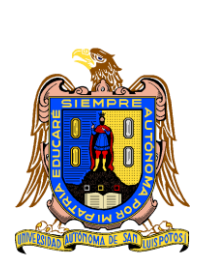

## **Universidad Autónoma de San Luis Potosí Facultad de Ingeniería Centro de Investigación y Estudios de Posgrado**

## **MODELADO NUMÉRICO DE UN EXPANSOR DE TIPO ESPIRAL**

**TESIS** Que para obtener el grado de: Maestro en Ingeniería Mecánica

> Presenta: Ing. Rafael Cacho Aguirre

Asesores: Dr. Francisco Oviedo Tolentino Dr. Gilberto Mejía Rodríguez

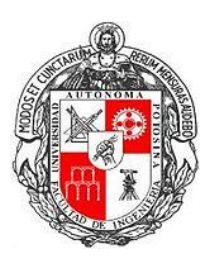

San Luis Potosí, S.L.P. Febrero del 2014

### <span id="page-1-0"></span>**Agradecimientos**

*Quiero agradecer especialmente a mis asesores, el Dr. Francisco Oviedo Tolentino y al Dr. Gilberto Mejía Rodríguez por su grandiosa supervisión y apoyo en la redacción de esta tesis. He aprendido bastante de ellos. Agradezco también a mis maestros de posgrado por sus valiosas recomendaciones en esta tesis y el tiempo dedicado a resolver mis dudas.*

*De igual forma agradezco a todos mis compañeros de posgrado por sus consejos y compañía en los tiempos de trabajo y estudio. Agradezco al Sr. Marco Vázquez Galicia por su apoyo en este proyecto y su interés en vincular a la industria con el sector educativo.*

*Especialmente quiero agradecer a mi madre la Sra. Sofía Aguirre Liaño por su gran apoyo y sus sabios consejos y a mi hermano Ricardo Cacho Aguirre por su compañía.*

## <span id="page-2-0"></span>Contenido

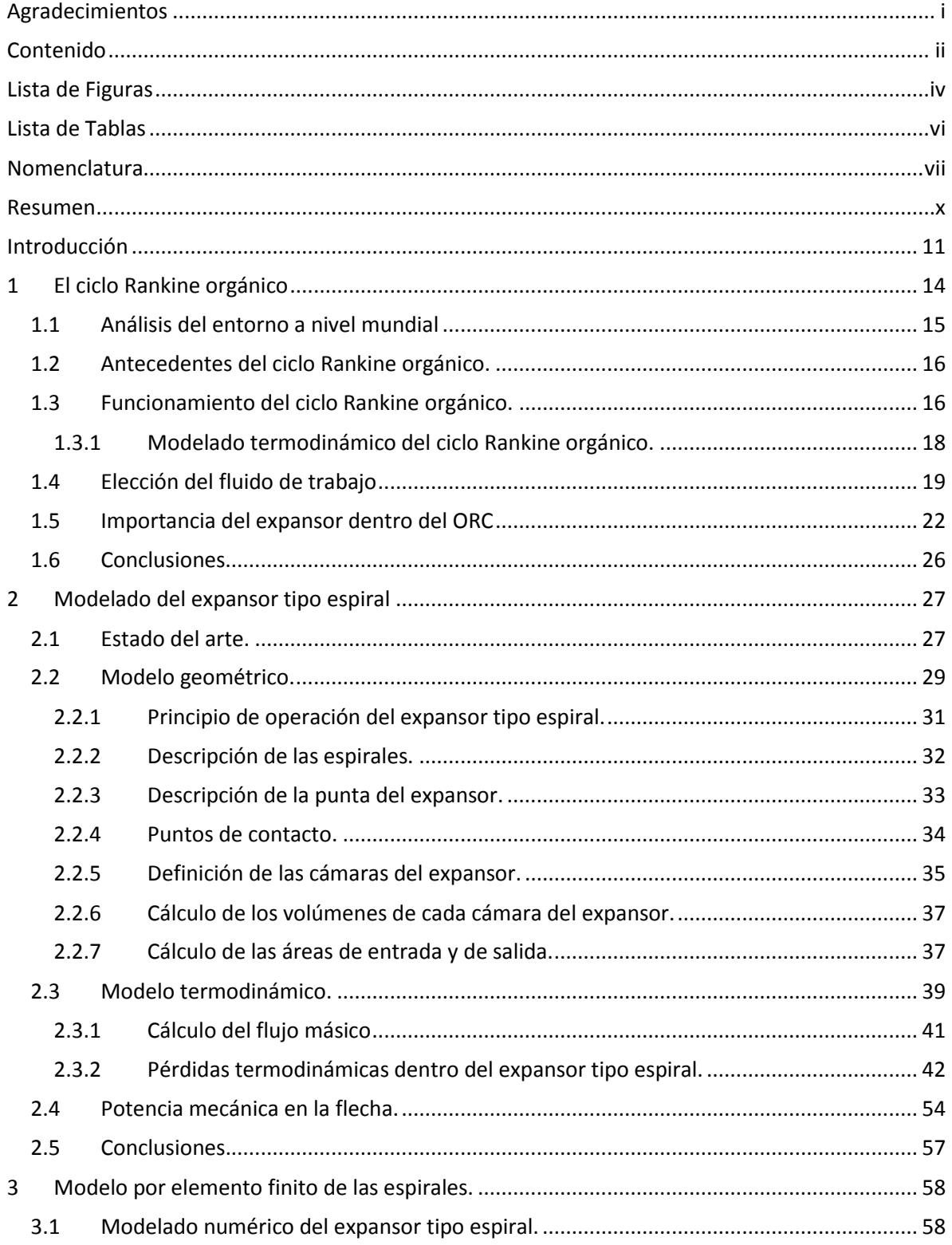

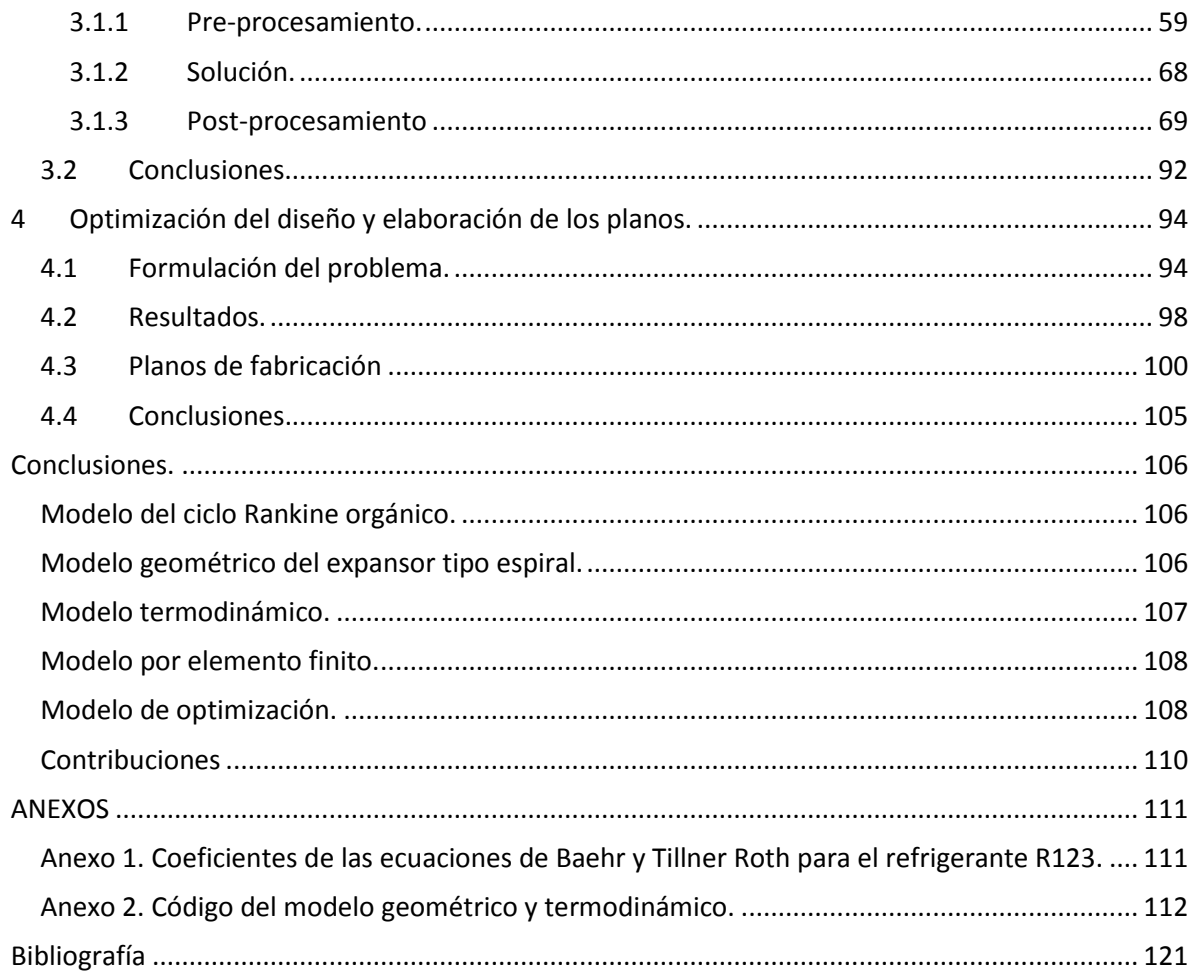

# <span id="page-4-0"></span>**Lista de Figuras**

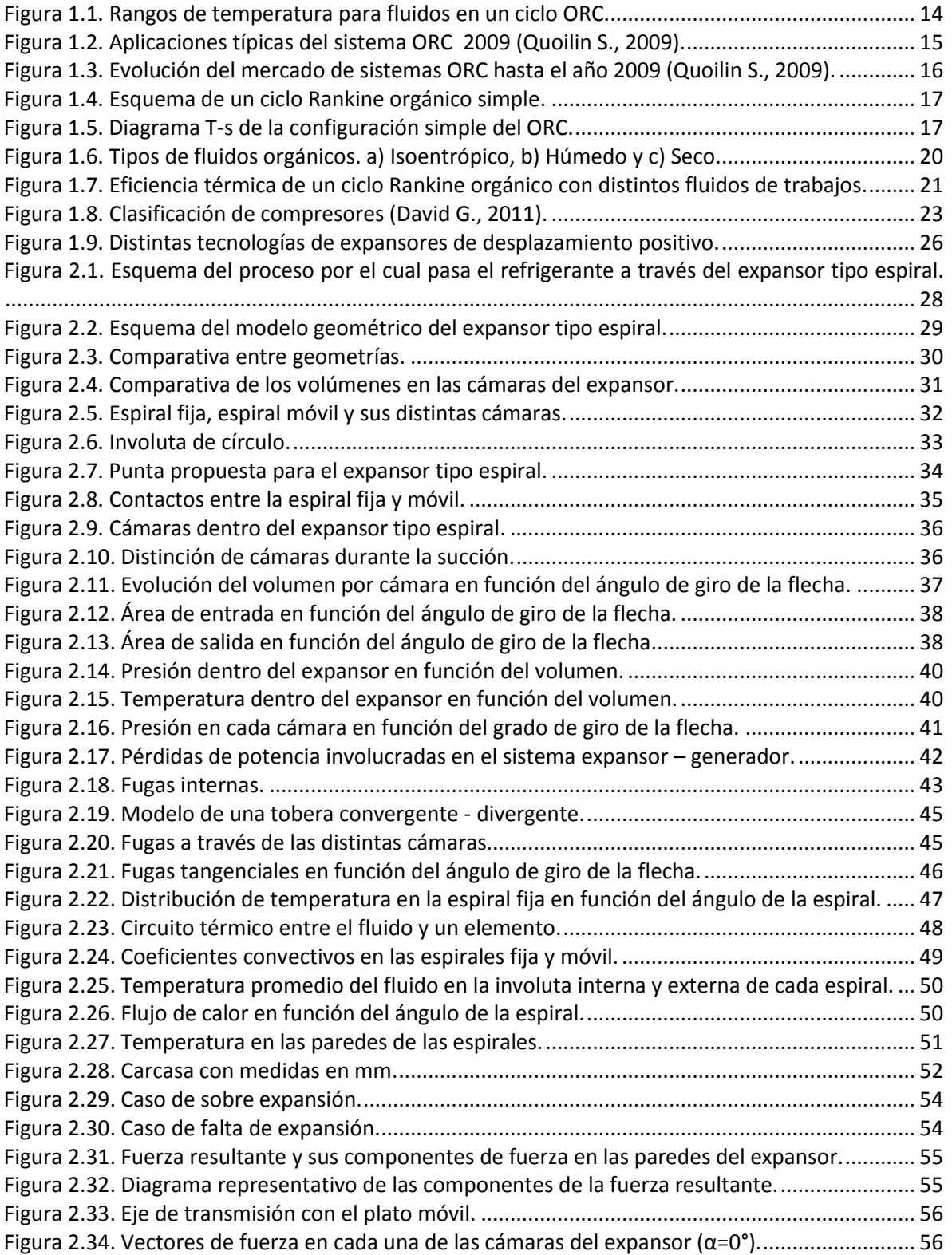

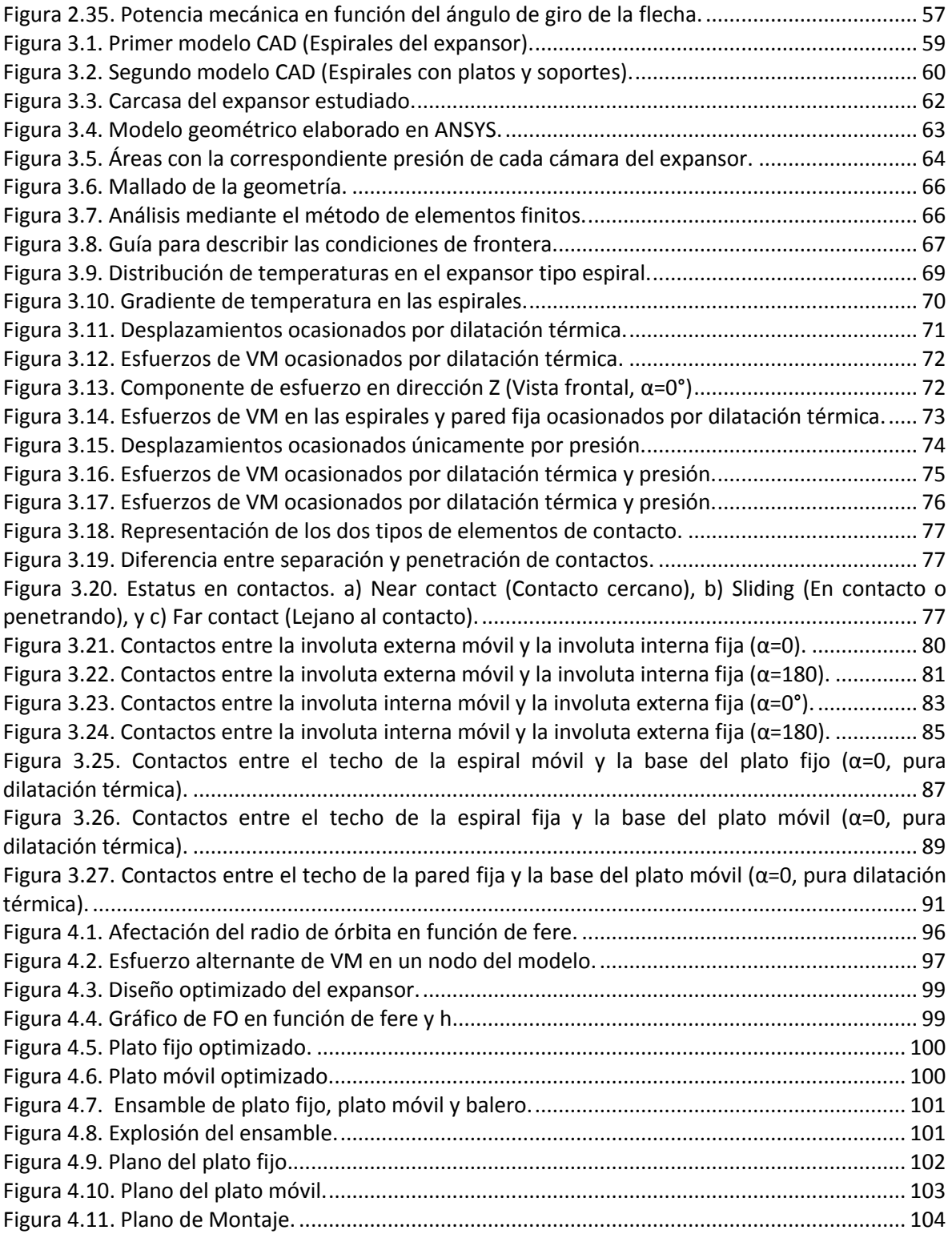

## <span id="page-6-0"></span>**Lista de Tablas**

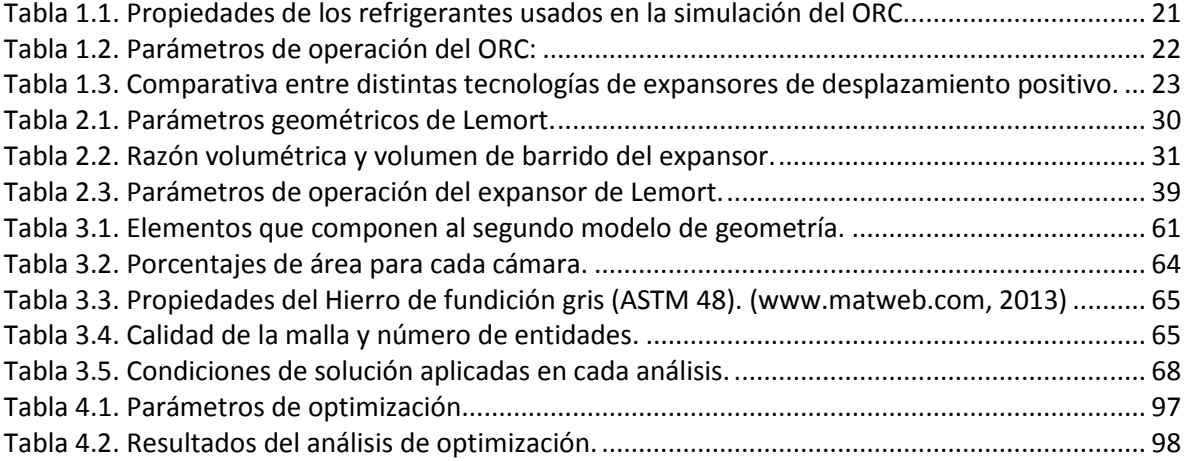

## <span id="page-7-0"></span>**Nomenclatura**

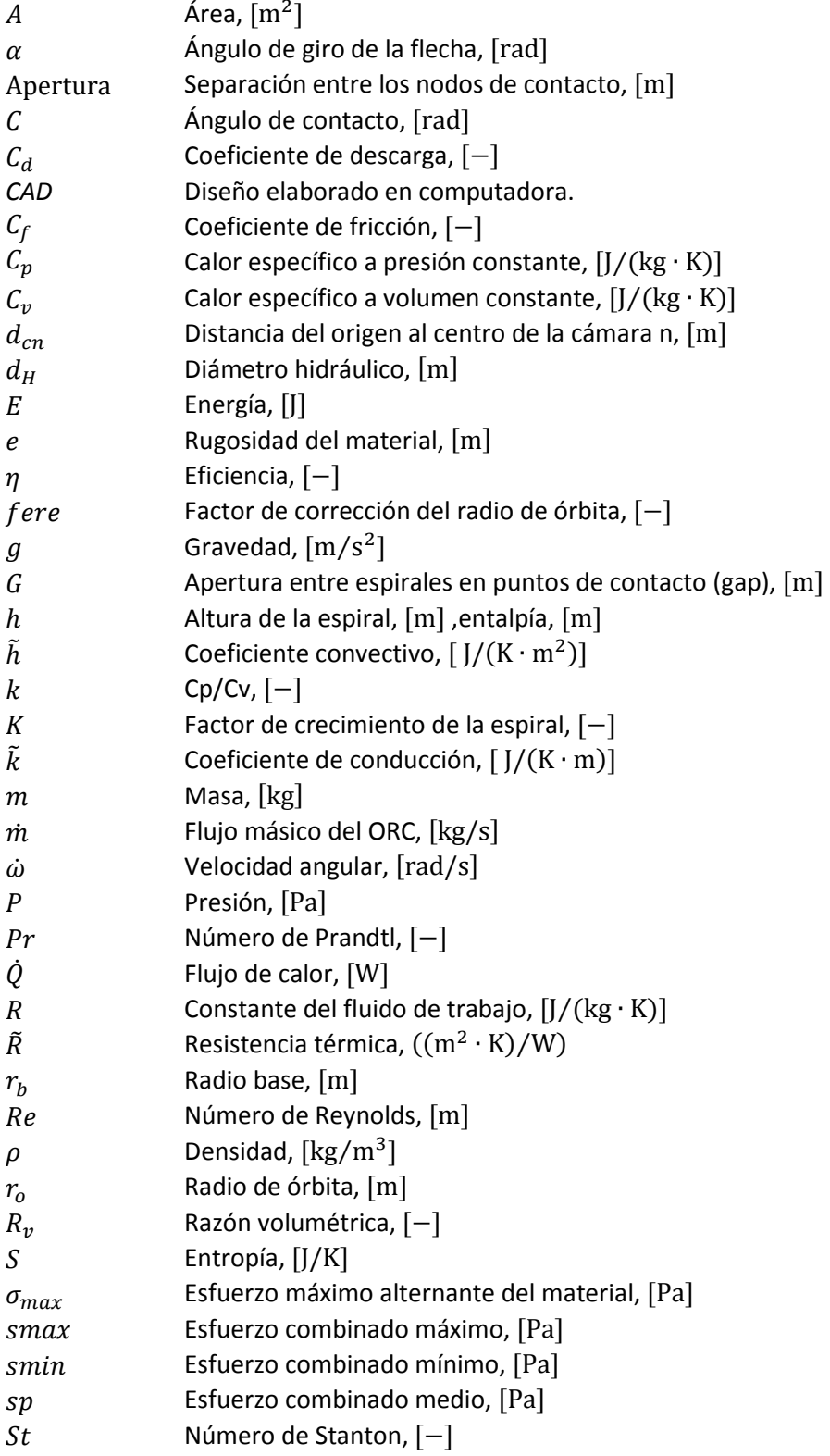

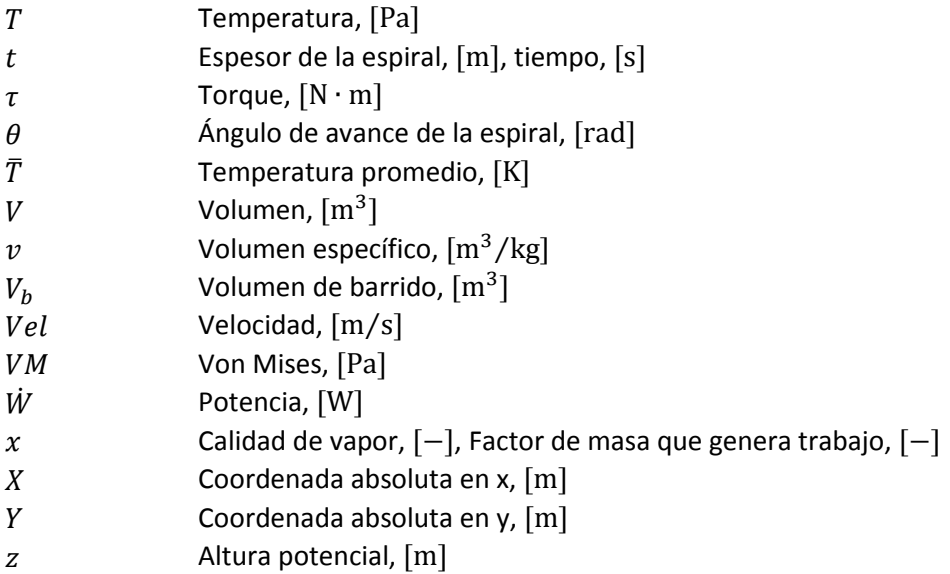

## **Subíndice**

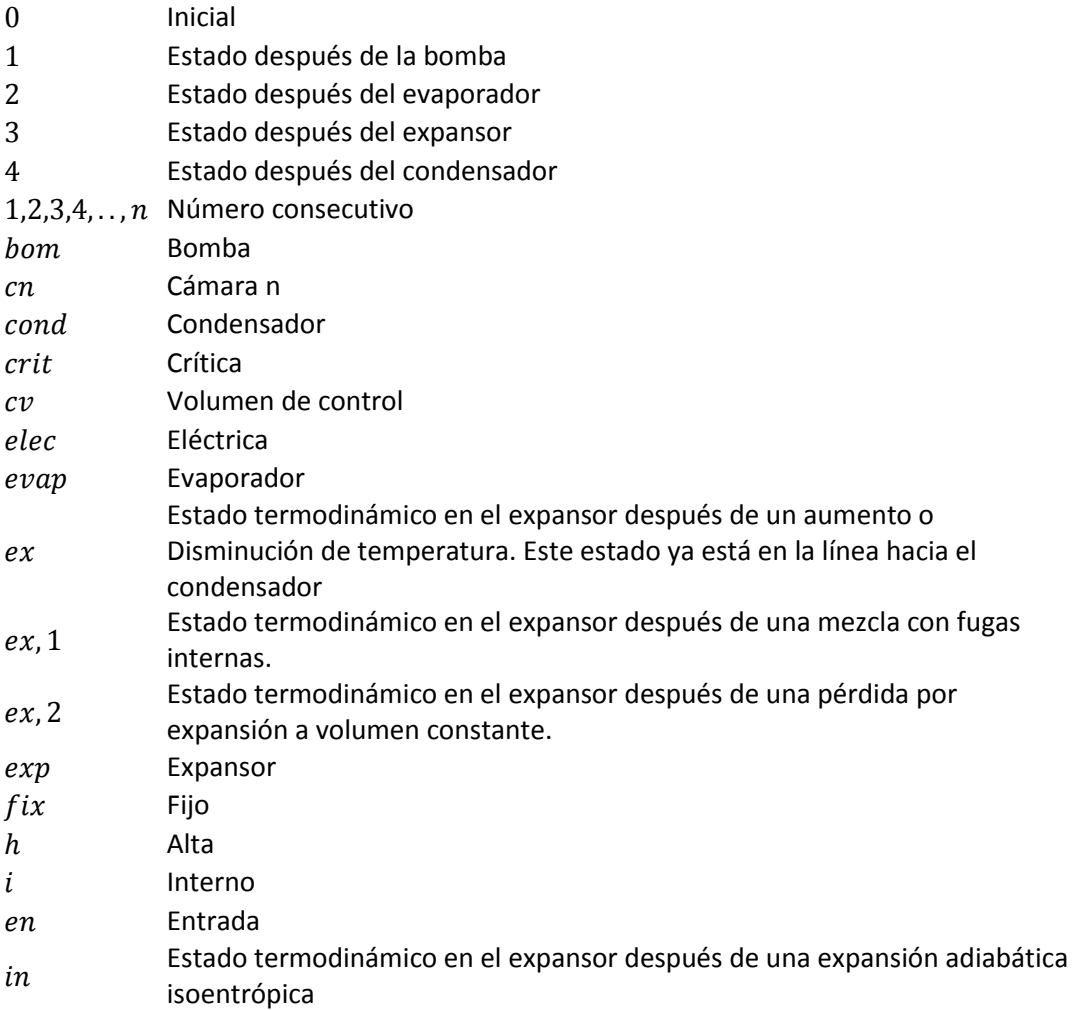

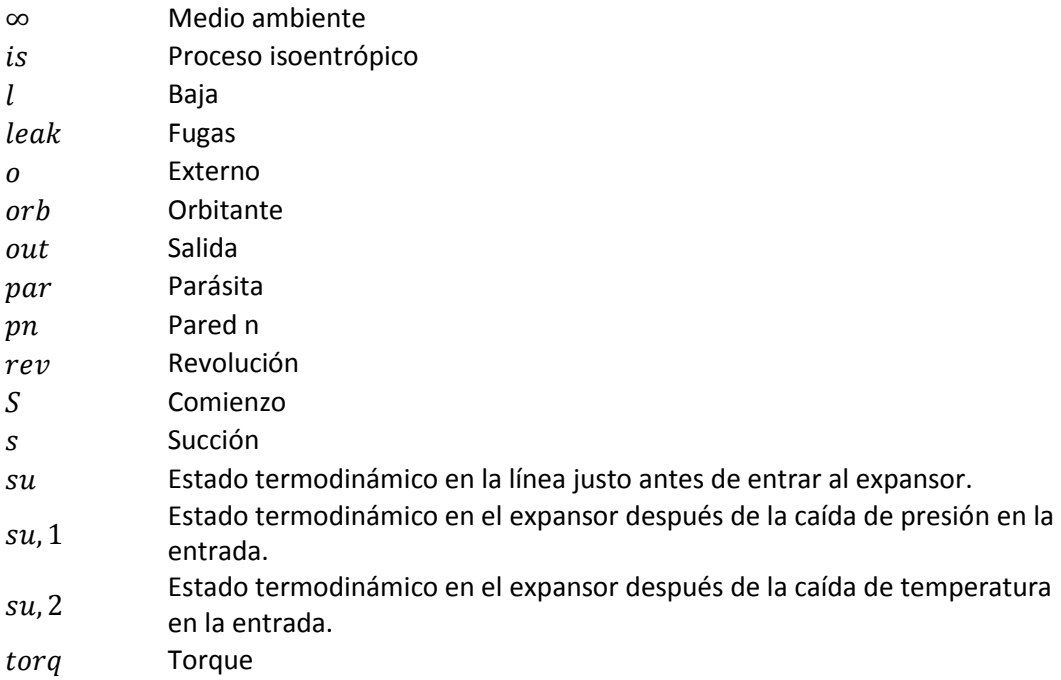

#### <span id="page-10-0"></span>**Resumen**

En el presente trabajo se lleva a cabo el modelado y rediseño para las espirales y el plato de un expansor de vapor tipo espiral utilizado en un Ciclo Rankine Orgánico. En primera instancia, se realizó un estudio paramétrico de un ciclo Rankine orgánico simple para la recuperación de energía térmica. La recuperación energética se encuentra de entre 100°C y 300 °C. Del estudio mencionado se obtuvieron las eficiencias térmicas al variar los parámetros termodinámicos del ciclo y variando el fluido de trabajo.

Posteriormente se generó un modelo en Matlab para encontrar los parámetros geométricos de las espirales incluyendo la punta. Acoplado al modelo geométrico, se programó el modelo termodinámico, el cual se usó para determinar las temperaturas y presiones dentro del expansor en las etapas de: succión, expansión y descarga. Además, se incluye el estudio de fugas tangenciales, flujos de calor y el torque generado por el expansor.

Finalmente, al análisis geométrico y termodinámico, se acopló un código en el software de elemento finito ANSYS APDL®. El modelo programado incluye transferencia de calor, deformaciones por presiones y temperatura y contactos entre los distintos elementos del expansor. Se incluye un análisis de optimización usando códigos de optimización que se encuentran dentro de las librerías de ANSYS APDL®. El análisis de optimización determina la relación óptima entre la altura de las espirales y el diámetro del plato que minimizan las áreas que ocasionan las fugas tangenciales.

Palabras clave: **Expansor tipo espiral, ciclo Rankine orgánico, expansión, optimización, recuperación energética.**

### <span id="page-11-0"></span>**Introducción**

Actualmente existe una necesidad global del uso eficiente de energía. La problemática energética surge principalmente por el encarecimiento de las fuentes de energía (no renovable) aunado a las restricciones de emisiones contaminantes responsables del efecto invernadero. El elevado interés por encontrar una solución por parte de autoridades y empresarios es evidente.

En las centrales térmicas se tiene como objetivo primordial la generación de energía eléctrica mediante el uso de un sistema térmico. El sistema térmico interactúa entre dos fuentes de calor; siendo la fuente caliente la de energía (combustibles fósiles o energía alternativa) y la fuente de baja temperatura corresponde al desecho térmico evacuado al medio ambiente. En una planta térmica operando con un ciclo Rankine convencional, los desechos térmicos se generan en los productos de combustión (evacuado por las chimeneas) y las torres de enfriamiento. Existen datos por parte del sector industrial que reportan temperaturas en los productos de la combustión del orden de 250 °C y superiores. Esta temperatura de desecho se encuentra muy por encima de las condiciones de estado muerto (presión y temperatura atmosférica). Por lo tanto, existe la posibilidad de producción de trabajo útil mediante el uso de la energía residual en las plantas que tienen procesos térmicos.

Una propuesta para la recuperación energética, es mediante la aplicación de un ciclo Rankine orgánico (ORC por sus siglas en inglés) (Quoilin., 2009). El ORC consta básicamente de dos intercambiadores de calor, una bomba y un expansor de vapor. Los intercambiadores de calor involucrados operan con una corriente experimentando cambio de fase. Cuando esto ocurre la efectividad del equipo térmico presenta valores muy aceptables en su desempeño. Por otro lado, las eficiencias en las bombas presentan valores superiores al 85 % y pueden ser encontradas en una amplia gama de presiones. Por lo tanto, el expansor de vapor es el responsable de una baja eficiencia térmica del ciclo ORC (Ziviani, 2012). En la actualidad existen equipos ORC en los cuales se han adaptado compresores en la etapa de expansión (Orosz, 2012). Las eficiencias térmicas encontradas en equipos ORC de baja potencia se encuentran en un promedio del orden de 7%.

Algunos de los retos en investigación y desarrollo que se tienen en la actualidad para incrementar la eficiencia del ORC son: utilizar nuevos fluidos de trabajo, mejorar las tecnologías de expansión y aumentar los rangos de operación de los equipos.

La presente tesis muestra un modelo geométrico acoplado con un modelo termodinámico del expansor tipo espiral, y una de las contribuciones más importantes es la generación de un modelo por elemento finito que puede utilizarse en expansores con distintas geometrías, así como la elección de parámetros geométricos que reducen las fugas tangenciales.

#### **Objetivos generales.**

- El *primer* objetivo es modelar un expansor de vapor de desplazamiento positivo tipo espiral para ser evaluado termodinámicamente en cada una de las cámaras.
- El *segundo* objetivo es proponer el diseño de la punta en un expansor tipo espiral que evite concentración de esfuerzos, y reduzca la obstrucción durante la etapa de la succión.
- El *tercer* y último objetivo es generar un modelo por elemento finito que permita optimizar la eficiencia isoentrópica de un expansor tipo espiral mediante la disminución de las aperturas entre espirales en los puntos de contacto.

#### **Objetivos particulares.**

Para lograr cumplir con los objetivos generales se plantearon los siguientes objetivos particulares:

- $\triangleright$  Estudio de literatura.
- Generación de la geometría del expansor.
- Analizar el comportamiento termodinámico dentro del expansor.
- Generación en software CAD de la geometría del expansor obtenido.
- > Concepción de un modelo por elemento finito.
- Análisis de optimización del modelo FEM obtenido.
- Planos de diseño, fabricación y montaje del diseño del expansor obtenido.

#### **Estructura de la tesis.**

La presente tesis se encuentra organizada de la siguiente forma:

El *capítulo 1* describe el funcionamiento de un ORC, y adicionalmente se presenta un estudio en el que se muestra la eficiencia térmica global del ciclo en función de varios parámetros de operación. Finalmente se justifica la elección del expansor tipo espiral como caso de estudio.

El *capítulo 2* describe los distintos parámetros geométricos que se encuentran en un expansor tipo espiral, y adicionalmente se muestran los resultados obtenidos con un el modelo geométrico generado. Posteriormente se desarrolla un modelo termodinámico que se acopla con el modelo geométrico, con el cual se establecen las propiedades termodinámicas en cada cámara del expansor y se determinan las pérdidas termodinámicas dentro del equipo. Finalmente se determina la potencia termodinámica y se compara con la potencia mecánica del expansor tipo espiral.

El *capítulo 3* describe los pasos y aproximaciones utilizadas en el modelo por elemento finito (FEM por sus siglas en inglés). Adicionalmente se muestra el modelo CAD que se utilizó para este modelo. Finalmente se muestran los resultados térmicos y estructurales derivados de los análisis FEM.

El *capítulo 4* describe la formulación del problema de optimización, y muestra la geometría y los parámetros geométricos que se utilizaron como variables de diseño en el proceso de optimización. Finalmente se muestran los planos de fabricación de la geometría del expansor tipo espiral optimizada.

# **1 EL CICLO RANKINE ORGÁNICO**

<span id="page-14-0"></span>Estamos en una época en la que se tiene la decisión de hacer algo por las generaciones venideras o acabarnos el resto de combustibles fósiles sin pensar en la forma de generar energía en un futuro. Una de las alternativas que se tiene para generar energía eléctrica a partir de fuentes alternas es el ciclo Rankine orgánico.

La tecnología ORC se caracteriza por usar un fluido de trabajo orgánico y con una temperatura de ebullición mucho más baja que la del agua, lo cual permite alcanzar la evaporación con fuentes de baja temperatura. Además su construcción es simple y sus componentes están disponibles para integrarse. A diferencia de los ciclos Rankine convencionales, el ORC permite la generación eléctrica para autoconsumo y pequeña escala mediante el aprovechamiento de fuentes con baja temperatura. El tipo de refrigerante y rango de temperaturas comúnmente utilizadas en los sistemas ORC son (Zhang., 2011):

- $\triangleright$  Refrigerantes R245fa y R134a: 100 °C 200 °C (Fuentes de temperaturas bajas).
- $\triangleright$  Hidrocarburos como el Pentano y Hexano: 200 °C 300 °C (Fuentes de temperaturas medianas).
- Siloxanos: 250 °C 360 °C (Fuentes de temperaturas altas).
- > Tolueno: 350 °C 425 °C (Fuentes de temperatura muy altas).

La [Figura 1.1](#page-14-1) muestra el rango de temperaturas utilizado en un ORC en función de las características físico-químicas del fluido orgánico.

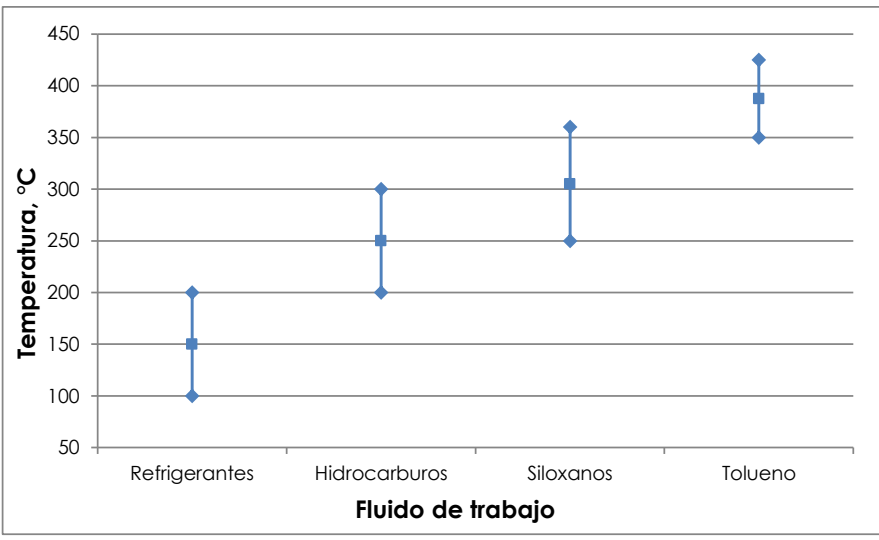

*Figura 1.1. Rangos de temperatura para fluidos en un ciclo ORC.*

<span id="page-14-1"></span>Dentro de las ventajas que se tienen al utilizar un ORC en lugar de otra tecnología de generación que utilice combustibles fósiles se tienen las siguientes:

 $\triangleright$  No genera emisiones de CO<sub>2</sub> debido a que en el ciclo no se produce combustión.

- Mejoras en la eficiencia energética de procesos industriales donde fuentes apropiadas de calor están disponibles.
- $\triangleright$  Su funcionamiento es con fuentes de baja entalpía comparada con los ciclos Rankine convencionales.
- $\triangleright$  Tecnología de poco mantenimiento debido a su reducido número de partes.
- $\triangleright$  Es versátil, la fuente de calor puede ser por medio de concentración solar, desecho de gases industriales, geotermia, biomasa, etc.

#### <span id="page-15-0"></span>**1.1 Análisis del entorno a nivel mundial**

En la [Figura 1.2](#page-15-1) Quoilin *et al.(2009)* muestran los porcentajes correspondientes a cada aplicación del ciclo Rankine orgánico. En la [Figura 1.2](#page-15-1) se observa que la biomasa es el campo que más ciclos tiene instalados, en segundo término se encuentra la geotermia, luego los desechos térmicos y finalmente la energía térmica solar.

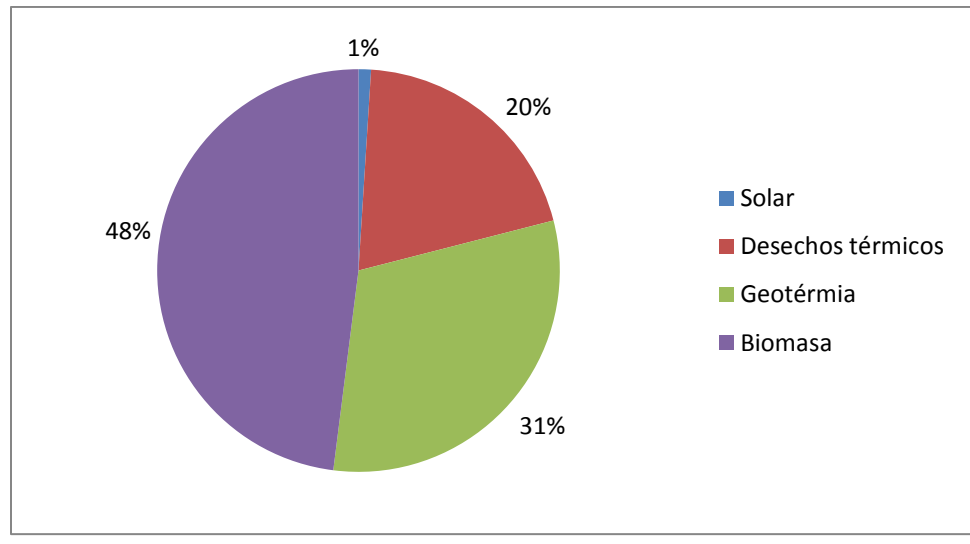

*Figura 1.2. Aplicaciones típicas del sistema ORC 2009 (Quoilin S., 2009).*

<span id="page-15-1"></span>En la [Figura 1.3](#page-16-2) se muestra el crecimiento en mega Watts instalados de sistemas ORC, en la cual se puede observar un incremento sustancial a partir de la década de los 80´s. Sin embargo la potencia instalada aún es muy pequeña a comparación de otras tecnologías renovables de generación como la eólica (300 GW de potencia instalada actualmente (Technology Roadmap: Wind Energy, 2013)) o la fotovoltaica (65 GW instalados al final del 2011 ,(IEA.org)).

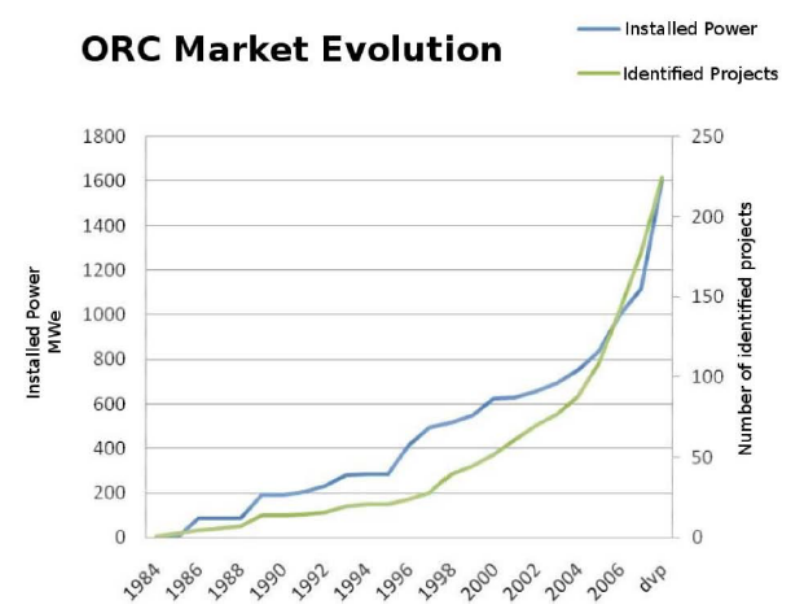

<span id="page-16-2"></span>*Figura 1.3. Evolución del mercado de sistemas ORC hasta el año 2009 (Quoilin S., 2009).*

#### <span id="page-16-0"></span>**1.2 Antecedentes del ciclo Rankine orgánico.**

Ormat (2013) fue el pionero en la tecnología del ciclo Rankine orgánico, el cual comenzó con la producción de unidades ORC de tamaño micro (0.2-3kW) para tele-estaciones remotas desde la década de 1960. Después, desde 1980 hasta 1983, realizó plantas tipo ORC de mayor tamaño (50- 600 kW). Turboden (2013) manufacturó su primera planta ORC (16-100kW) en el periodo de 1982 a 1984. La Universidad de Lappeenranta (LUT) (Beith, 2011) manufacturó su primera planta ORC basada en tecnología de alta velocidad (giro del expansor a más de 5000 rpm) en 1984. Esto fue el contexto que permitió posteriormente que las plantas comerciales fueran desarrolladas por Tri-O-Gen en cooperación con LUT. Durante la década de 1980 varias compañías en Japón (IHI, Mitsui, Mitsubishi), algunas en EUA (Sundstrand, Baber-Nickhols) y algunas otras en Europa (Kali.chemie, Gemmingustria, Franco-Totsi, Betin et Cie) manufacturaron plantas ORC, sin embargo actualmente no son las más activas dentro de este campo (Beith, 2011).

#### <span id="page-16-1"></span>**1.3 Funcionamiento del ciclo Rankine orgánico.**

El ciclo Rankine orgánico en su configuración más simple se encuentra compuesto por 4 elementos básicos:

- 1) Evaporador
- 2) Expansor
- 3) Condensador
- 4) Bomba

Estos componentes se muestran en la [Figura 1.4,](#page-17-0) y en la [Figura 1.5](#page-17-1) se muestra el diagrama de fase del ORC.

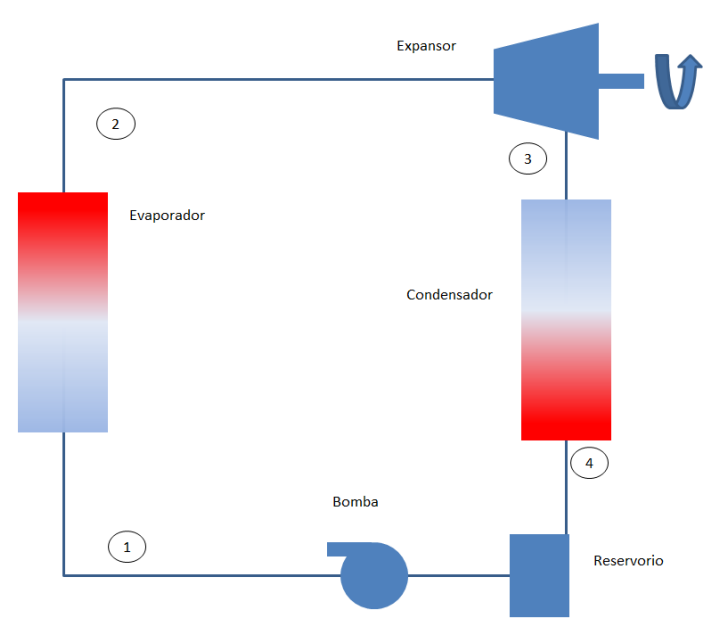

<span id="page-17-0"></span>*Figura 1.4. Esquema de un ciclo Rankine orgánico simple.*

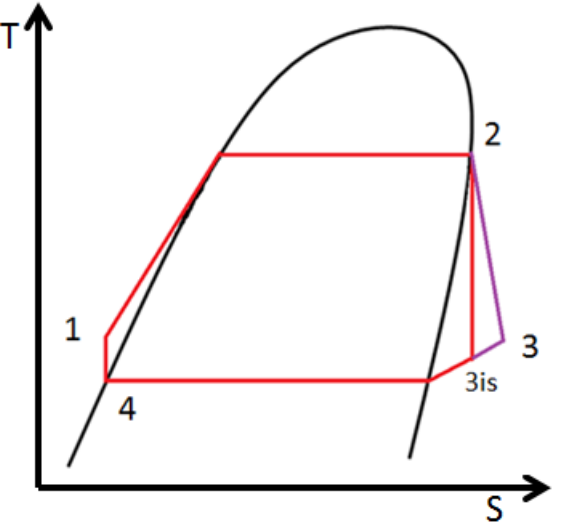

*Figura 1.5. Diagrama T-s de la configuración simple del ORC.*

<span id="page-17-1"></span>El modo de funcionamiento del ORC se puede describir como sigue:

- 1) Se encuentra el refrigerante en el reservorio.
- 2) Se aumenta la presión del refrigerante con cierto flujo másico por medio de la bomba.
- 3) En el evaporador se le agrega calor al refrigerante para que éste llegue a su estado de vapor con calidad unitaria.
- 4) El refrigerante se expande en el expansor generando una potencia mecánica en la flecha.
- 5) Se remueve calor del refrigerante a baja presión por medio del condensador.
- 6) El refrigerante llega al reservorio y se repite el ciclo.

#### <span id="page-18-0"></span>**1.3.1 Modelado termodinámico del ciclo Rankine orgánico.**

De toda máquina térmica es importante conocer su eficiencia. Para evaluar el desempeño termodinámico del ciclo ORC puede ser comparada con la eficiencia del ciclo de Carnot (ec. [1.1\)](#page-18-1) operando entre las mismas fuentes térmicas

<span id="page-18-1"></span>
$$
\eta_{Carnot} = 1 - \frac{T_{cond}}{T_{evap}} \tag{1.1}
$$

Para tener una idea de que tan cerca se encuentra la eficiencia térmica del ciclo de la eficiencia de Carnot, es necesario obtener la eficiencia isoentrópica (ec. [1.3\)](#page-18-2), la cual es la relación entre la eficiencia termodinámica del ciclo (ec. [1.2\)](#page-18-3) y la eficiencia de Carnot.

<span id="page-18-3"></span>
$$
\eta_{ORC} = \frac{\dot{W}_e - \dot{W}_b}{\dot{Q}_{evap}}\tag{1.2}
$$

<span id="page-18-2"></span>
$$
\eta_{is,ORC} = \frac{\eta_{ORC}}{\eta_{Carnot}}
$$
\n(1.3)

Para obtener la eficiencia térmica del ciclo es necesario modelar cada uno de sus elementos.

#### **1.3.1.1 Bomba.**

Comenzaremos tomando a la bomba como un volumen de control que tiene una entrada y una salida de flujo másico. Tomando la ecuación de conservación de masa tenemos que:

<span id="page-18-4"></span>
$$
\dot{m}_{in} = \dot{m}_{out} \tag{1.4}
$$

Para obtener la potencia utilizada por la bomba para aumentar la presión en el refrigerante y proporcionar un flujo másico, se utilizará la ecuación de conservación energía en estado estacionario (ec. [1.5\)](#page-18-4):

$$
0 = \dot{Q}_{cv} - \dot{W}_{cv} + \dot{m}_{in} \left( h_{in} + \frac{vel_{in}^2}{2} + gz_{in} \right) - \dot{m}_{out} (h_{out} + \frac{vel_{out}^2}{2} + gz_{out})
$$
 (1.5)

Si se considera que la energía potencial y cinética en la bomba son despreciables, y que el proceso es adiabático, la potencia térmica requerida por la bomba viene dada por la ec. [1.6:](#page-18-5)

<span id="page-18-5"></span>
$$
\dot{W}_{bom} = \dot{m}(h_4 - h_1) \tag{1.6}
$$

La potencia eléctrica requerida por la bomba está en función de su eficiencia de conversión,  $\eta_{elec, bom}$ , cuyo dato es obtenido por el fabricante del equipo, por lo tanto:

$$
\dot{W}_{elec,bom} = \frac{\dot{W}_{bom}}{\eta_{elec,bom}}
$$
\n(1.7)

#### **1.3.1.2 Evaporador.**

La cantidad de flujo de calor que se requiere del evaporador viene dada por la ec. [1.8:](#page-19-1)

<span id="page-19-1"></span>
$$
\dot{Q}_{evap} = \dot{m}(h_2 - h_1) \tag{1.8}
$$

#### **1.3.1.3 Condensador.**

La entalpía de salida del condensador es en estado líquido, es decir con calidad cero:

$$
h_4 = h(P_4 = P_3, x = 0) \tag{1.9}
$$

La carga térmica disipada viene dada por la ec. [1.10:](#page-19-2)

<span id="page-19-2"></span>
$$
\dot{Q}_{cond} = \dot{m}(h_4 - h_3) \tag{1.10}
$$

#### **1.3.1.4 Expansor.**

Para determinar la potencia real del expansor es necesario conocer su eficiencia isoentrópica, la cual se obtiene mediante la ec. [1.11.](#page-19-3)

<span id="page-19-3"></span>
$$
\eta_{is,exp} = \frac{h_2 - h_3}{h_2 - h_{3,is}}\tag{1.11}
$$

$$
h_3 = h_2 - \eta_{is,exp}(h_2 - h_{3,is})
$$
\n(1.12)

Se utilizó la misma ecuación que el modelo de bomba, con la diferencia de que el expansor entrega trabajo, por lo que la ecuación queda de la siguiente forma:

$$
\dot{W}_{exp} = \dot{m}(h_2 - h_3) \tag{1.13}
$$

Por lo tanto, la temperatura de salida del expansor real se encuentra en función de la presión y entalpía de salida:

$$
T_3 = T(P_3, h_3) \tag{1.14}
$$

#### <span id="page-19-0"></span>**1.4 Elección del fluido de trabajo**

En este apartado se discutirá ampliamente la elección del fluido de trabajo. Esta selección se puede considerar como el parámetro que más afecta a la eficiencia térmica del ciclo ORC. Además, la pendiente de la línea de saturación de vapor en el diagrama T-S es otra característica importante a considerar.

Los fluidos orgánicos pueden subdividirse en 3 categorías:

- **Fluidos isoentrópicos**. Este tipo de fluidos tienen una pendiente de saturación infinita, y la curva de saturación coincide con la línea isoentrópica. En la práctica significa que el proceso de descompresión isoentrópica tiene lugar a lo largo de la curva de saturación o en la paralela. Sin embargo, solo hay un número limitado de fluidos que obedecen esta condición, como por ejemplo el triclorofluorometano o el diclorofluorometano.
- **Fluidos húmedos**. La pendiente de la línea de saturación es negativa (dT/dS<0). Los fluidos de este grupo deben ser primero sobrecalentados antes de que entren en la turbina, para evitar que las gotas de líquido saturado dañen seriamente al equipo. Estos fluidos de trabajo poseen bajo peso molecular, lo cual implica mayor entalpía de vaporización. Además, esta característica es deseable para mejorar el rendimiento de las turbinas. El agua, el amoniaco, etc., son ejemplos de este grupo. El vapor expandido en la turbina en estas máquinas suele acabar en la zona bifásica, y frecuentemente deben sobrecalentarse para evitar la corrosión en la turbina.
- **Fluidos Secos**. La pendiente de la línea de saturación es positiva (dT/dS>0). Esto significa que el proceso de expansión isoentrópica en la turbina termina en la región de vapor sobrecalentado, eliminando el riesgo de formación de gotas en la turbina, sin embargo, el condensador debe eliminar proporcionalmente más energía. Otra característica de estos fluidos es que su peso molecular es alto en comparación a los de otras familias. Además, como se ha dicho antes, tienen bajo valor de entalpía de evaporización y baja carga entálpica, lo que les obliga a aumentar el flujo másico. Esto reduce el número de etapas que hay que instalar en la turbina. Algunos de estos fluidos son el n-pentano, el benceno y el tolueno.

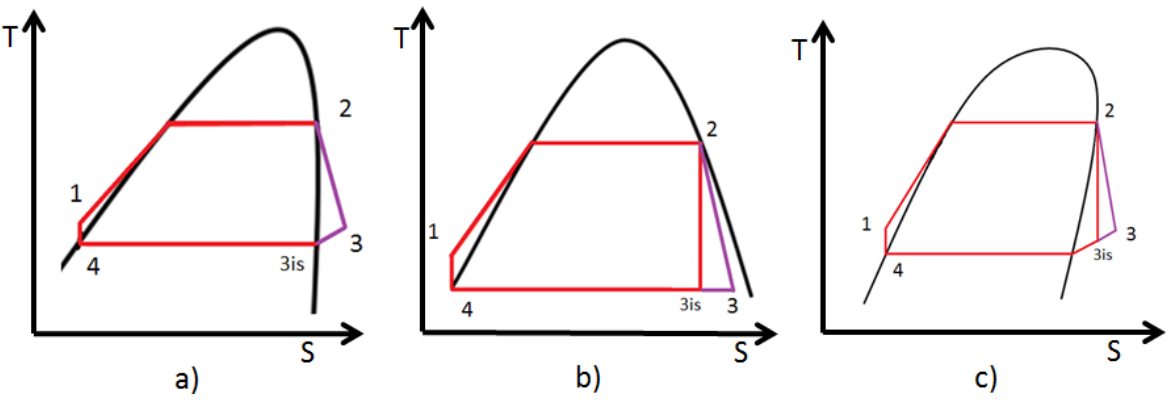

*Figura 1.6. Tipos de fluidos orgánicos. a) Isoentrópico, b) Húmedo y c) Seco.*

<span id="page-20-0"></span>Los criterios o características que debe cumplir un fluido orgánico para un sistema ORC según Zhang *et al.* (2010) son los siguientes:

- $\triangleright$  Temperatura de evaporación apropiada.
- $\triangleright$  Bajo calor latente.
- $\triangleright$  Alta temperatura y presión crítica.
- Volumen específico adecuado.
- $\triangleright$  Baja densidad.
- $\triangleright$  Baja tensión superficial.
- $\triangleright$  Alta conductividad térmica.
- $\triangleright$  Alta estabilidad térmica.
- $\triangleright$  No corrosivo.
- $\triangleright$  No tóxico.
- $\triangleright$  Buen precio.
- Que sea un fluido seco o Isoentrópico.

<span id="page-21-1"></span>A continuación se muestra la eficiencia en el ciclo ORC alcanzada por los refrigerantes mostrados en la *[Tabla 1.1](#page-21-1)*.

| <b>Fluido</b> | <b>Masa</b><br>molecular<br>[kg/kmol] | $T_{evaporación}$<br>[°C] | $P_{\text{crit}}$<br>[kPa] | $\tau_{\scriptscriptstyle crit}$<br>[°C] |
|---------------|---------------------------------------|---------------------------|----------------------------|------------------------------------------|
| n-butane      | 58.12                                 | $-0.5273$                 | 3796                       | 152                                      |
| $R-11$        | 137.4                                 | 23.82                     | 4408                       | 198                                      |
| $R-123$       | 152.9                                 | 27.28                     | 3668                       | 183.7                                    |
| R-134a        | 102                                   | $-26.09$                  | 4059                       | 101                                      |

*Tabla 1.1. Propiedades de los refrigerantes usados en la simulación del ORC.*

 $T_{evaporación} = Temperature \, de \, e bullición \, a \, presión \, est and ar.$ 

 $T_{crit}$  = Temperatura crítica.

 $P_{crit} =$  Presión crítica.

A continuación se muestra un gráfico de las eficiencias térmicas alcanzadas en función de la relación de presión en el expansor y del fluido de trabajo.

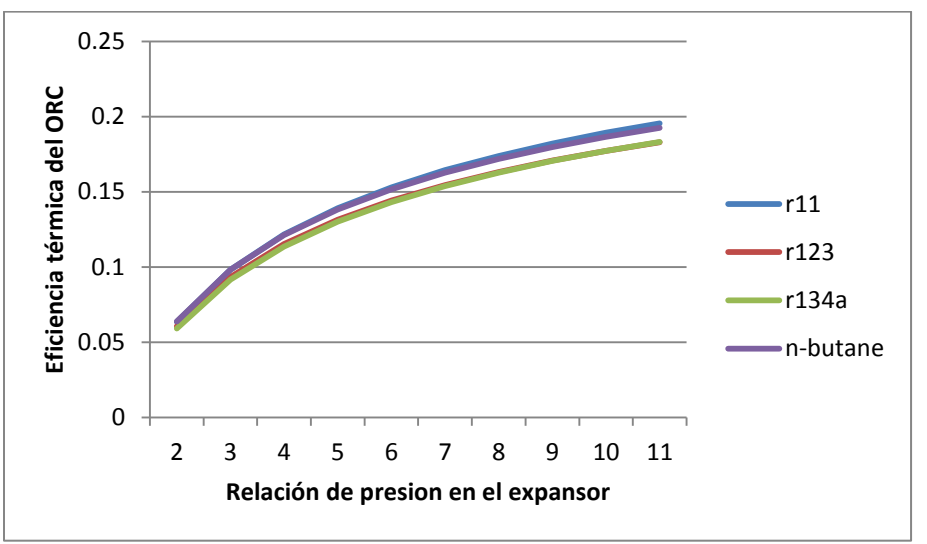

<span id="page-21-0"></span>*Figura 1.7. Eficiencia térmica de un ciclo Rankine orgánico con distintos fluidos de trabajos.*

<span id="page-22-1"></span>

| Parámetro      | Unidad                       | Valor                                  |
|----------------|------------------------------|----------------------------------------|
| $Q_{in}$       | [kW]                         | 10                                     |
| m              | $\left[\mathrm{kg/s}\right]$ | $\dot{m} = \dot{m}(W_{exp}, h_2, h_3)$ |
| $P_1$          | [kPa]                        | Parámetro variante                     |
| P <sub>2</sub> | [kPa]                        | $P_1 = P_2$                            |
| $P_3$          | [kPa]                        | 100                                    |
| $P_{\rm 4}$    | [kPa]                        | $P_4 = P_3$                            |
| $T_{1}$        | [K]                          | $T_1 = T_1(S_4, P_1)$                  |
| T <sub>2</sub> | [K]                          | $T_2 = T_2(x = 1, P_2)$                |
| $T_3$          | [K]                          | $T_3 = T_3(s_2, P_3)$                  |
| $T_{4}$        | [K]                          | $T_4 = T_4(x = 0, P_3)$                |

*Tabla 1.2. Parámetros de operación del ORC:*

Se puede observar en la [Figura 1.7](#page-21-0) que el r11 y el n-butane tienen las mayores eficiencias, sin embargo son fluidos peligrosos por su alta volatilidad, aunado a esto, tampoco son amigables con el medio ambiente. En otra parte, el r123 tiene una buena eficiencia, se encuentra disponible, es eficiente y es seguro.

#### <span id="page-22-0"></span>**1.5 Importancia del expansor dentro del ORC**

Uno de los principales elementos del ORC es el expansor, el cual depende fuertemente de las condiciones de operación y el tamaño de la instalación. Se distinguen dos tipos principales de expansores:

- a) De flujo continuo o dinámico
- b) De flujo discreto o de desplazamiento positivo

La [Figura 1.8](#page-23-0) muestra los tipos de compresores que pueden ser operados de manera invertida provocando una expansión, con el objetivo de aplicarlo en un ORC.

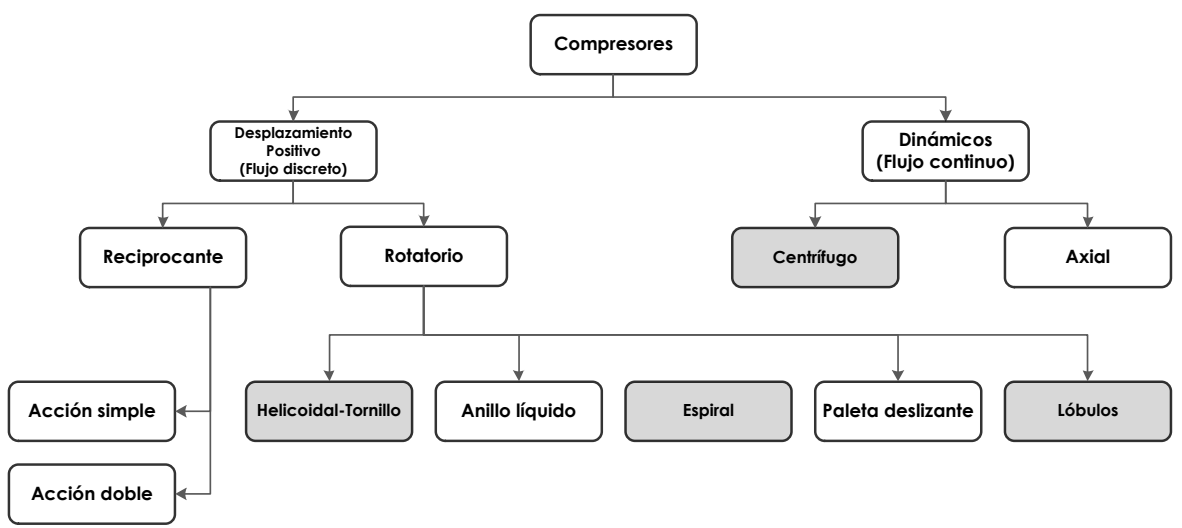

*Figura 1.8. Clasificación de compresores (David G., 2011).*

<span id="page-23-0"></span>Las máquinas de flujo discreto o de desplazamiento positivo, son las que se encuentran actualmente en desarrollo. Esta tecnología es la más apropiada para la aplicación en ORC a pequeña y mediana escala de potencia. Una de las ventajas de las máquinas de desplazamiento positivo en general, es la tolerancia a la condensación del fluido de trabajo al final de la expansión. Lo anterior es particularmente útil para fluidos con línea de saturación de pendiente negativa (*[Figura 1.6](#page-20-0)*-c).

Con respecto a la tecnología de máquinas de desplazamiento positivo en el ORC usadas en la industria y que han generado buenos resultados para producción a pequeña escala (<65 kW), se encuentran: la de tornillo (screw), la de espiral (scroll), la de helicoide de Helidyne, lóbulos de Kaeser, cuasiturbina de la familia Saint-Hilaire, motor rotatorio de la UNAM (Chicurel, 2011), Ener-G Rotor, entre otros. Las ventajas y desventajas que ofrecen algunas tecnologías de expansores son resumidas en la *[Tabla 1.3](#page-23-1)*.

|  |                      | <b>VENTAJAS</b>                                                                                                    | <b>DESVENTAJAS</b>                                                                                                    |
|--|----------------------|----------------------------------------------------------------------------------------------------|----------------------------------------------------------------------------------------------------|
|  | <b>EXPANSOR</b>      | Pueden admitir vapor húmedo<br>flujo son<br>eficiencia del ciclo y disminuyendo<br>el costo de los intercambiadores de<br>calor. | debido a que las velocidades de No hay mucha información en<br>bajas, elevando la comparación con la información<br>disponible del<br>tipo<br>expansor<br>espiral. |
|  | <b>TIPO TORNILLO</b> | Los efectos de la dinámica del<br>fluido tienen poco efecto en el<br>desempeño.                                                  |                                                                                                    |
|  |                      | Permiten acoplamiento directo con<br>el generador eléctrico, reduciendo<br>pérdidas por transmisión.                             |                                                                                                    |

<span id="page-23-1"></span>*Tabla 1.3. Comparativa entre distintas tecnologías de expansores de desplazamiento positivo.*

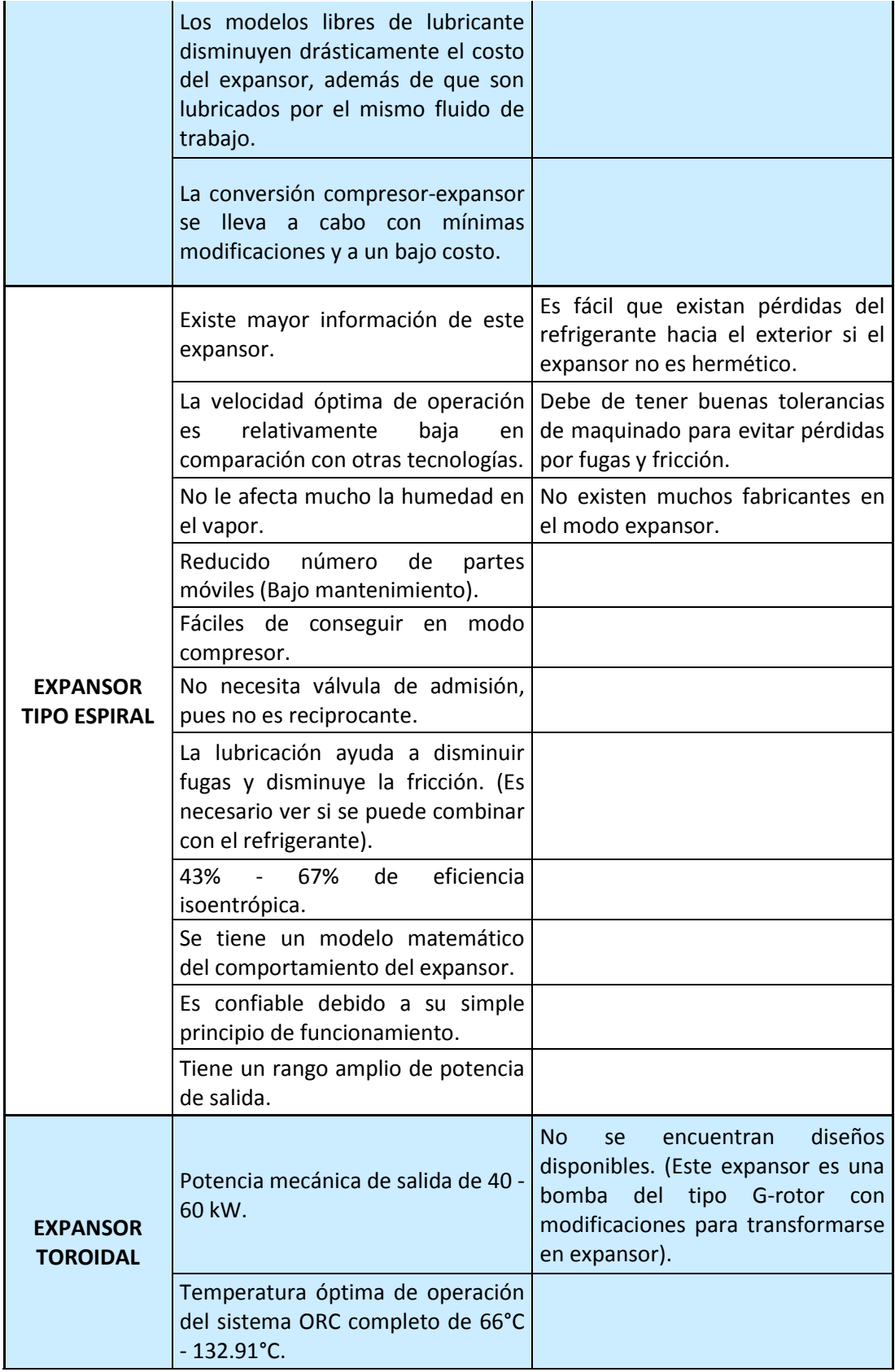

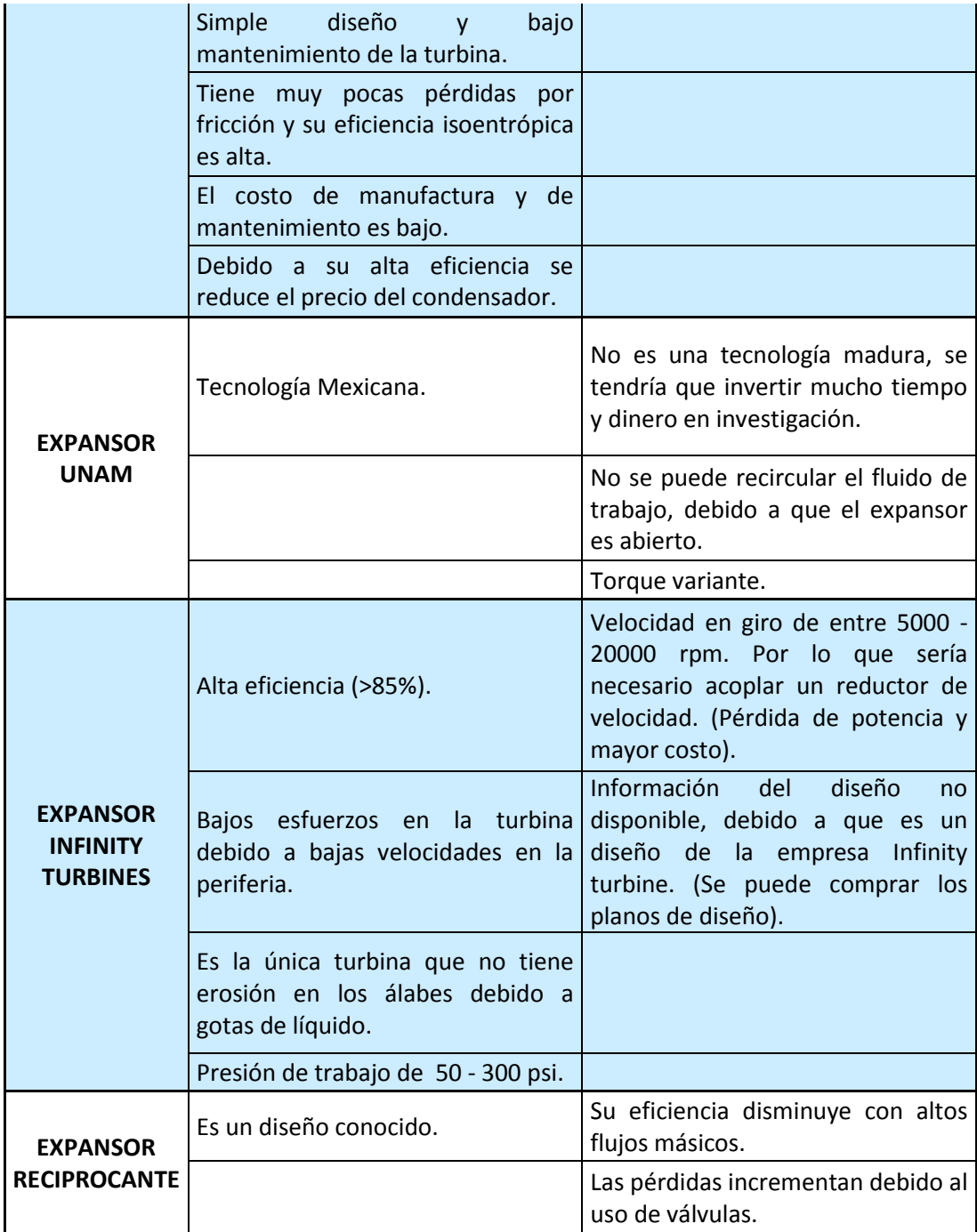

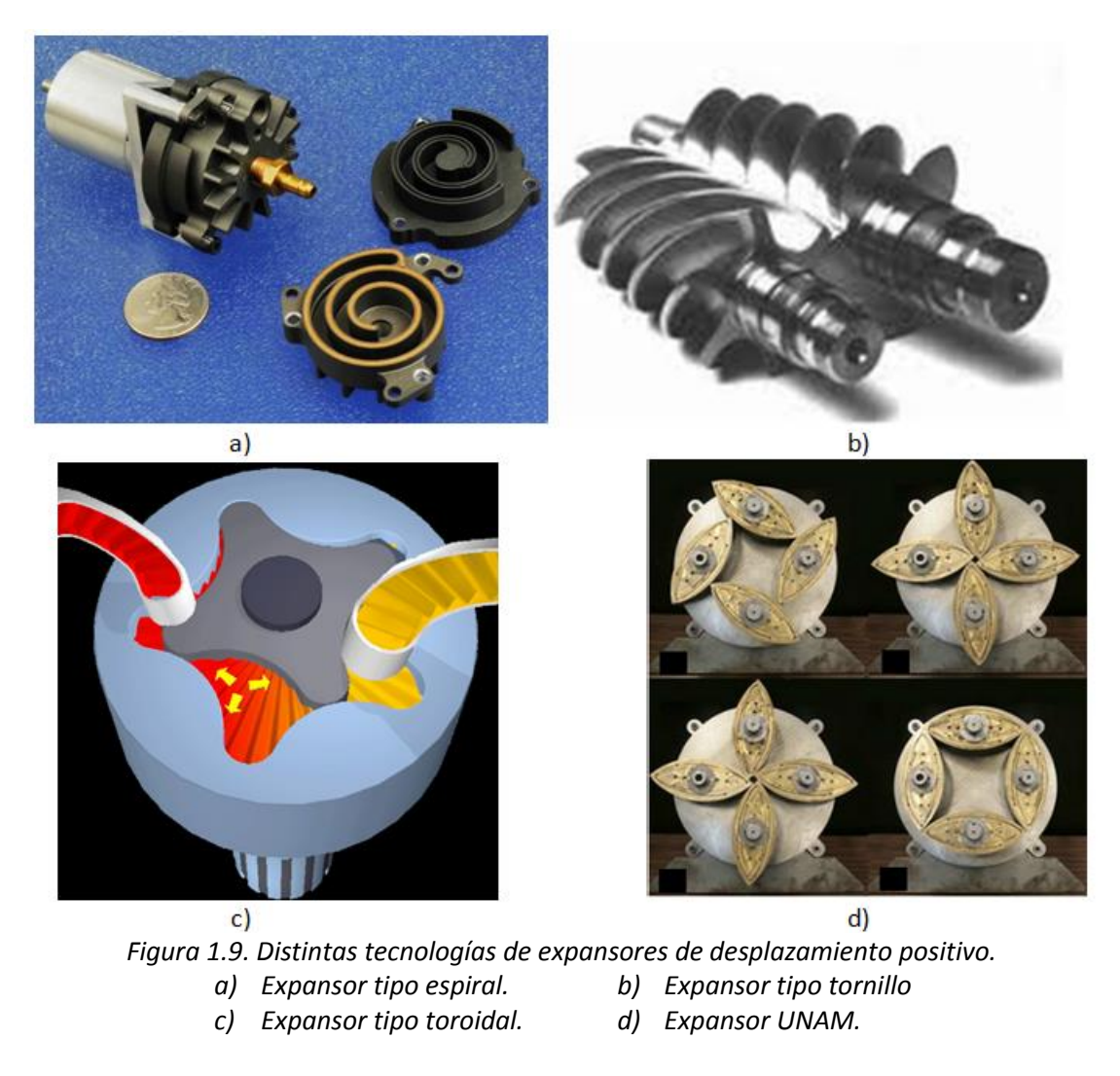

<span id="page-26-1"></span>De la *[Tabla 1.3](#page-23-1)* se puede concluir que el expansor de tipo espiral es una máquina muy utilizada en la conversión de energía en el ORC de baja escala térmica, lo cual se debe a que contiene un bajo número de partes, sus niveles de ruido son bajos y no involucra válvulas u otros dispositivos móviles. De acuerdo a estas ventajas, se decidió utilizar esta tecnología para su estudio, mejora e implementarla en un prototipo ORC.

#### <span id="page-26-0"></span>**1.6 Conclusiones**

Se ha creado un modelo computacional con el cual se pueden encontrar los parámetros de presión, temperaturas y flujos másicos que aumenten la eficiencia térmica del ORC. Se observa que el refrigerante r123 es un buen candidato para ser utilizada en el ciclo debido a que no es corrosivo, no es explosivo, no daña al medio ambiente y su desempeño es bueno. Además, se estudiaron las distintas tecnologías de expansión que se utilizan en el ciclo Rankine orgánico y se eligió al expansor tipo espiral para ser estudiado.

# <span id="page-27-0"></span>**2 MODELADO DEL EXPANSOR TIPO ESPIRAL**

Para modelar el proceso que se da dentro del expansor tipo espiral se utilizó un modelo determinístico. Este tipo de modelo se utiliza cuando se quiere entender la física que ocurre durante algún proceso. Un modelo determinístico es aquel que se encuentra formado por ecuaciones matemáticas donde las mismas entradas siempre producen las mismas salidas, sin contemplarse la existencia del azar ni el principio de incertidumbre. Estos modelos se acercan más a la realidad conforme más variables del proceso son tomadas en cuenta.

El expansor de tipo espiral es una máquina muy utilizada en la conversión de energía en los ciclos Rankine orgánicos de baja escala térmica (< 300°C), lo cual se debe a que contiene un pequeño número de partes, sus niveles de ruido son bajos y no involucra válvulas u otros dispositivos móviles. La eficiencia isoentrópica del ORC se encuentra fuertemente ligada a la eficiencia isoentrópica del expansor, es por esto que inherentemente al aumentar la eficiencia isoentrópica del expansor también lo hará la eficiencia del ORC.

#### <span id="page-27-1"></span>**2.1 Estado del arte.**

El primer reporte técnico acerca de la tecnología tipo espiral fue publicado en el año de 1905 por Creux (1905). Se necesitaron 60 años para poder manufacturar esta tecnología debido a que no se tenían herramientas de maquinado con la suficiente precisión. En la década de los 70 se comenzaron a producir los primeros compresores tipo espiral y desde esta fecha el número de investigaciones y reportes técnicos se incrementó sustancialmente.

Zanelli y Favrat (1994) llevaron a cabo un experimento en un expansor tipo espiral hermético llenado con refrigerante r134a. La máquina generó una eficiencia isoentrópica del 65%. Yanagisawa *et al.* (2001) llevaron a cabo experimentos en un expansor tipo espiral que funciona con aire libre de aceite. Ellos observaron que la eficiencia se reduce severamente debido a pérdidas mecánicas y que las pérdidas por fugas se vuelven significativas conforme la velocidad de giro disminuye. La máxima eficiencia volumétrica e isoentrópica alcanzada fue de 76% y 60 %, respectivamente. Lin *et al.* (2004) experimentaron con un compresor tipo espiral en estado estacionario, del cual se tomaron las temperaturas en varios puntos, y posteriormente se colocaron en un software de elemento finito para obtener las deformaciones aproximadas de éste. También encontraron que la variación de temperatura en un punto dado de las espiras se mantiene casi estable con una oscilación no mayor a 1°C. Lemort *et al. (2009)* generaron un modelo matemático de un expansor tipo espiral abierto y libre de aceite integrado a un ORC, el cual validaron experimentalmente encontrando que las mayores pérdidas son generadas por fugas internas, y en menor medida por la caída de presión a la entrada y las pérdidas mecánicas. La máxima eficiencia isoentrópica alcanzada fue de 68%. Liu *et al.* (2010) investigaron el estado de arranque transitorio en el expansor tipo espiral, y encontraron que la velocidad de giro de las espirales, depende del flujo másico y de la resistencia a la que se encuentre conectado el generador de corriente eléctrica. También encontraron que las presiones, temperaturas y cantidad de masa dentro de las cámaras del equipo son variantes hasta que se llega al estado estacionario.

El proceso que experimenta el fluido de trabajo cuando pasa a través del expansor tipo espiral se describe a continuación en las siguientes etapas:

- a) Caída de presión a la entrada ( $su \rightarrow su$ , 1).
- b) Caída de temperatura en la entrada ( $su, 1 \rightarrow su, 2$ ).
- c) Expansión adiabática y reversible  $(su, 2 \rightarrow in)$ .
- d) Expansión adiabática a volumen constante (in  $\rightarrow ex$ , 2).
- e) Mezcla con las fugas internas ( $ex, 2 \rightarrow ex, 1$ ).
- f) Aumento o disminución de temperatura ( $ex, 1 \rightarrow ex$ ).

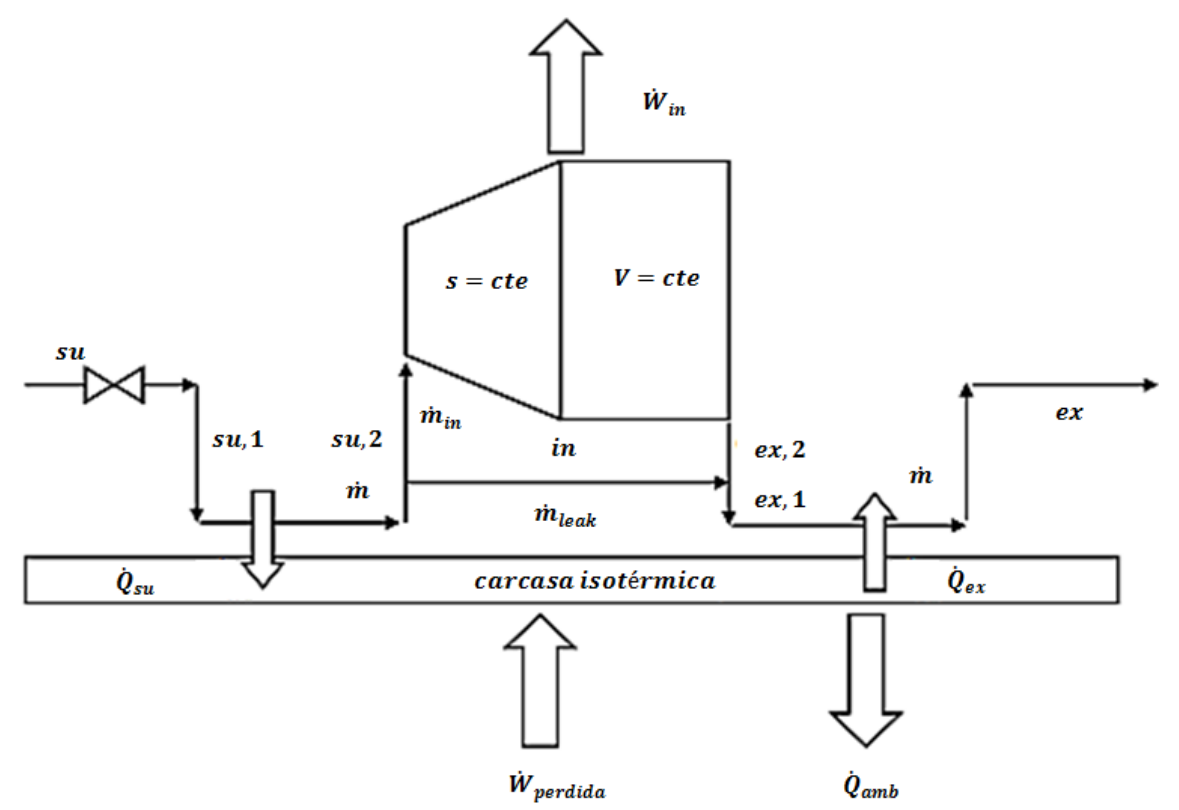

<span id="page-28-0"></span>*Figura 2.1. Esquema del proceso por el cual pasa el refrigerante a través del expansor tipo espiral.*

En la [Figura 2.1](#page-28-0) se muestran los procesos que sufre el fluido de trabajo cuando pasa a través del expansor tipo espiral. Describiendo los procesos de una forma más sencilla se tienen los siguientes pasos:

- a) El fluido sufre una caída de presión en la succión debido a que la punta de la espiral móvil tapa parcialmente al puerto de entrada.
- b) Existe una extracción de calor de la carcasa al fluido de trabajo.
- c) Una vez terminada la succión, el fluido de trabajo experimenta una expansión isoentrópica.
- d) Finalizando el proceso de expansión el fluido de trabajo sufre una expansión que no genera trabajo.
- e) Posteriormente se mezclan los flujos másicos de fuga y de trabajo.
- f) Finalmente existe una transferencia de calor de la cámara de descarga al fluido de trabajo.

De acuerdo a la revisión de literatura de tecnologías tipo espiral, se ha detectado que no se tiene un estudio de optimización del expansor tipo espiral que minimice las pérdidas por fugas y fricción. Es por esto que se decidió crear un modelo numérico del expansor, para posteriormente introducir los datos obtenidos en un modelo de elemento finito y finalmente aplicar un análisis de optimización que permita mejorar el diseño.

En este proyecto se decidieron optimizar los platos de un expansor tipo espiral sencillo. Los elementos geométricos que se pretenden mejorar son los siguientes:

- $\triangleright$  Punta de la espiral.
- $\triangleright$  Ángulos de la espiral.
- ▶ Relación altura-diámetro.
- $\triangleright$  Fluido de trabajo.

#### <span id="page-29-0"></span>**2.2 Modelo geométrico.**

El propósito de generar un modelo geométrico para el expansor, es el de encontrar los volúmenes encerrados entre las espirales del expansor. Se escribió un código en el software de programación Matlab 7.12.0 (R2011a), para que mediante los parámetros del ORC y la potencia térmica deseada del expansor, se genere una geometría que minimice las pérdidas que ocurren dentro del equipo. En la [Figura 2.2](#page-29-1) se muestra el esquema del modelo geométrico programado.

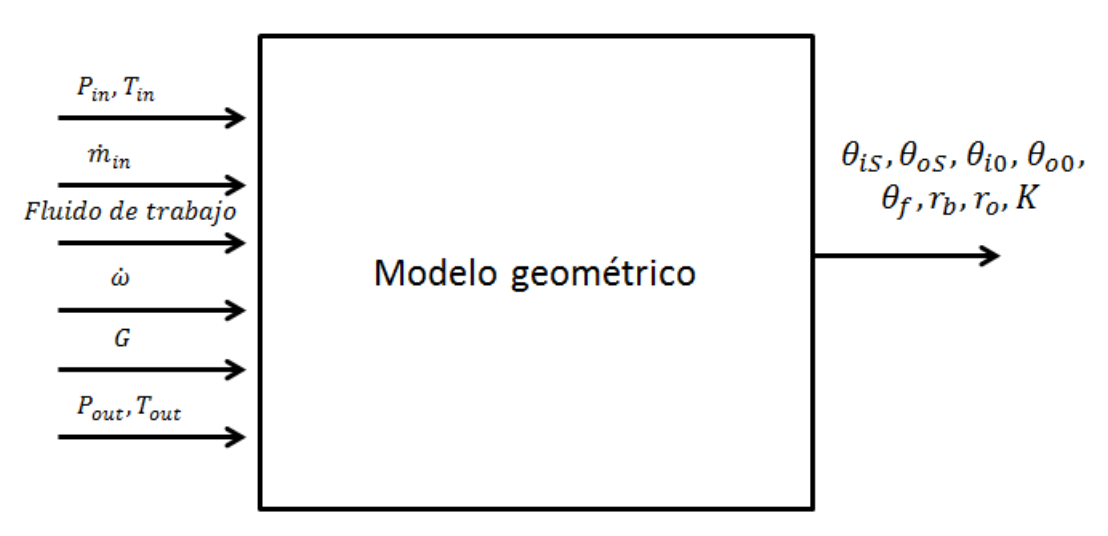

*Figura 2.2. Esquema del modelo geométrico del expansor tipo espiral.*

<span id="page-29-1"></span>Para comprobar la eficacia del modelo geométrico se utilizó una geometría estudiada por Lemort *et al.(2008)* , y posteriormente se propusieron mejoras*.* Los parámetros geométricos del expansor que se pretende estudiar se muestran en la Tabla 2.1.

<span id="page-30-1"></span>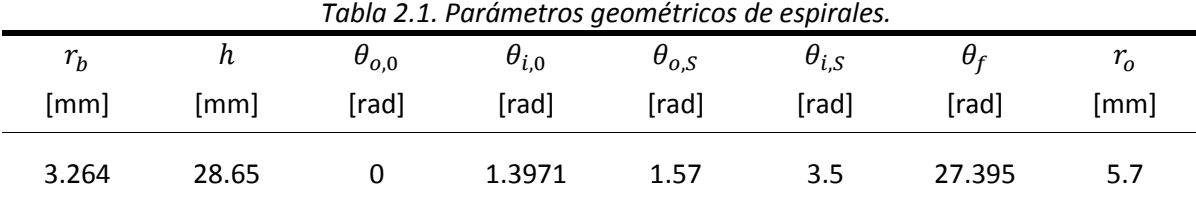

En la *[Tabla 2.1](#page-30-1)*  $r_b$  es el radio base de la involuta, h es la altura de las espirales,  $\theta_{00}$  y  $\theta_{i0}$  son los ángulos en los que la involuta interna y la externa comienzan a desarrollarse,  $\theta_{oS}$  y  $\theta_{is}$  son los ángulos en los que la involuta interna y la externa comienzan a dibujarse,  $\theta_f$  es el ángulo final de la espiral y  $r<sub>o</sub>$  es el radio de órbita con el que se traslada el plato móvil.

La geometrías generadas mediante el modelo geométrico de la UASLP y la geometría de Lemort *et al.* se muestran en la [Figura 2.3.](#page-30-0) Se observa que ambas geometrías son muy similares tanto en dimensiones como en forma, con la diferencia entre la posición y tamaño del área de succión y en la forma de la punta. La comparativa en los volúmenes obtenidos por la geometría de Lemort *et al.* (2008) y los obtenidos por la UASLP se muestran en la [Figura 2.4.](#page-31-1) Debido a que los volúmenes existentes dentro de las cámaras del expansor son intrínsecos a la geometría, y estas son idénticas, se observa que también los volúmenes tienen el mismo comportamiento y la misma magnitud.

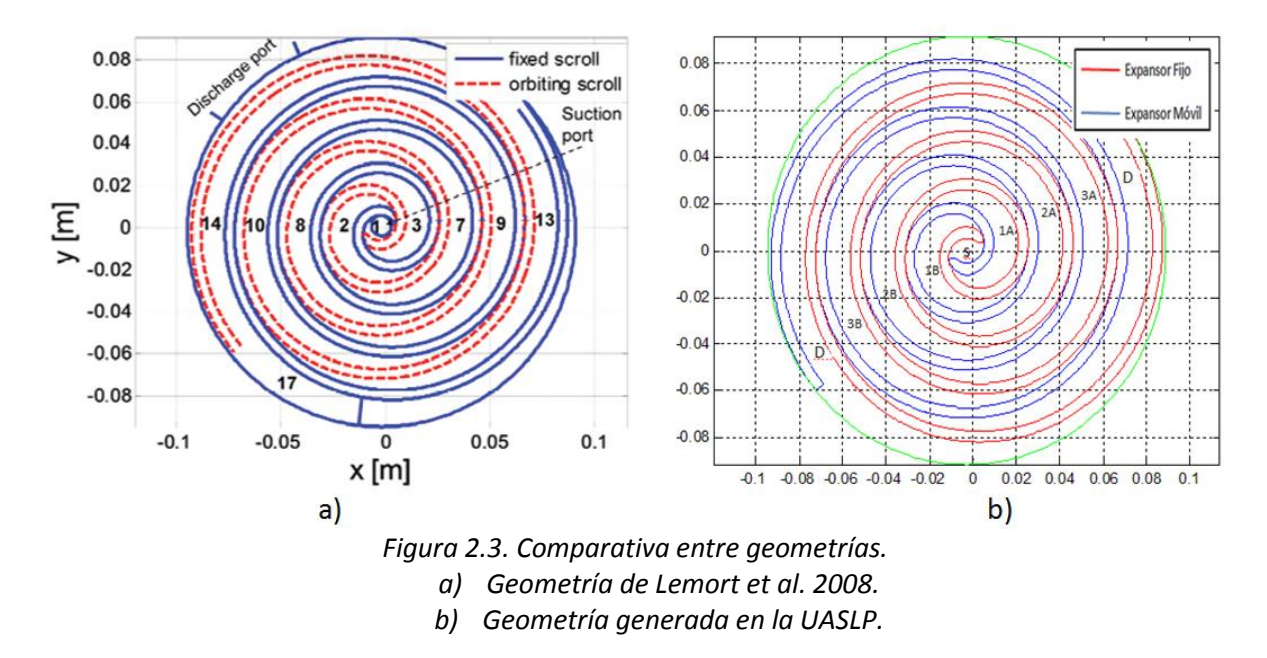

<span id="page-30-0"></span>En la [Tabla 2.2](#page-31-2) se muestra la razón volumétrica entre el volumen inicial de la cámara 1 hasta el volumen de la última cámara de expansión justo antes de que comience la descarga. También se muestra el volumen de barrido que tiene la geometría estudiada. El volumen de barrido es el volumen máximo que se alcanza en la cámara de succión, y sirve para determinar los parámetros de operación del expansor.

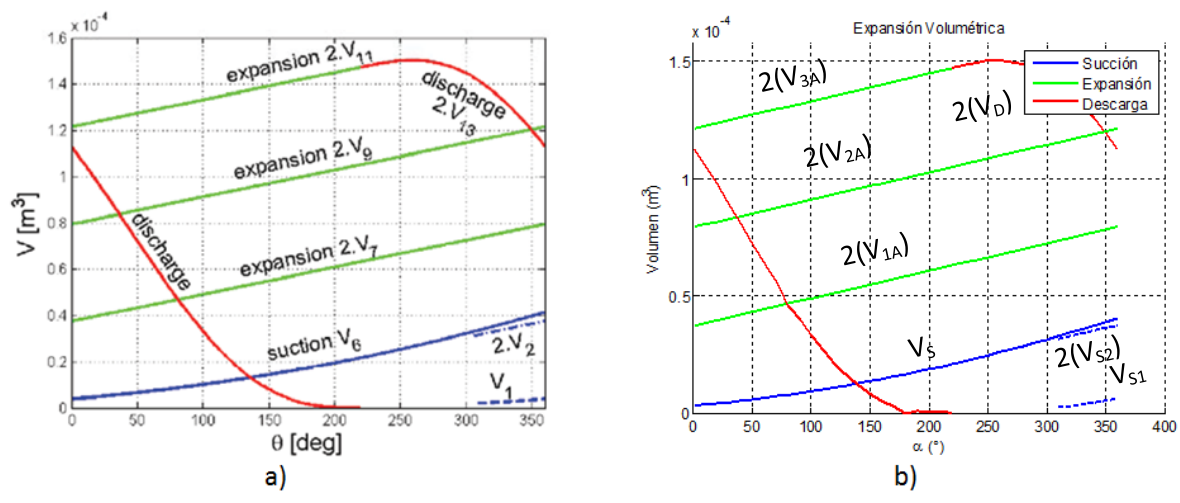

*Figura 2.4. Comparativa de los volúmenes en las cámaras del expansor. a) Volúmenes en el expansor de Lemort et al. 2008. b) Volúmenes en el expansor de la UASLP.*

<span id="page-31-1"></span>En la [Figura 2.4](#page-31-1) inciso b,  $2(V_{1A})$  significa que los valores de la gráfica son dos veces el volumen 1A,  $2(V_{2A})$  significa que los valores de la gráfica son dos veces el volumen 2A,  $3(V_{3A})$  significa que los valores de la gráfica son dos veces el volumen 3A,  $2(V_D)$  significa que los valores de la gráfica son dos veces el volumen de la cámara D y  $2(V_{S2})$  significa que los valores de la gráfica son dos veces el volumen S2.

<span id="page-31-2"></span>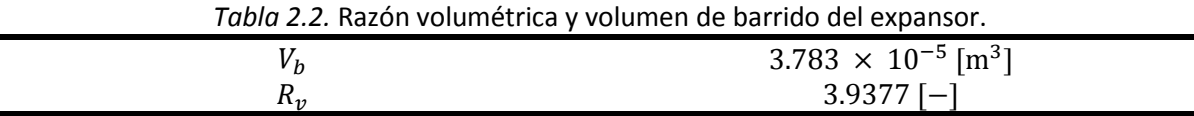

#### <span id="page-31-0"></span>**2.2.1 Principio de operación del expansor tipo espiral.**

Las espirales del expansor tipo espiral se encuentran formadas por involutas de círculo. Una espiral se encuentra formada por una involuta interna y otra involuta externa. Dentro de la carcasa del expansor se encuentran dos platos con las espirales. Un plato se encuentra fijo a la carcasa (plato fijo), y el otro se encuentra acoplado con la flecha que va al generador (plato móvil). Estos platos son idénticos en geometría y se encuentran desfasados 180°. El plato móvil gira alrededor del plato fijo con un radio de órbita constante (ec. [2.1\)](#page-31-3), el cual se encuentra en función del radio base y del espesor de la espiral.

<span id="page-31-3"></span>
$$
r_o = r_b \pi - t \tag{2.1}
$$

Durante el giro del expansor existen distintos puntos de contacto entre la espiral fija y la móvil, los cuales generan divisiones que forman las distintas cámaras de expansión. El volumen de estas cámaras aumenta conforme el giro de la flecha avanza hasta que la masa de fluido pasa a otra cámara o llega a la descarga. En la [Figura 2.5](#page-32-1) se muestra el esquema general de las distintas partes y regiones dentro del expansor tipo espiral.

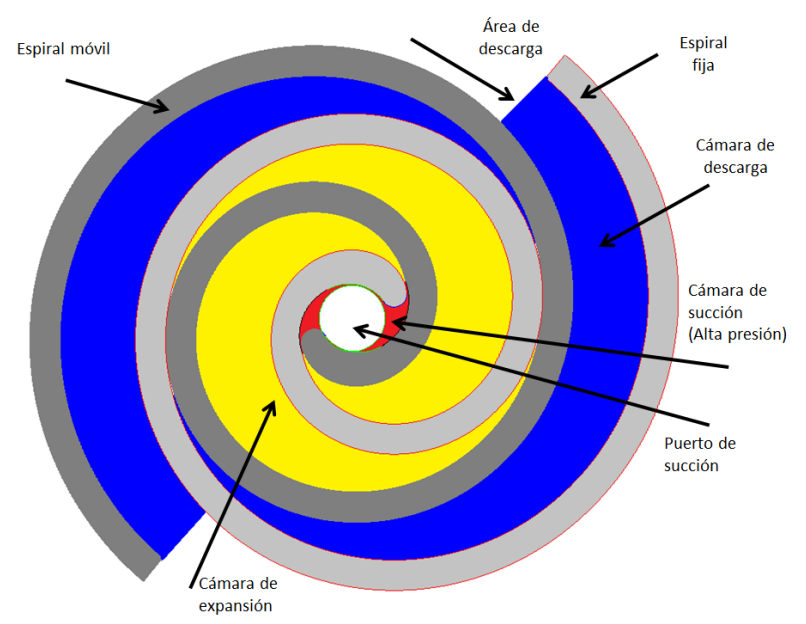

*Figura 2.5. Espiral fija, espiral móvil y sus distintas cámaras.*

#### <span id="page-32-1"></span><span id="page-32-0"></span>**2.2.2 Descripción de las espirales.**

Las espirales del expansor se encuentran formadas por dos involutas de círculo que siempre se encuentran a la misma distancia entre sí. Estas involutas pueden ser descritas en forma paramétrica de la siguiente forma:

$$
X_{fix,o} = r_b \cdot \cos(\theta + \theta_{o0}) + K \cdot \theta \cdot \sin(\theta + \theta_{o0})
$$
\n(2.2)

$$
Y_{fix,o} = r_b \cdot \text{sen}(\theta + \theta_{o0}) - K \cdot \theta \cdot \cos(\theta + \theta_{o0}) \tag{2.3}
$$

$$
X_{fix,i} = r_b \cdot \cos(\theta + \theta_{i0}) + K \cdot \theta \cdot \sin(\theta + \theta_{i0})
$$
\n(2.4)

$$
Y_{fix,i} = r_b \cdot \text{sen}(\theta + \theta_{i0}) - K \cdot \theta \cdot \cos(\theta + \theta_{i0}) \tag{2.5}
$$

donde  $K = (r_o + t)/\pi$ , es el factor de crecimiento de la involuta que alarga el radio de la involuta conforme avanza el parámetro  $\theta$ .

En forma polar se describen de la siguiente forma:

$$
R_i = r_b \cdot (\theta - \theta_{i0}) \tag{2.6}
$$

$$
R_o = r_b \cdot (\theta - \theta_{o0}) \tag{2.7}
$$

En la [Figura 2.6,](#page-33-1) se observa el incremento del radio en la involuta conforme avanza el ángulo de la espiral  $\theta$ .

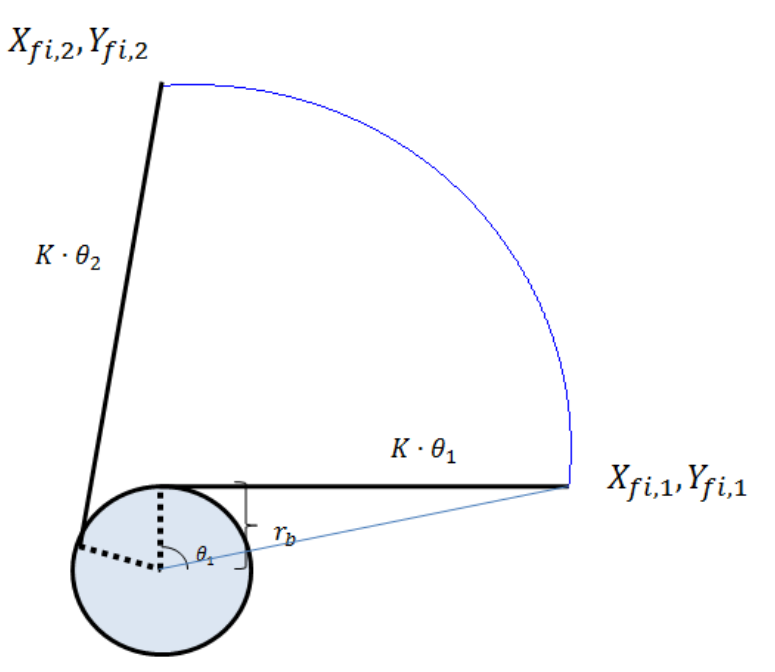

*Figura 2.6. Involuta de círculo.*

<span id="page-33-1"></span>El espesor que existe entre la involuta interna y la involuta externa viene dado por la siguiente ecuación:

$$
t = r_b \cdot (\theta_{i0} - \theta_{o0}) \tag{2.8}
$$

#### <span id="page-33-0"></span>**2.2.3 Descripción de la punta del expansor.**

La punta de la espiral es una parte muy importante de la geometría de la espiral. Una de las pérdidas en el expansor es la caída de presión debido a la obstrucción del puerto de entrada por la punta.

Las características que debe de tener la punta son las siguientes:

- Debe de tener pendiente continua para evitar concentración de esfuerzos.
- Debe de tapar lo menos posible al área de succión.
- Debe de evitar fugas entre cámaras.

En la [Figura 2.7](#page-34-1) se muestra la punta generada por el modelo geométrico, en donde cada uno de sus componentes (segmento 1,2,3 y 4) presentan continuidad en la pendiente.

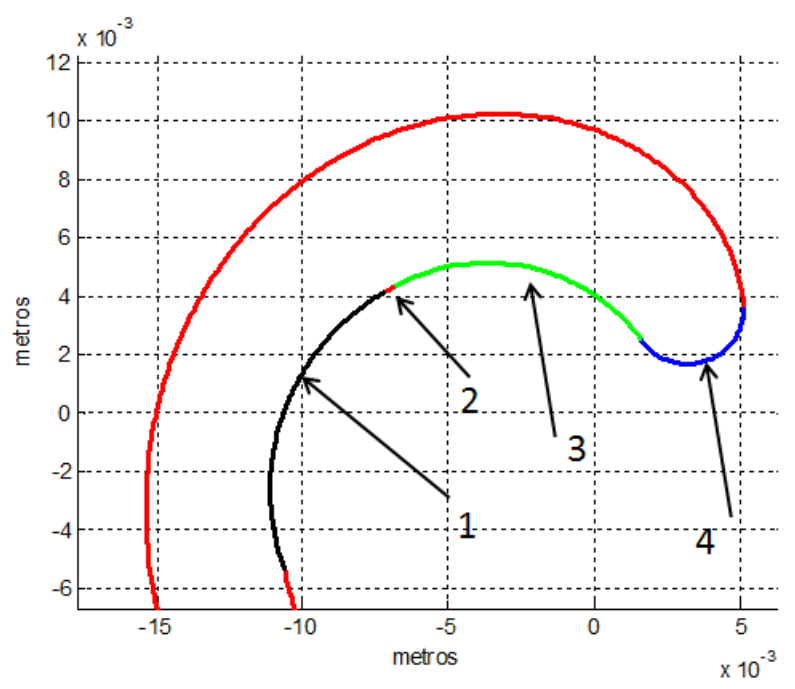

*Figura 2.7. Punta propuesta para el expansor tipo espiral.*

<span id="page-34-1"></span>Las ventajas que tiene la punta propuesta son:

- No existe concentración de esfuerzos debido a que la pendiente es continua a lo largo de toda la punta.
- El área del puerto tapada por la punta es pequeña debido a que la punta es delgada (ver [Figura 2.12\)](#page-38-0).
- La punta no propicia generación de fuerzas parásitas debido a que la sección de línea recta es muy pequeña.

#### <span id="page-34-0"></span>**2.2.4 Puntos de contacto.**

La distinción entre cámaras dentro del expansor, se encuentra dada por una serie de puntos de contacto entre la espiral fija y la espiral móvil. Los puntos de contacto de la involuta interna fija se encuentran desfasados por 360° (usando los grados de generación de la involuta) lo mismo ocurre para la involuta externa fija y para las involutas de la espiral móvil. En la [Figura 2.8](#page-35-1) se observan los distintos puntos de contacto.

Las ecuaciones para encontrar los ángulos en los que se encuentran los puntos de contacto se encuentran en función del grado de giro de la flecha (α), y son mostradas a continuación:

$$
C_{fix,i,n} = (2\pi \cdot n + \alpha) - \theta_{i0}
$$
\n(2.9)

$$
C_{fix,0,n} = (2(n-1) \cdot \pi + \alpha) - \theta_{00}
$$
 (2.10)

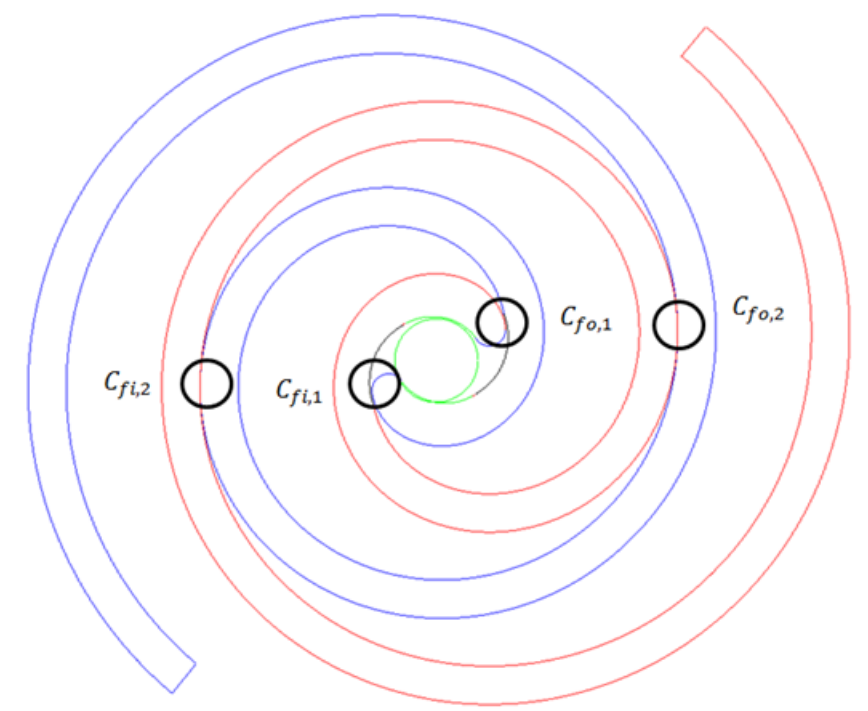

*Figura 2.8. Contactos entre la espiral fija y móvil.*

<span id="page-35-1"></span>En la [Figura 2.8,](#page-35-1)  $C_{f0,1}$  es el primer ángulo de la involuta externa fija en donde se encuentra el contacto,  $C_{fo,2}$  es el segundo ángulo de la involuta externa fija en donde se encuentra el contacto, éste se encuentra desfasado 360° del primer contacto. Lo mismo sucede para  $C_{f,i,1}$  y  $C_{f,i,2}$  en la involuta interna.

#### <span id="page-35-0"></span>**2.2.5 Definición de las cámaras del expansor.**

Cuando el fluido de trabajo entra al puerto de succión, este pasa por distintas etapas las cuales se mencionan a continuación: (ve[r Figura 2.9\)](#page-36-0)

- Succión: Durante esta etapa el fluido de trabajo con flujo másico  $\dot{m}$  entra a la cámara de succión con alta presión y temperatura. Esta etapa dura una revolución y es una sola cámara con la misma presión hasta que ocurre una distinción entre cámaras debido a que la división entre éstas es tan pequeña que genera una diferencia de presión. En la [Figura](#page-36-1)  [2.10](#page-36-1) se observan las cámaras  $S_1, S_2, Y S_3$  en donde la primera se encuentra en contacto con el puerto de entrada, las últimas dos tienen el mismo volumen entre si y una presión distinta a la cámara  $S_1$ . El ángulo de la flecha en el que ocurre la distinción es de 310°, y varía dependiendo del diseño de la punta.
- Expansión: En esta etapa, la masa que se acumuló durante la etapa de succión, queda encerrada dentro de dos cámaras idénticas de expansión. Dependiendo del número de cámaras y la geometría de las espirales, el gas dentro de las cámaras experimentará un aumento lineal en el volumen de  $V_{su,2}$  a  $V_{in}$ .
$$
R_v = \frac{V_{in}}{V_{su,2}}\tag{2.11}
$$

donde  $R_v$  es la relación de volumen en la expansión.

En esta etapa se tienen pares de cámaras gemelas que tienen el mismo volumen durante cada grado de giro de la flecha, por ejemplo en la [Figura 2.9](#page-36-0) la cámara 1A es exactamente igual a la cámara 1B, la cámara 2A es igual a la 2B, y lo mismo sucede con las demás cámaras de expansión.

 Descarga: Esta etapa comienza a partir de que las últimas cámaras de expansión se comunican con la cámara de descarga. Igual que en la etapa de expansión, esta cámara "D" tiene una cámara gemela que tiene el mismo volumen y se comporta igual que la primera.

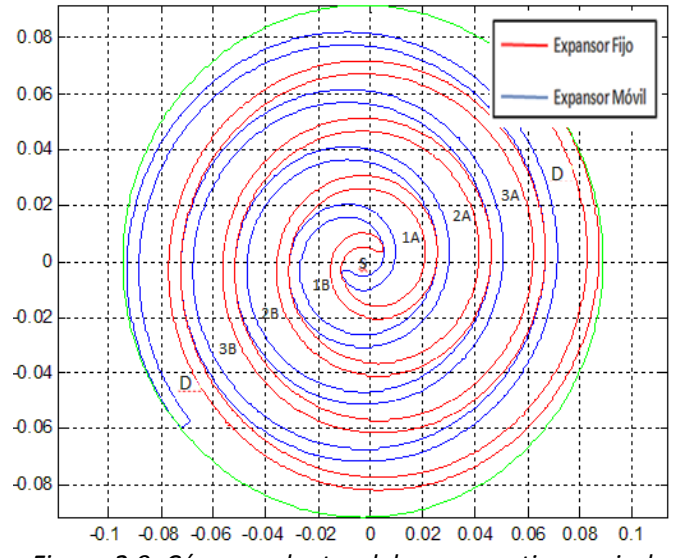

*Figura 2.9. Cámaras dentro del expansor tipo espiral.*

<span id="page-36-0"></span>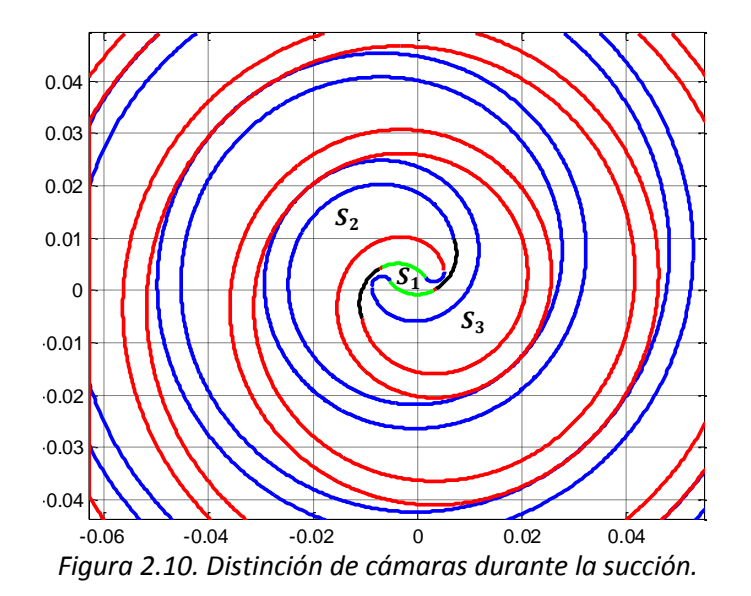

36

### **2.2.6 Cálculo de los volúmenes de cada cámara del expansor.**

Es importante obtener el volumen de cada una de las cámaras del expansor, porque con estos se obtendrán propiedades importantes como la densidad, presión y temperatura que existen en cada una de las cámaras. Para obtener los volúmenes de cada cámara, se calculó el área de cada una de estas utilizando integrales cerradas y posteriormente se multiplicó por la altura de la espiral.

$$
V_{c,n} = h \left( \int_{C_{fin}}^{C_{fin+1}} f(\theta) d\theta + \int_{C_{mo,n+1}}^{C_{mo,n}} f(\theta) d\theta \right)
$$
 (2.12)

En la [Figura 2.11](#page-37-0) se observa el volumen de cada cámara en función del ángulo de giro de la flecha. Se puede apreciar que en la etapa de expansión (línea verde) se tiene un incremento lineal del volumen con respecto al ángulo de giro de la flecha. Al final de la succión (línea azul) se tienen dos líneas punteadas que grafican el volumen existente en dos cámaras que pertenecen a la misma etapa. Estas líneas representan a volúmenes pertenecientes a la cámara de succión, pero que se encuentran diferenciados debido a que la apertura entre cámaras es muy pequeña y se tiene una diferencia de presión entre las cámaras pertenecientes a la línea punteada superior (V<sub>S2</sub> + V<sub>S3</sub>) y a la que pertenece a la línea punteada inferior ( $V_{S1}$ ). Finalmente se grafica la descarga (línea roja), la cual comienza cuando la última cámara de expansión entra en contacto con la descarga.

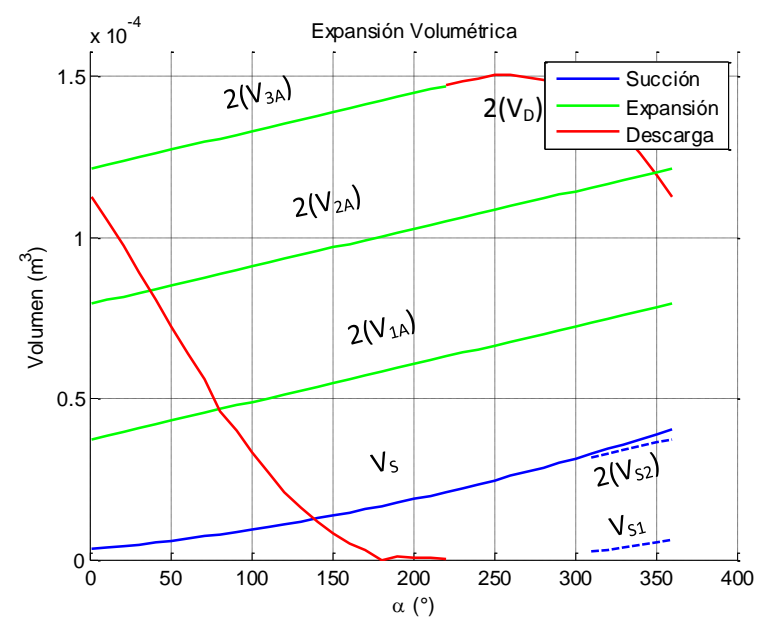

<span id="page-37-0"></span>*Figura 2.11. Evolución del volumen por cámara en función del ángulo de giro de la flecha.*

### **2.2.7 Cálculo de las áreas de entrada y de salida.**

Las áreas de entrada y de salida de fluido varían con respecto al ángulo de giro de la flecha. En la [Figura 2.12](#page-38-0) se muestra el área de succión con respecto al ángulo de giro de la flecha. En esta figura se observa que existen dos zonas, una en donde el área se mantiene constante porque la punta de la espiral móvil no obstruye al puerto, y la otra donde existe una disminución en el área dado que existe una interferencia de la punta en el puerto.

El área de entrada o de succión afecta a la eficiencia del expansor, y la gráfica de la [Figura 2.12](#page-38-0) depende de: a) la posición del orificio de entrada, b) del tamaño del orificio de entrada y c) de la geometría que tiene la punta.

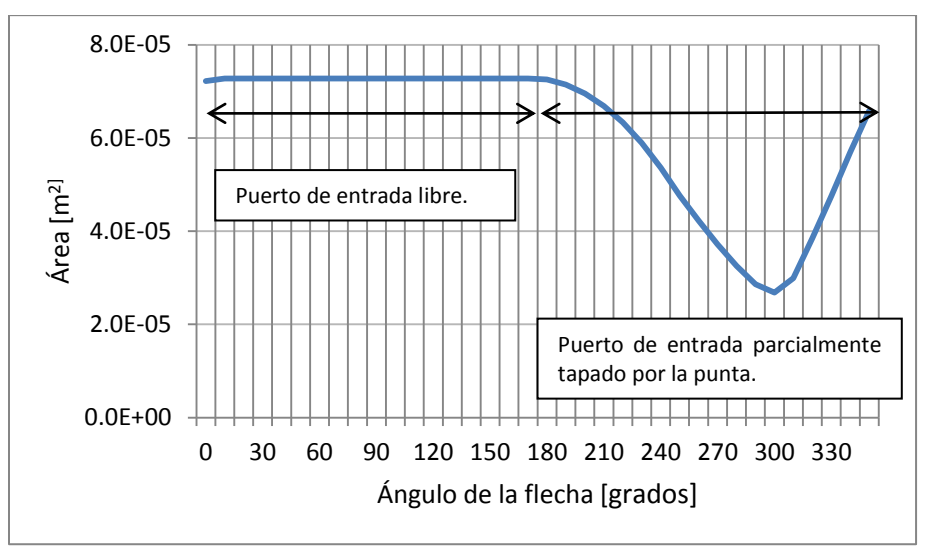

*Figura 2.12. Área de entrada en función del ángulo de giro de la flecha.*

<span id="page-38-0"></span>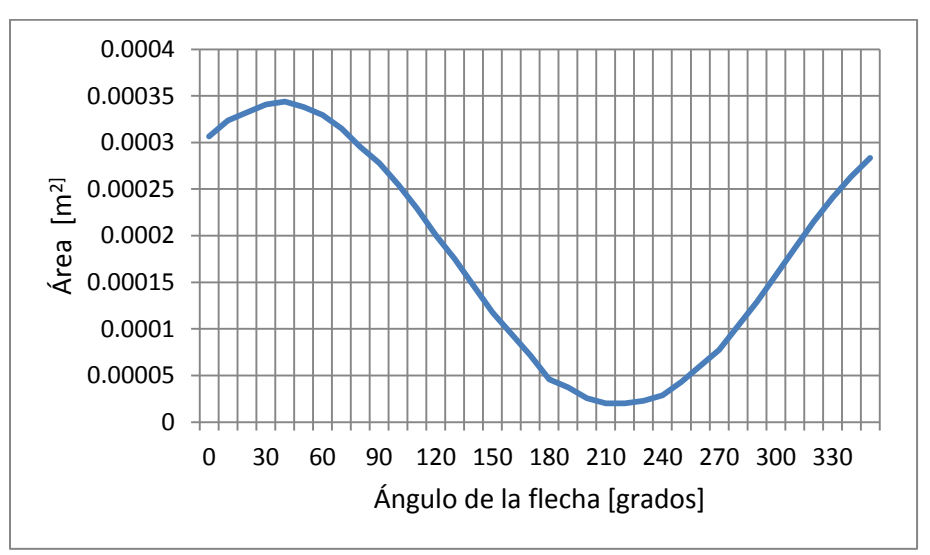

*Figura 2.13. Área de salida en función del ángulo de giro de la flecha.*

<span id="page-38-1"></span>A diferencia de la [Figura 2.12,](#page-38-0) en la [Figura 2.13](#page-38-1) se observa que el comportamiento del área de descarga tiene un comportamiento casi senoidal y es debido a la naturaleza giratoria del equipo. En un expansor tipo espiral se tienen dos áreas de salida, la de la cámara de descarga y su cámara gemela. Para el cálculo de ambas áreas se programó un código en Matlab que es capaz de encontrar el área en función del ángulo de giro de la flecha para espirales con distintos parámetros geométricos.

### **2.3 Modelo termodinámico.**

Los parámetros de operación del expansor tipo espiral de Lemort se muestran en la [Tabla 2.3.](#page-39-0) Con estos parámetros se pueden determinar las propiedades termodinámicas en cada una de las cámaras del expansor.

<span id="page-39-0"></span>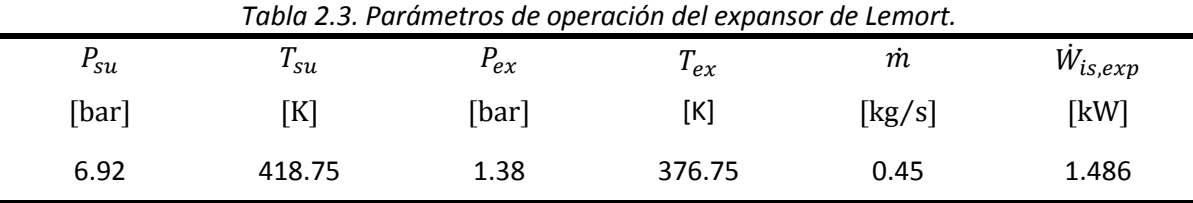

El modelo termodinámico descrito a continuación se encuentra ligado al modelo geométrico explicado anteriormente. Este modelo describe la evolución del fluido de trabajo dentro del expansor durante una revolución en las etapas de succión, expansión y descarga. Las leyes y suposiciones utilizadas son las siguientes:

 $\triangleright$  Primera ley de la termodinámica para un sistema cerrado.

$$
dE = \delta Q - \delta W \tag{2.13}
$$

 $\triangleright$  El balance de entropía para procesos internamente reversibles y adiabáticos, se reduce a la ec. [2.14.](#page-39-1)

<span id="page-39-3"></span><span id="page-39-2"></span><span id="page-39-1"></span>
$$
\Delta s = 0 \tag{2.14}
$$

Para modelar la expansión del fluido de trabajo, se utilizaron las fórmulas de Baehr y Tillner Roth (1995), donde  $\tau = T/T_{crit}$  es la temperatura reducida y  $\delta = \rho / \rho_{crit}$  es la densidad reducida.

$$
p(\tau,\delta) = \rho RT(1 + \delta(b_1 + b_2 \tau^{1/4} + b_3 \tau^{7/2}) + 2\delta^2(c_1 \tau^{-1/2} + c_2 \tau^{-1/4})) \tag{2.15}
$$

$$
h(\tau,\delta) = RT(a_1^* \tau + m_1 + \frac{1}{2} m_2 \tau^{-1} + \frac{1}{3} m_3 \tau^{-2} + \frac{1}{4} m_3 \tau^{-3} + \delta \left( b_1 + \frac{5}{2} b_2 \tau^{1/4} + \frac{9}{2} b_3 \tau^{7/2} \right) + \delta^2 (\frac{3}{2} c_1 \tau^{-1/2} + \frac{7}{4} c_2 \tau^{-1/4}))
$$
\n(2.16)

Los valores de los coeficientes que integran las ecuaciones [2.15](#page-39-2) y [2.16](#page-39-3) se pueden encontrar en el Anexo I.

Para obtener las temperaturas a lo largo del proceso de expansión, se utilizó la ec. [2.17](#page-39-4) para procesos isoentrópicos.

<span id="page-39-5"></span><span id="page-39-4"></span>
$$
\Delta S = C_v \ln \left( \frac{T_2}{T_1} \right) + R \ln \left( \frac{V_2}{V_1} \right) = 0 \tag{2.17}
$$

Al despejar la ec. [\(2.17](#page-39-5) obtenemos:

<span id="page-40-0"></span>
$$
T_{(n+1)} = \frac{T_n}{\left(\frac{\nu_{(n+1)}}{\nu_n}\right)^{\frac{R}{C_v}}} \tag{2.18}
$$

Donde en este caso la *n* representa el número del paso del ángulo de giro de la flecha y  $T_1 = T_{su,2}$ .

Cada temperatura es obtenida con la ec. [2.18](#page-40-0) y posteriormente se obtienen las presiones con la ec. [2.15.](#page-39-2) En la [Figura 2.14](#page-40-1) y [Figura 2.15,](#page-40-2) se muestran las presiones y temperaturas a lo largo de la succión, expansión y descarga. En estas Figuras se observa que la presión y la temperatura tienen un valor relativamente constante hasta que termina la succión, y el fluido queda encerrado en la primera cámara de expansión.

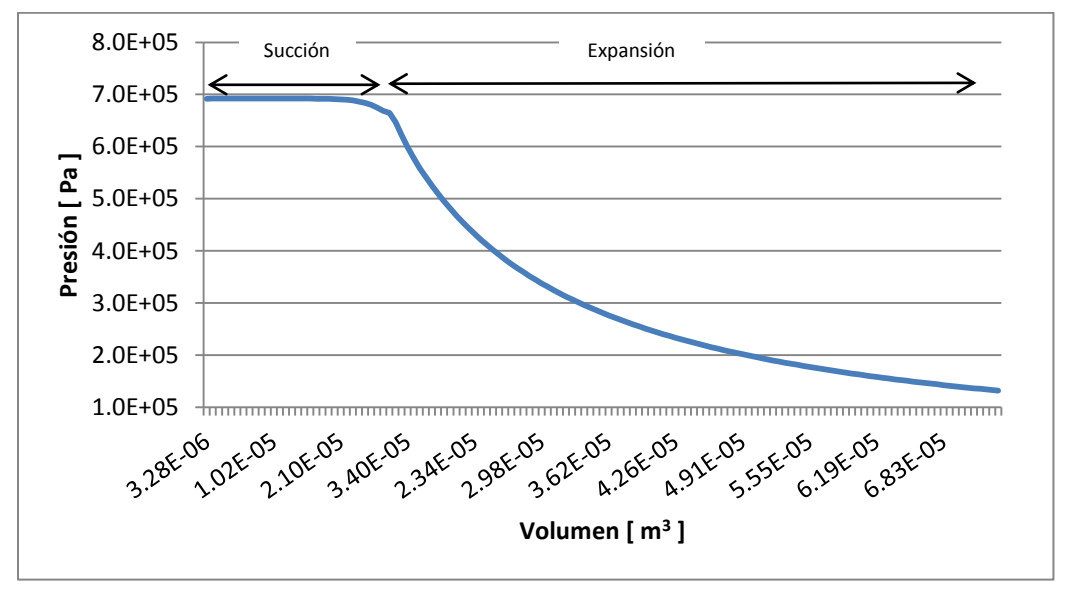

*Figura 2.14. Presión dentro del expansor en función del volumen.*

<span id="page-40-1"></span>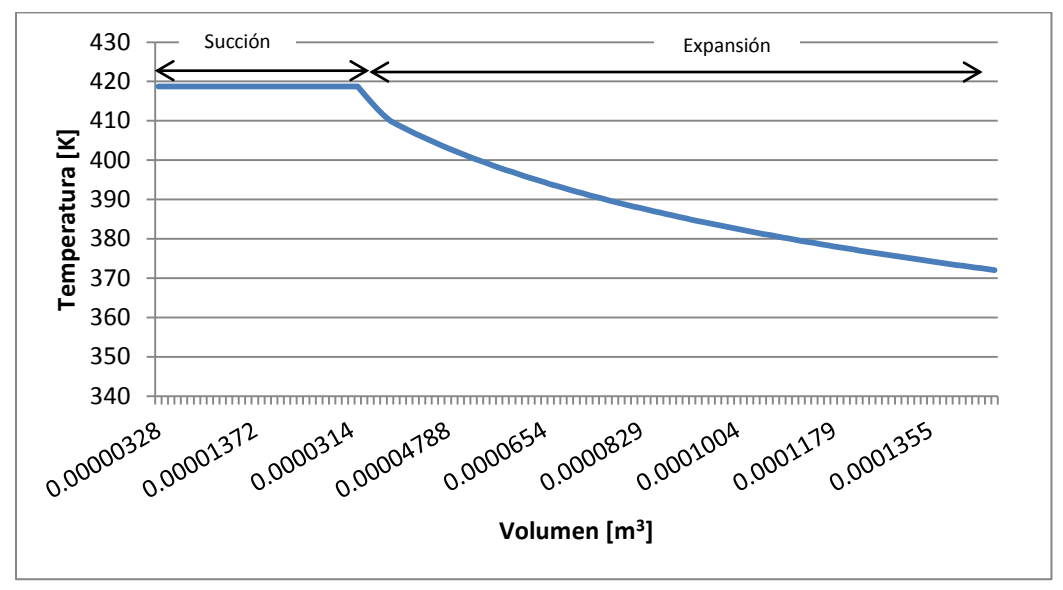

<span id="page-40-2"></span>*Figura 2.15. Temperatura dentro del expansor en función del volumen.*

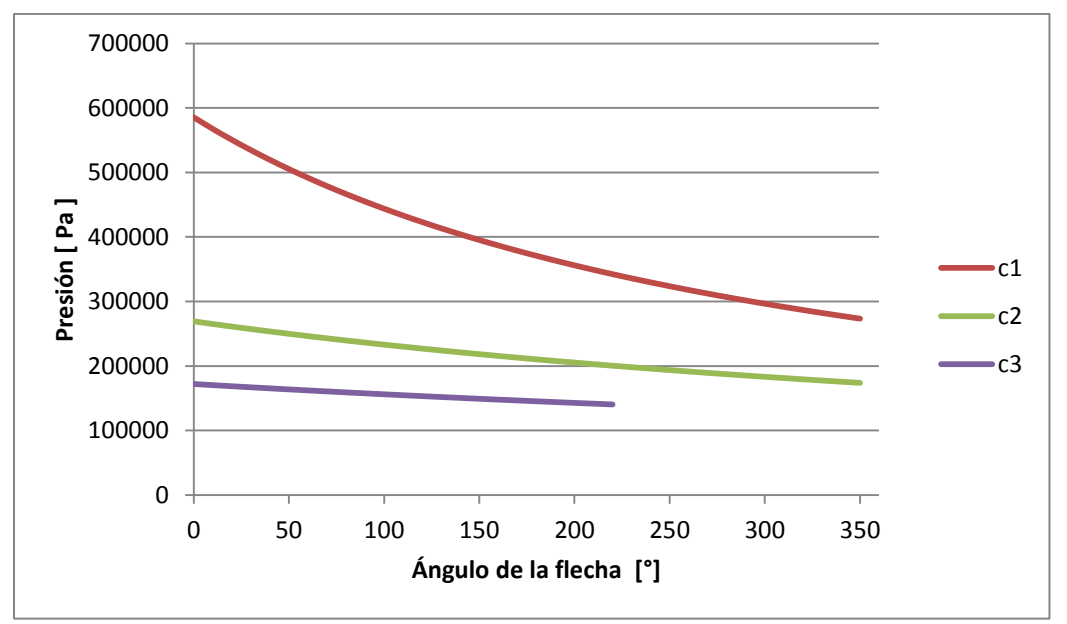

*Figura 2.16. Presión en cada cámara en función del grado de giro de la flecha.*

<span id="page-41-0"></span>En la [Figura 2.16,](#page-41-0) c1 es la primera cámara de expansión, c2 es la segunda cámara de expansión y c3 es la tercera cámara de expansión. Como se observa en la [Figura 2.16,](#page-41-0) c3 no termina hasta 360 grados, esto es debido a que la cámara 3 se abre a la descarga cuando la flecha se encuentra a 220°.

### **2.3.1 Cálculo del flujo másico**

Para calcular la presión dentro de las cámaras del expansor fue necesario calcular la masa que quedó encerrada dentro de la primera cámara de expansión. Idealmente todo flujo másico que entra en la succión debería entrar en las cámaras de expansión y generar trabajo. Lamentablemente las deformaciones generadas por la presión y temperatura, así como errores en el maquinado pueden ocasionar aperturas entre las espirales generando fugas internas (sección [2.3.2.1\)](#page-42-0). El flujo másico total se puede dividir en dos tipos, uno que genera trabajo y otro de fuga.

$$
\dot{m} = \dot{m}_{expansion} + \dot{m}_{leak} \tag{2.19}
$$

Para calcular la densidad dentro de las cámaras de expansión y por lo tanto las presiones y temperaturas es necesario conocer la masa encerrada. Para esto se tomó la masa que entra en la cámara de succión durante una revolución:

$$
t_{rev} = \frac{2\pi}{\dot{\omega}}\tag{2.20}
$$

$$
m_{su} = t_{rev} \cdot \dot{m} \tag{2.21}
$$

La masa de entrada  $m_{su}$  es aquella que quedaría encerrada idealmente, tomando en cuenta las fugas tenemos que la masa que genera trabajo se encuentra dada por:

$$
m_{expansion} = x \cdot m_{su} \tag{2.22}
$$

En donde  $x$  es un factor que indica el porcentaje de masa de entrada efectiva para generar trabajo, y la masa desperdiciada por fugas se puede expresar como:

$$
m_{leak} = (1 - x) \cdot m_{su} \tag{2.23}
$$

### **2.3.2 Pérdidas termodinámicas dentro del expansor tipo espiral.**

Las pérdidas que existen dentro de un expansor tipo espiral se pueden clasificar en pérdidas termodinámicas, pérdidas mecánicas y pérdidas eléctricas (ver [Figura 2.17\)](#page-42-1).

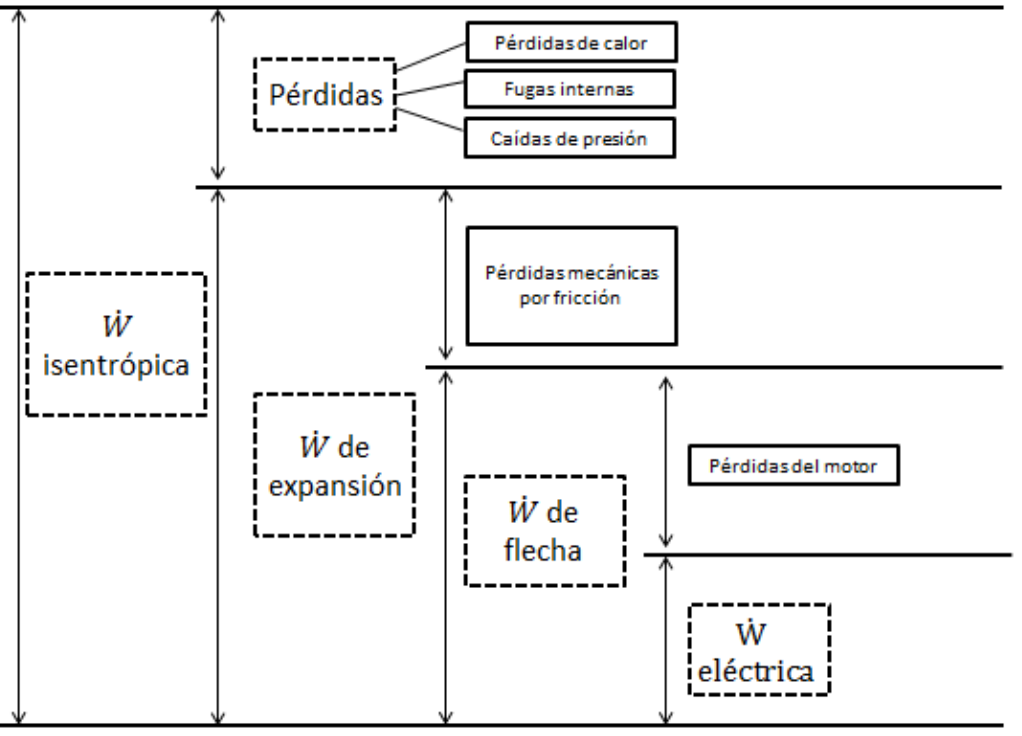

*Figura 2.17. Pérdidas de potencia involucradas en el sistema expansor – generador.*

<span id="page-42-1"></span>En el presente trabajo se analizarán solamente las pérdidas termodinámicas, las cuales son:

- a) Pérdidas por fugas internas de fluido.
- b) Pérdidas por transferencia de calor.
- c) Pérdidas por caídas de presión.

## <span id="page-42-0"></span>**2.3.2.1 Pérdidas por fugas internas de fluido.**

Existen dos tipos de fugas en el interior del expansor, estas son: a) fugas radiales y b) fugas tangenciales. En la [Figura 2.18](#page-43-0) se muestra el esquema de cada una de ellas.

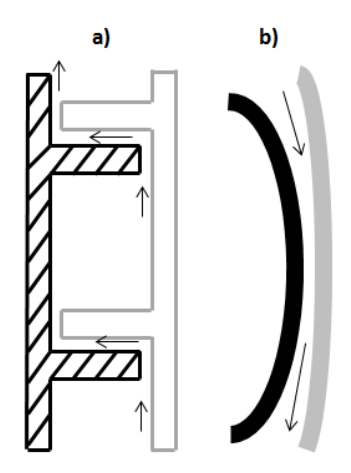

*Figura 2.18. Fugas internas. a) Fugas radiales b) Fugas tangenciales.*

<span id="page-43-0"></span>Generalmente las fugas radiales son menores que las tangenciales, debido a que en la parte superior de las espirales se tienen sellos de punta (Ke, 2008). Además, se ha encontrado que las fugas internas aumentan mientras decrece la velocidad de giro, esto sucede debido a que la velocidad relativa entre el flujo de fuga y la espiral móvil aumenta (Lermont, 2009). Otra manera de disminuir las fugas internas es agregar agua con aceite en la cámara de expansión para sellar espacios por tolerancias de maquinado o por deformaciones (Ke, 2008). Una forma aproximada de calcular las fugas tangenciales es mediante el flujo isoentrópico a través de una tobera convergente-divergente (ec. [2.36\)](#page-44-0). El área de fuga se encuentra dado por la ec. [2.24.](#page-43-1)

<span id="page-43-1"></span>
$$
A_{leak} = h \cdot G \tag{2.24}
$$

donde *h* es la altura de la espiral y *G* es la apertura entre espirales en la zona de contactos.

Para obtener la ec. [\(2.36](#page-44-1) se utilizaron las ecuaciones de conservación de masa en estado estacionario (ec. [\(2.25\)](#page-43-2)) y de conservación de energía en estado estacionario (ec. [\(1.5](#page-18-0)). Despreciando la velocidad de entrada y la energía potencial, y considerando que no se genera trabajo ni existe transferencia de calor se obtiene:

$$
\rho_1 V e l_1 A_1 = \rho_2 V e l_2 A_2 \tag{2.25}
$$

<span id="page-43-3"></span><span id="page-43-2"></span>
$$
Vel = \sqrt{2(h_s - h)}
$$
 (2.26)

donde h<sub>s</sub>es la entalpía de estancamiento, h es la entalpía en cualquier otro punto del flujo y *Vel* es la velocidad en el punto en donde se está midiendo la entalpía.

Si consideramos al fluido de trabajo como un gas ideal obtenemos la siguiente igualdad:

$$
h = C_p T \tag{2.27}
$$

De esta manera la ec[. \(2.26](#page-43-3) queda de la siguiente forma:

$$
Vel = \sqrt{2C_p(T_s - T)}\tag{2.28}
$$

Si consideramos un proceso isoentrópico:

<span id="page-44-4"></span><span id="page-44-2"></span>
$$
p_s v_s^{\ k} = p v^k \tag{2.29}
$$

Usando la ecuación de estado de gas ideal tenemos:

$$
pv = RT \tag{2.30}
$$

<span id="page-44-3"></span>
$$
v = \frac{RT}{p} \tag{2.31}
$$

Combinando la ec. [\(2.29](#page-44-2) y la ec. [\(2.31](#page-44-3)

$$
P_s(\frac{T_s}{p_s})^k = p\left(\frac{T}{p}\right)^k \tag{2.32}
$$

Despejando *T* obtenemos:

<span id="page-44-5"></span>
$$
T = \left(\frac{P_s}{P}\right)^{(1-k)/k} \cdot T_s \tag{2.33}
$$

Sustituyendo en la ec[. \(2.28](#page-44-4) obtenemos:

$$
Vel = \sqrt{2C_pT_s(1 - \left(\frac{P}{P_s}\right)^{(k-1)/k})}
$$
\n(2.34)

donde  $T_s = \frac{p}{R}$  $\frac{\mu_S}{R\rho_S}$ y la ec. [\(2.34](#page-44-5) queda:

<span id="page-44-6"></span><span id="page-44-1"></span><span id="page-44-0"></span>
$$
Vel = \sqrt{\left(\frac{2k}{k-1}\right)\left(\frac{p_s}{\rho_s}\right)\left(1 - \left(\frac{p}{p_s}\right)^{(k-1)/k}\right)}
$$
(2.35)

Combinando la ec. [\(2.35](#page-44-6) y la ec. [\(2.25](#page-43-2), añadiendo la influencia del coeficiente de descarga y tomando al punto de estancamiento en la entrada de la tobera, se obtiene:

$$
\dot{m}_{leak} = C_d A_{leak} \sqrt{2P_h \rho_h} \sqrt{\frac{k}{k-1} \left[ \left( \frac{P_l}{P_h} \right)^{\frac{2}{k}} - \left( \frac{P_l}{P_h} \right)^{\frac{k+1}{k}} \right]}
$$
(2.36)

Donde  $C_d$  es el coeficiente de descarga,  $P_l$  es la cámara de baja presión,  $P_h$  es la cámara de alta presión y la restricción para el flujo másico máximo se encuentra dada por:

$$
\left(\frac{P_l}{P_h}\right)_{crit} = \left(\frac{2}{k+1}\right)^{\frac{k}{k-1}}
$$
\n(2.37)

En la [Figura 2.19](#page-45-0) se observa la geometría en dos dimensiones de una tobera convergentedivergente. En el caso del expansor tipo espiral la apertura entre las zonas de contactos sería la garganta, la zona 1 sería la cámara de alta presión y la zona 2 sería la cámara de baja presión.

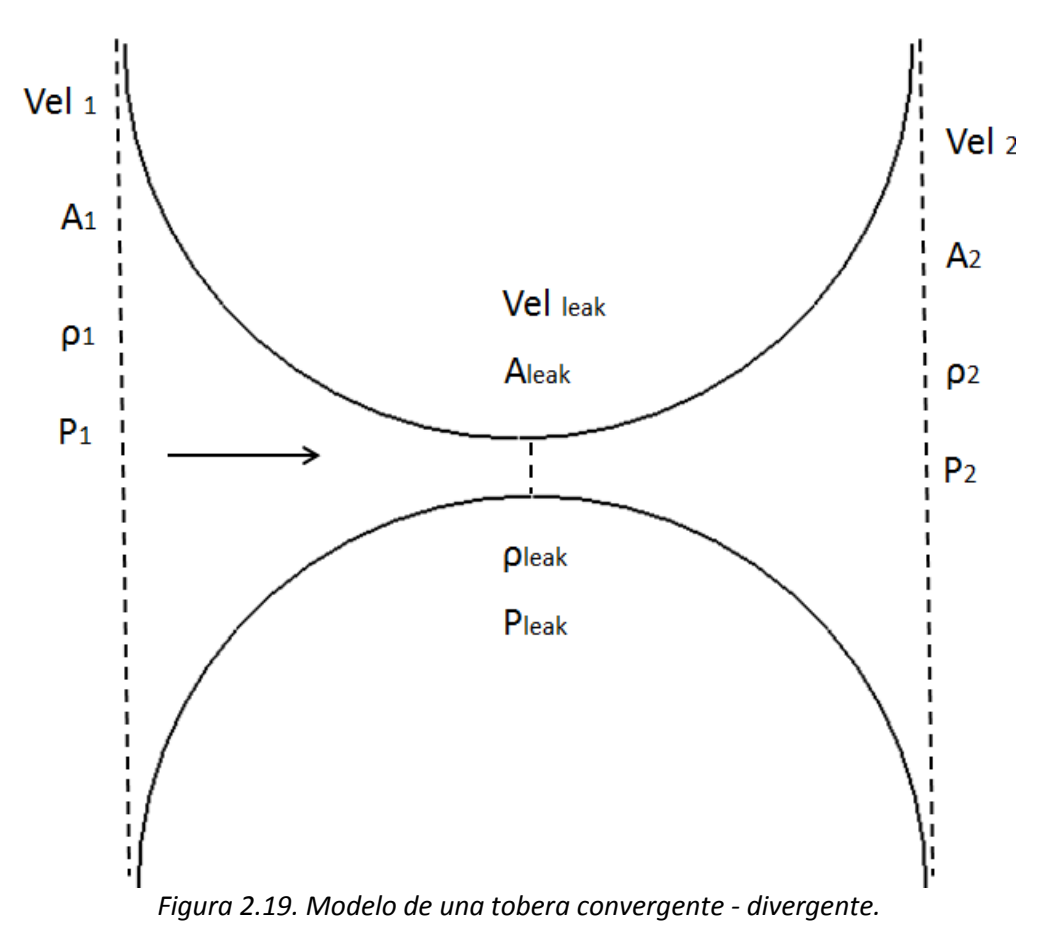

<span id="page-45-0"></span>En el diseño de espirales mostrado en la [Figura 2.9](#page-36-0) ocurren las fugas mostradas en la [Figura 2.20,](#page-45-1) en donde la fuga siempre va de una cámara de mayor presión a otra de menor presión.

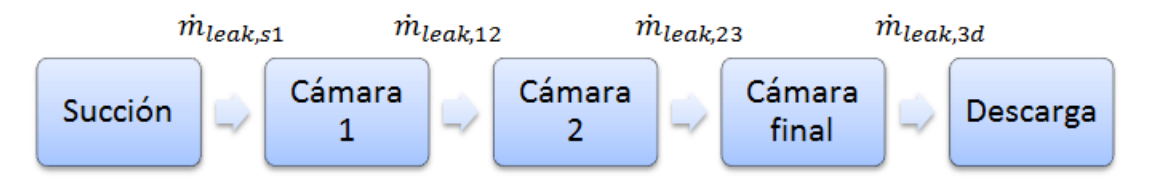

*Figura 2.20. Fugas a través de las distintas cámaras.*

<span id="page-45-1"></span>En la [Figura 2.21](#page-46-0) se muestran las fugas tangenciales en función del ángulo de giro de la flecha. En donde la línea s1 representa el flujo másico por fugas de la cámara de succión a la cámara 1, la línea s12 representa la fuga de la cámara 1 a la 2, y algo parecido representan las líneas 23, 2d y 3d en las cámaras correspondientes.

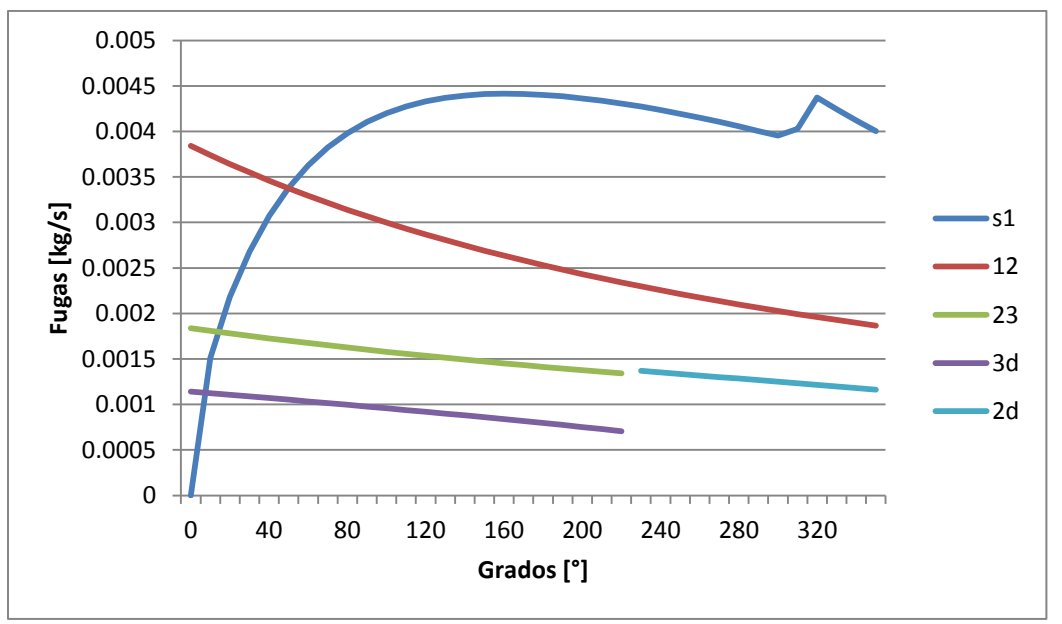

*Figura 2.21. Fugas tangenciales en función del ángulo de giro de la flecha.*

<span id="page-46-0"></span>Se observa en la [Figura 2.21](#page-46-0) que los mayores flujos másicos ocurren en las cámaras que se encuentran más cercanas a la succión, esto era de esperarse debido a que en el centro se encuentran los mayores gradientes de presión entre cámaras, que es lo que ocasiona que un fluido pase de una cámara a otra.

## **2.3.2.2 Pérdidas por transferencia de calor.**

La transferencia de calor entre los elementos del expansor ocurre entre los siguientes elementos (Lemort, 2008):

- $\triangleright$  Enfriamiento del refrigerante en la tubería de succión.
- Enfriamiento del refrigerante en la cámara de succión.
- $\triangleright$  Calentamiento o enfriamiento en las cámaras de expansión y,
- > Calentamiento en la cámara de descarga.

Para que exista transferencia de calor, es necesario tener un gradiente de temperaturas. Lin *et al.* (2004) experimentaron con un compresor tipo espiral en estado estacionario, del cual se tomaron las temperaturas en varios puntos, y posteriormente se colocaron en un software de elemento finito para obtener las deformaciones aproximadas de éste. También encontraron que la variación de temperatura en un punto dado de las espiras se mantiene casi estable con una oscilación no mayor a 1°C. Halm (1997) realizó un análisis de transferencia de calor por elemento finito y encontró que la variación de temperatura en las espirales se puede asumir como lineal en función del ángulo de la espiral, es decir:

$$
T_{fix} = T(\theta) \tag{2.38}
$$

$$
T_{fix} = \overline{T}_{fix} + \left(\frac{\Delta T}{\Delta \theta}\right) \cdot (\theta - \overline{\theta})
$$
\n(2.39)

$$
\bar{\theta} = \frac{\theta_1 + \theta_2}{2} \tag{2.40}
$$

donde  $\bar{T}$  es la temperatura promedio de la espiral.

Jang and Jeong (2006) midieron la distribución de temperatura a lo largo de las espirales de un compresor tipo espiral (ver [Figura 2.22\)](#page-47-0). Su estudio confirma que la variación de temperatura es prácticamente lineal con respecto al ángulo de la espiral.

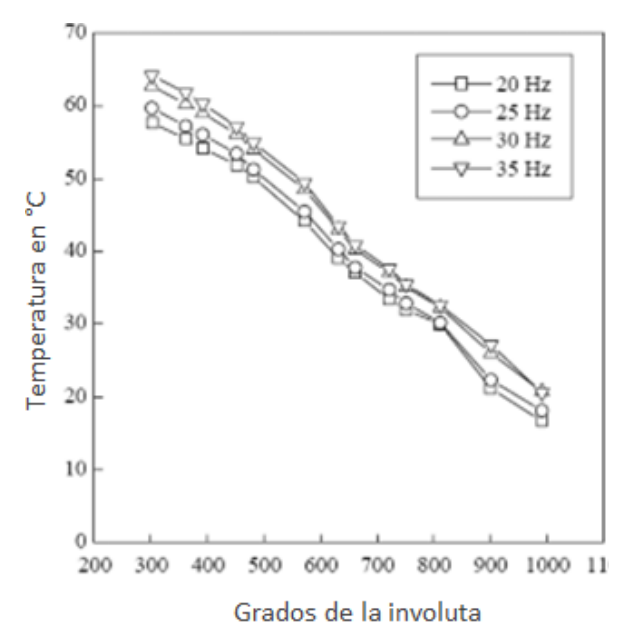

<span id="page-47-0"></span>*Figura 2.22. Distribución de temperatura en la espiral fija en función del ángulo de la espiral.*

Las pérdidas por transferencia de calor impactan directamente en la presión y temperatura del fluido de trabajo y por lo tanto afecta a la eficiencia isoentrópica del expansor. Los pasos que se siguieron para obtener las pérdidas de calor fueron los siguientes:

- a) Se determinan los coeficientes convectivos entre el fluido y las espirales.
- b) Se determinan las temperaturas en cada elemento.
- c) Se determina la temperatura en la carcasa.
- d) Se determina el flujo de calor hacia el medio ambiente.

Los coeficientes convectivos se determinaron con el fin de obtener el flujo de calor entre el fluido de trabajo y los distintos elementos en contacto con él. Para determinar el circuito térmico de flujo de calor entre los distintos elementos se utilizó la analogía de resistencias eléctricas [\(Figura](#page-48-0)  [2.23\)](#page-48-0).

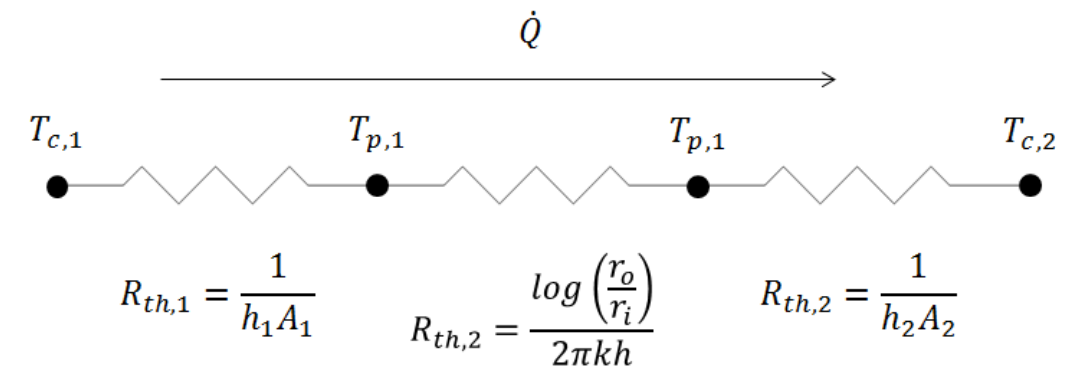

*Figura 2.23. Circuito térmico entre el fluido y un elemento*.

<span id="page-48-0"></span>Para determinar los coeficientes convectivos entre los elementos y el fluido se utilizaron correlaciones entre transferencia de calor y transferencia de masa.

<span id="page-48-1"></span>
$$
\tilde{h} = St \cdot \rho \cdot Vel \cdot C_p \tag{2.41}
$$

A continuación se presenta como se obtuvieron cada una de las incógnitas en la ec. [2.41.](#page-48-1)

- La densidad se obtiene al conocer el volumen y la masa en cada cámara.
- La velocidad en cada cámara se obtiene usando la distancia que existe desde el centro del plato fijo hasta el centro de cada cámara de expansión. Esta aproximación asume que la velocidad es la misma dentro de toda la cámara.

$$
Vel = \dot{\omega} \cdot d_{c,n} \tag{2.42}
$$

 El calor específico es dependiente de la presión y temperatura. Primero se obtienen los valores de  $C_p$  en un rango de presiones y temperaturas en el software Engineering equation solver (EES) y posteriormente se utiliza la aplicación de Matlab "surface fitting" para generar una aproximación mediante el método de mínimos cuadrados.

Para obtener el número de Stanton se tienen las siguientes correlaciones (Welty, 2007):

<span id="page-48-5"></span><span id="page-48-4"></span><span id="page-48-3"></span><span id="page-48-2"></span>
$$
St = Cf/2 \tag{2.43}
$$

$$
St = (Cf/2) \cdot Pr^{-2/3}
$$
 (2.44)

$$
St = \frac{(Cf/2)}{1 + 5\sqrt{\frac{Cf}{2}} \cdot (Pr - 1)}
$$
\n(2.45)

$$
St = \frac{(Cf/2)}{1 + 5\sqrt{\frac{Cf}{2}} \cdot ((Pr - 1) + \log(1 + (5/6) \cdot (Pr - 1))))}
$$
\n(2.46)

En donde la ec. [2.43](#page-48-2) es la correlación de Reynolds, la ec. [2.44](#page-48-3) es la correlación de Colburn, la ec. [2.45](#page-48-4) es la correlación de Prandtl y la ec. [2.46](#page-48-5) es la correlación de von Kármán.

El coeficiente de fricción  $C_f$  fue obtenido a partir de la ec. [\(2.47\)](#page-49-0) propuesta por Haaland, en la cual toma al número de Reynolds, la rugosidad del material y al diámetro del tubo como variables dependientes (Welty, 2007).

<span id="page-49-0"></span>
$$
Cf = \frac{1}{\sqrt{-3.6\log_{10}[\frac{6.9}{Re} + (\frac{e}{3.7D_h})^{10}/9]}}
$$
(2.47)

Los resultados de los coeficientes convectivos se promediaron en segmentos de 10° en cada lado de las espirales fija y móvil. En la [Figura 2.24](#page-49-1) se muestran los coeficientes convectivos obtenidos, se puede observar que la tendencia es la disminución del coeficiente convectivo conforme avanza el ángulo θ.

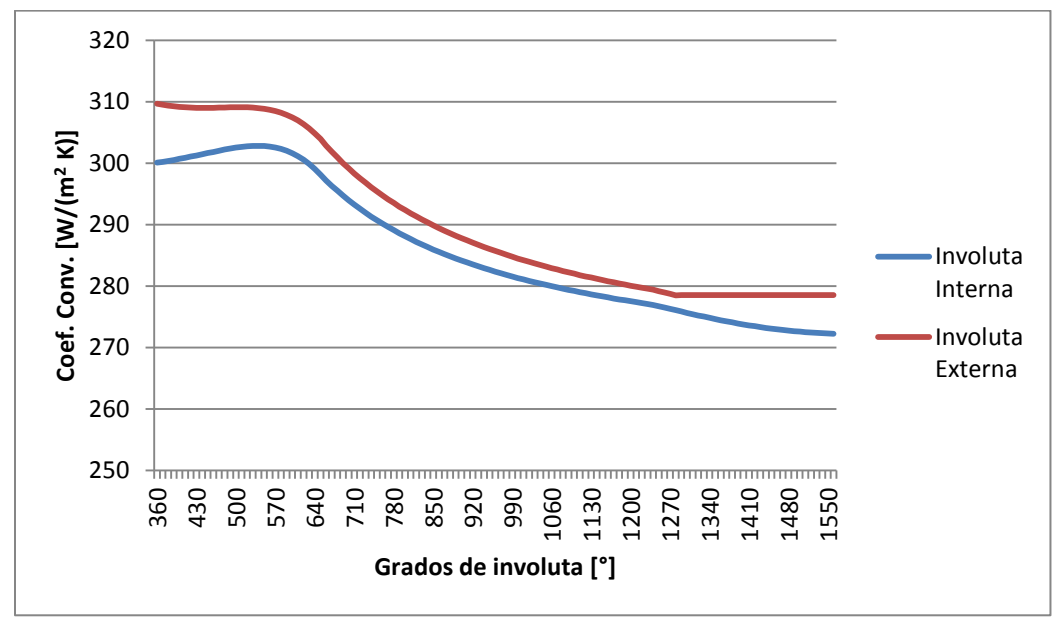

*Figura 2.24. Coeficientes convectivos en las espirales fija y móvil.*

<span id="page-49-1"></span>Una vez obtenidos los coeficientes convectivos, se determinó la temperatura promedio que tiene el gas en cada arco de 10° en las involutas. En la [Figura 2.25](#page-50-0) se observan las temperaturas promedio del fluido en cada segmento de arco, se puede ver que la diferencia de temperaturas entre cámaras es muy pequeña, por esta razón el flujo de calor no será muy elevado.

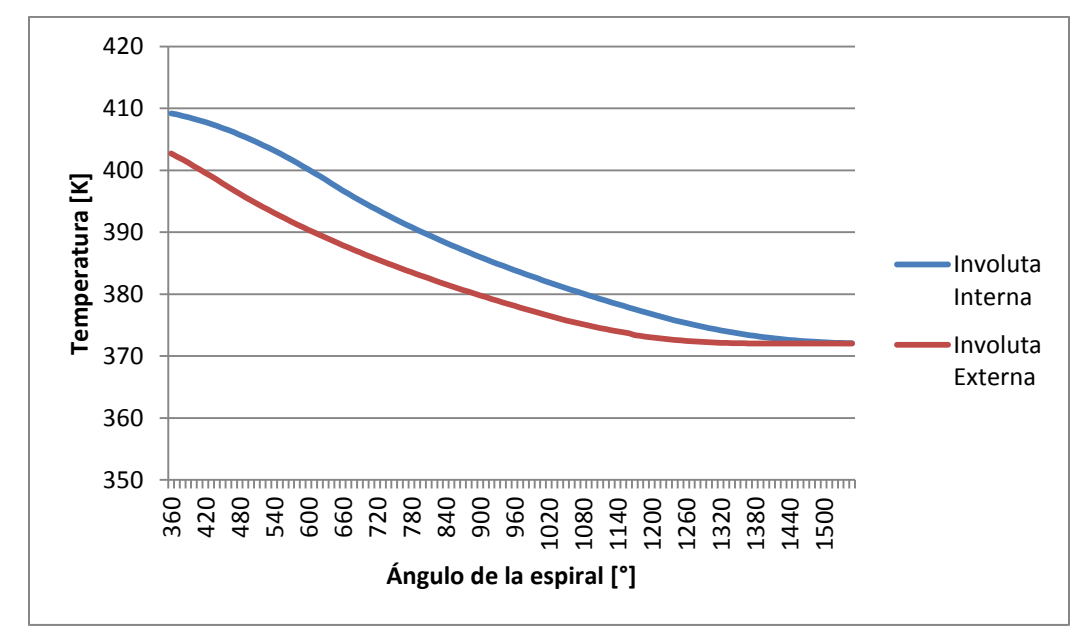

<span id="page-50-0"></span>*Figura 2.25. Temperatura promedio del fluido en la involuta interna y externa de cada espiral.*

Con las temperaturas promedio del fluido de trabajo y las resistencias térmicas se obtuvo el flujo de calor en cada segmento de arco de la espiral (ve[r Figura 2.26,](#page-50-1) ec. [2.48](#page-50-2) y ec. [2.49\)](#page-50-3).

$$
\tilde{R}_{th} = \tilde{R}_{th,1} + \tilde{R}_{th,2} + \tilde{R}_{th,3} \tag{2.48}
$$

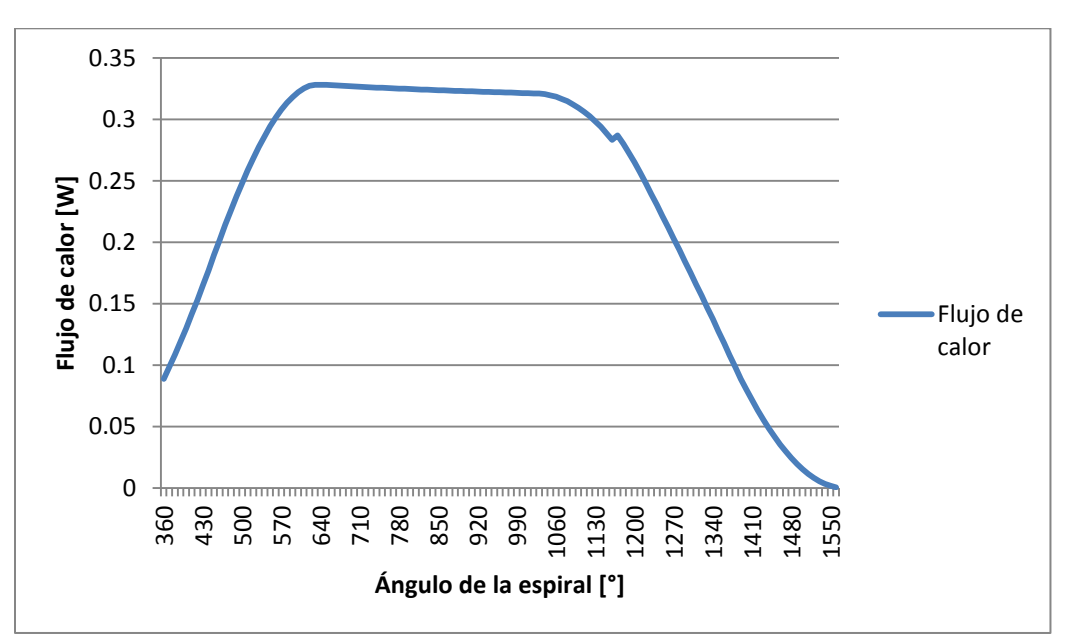

<span id="page-50-3"></span><span id="page-50-2"></span>
$$
\dot{Q} = \frac{T_{c1} - T_{c2}}{\tilde{R}_{th}} \tag{2.49}
$$

*Figura 2.26. Flujo de calor en función del ángulo de la espiral.*

<span id="page-50-1"></span>En la [Figura 2.26](#page-50-1) el flujo total de calor a través de la espiral viene dado por la suma de flujos de calor en cada arco de 10°, este valor es de 28.306 W.

En la [Figura 2.27](#page-51-0) se muestran las temperaturas en las paredes de la espiral, estas temperaturas son casi iguales en cada lado de la espiral, esto se debe a la alta conductividad del material, y al espesor delgado de la espiral.

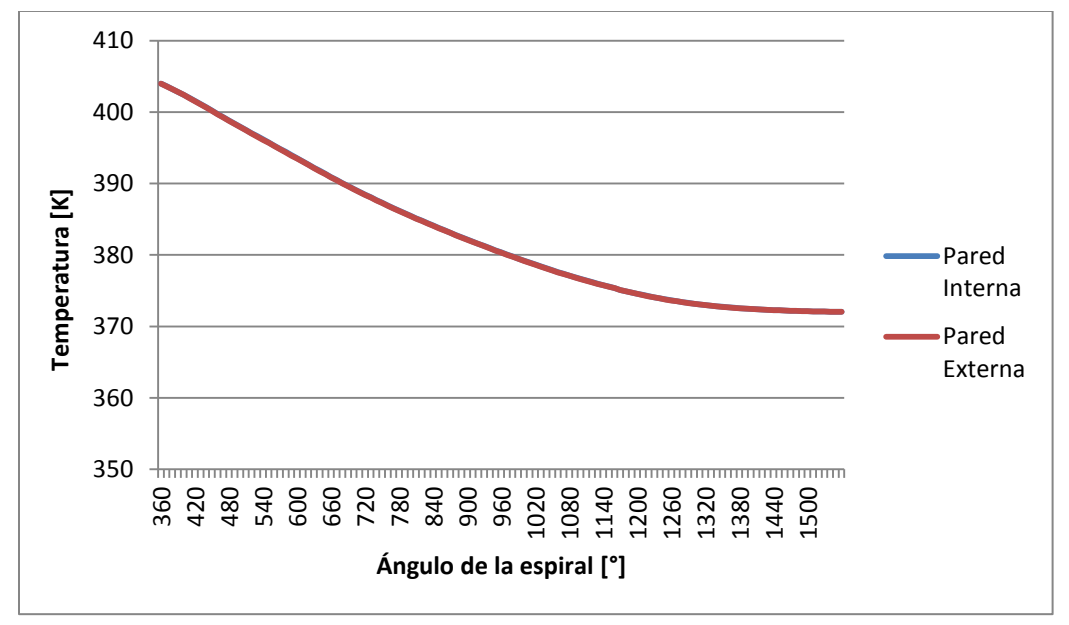

*Figura 2.27. Temperatura en las paredes de las espirales.*

<span id="page-51-0"></span>En la [Figura 2.27](#page-51-0) se puede observar que la temperatura en lo ancho de la espiral es la misma, también se observa una zona que tiene un comportamiento lineal, esto concuerda con los estudios realizados por Halm (1997).

Si se toma como una aproximación en la temperatura de la carcasa al promedio de la temperatura  $\bar{T}$  en las espirales, entonces se tiene una temperatura de 382.15 K. Para obtener el coeficiente convectivo en las paredes de la carcasa (ec. [\(2.50\)](#page-51-1) se utilizaron ecuaciones de transferencia de calor natural en una pared plana vertical (Cengel, 2004).

<span id="page-51-1"></span>
$$
\tilde{h} = \frac{N_u \cdot \tilde{k}}{L} \tag{2.50}
$$

donde  $\tilde{k}$  es el coeficiente de conducción del aire a temperatura ambiente y presión estándar,  $N_u$ es el número de Nusselt del aire a condiciones estándar y L es la longitud característica de la carcasa. El dibujo con las medidas de la carcasa se muestra en la [Figura 2.28.](#page-52-0)

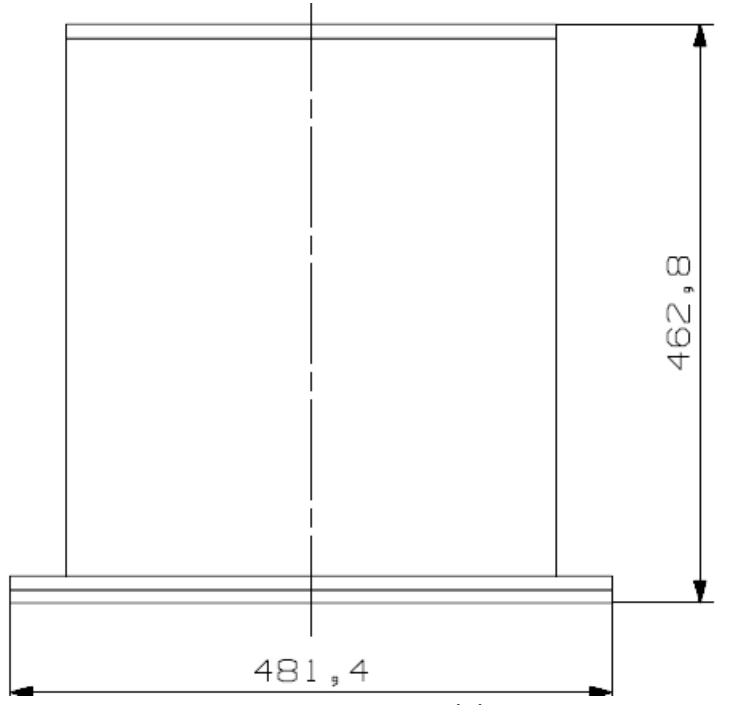

*Figura 2.28. Carcasa con medidas en mm.*

<span id="page-52-0"></span>El número de Nusselt viene dado por la siguiente ecuación:

$$
N_u = C(G_r \cdot P_r)^n = C \cdot Ra^n \tag{2.51}
$$

donde  $C y n$  son constantes obtenidas experimentalmente,  $G_r$  es el número de Grashof (ec. [\(2.52\)\)](#page-52-1) a presión atmosférica y temperatura  $\bar{T}$ ,  $P_r$  es el número de Prandtl a presión atmosférica y temperatura  $\overline{T}$  y  $Ra$  es el número de Rayleigh.

<span id="page-52-1"></span>
$$
Gr_L = \frac{g\beta (T_s - T_\infty)L^3}{v^2} \tag{2.52}
$$

donde g es la gravedad,  $\beta$  es el coeficiente de expansión volumétrica,  $T_s$  es la temperatura de la superficie de la carcasa,  $T_{\infty}$  es la temperatura del medio ambiente y  $v$  es la viscosidad cinemática a presión estándar y temperatura  $\bar{T}$ .

Si aproximamos al aire como un gas ideal obtenemos que  $\beta=1/\bar{T}_\infty$  y  $\bar{T}_\infty=\frac{\zeta}{\zeta}$  $\frac{160}{2}$ .

Para poder utilizar las constantes  $Cyn$  que se utilizan en la convección natural en pared plana vertical se debe de cumplir la siguiente condición:

$$
D \ge \frac{35L}{G_r^{-1/4}}
$$

Done *D* es el diámetro del cilindro de la carcasa. La condición se cumplió debido a que  $(D = 0.481) \geq (\frac{3}{2})$  $\frac{33L}{G_r^{1/4}} = 0.145$ .

El número de Nusselt para una pared plana vertical viene dado por la ec. [\(2.53\).](#page-53-0)

$$
N_u = \left\{ 0.825 + \frac{0.387 Ra^{1/6}}{\left[ 1 + (0.492/Pr)^{9/16} \right]^{8/27}} \right\}^2
$$
 (2.53)

El valor de  $N_u$  resulta en 92.883, sustituyendo en la ec. [\(2.50\)](#page-51-1) el coeficiente convectivo  $\tilde{h}$  da un valor de 5.8907 $\frac{W}{m^2 K}$ .

Utilizando la ley de Newton para transferencia de calor se obtiene un flujo de calor de 153.6677 W.

<span id="page-53-0"></span>
$$
\dot{Q} = \tilde{h}A(\overline{T} - T_{\infty})
$$
\n(2.54)

donde A es el área exterior de la carcasa de 0.31 m<sup>2</sup> [\(Figura 3.3\)](#page-62-0).

## **2.3.2.3 Pérdidas por caída de presión.**

Las pérdidas por caídas de presión se encuentran en: a) el puerto de entrada durante la succión, y b) la descarga.

a) En la entrada el flujo ingresa a la cámara de succión por el puerto de entrada, esta área varía con respecto al ángulo de giro de la flecha (ver [Figura 2.29\)](#page-54-0), por lo que se generan caídas de presión.

Para calcular las caídas de presión se utiliza la ecuación de conservación de flujo másico (ec. [\(2.25\)\)](#page-43-2) y la ecuación de conservación de energía de Bernoulli para flujo incompresible (ec.  $(2.55)$ ).

<span id="page-53-1"></span>
$$
\frac{Vel^2}{2} + gz + \frac{P}{\rho} = cte
$$
\n(2.55)

Tomando como el estado termodinámico 2 a la cámara de succión y al estado 1 como el flujo antes de pasar por el puerto de succión despejamos la presión 2:

$$
P_2 = \left(\frac{Vel_1^2}{2} + \frac{P_1}{\rho} - \frac{Vel_2^2}{2}\right)\rho\tag{2.56}
$$

donde la velocidad 1 se obtiene con el área de la tubería y el flujo másico. La velocidad 2 se obtiene utilizando la ecuación de conservación de masa ec. [\(2.25](#page-43-2) y considerando un fluido incompresible.

$$
V_2 = \frac{V_1 A_1}{A_2} \tag{2.57}
$$

- b) Las pérdidas por diferencia de presión se pueden dar por las siguientes 2 razones:
	- $\triangleright$  La presión en la cámara de descarga es mayor a la presión en cámara de expansión justo antes de iniciar la descarga. (Sobre expansión).

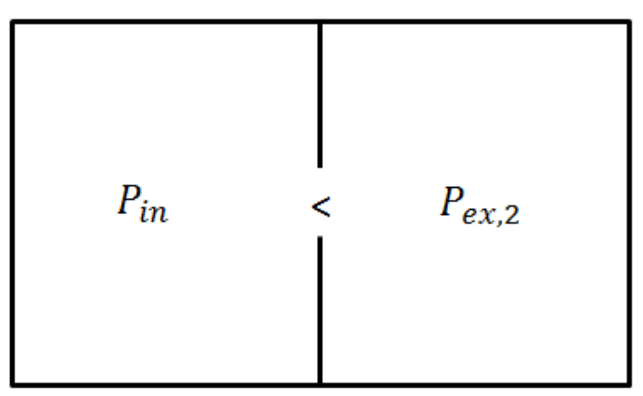

*Figura 2.29. Caso de sobre expansión.*

<span id="page-54-0"></span> $\triangleright$  La presión en la cámara de descarga es menor a la presión en cámara de expansión. (Falta de expansión).

| $P_{in}$ | ⋗ | $P_{ex,2}$ |  |
|----------|---|------------|--|
|          |   |            |  |
|          |   |            |  |
|          |   |            |  |

*Figura 2.30. Caso de falta de expansión.*

# **2.4 Potencia mecánica en la flecha.**

El objetivo del expansor tipo espiral es el de transformar lo más eficientemente posible la energía térmica que lleva el fluido de trabajo en energía mecánica. Este cambio ocurre cuando la presión que existe en las cámaras empuja a la espiral móvil y genera torque en la flecha que va acoplada al generador.

La fuerza resultante sobre las paredes del expansor se obtuvo mediante la sumatoria de las componentes de cada fuerza y finalmente se obtuvo la fuerza de torque, con ella y el radio de órbita se obtuvo el torque resultante (ec. [2.58\)](#page-55-0). En la [Figura 2.31](#page-55-1) se muestran las componentes *x* y *y* de las fuerzas en cada cámara.

<span id="page-55-0"></span>
$$
\tau = F_{torq} \cdot r_o \tag{2.58}
$$

<span id="page-55-1"></span>*Figura 2.31. Fuerza resultante y sus componentes de fuerza en las paredes del expansor.*

La suma vectorial de todas las fuerzas resulta en un vector de fuerza resultante. Este vector se encuentra formado por una componente que genera torque " $F_{torq}$ ", y otra componente que no genera torque " $F_{par}$ ", ver [Figura 2.32](#page-55-2) [y Figura 2.33.](#page-56-0)

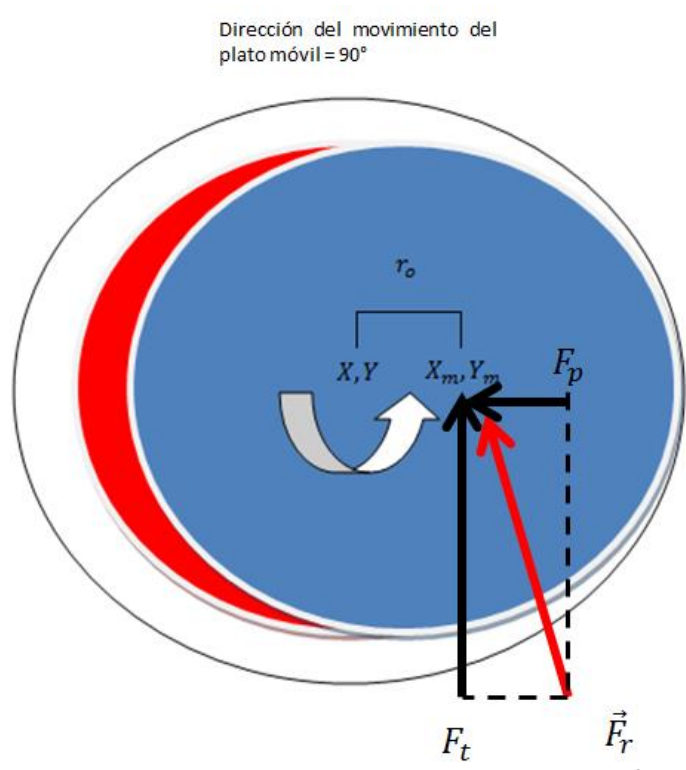

<span id="page-55-2"></span>*Figura 2.32. Diagrama representativo de las componentes de la fuerza resultante.*

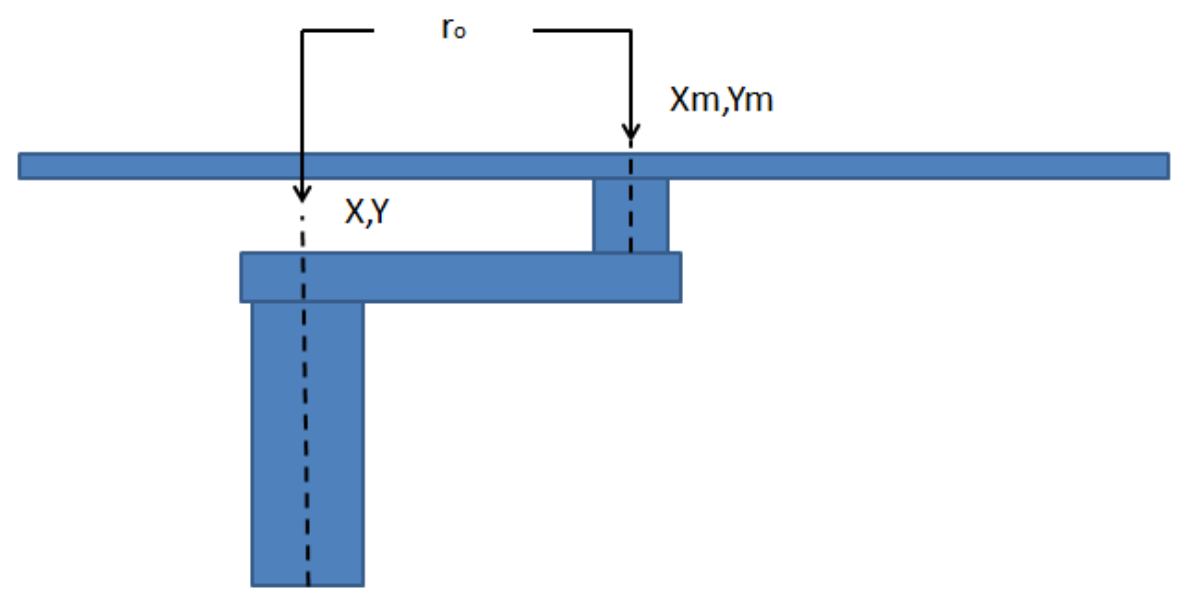

*Figura 2.33.* Eje de transmisión con el plato móvil.

<span id="page-56-0"></span>En la [Figura 2.32](#page-55-2) X, Y representan las coordenadas del centro del plato fijo, y  $X_m$ ,  $Y_m$  representan las coordenadas del centro en el plato móvil. Los vectores resultantes de fuerza en la espiral móvil para un ángulo 0° de la flecha se observan en la [Figura 2.34.](#page-56-1)

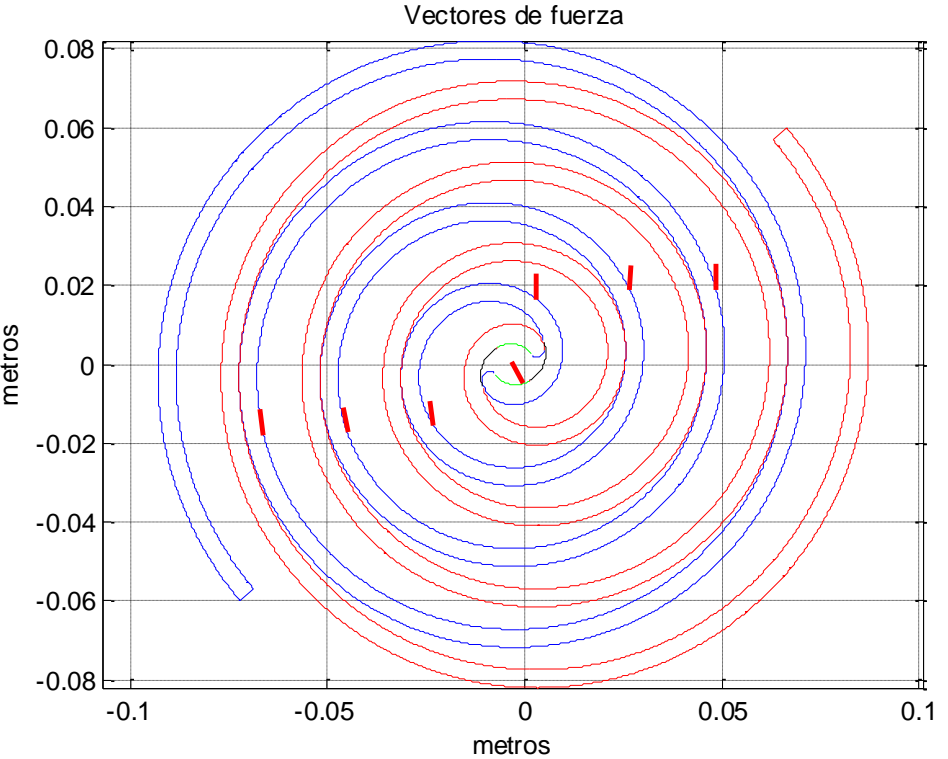

*Figura 2.34. Vectores de fuerza en cada una de las cámaras del expansor (α=0°).*

<span id="page-56-1"></span>Como se observa en la [Figura 2.34](#page-56-1) no todos los vectores de fuerza se encuentran alineados en la misma dirección. Cuando el ángulo de la flecha es "α", el ángulo del vector de movimiento del plato móvil es de α+270°, es decir que el movimiento cuando α=0 va en una dirección de 270°. La potencia generada se describe por la ec. [2.59.](#page-57-0)

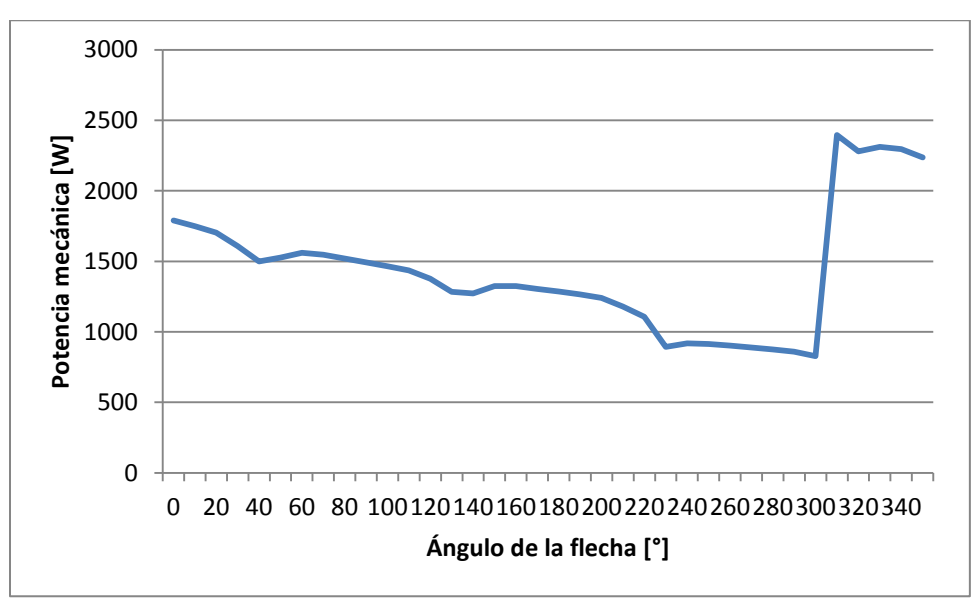

<span id="page-57-0"></span>
$$
\dot{W}_t = \tau \cdot \dot{\omega} \tag{2.59}
$$

*Figura 2.35. Potencia mecánica en función del ángulo de giro de la flecha.*

<span id="page-57-1"></span>En la [Figura 2.35](#page-57-1) se muestra la potencia mecánica generada en función del ángulo de giro de la flecha. En esta se puede observar que al final del ángulo de giro de la flecha existe un cambio abrupto en la potencia, lo cual se debe a la distinción de cámaras que existe en la succión. Al hacerse esta distinción las cámaras formadas se consideran como cámaras de expansión y aportan fuerza de torque. El área bajo la función de potencia mecánica en una revolución es de 1429 W, la cual es muy parecida a la potencia isoentrópica del equipo  $W_{is}$  tal como era de esperarse, debido a que no se han considerado pérdidas termodinámicas.

## **2.5 Conclusiones.**

Se ha desarrollado un modelo geométrico que se acopla con un modelo termodinámico para determinar las propiedades en cada cámara del expansor. Estos datos servirán como condiciones de frontera en el modelo por elemento finito que se verá en el siguiente capítulo. Además, se ha obtenido una pérdida aproximada de calor que resta un 18% de la eficiencia isoentrópica en el equipo, sin embargo para poder contabilizar las pérdidas de una forma más exacta es necesario cambiar el modelo termodinámico de un sistema cerrado a volumen de control.

Finalmente se encontró que la potencia mecánica es muy similar a la potencia isoentrópica del equipo, esto era de esperarse dado que las presiones dentro de las cámaras de expansión no incluyen el efecto de las pérdidas termodinámicas. La diferencia de valores en las potencias se debe a que la dirección de las fuerzas no se encuentra completamente alineada con la dirección de movimiento del plato móvil, esto genera fuerzas parásitas que no aportan torque a la flecha.

# **3 MODELO POR ELEMENTO FINITO DE LAS ESPIRALES.**

El modelado por elemento finito (FEM por sus siglas en inglés) es una técnica numérica que se utiliza para resolver problemas de ingeniería que difícilmente se pueden resolver de forma analítica. Algunas de las características que debe de tener un problema para que se justifique el uso de esta herramienta son las siguientes:

- Geometrías muy complejas.
- Acoplamiento de varios fenómenos físicos.

En el caso del expansor tipo espiral se tiene una geometría muy compleja y adicionalmente se tienen condiciones de frontera de temperatura, presiones y contactos que complican la solución analítica del problema.

El estudio del expansor de vapor tipo espiral ha sido tema de interés para varios investigadores. Las herramientas más comunes para su estudio han sido numéricas y experimentales. Los parámetros analizados para mejorar el desempeño del expansor de vapor se enuncian a continuación: Liu *et al.* (2011) investigaron en ANSYS Workbench las deformaciones axiales y radiales en un expansor tipo espiral con radio base variable, determinando una geometría optimizada en donde el espesor de la espiral es mayor en el centro y decrece conforme la espiral llega al final. Hung *et al. (2004)* hicieron un análisis experimental y midieron las temperaturas en un compresor tipo espiral, ellos encontraron que la temperatura en cada punto tiene una variación no mayor a 1°C durante el estado transitorio. Posteriormente hicieron un análisis por elemento finito encontrando que las mayores deformaciones se encuentran en el centro de la espiral. Liansheng *et al.* (2008) estudiaron la deformación en los sellos de punta bajo la acción de las fuerzas de presión usando el método por elemento finito, ellos encontraron la distribución de esfuerzos en los contactos entre el plato y el sello, este trabajo ayudó a prevenir las fugas radiales dentro del expansor tipo espiral.

De acuerdo a las investigaciones hechas sobre el tema, se concluye que el desempeño del expansor de vapor depende en gran medida de las fugas del fluido de trabajo. Las fugas del fluido de trabajo ocurren por deformación de las espiras aunado a una mala selección de parámetros geométricos. En este trabajo se propone hacer un estudio numérico esfuerzo-deformación de expansor de vapor. El objetivo general por el cual se programa el presente modelo es para minimizar los espacios que ocasionan las fugas tangenciales en el expansor tipo espiral.

# **3.1 Modelado numérico del expansor tipo espiral.**

El objetivo general por el cual se programa el presente modelo es para minimizar los espacios que ocasionan las fugas tangenciales en el expansor tipo espiral.

Los pasos que tiene un análisis por elemento finito son (Reddy, 1993):

- Etapa de pre procesamiento.
- Etapa de solución.
- Etapa de post-procesamiento.

# **3.1.1 Pre-procesamiento.**

Durante esta etapa se generó la geometría, se crearon los elementos y se aplicaron las condiciones de frontera.

Antes de hacer el análisis por elemento finito se definieron dos modelos CAD: a) uno en el cual solamente se modelan las espirales, y b) otro en el que se modelan las espirales con los platos, soportes y sujeciones. En la [Figura 3.1](#page-59-0) y en la [Figura 3.2](#page-60-0) se muestran los dos modelos utilizados en el análisis FEM.

En la [Figura 3.1](#page-59-0) se observa la geometría del primer modelo CAD propuesto. Este modelo se descartó debido a la falta de sujeciones reales y a que no contemplaba el efecto de la presión y temperatura en los platos.

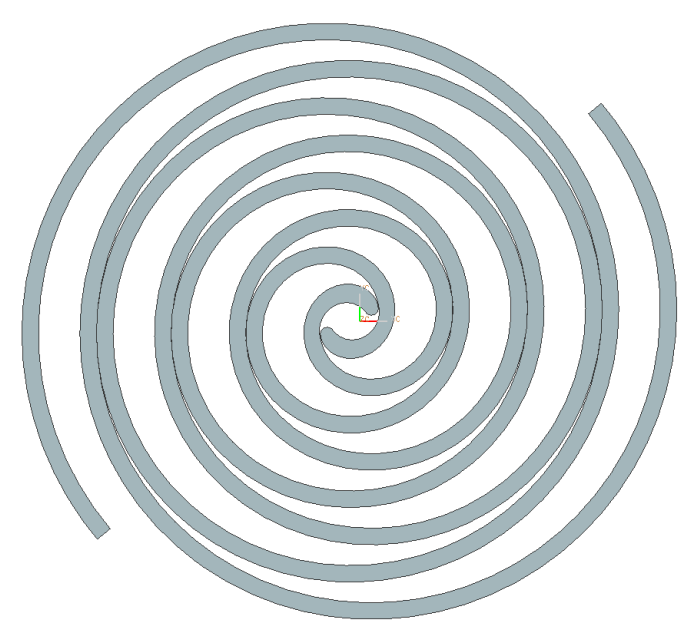

*Figura 3.1. Primer modelo CAD (Espirales del expansor).*

<span id="page-59-0"></span>En la [Figura 3.2](#page-60-0) se observa el segundo modelo CAD propuesto. Como se observa en cada uno de sus incisos, el segundo modelo incluye a los platos, las espirales, el soporte en el plato móvil, el puerto de entrada, la pared del plato fijo y los barrenos de sujeción. Finalmente, el segundo modelo fue el que se decidió utilizar para el análisis FEM.

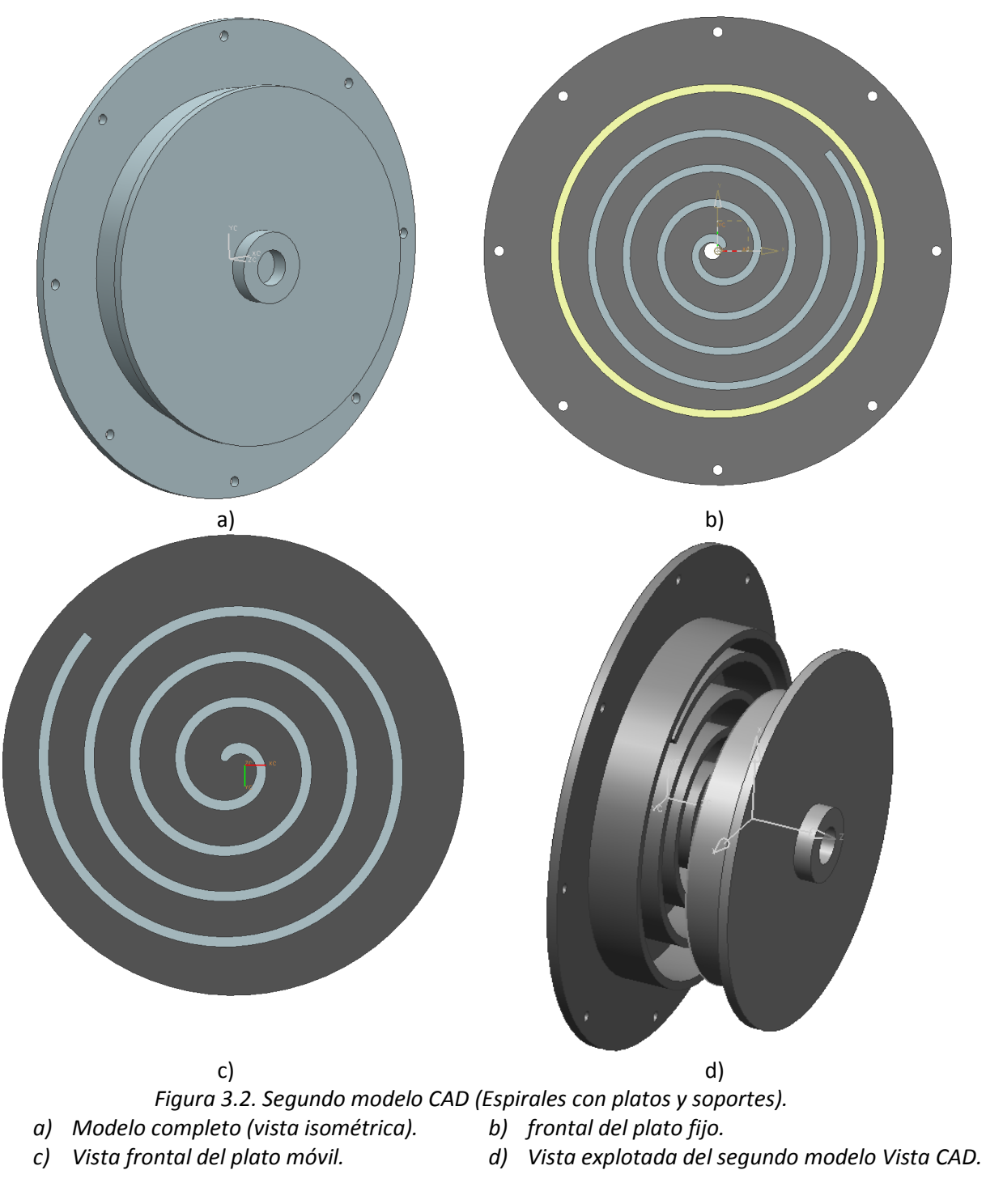

*[En la](#page-61-0)* 

<span id="page-60-0"></span>[Tabla 3.1](#page-61-0) se describe cada uno de los elementos que componen al segundo modelo CAD.

<span id="page-61-0"></span>

| Elemento      | Descripción                                                                                                  | Imagen |
|---------------|----------------------------------------------------------------------------------------------------|--------|
| Espiral fija  | Forma parte del plato fijo y su<br>función es la de formar<br>cámaras de expansión.                          |        |
| Espiral móvil | Forma parte del plato móvil y<br>su función es la de formar<br>cámaras de expansión.                         |        |
| Plato fijo    | Su función es la de formar<br>cámaras de expansión y fijarse<br>a la carcasa para mantenerse<br>fijo.        |        |
| Plato móvil   | Su función es la de formar<br>cámaras y va unido a un<br>soporte que se acopla a la<br>flecha del generador. |        |

*Tabla 3.1. Elementos que componen al segundo modelo de geometría.*

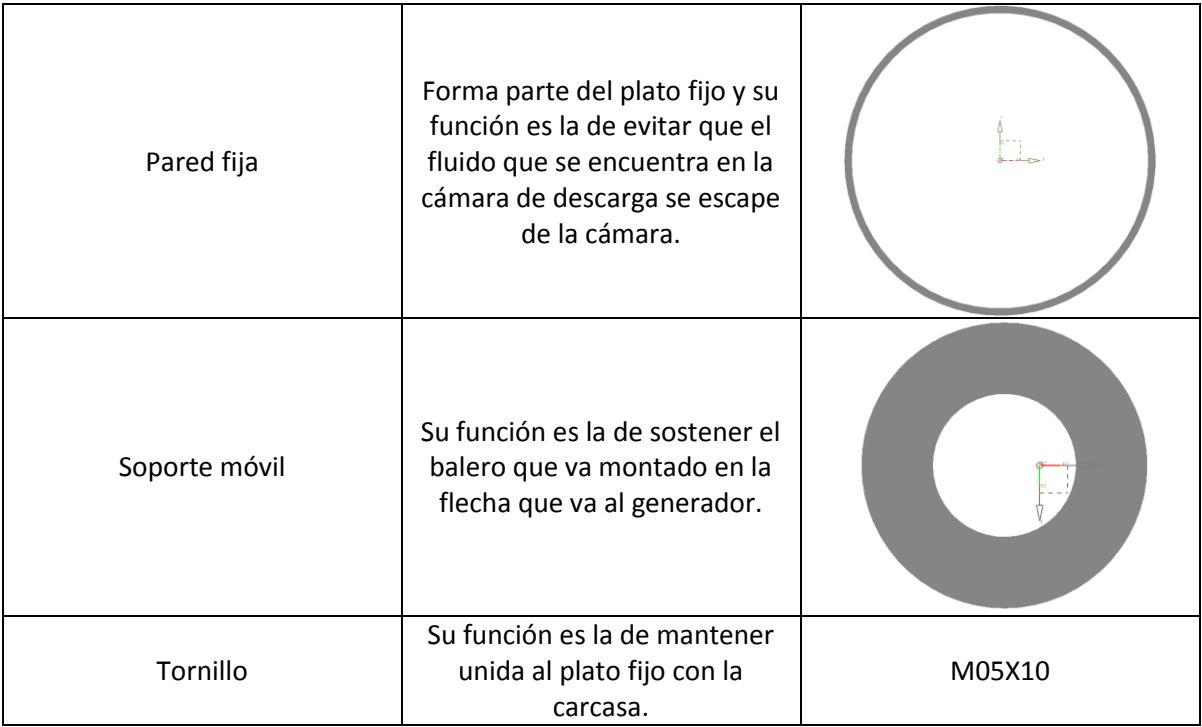

La carcasa propuesta se muestra en la [Figura 3.3,](#page-62-0) dentro de la cual se encuentra el plato fijo y el plato móvil, el generador y su acoplamiento. Este diseño se propone con el motivo de determinar un área aproximada que ayude a determinar la transferencia de calor con el medio ambiente.

<span id="page-62-0"></span>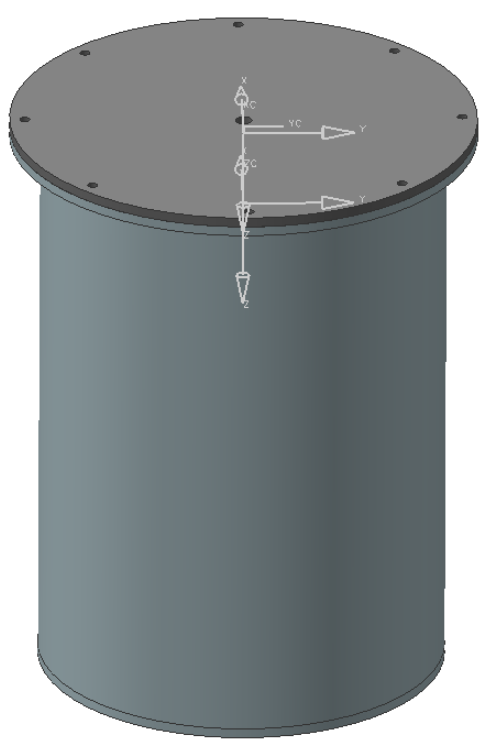

*Figura 3.3. Carcasa del expansor estudiado.*

Posterior a la generación del modelo CAD en el software UNIGRAPHICS NX 6.0, se contemplaron dos opciones para ingresar la geometría en el software de elemento finito, estas opciones son:

- > Generar la geometría en un software CAD y posteriormente importarlo en ANSYS APDL®.
- > Programar las ecuaciones paramétricas de la geometría en ANSYS APDL®.

Dado que lo que se quiere es tener un mayor control sobre la división de las fronteras y se desea optimizar el diseño, se eligió la segunda opción. Para hacer esto se ingresaron las ecuaciones paramétricas de la geometría, y se dividió a la espiral en secciones de 10°. En la [Figura 3.4](#page-63-0) se muestra el modelo geométrico elaborado en ANSYS.

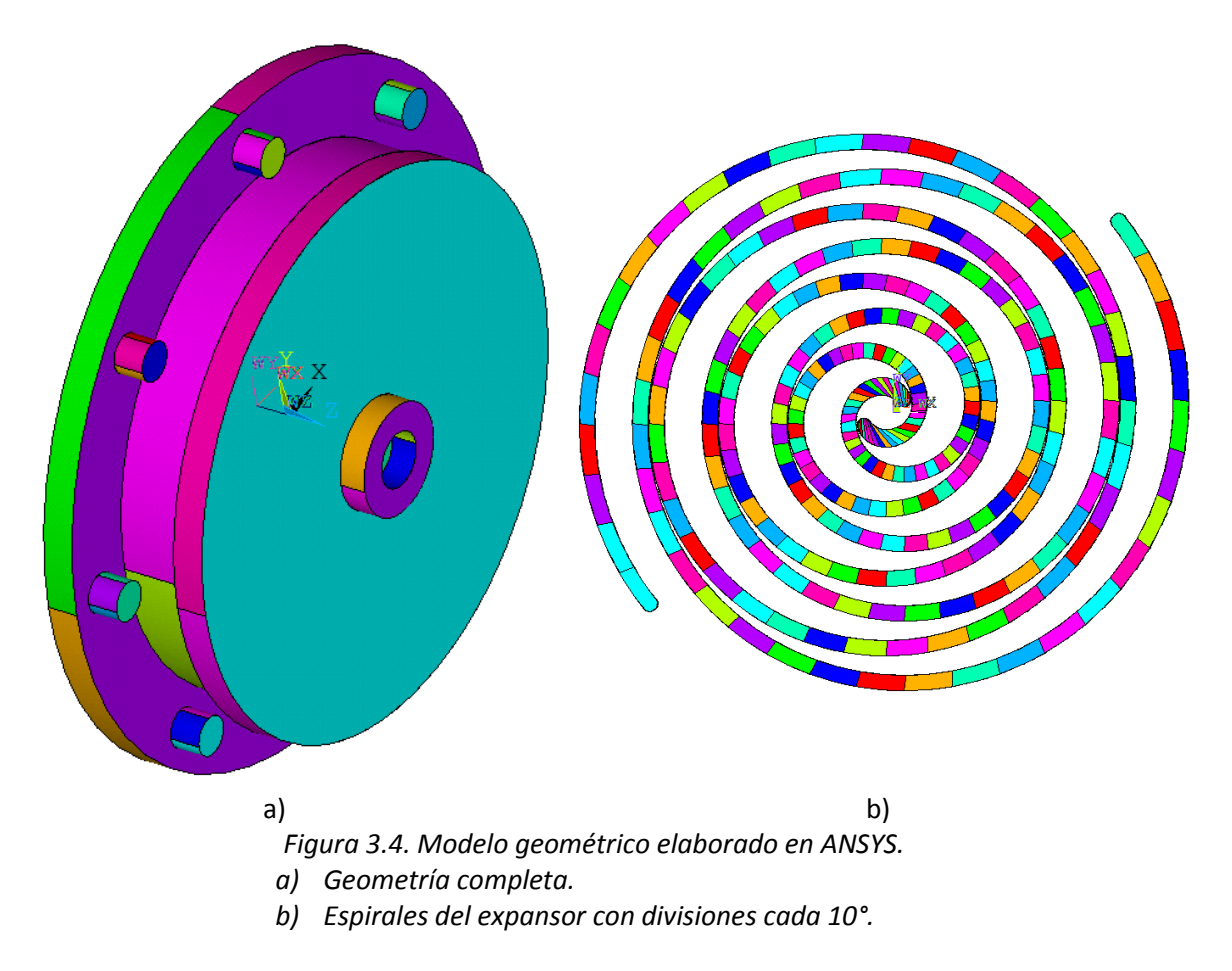

<span id="page-63-0"></span>En la [Figura 3.4](#page-63-0) inciso b se muestran con distintos colores las divisiones de 10° que existen en las espirales fija y móvil. Estas divisiones se utilizarán para colocar las presiones y temperaturas obtenidas del análisis termodinámico. Para utilizar los valores de presión y temperatura obtenidos por el modelo termodinámico se generaron curvas aproximadas por mínimos cuadrados y se utilizaron como funciones dentro del FEM.

Debido a la complejidad de colocar las presiones correspondientes en los platos de las espirales, se optó por hacer una aproximación en las áreas correspondientes a cada función de presión. Se agregaron círculos con diversos radios, y a las áreas generadas entre estos círculos se aplicaron las funciones de presión correspondientes a cada cámara del expansor (ver [Figura 3.5\)](#page-64-0).

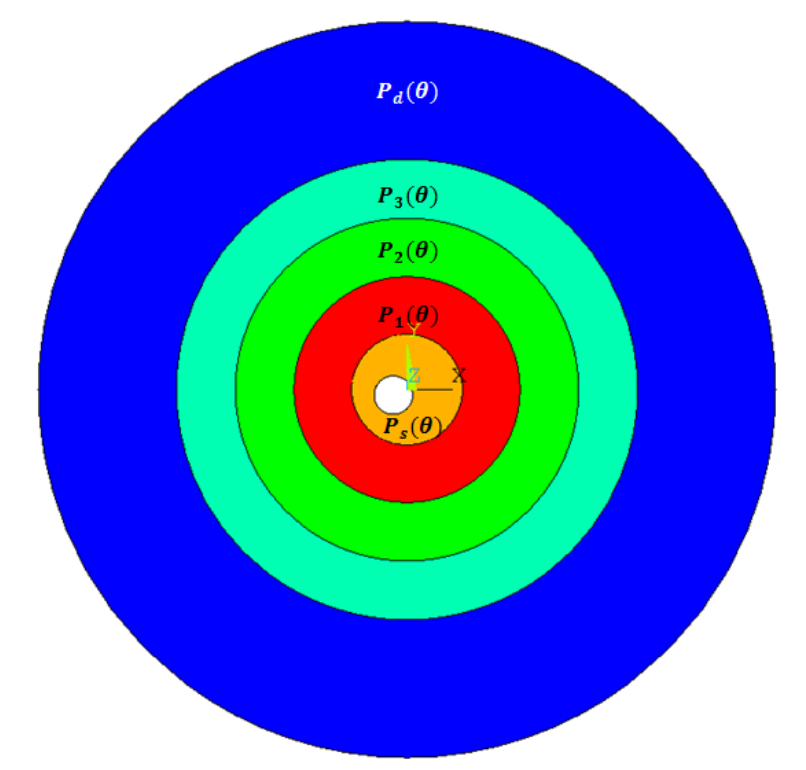

*Figura 3.5. Áreas con la correspondiente presión de cada cámara del expansor.*

<span id="page-64-0"></span>En la [Figura 3.5](#page-64-0) la función  $P_s(\theta)$  describe la presión existente en la cámara de succión en función del ángulo de giro de la flecha,  $P_1(\theta)$  es la función que describe la presión existente en la cámara 1 en función del ángulo de giro de la flecha, lo mismo sucede con  $P_2(\theta)$ ,  $P_3(\theta)$  y  $P_d(\theta)$  para la cámara 2, la cámara 3 y la cámara de descarga.

Para obtener el área de presión correspondiente a cada cámara, se tomó el área que ocupa cada cámara durante una revolución. En la [Tabla 3.2](#page-64-1) se muestran los porcentajes de área en el plato para cada cámara.

<span id="page-64-1"></span>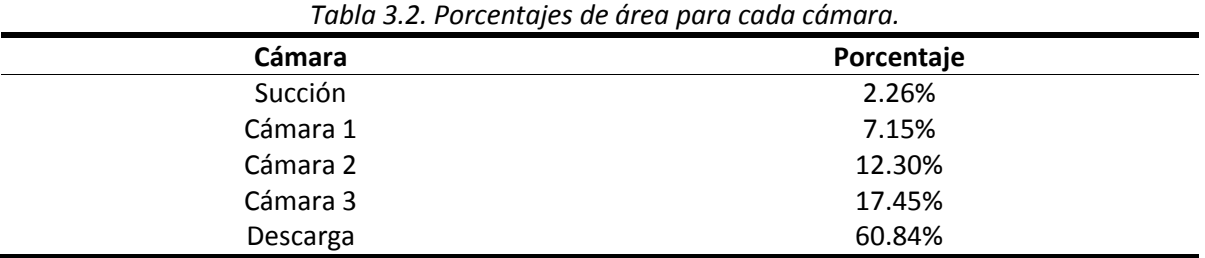

Las propiedades del material utilizado, se muestran en la [Tabla 3.3](#page-65-0)

<span id="page-65-0"></span>

| <b>PROPIEDAD</b>           | <b>VALOR</b>          | <b>UNIDADES</b>  |
|----------------------------|-----------------------|------------------|
| Densidad                   | 7150                  | $\text{kg/m}^3$  |
| Coeficiente de Poisson     | 0.26                  | $[-]$            |
| Conductividad térmica      | 52.6                  | $W/(m \cdot K)$  |
| Coeficiente de expansión   | $1.33 \times 10^{-5}$ | $1$ /°C          |
| Módulo de elasticidad      | 113                   | GPa              |
| Calor específico           | 500                   | $J/(kg \cdot K)$ |
| Esfuerzo último            | 276                   | MPa              |
| Esfuerzo alternante máximo | 135                   | MPa              |

*Tabla 3.3. Propiedades del Hierro de fundición gris (ASTM 48). (www.matweb.com, 2013)*

<span id="page-65-1"></span>*Los distintos tamaños de malla, y número de elementos usados se muestran en l[a](#page-65-1)*  [Tabla 3.4.](#page-65-1)

| Tamaño de<br>la malla | Número de<br>nodos | Número de<br>elementos | Porcentaje de<br>elementos con<br>advertencia |
|-----------------------|--------------------|------------------------|-----------------------------------------------|
| <b>Burda</b>          | 32027              | 166944                 | .0008%                                        |
| Normal                | 59320              | 309211                 | .00032%                                       |
| Fina                  | 93123              | 485413                 | .000021%                                      |

*Tabla 3.4. Calidad de la malla y número de entidades.*

Debido a que la diferencia en los resultados entre el análisis con malla normal y los resultados utilizando la malla fina son insignificantes, y que el tiempo de resolución con la malla fina es tres veces mayor que con la malla normal, se optó por utilizar la malla normal.

La geometría con el mallado de tamaño normal se muestra en la [Figura 3.6.](#page-66-0) Los elementos utilizados en el mallado se describen en la [Figura 3.7.](#page-66-1) En el mallado utilizado se aseguró de colocar una mayor cantidad de elementos en las zonas en donde los gradientes de esfuerzo son altos, algunas de estas zonas se encuentran en la base de los tornillos, la esquina en donde se unen la base de la espiral y el plato, etc.

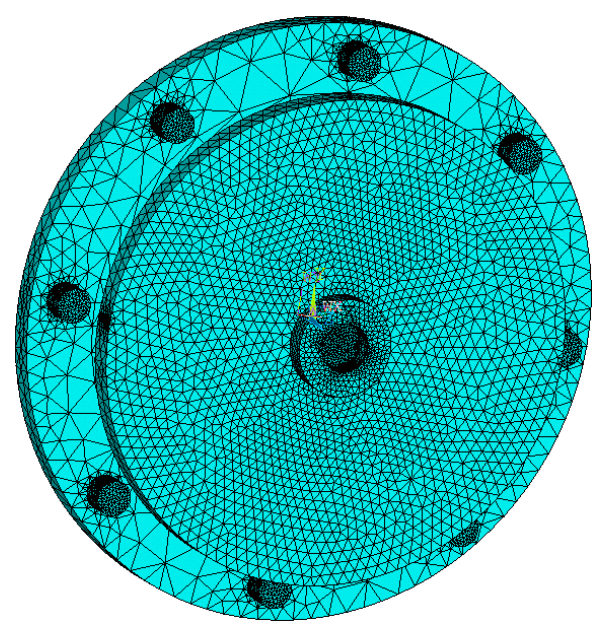

*Figura 3.6. Mallado de la geometría.*

<span id="page-66-0"></span>En el modelado por elemento finito se hicieron 3 análisis, en la [Figura 3.7](#page-66-1) resume las condiciones bajo las cuales se desarrollaron dichos modelo.

### Análisis Térmico

- > Análisis estacionario (No depende del ángulo de giro de la flecha).
- > Se determina la distribución de temperatura en toda la geometría.
- > Se aplican condiciones de frontera de temperatura en las espirales.
- > Se aplican condiciones de frontera de convección en las áreas que están en contacto con el medio ambiente.
- > Se utiliza el elemento Solid 70 con 8 nodos y un grado de libertad (Temperatura) en cada nodo.

### Análisis estructural

- Se utilizan las temperaturas obtenidas en el análisis térmico.  $\mathbf{v}$
- $\triangleright$ Se colocan condiciones de frontera de presión y contacto en las espirales y los platos.
- Se analizan las deformaciones por presión y expansión térmica.  $\triangleright$
- Se analizan los contactos que determinaran las fugas radiales y tangenciales.
- Se utiliza el elemento Solid 185 con 8 nodos y 3 grados de libertad (Desplazamiento en x, y y z).

#### Optimización

- > Se varía la altura de la espiral para determinar el diseño que minimice las fugas y fricción entre los elementos de las espirales y los platos.
- > Como variables de diseño se tiene el radio de órbita, la altura de la espiral y el espesor de los platos.
- Como restricción se tiene un esfuerzo de Von Mises menor al esfuerzo alternante máximo permitido.
- $\triangleright$ Como función objetivo se tiene a la suma de los valores absolutos de penetración y espaciamiento entre elementos de contacto.
- $\triangleright$ El método de optimización utilizado fue el de «Subproblem». Este consiste en la aproximación por medio del método de mínimos cuadrados.

<span id="page-66-1"></span>*Figura 3.7. Análisis mediante el método de elementos finitos.*

Para las condiciones de frontera se utilizará la como guía la [Figura 3.8.](#page-67-0)

*Figura 3.8. Guía para describir las condiciones de frontera.*

<span id="page-67-0"></span>Para el análisis térmico se colocaron las siguientes condiciones de frontera:

- Se colocaron las temperaturas obtenidas del modelo termodinámico en cada arco de las involutas de las espirales fija y móvil.
- Se colocó convección con el medio ambiente en el lado del plato que se encuentra en contacto con el medio ambiente (frontera 5 y 6) con un coeficiente convectivo de 5.8907 $\frac{W}{m^2K}$ .

El análisis estructural se hizo por partes por lo que las condiciones de frontera son distintas. Primero se hizo la expansión térmica de los platos colocando las siguientes condiciones de frontera:

- Cero desplazamientos en dirección axial (eje z) en la base de los tornillos (frontera 4).
- Restricción de desplazamiento en dirección axial en la base del plato móvil de lado del soporte (frontera 2).
- Restricción de desplazamiento en dirección axial en la base del soporte del lado contrario al plato móvil (frontera 1).
- Condición de frontera de contacto en las paredes de las espirales fija y móvil.
- Condición de frontera de contacto en el techo de las espirales fija y móvil.
- Condición de frontera de contacto en la base de los platos fijo y móvil.
- Condición de frontera de contacto en el techo la pared fija.

Una vez que se expandieron los platos se congelaron los desplazamientos y esfuerzos de la expansión térmica. Las condiciones de frontera impuestas son:

- Función de presión en la pared de cada arco de las involutas del plato fijo y móvil.
- Restricción de desplazamiento en todas direcciones de la base de los tornillos (frontera 4).
- Restricción de desplazamiento en dirección axial en la base del plato móvil de lado del soporte (frontera 2).
- Restricción de desplazamiento en dirección axial en la base del soporte del lado contrario al plato (frontera 1).
- Restricción en el desplazamiento radial (eje x y y) en la pared interna del soporte (frontera 3).
- Condición de frontera de contacto en las paredes de las espirales fija y móvil.

# **3.1.2 Solución.**

En la [Tabla 3.5](#page-68-0) se muestran las características de solución utilizadas a cada análisis.

<span id="page-68-0"></span>

| Tipo de análisis | Condiciones                                                             |  |
|------------------|-------------------------------------------------------------------------|--|
|                  | Análisis estacionario.<br>⋗                                             |  |
| Térmico<br>⋗     | Se deja que el programa determine si es necesario crear intervalos      |  |
|                  | de tiempo que ayuden a alcanzar la convergencia.                        |  |
|                  | Análisis estacionario.<br>⋗                                             |  |
| Estructural      | Se utilizan 37 análisis que corresponden a los incrementos<br>⋗         |  |
|                  | angulares de la flecha para completar una revolución.                   |  |
|                  | Se deja que el programa determine si es necesario crear intervalos<br>➤ |  |
|                  | de tiempo que ayuden a alcanzar la convergencia.                        |  |
|                  | Las deformaciones se consideran dentro del umbral elástico<br>➤         |  |
|                  | asumiendo pequeñas deformaciones.                                       |  |
| Optimización     | Se utiliza el método avanzado de orden cero denominado<br>➤             |  |
|                  | "aproximación del sub-problema", y la técnica SUMT (Sequential          |  |
|                  | Unconstrained Minimization Technique), en donde se crean                |  |
|                  | aproximaciones de las variables dependientes mediante mínimos           |  |
|                  | cuadrados y posteriormente se minimizan. Se hacen 30 análisis           |  |

*Tabla 3.5. Condiciones de solución aplicadas en cada análisis.*

que involucran la resolución de los análisis térmico y estructural en cada uno de ellos.

Los tiempos de solución para cada análisis fueron los siguientes: 10 minutos para el análisis térmico, 5 horas para el análisis estructural, y 45 horas para el análisis de optimización.

# **3.1.3 Post-procesamiento**

En la presente etapa se analizaran los resultados obtenidos en cada uno de los análisis mencionados anteriormente. Debido a la gran cantidad de información, solo se mostraran los resultados de algunos ángulos de la flecha

# **3.1.3.1 Resultados del análisis térmico**

Los resultados del análisis térmico se muestran en la [Figura 3.9](#page-69-0) y en la [Figura 3.10.](#page-70-0) En este análisis se examinó la distribución de temperatura en cada elemento del expansor.

<span id="page-69-0"></span>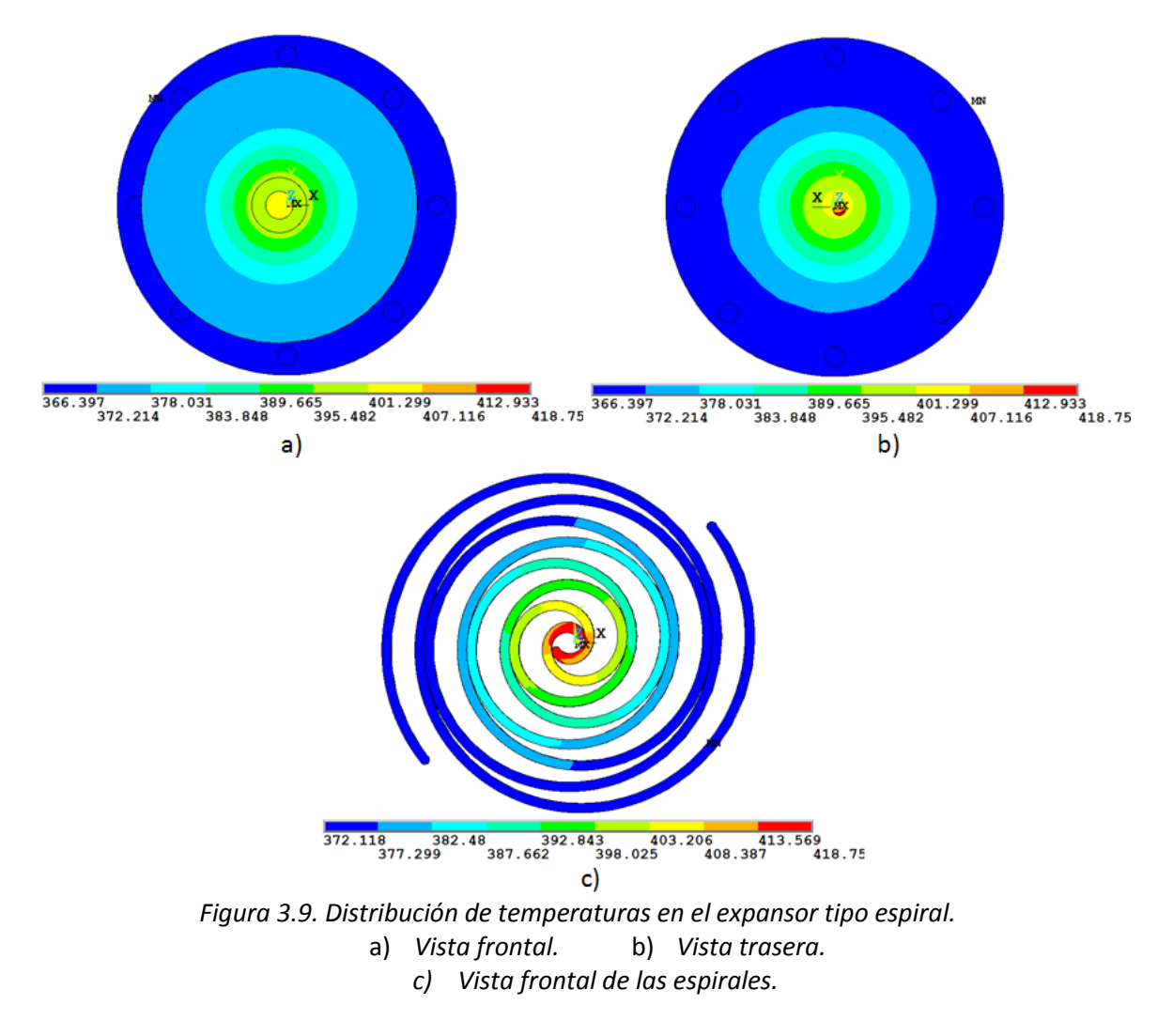

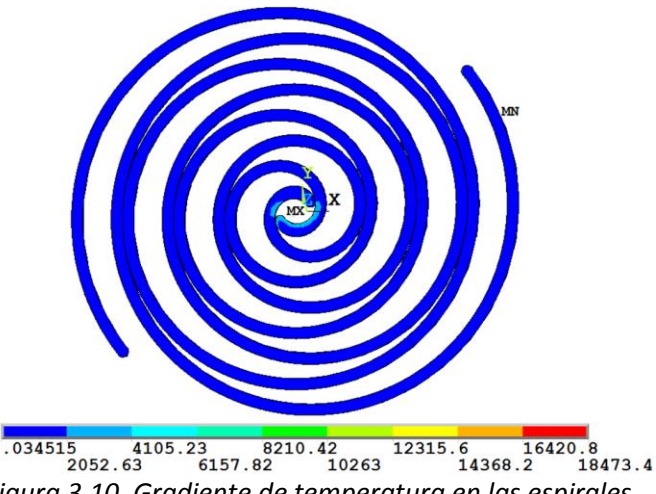

*Figura 3.10. Gradiente de temperatura en las espirales.*

<span id="page-70-0"></span>Se observa en la [Figura 3.9](#page-69-0) que la temperatura disminuye del centro de las espirales hacia afuera, tal como era de esperarse debido a que la entrada del fluido de trabajo a alta presión y temperatura es en el centro del plato fijo. Algo más que se puede apreciar, es que el plato fijo alcanza temperaturas del orden de entre 360 K y 370 K, mientras que la temperatura menor del plato móvil es de 376.75 K, esto se debe a que el plato fijo tiene condiciones de frontera de convección con el medio ambiente que enfrían el plato. En la [Figura 3.10](#page-70-0) se observa el gradiente de temperatura que se tiene en las espirales, se puede apreciar que el mayor gradiente se encuentra al principio de la espiral debido a que ahí se encuentra el puerto de entrada. Algo más que se puede apreciar es que en el resto de la espiral el gradiente es muy pequeño.

# **3.1.3.2 Resultados estructurales.**

Los resultados del análisis estructural se muestran de la [Figura 3.11](#page-71-0) a la *[Figura](#page-75-0)* 3.16*.* En este análisis se examinaron los esfuerzos de VM presentes, los desplazamientos, las separaciones y las penetraciones que ocurren entre los distintos elementos del expansor.

En la [Figura 3.11](#page-71-0) se observa que los desplazamientos ocasionados por la dilatación térmica no son simétricos, esto se debe a que la distribución de temperaturas tampoco es simétrica, aunado a esto existen elementos de contacto que pueden impedir el libre desplazamiento de los elementos en algunas direcciones. El máximo desplazamiento total encontrado es de  $0.124 \times 10^{-3}$ m.

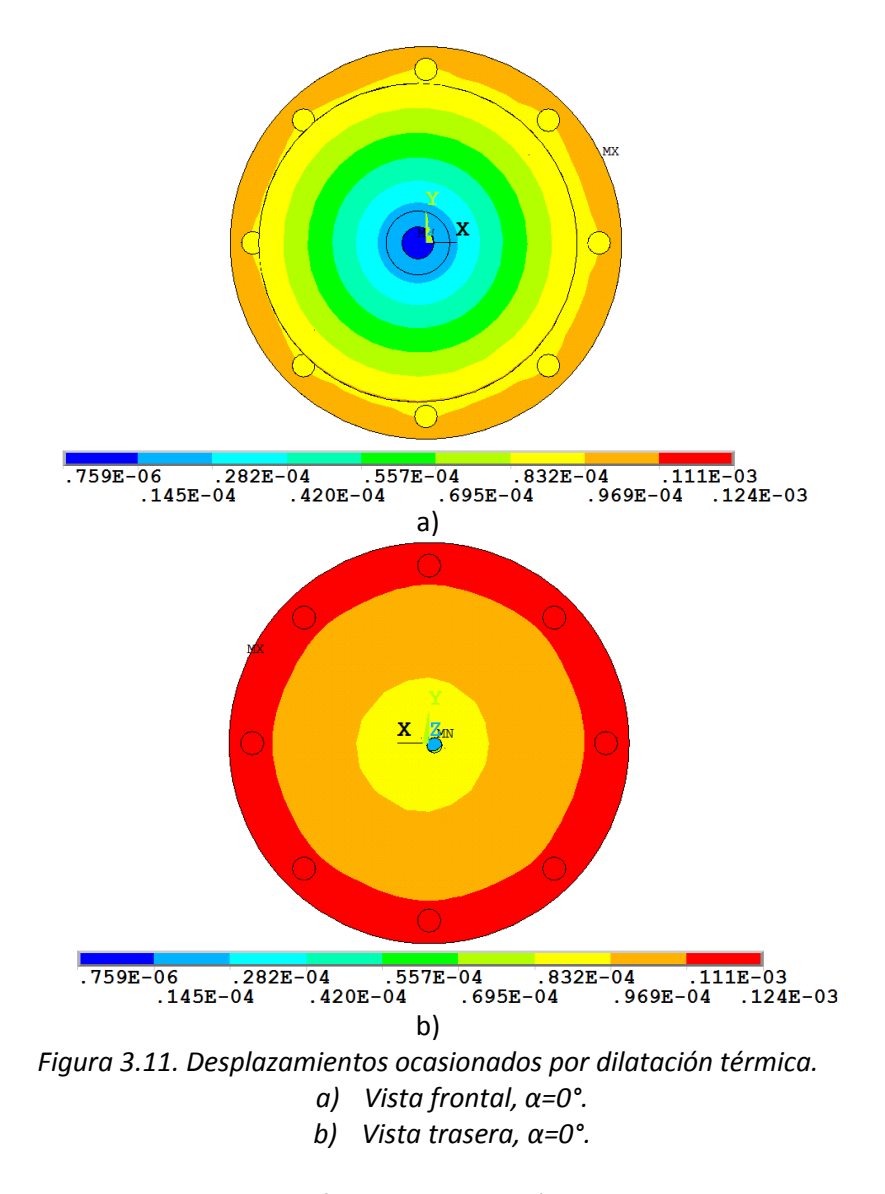

<span id="page-71-0"></span>En la [Figura 3.12](#page-72-0) se observa que los esfuerzos de VM máximos se encuentran en la base de los tornillos, lo cual se debe a que en esta área se tiene una restricción de desplazamiento en dirección Z (dirección axial), aunado a esto, los contactos entre el techo de las espirales y la base de los platos genera un pandeo en el plato fijo que ocasiona un esfuerzo en la base de los tornillos en dirección axial, debido a que el pandeo del plato es mayor en el centro y decrece conforme se aproxima a la periferia, la componente Z de esfuerzo en la base de los tornillos será mayor en la parte cercana al centro del plato que en la parte externa del plato (ver [Figura 3.13\)](#page-72-1). Las demás componentes del ensamble se encuentran con esfuerzos de VM menores a 125 MPa, lo cual se encuentra por debajo del esfuerzo máximo alternante del material.
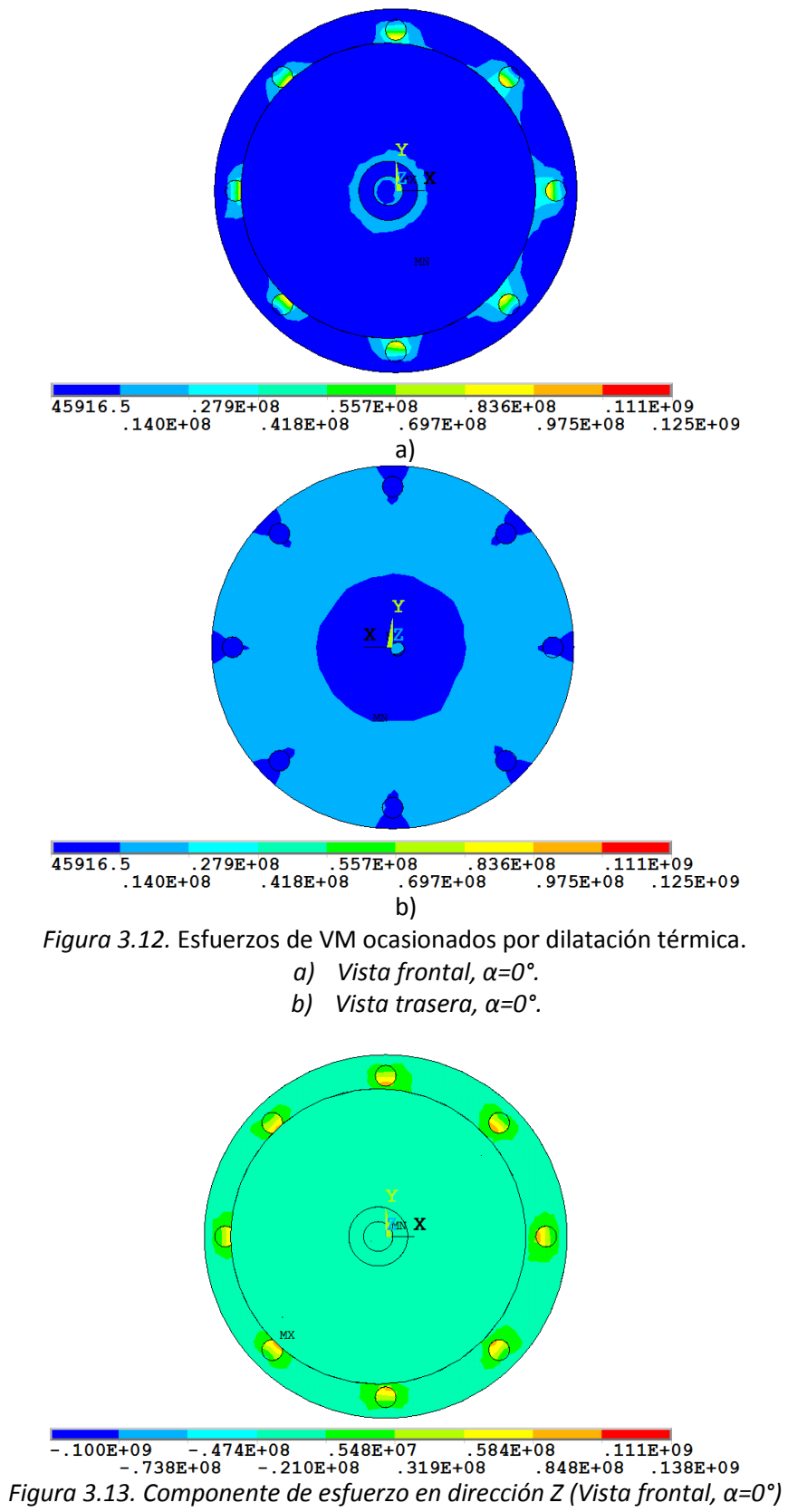

En la [Figura 3.14](#page-73-0) se observa que el esfuerzo máximo de VM en las espirales tiene un máximo de 134 MPa el cual se encuentra en la punta de la espiral fija y la unión con el plato fijo. En conclusión con lo anterior y si tomamos al techo de las espirales, el techo de la pared fija y a la base de los platos como contactos se genera un esfuerzo muy cercano al límite de cedencia por fatiga.

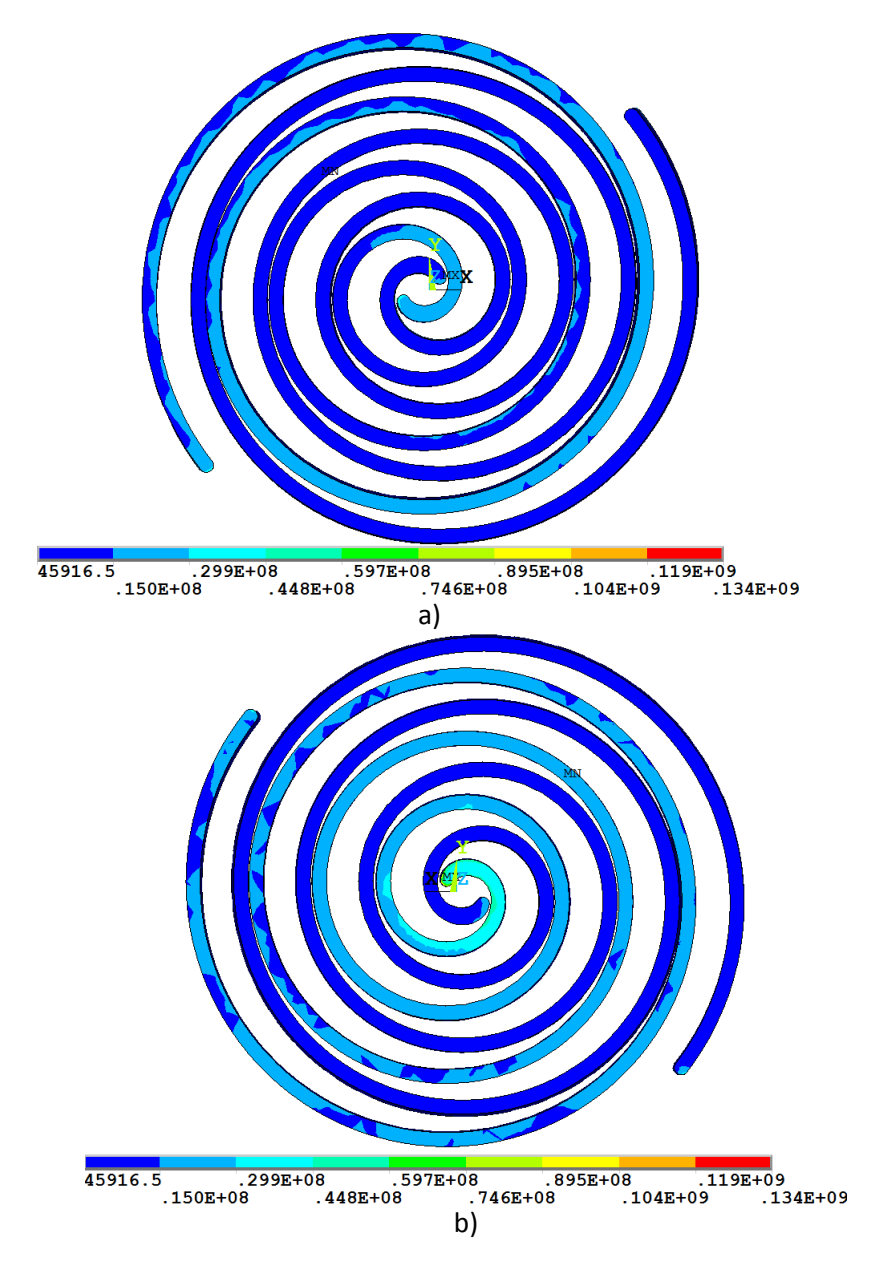

<span id="page-73-0"></span>Figura 3.14. *Esfuerzos de VM en las espirales y pared fija ocasionados por dilatación térmica. a) Vista frontal, α=0°. b) Vista trasera, α=0°.*

En la [Figura 3.15](#page-74-0) se observa que los máximos desplazamientos se encuentran en el plato fijo, esto se debe a las presiones en el plato comentadas en la [Figura 3.5.](#page-64-0) En la base del plato móvil de lado donde se encuentra el soporte, se tiene restringido el desplazamiento en la dirección del eje *z* (dirección axial), es por esto que en esta parte del expansor no se perciben los mismos

desplazamientos que en el plato fijo. Los máximos desplazamientos ocasionados únicamente por las presiones son del orden de centésimas de milímetros. Esto quiere decir que hablando de desplazamientos, la dilatación térmica aporta desplazamientos con una magnitud 10 veces mayor que los que aporta la presión.

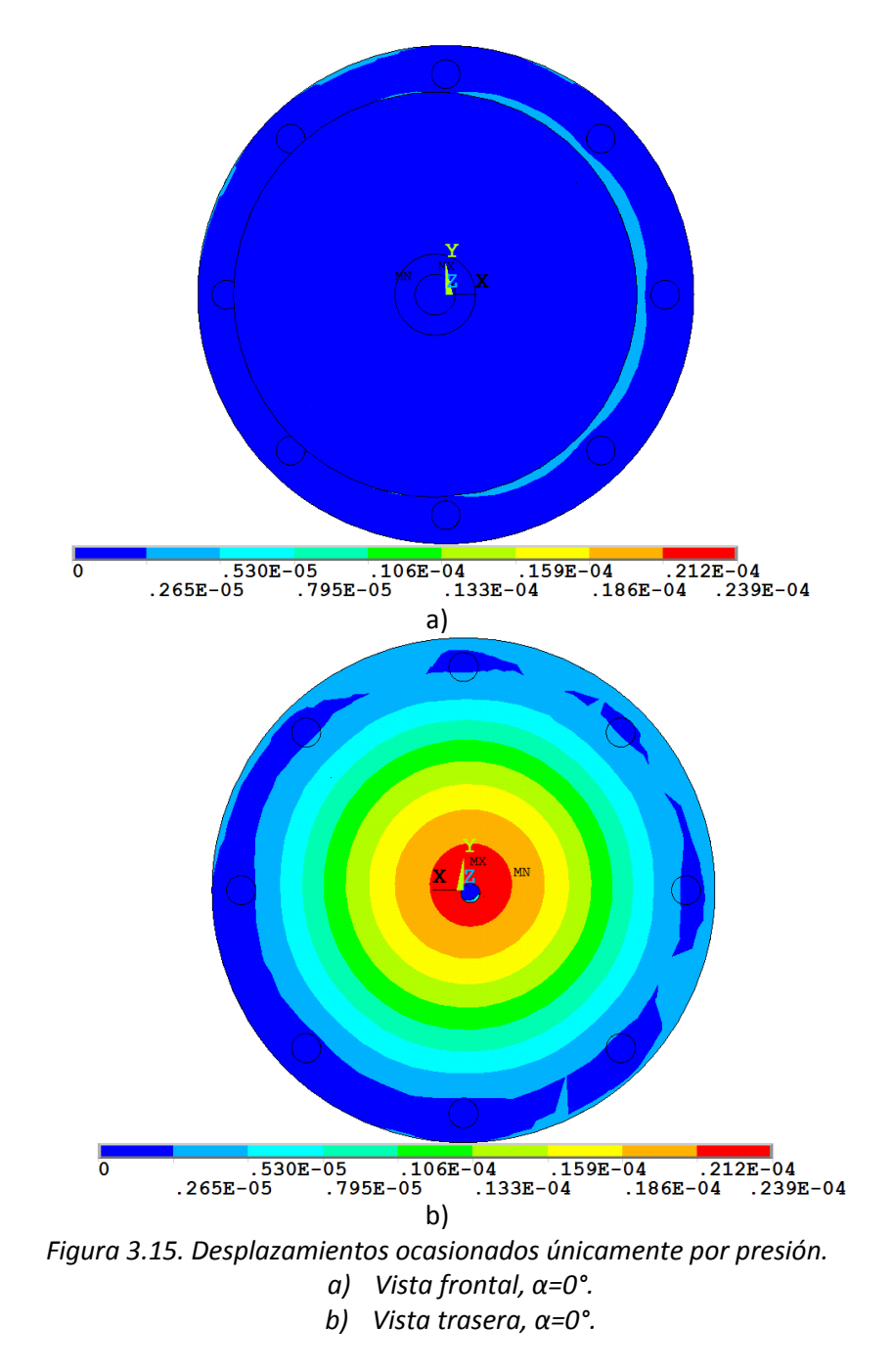

<span id="page-74-0"></span>Debido a que los contactos del techo de las espirales, el techo de la pared fija y la base de los platos generan un tiempo mucho mayor de solución y que solo se quieren analizar las fugas tangenciales se decidió de omitir estos contactos al incluir las cargas de presión.

De la [Figura 3.16](#page-75-0) a la *[Figura 3.17](#page-76-0)* se observa que el esfuerzo aumenta sustancialmente, esto se debe a que existen penetraciones entre la espiral fija y la móvil debido a la expansión térmica del material y a las cargas de presión.

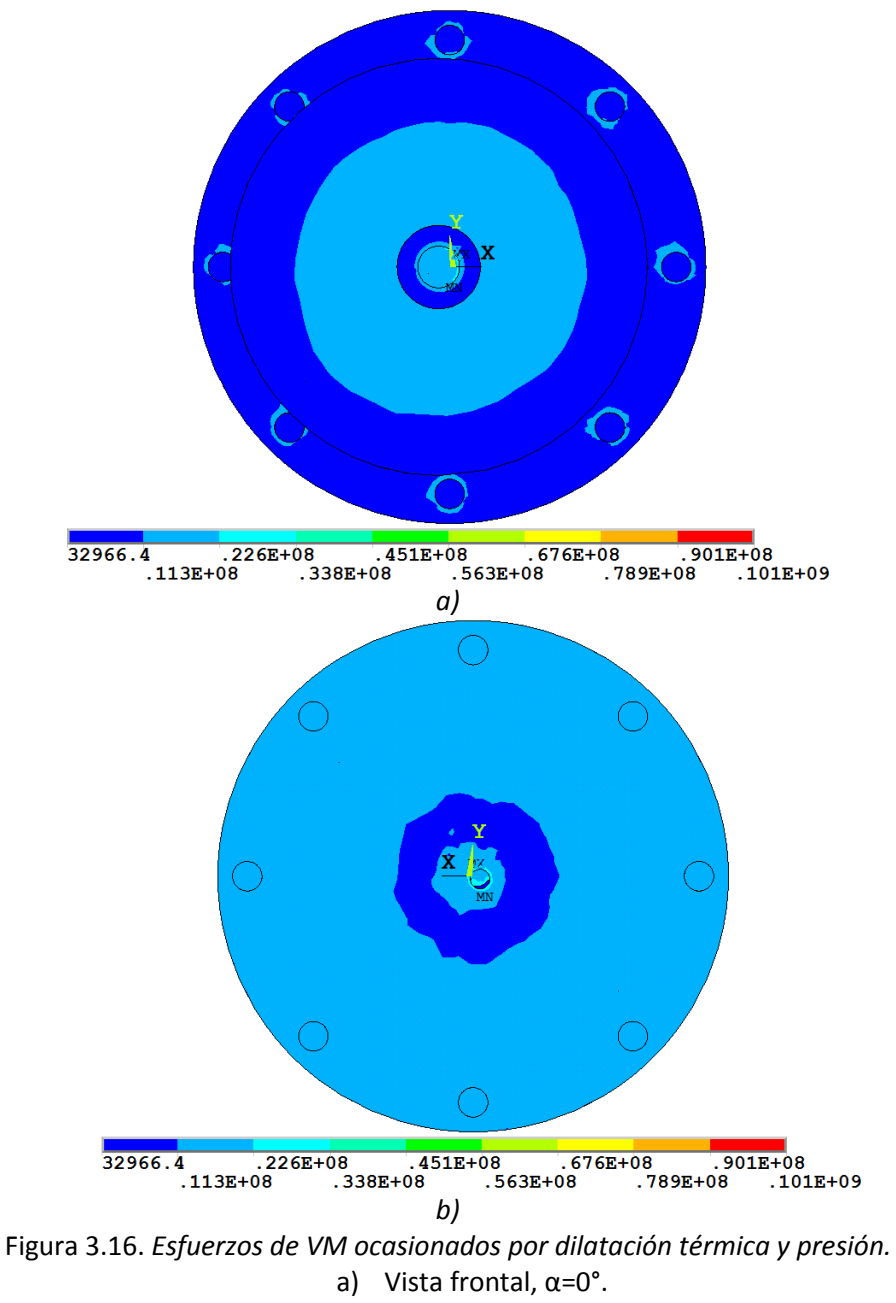

<span id="page-75-0"></span>b) Vista trasera, α=0°.

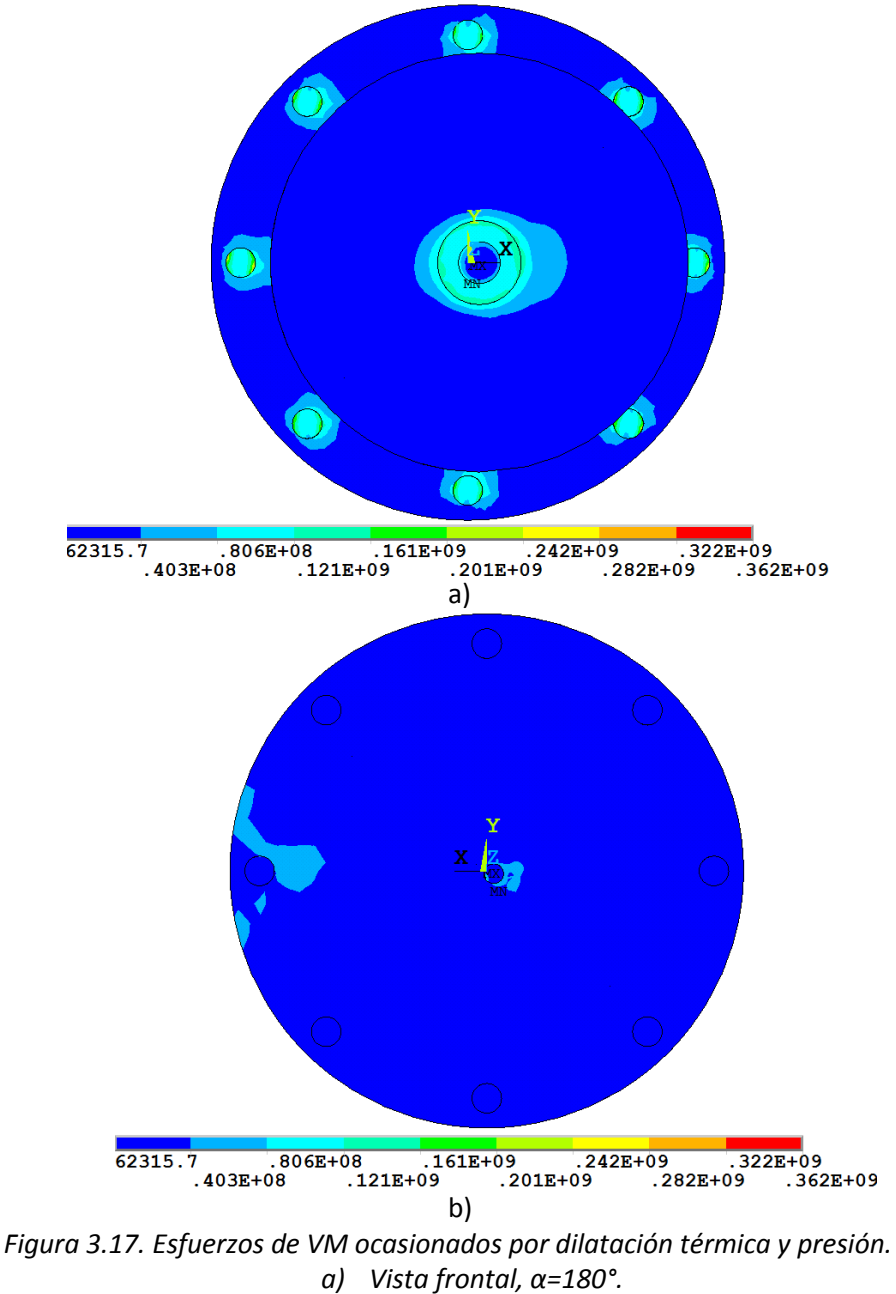

*b) Vista trasera, α=180°.*

<span id="page-76-0"></span>Además de los resultados de desplazamiento y esfuerzo obtenidos anteriormente, también se analizaron los contactos entre los distintos elementos del expansor. En los elementos de contacto existen dos tipo (ANSYS, 2013): a) los llamados TARGET que son los que recibirán el contactos de los elementos CONTACT y b) los CONTACT que son los elementos que establecerán el contacto con los elementos TARGET. En la [Figura 3.18](#page-77-0) se muestra un esquema representativo de los dos tipos de contactos, en donde el círculo se encuentra formado por elementos de tipo CONTACT y la línea se encuentra formada por elementos tipo TARGET.

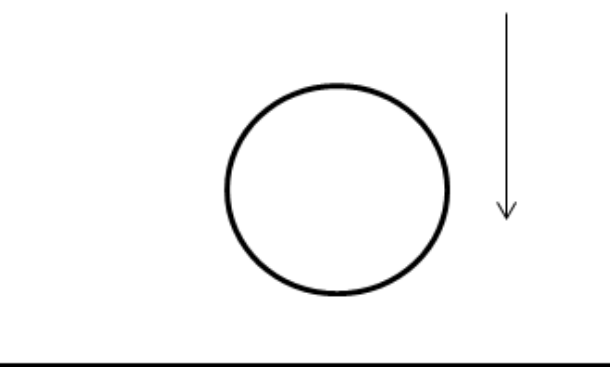

*Figura 3.18.* Representación de los dos tipos de elementos de contacto.

<span id="page-77-0"></span>En la [Figura 3.19](#page-77-1) y [Figura 3.20](#page-77-2) se explica esquemáticamente como se ven los distintos estatus de un contacto.

<span id="page-77-1"></span>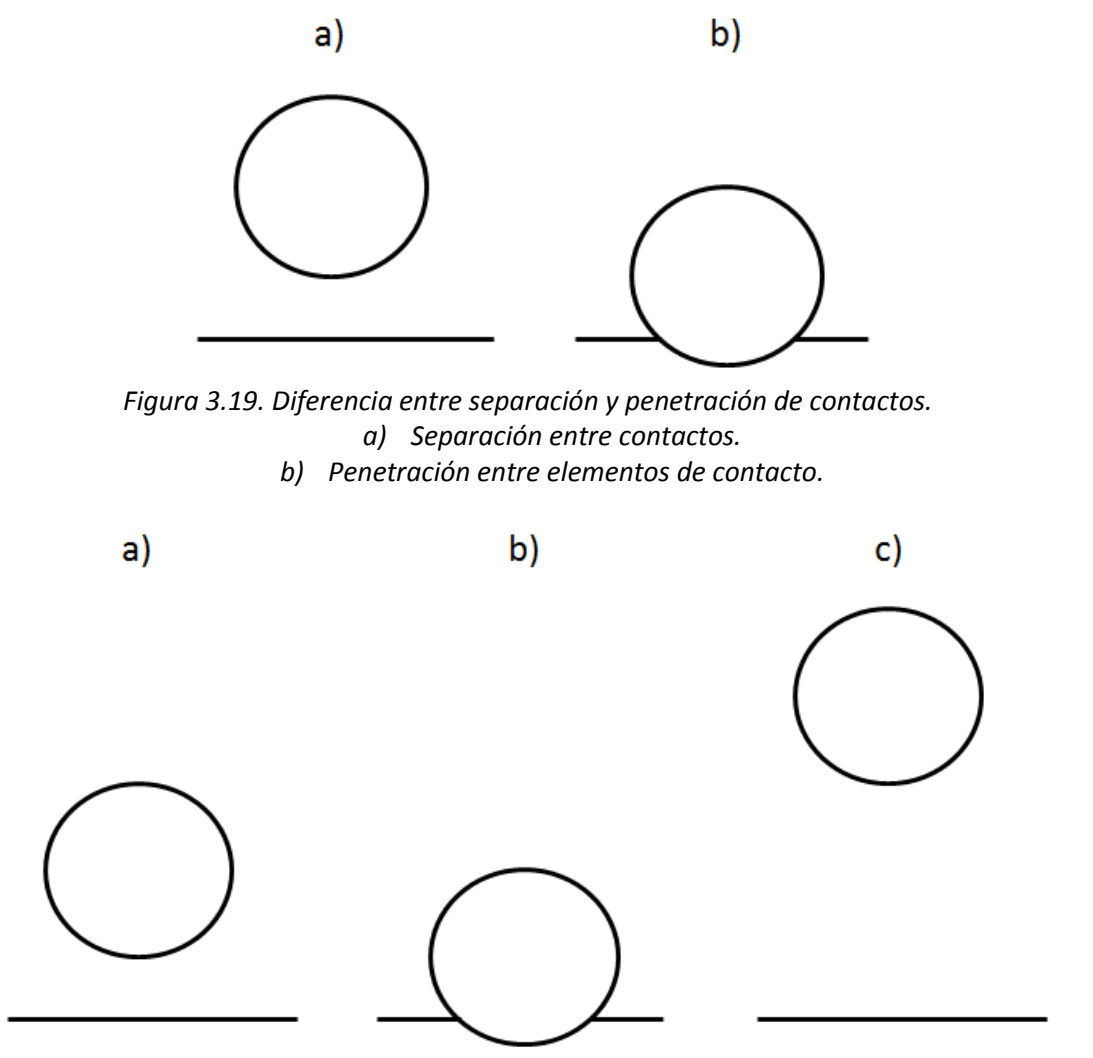

<span id="page-77-2"></span>*Figura 3.20. Estatus en contactos. a) Near contact (Contacto cercano), b) Sliding (En contacto o penetrando), y c) Far contact (Lejano al contacto).*

En el presente análisis se tiene 5 pares de contactos entre elementos del expansor, estos son los siguientes:

- Sliding NearContact [a\)](#page-96-0)  $865E-06$   $173E-05$   $259E-05$   $346E-05$ <br> $130F-05$   $216F-05$   $303F-05$   $389F$  $.389E - 05$ [b\)](#page-96-0)
- La involuta externa móvil y la involuta interna fija (ver [Figura 3.21](#page-93-0) [y](#page-96-0)

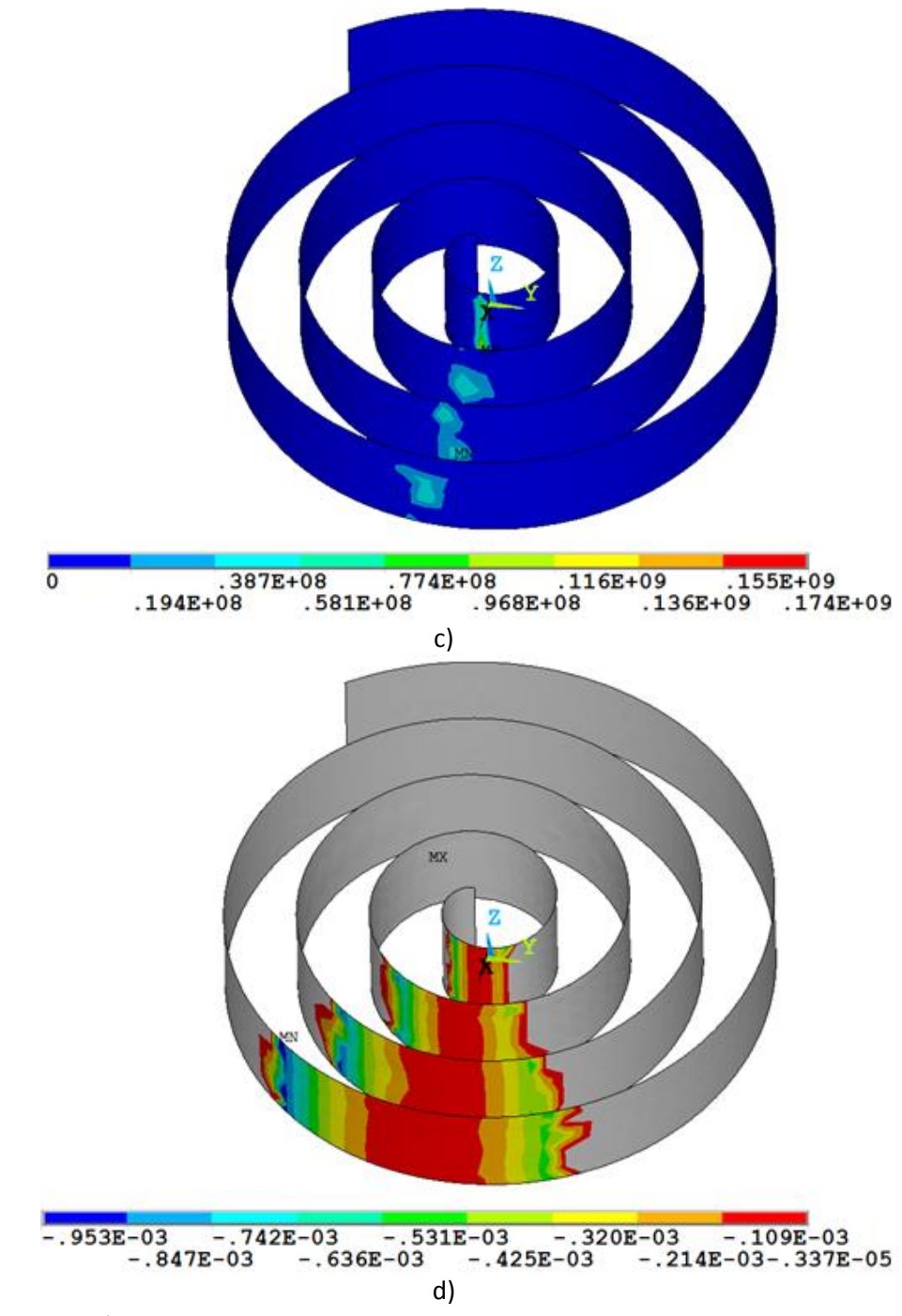

- $\bullet$  [Figura 3.22\)](#page-96-0).
- La involuta interna móvil y la involuta externa fija (ver

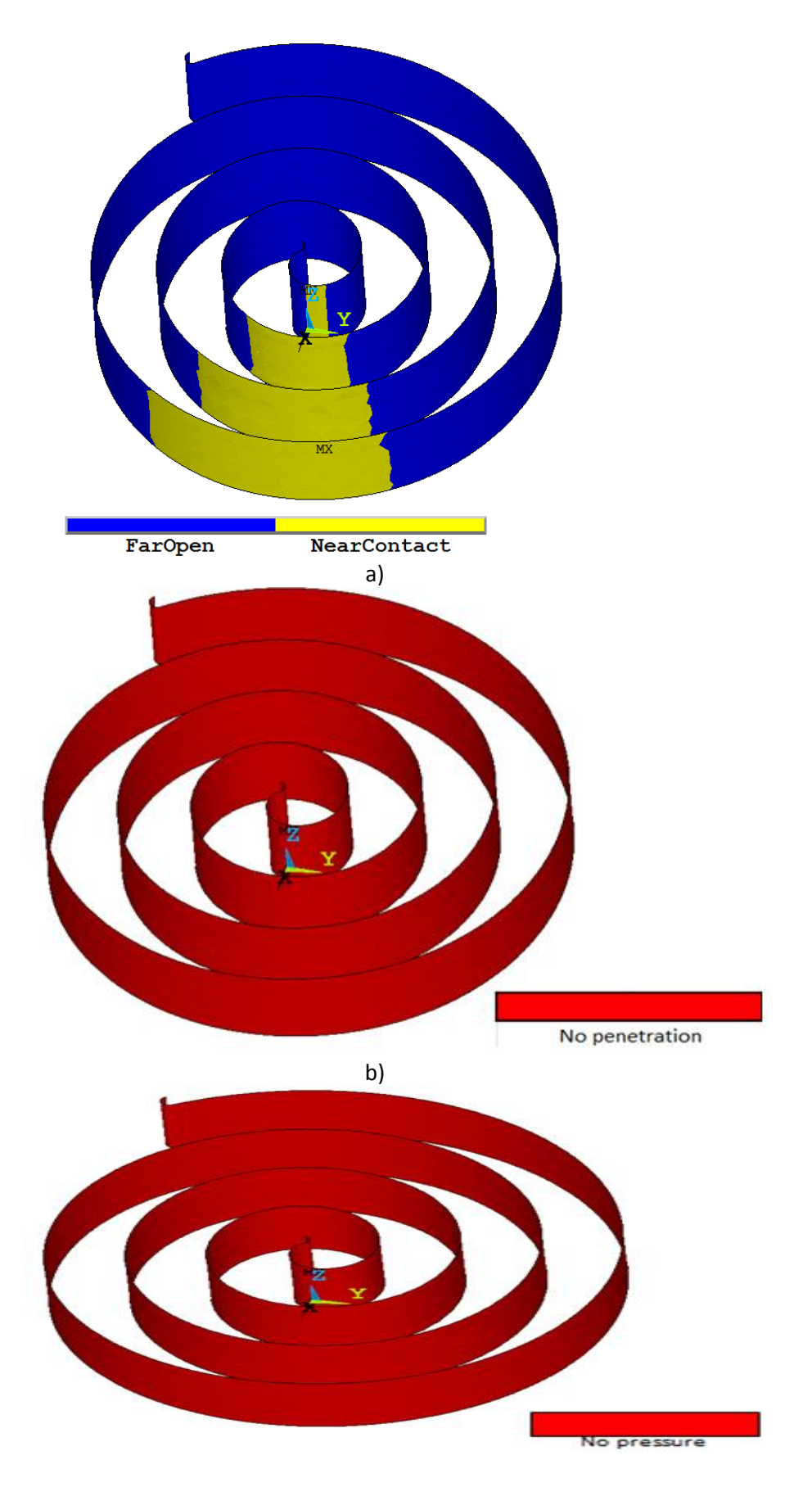

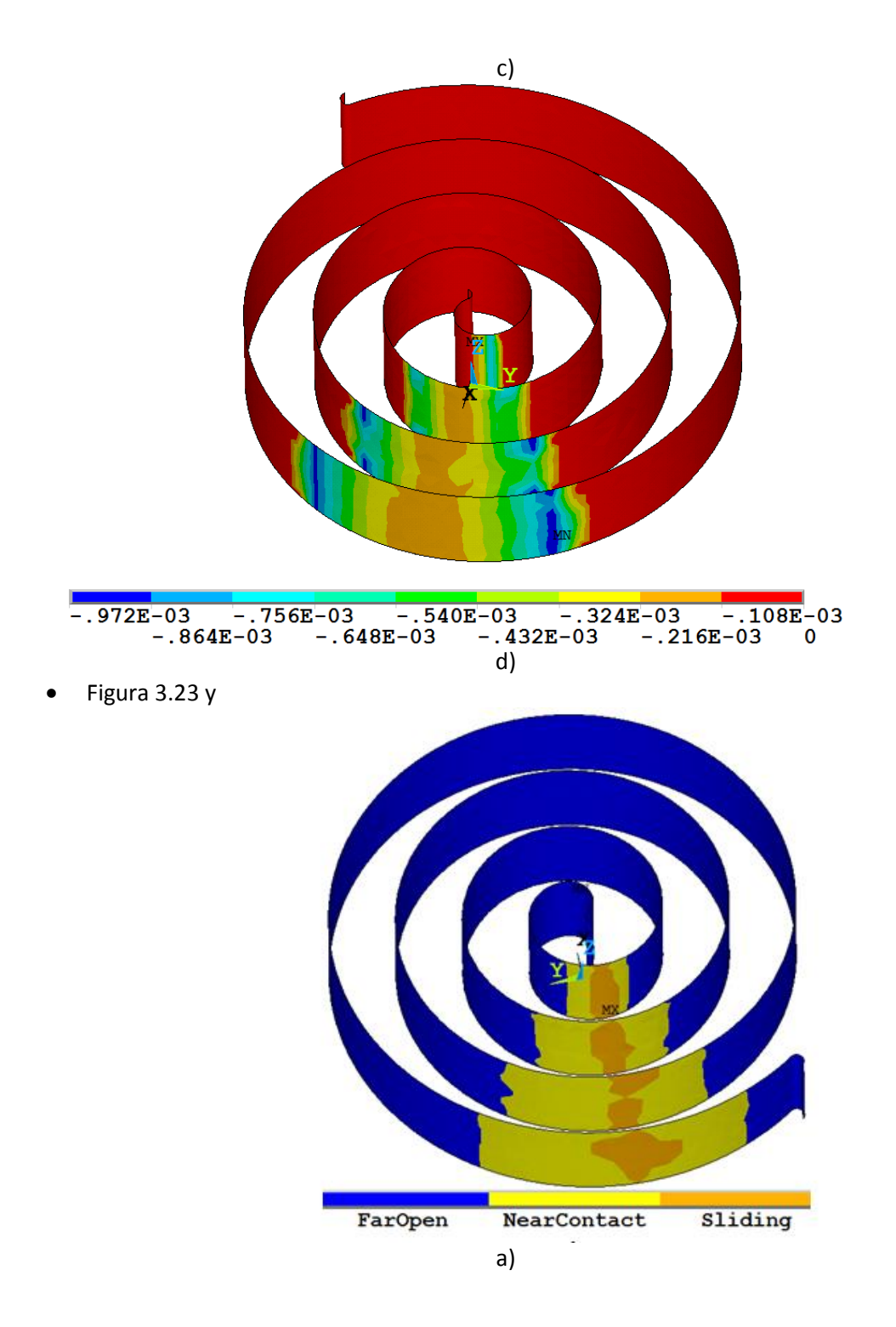

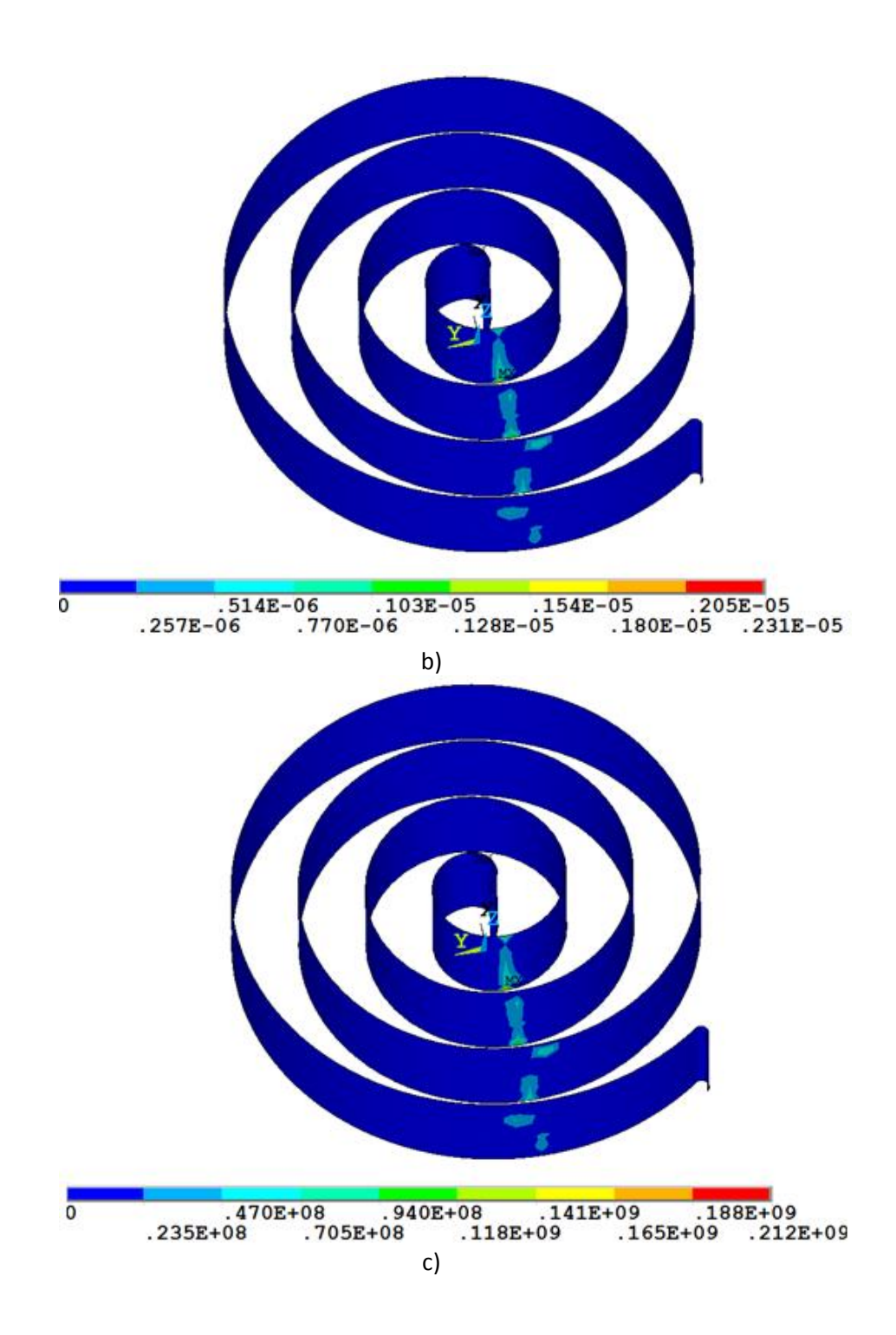

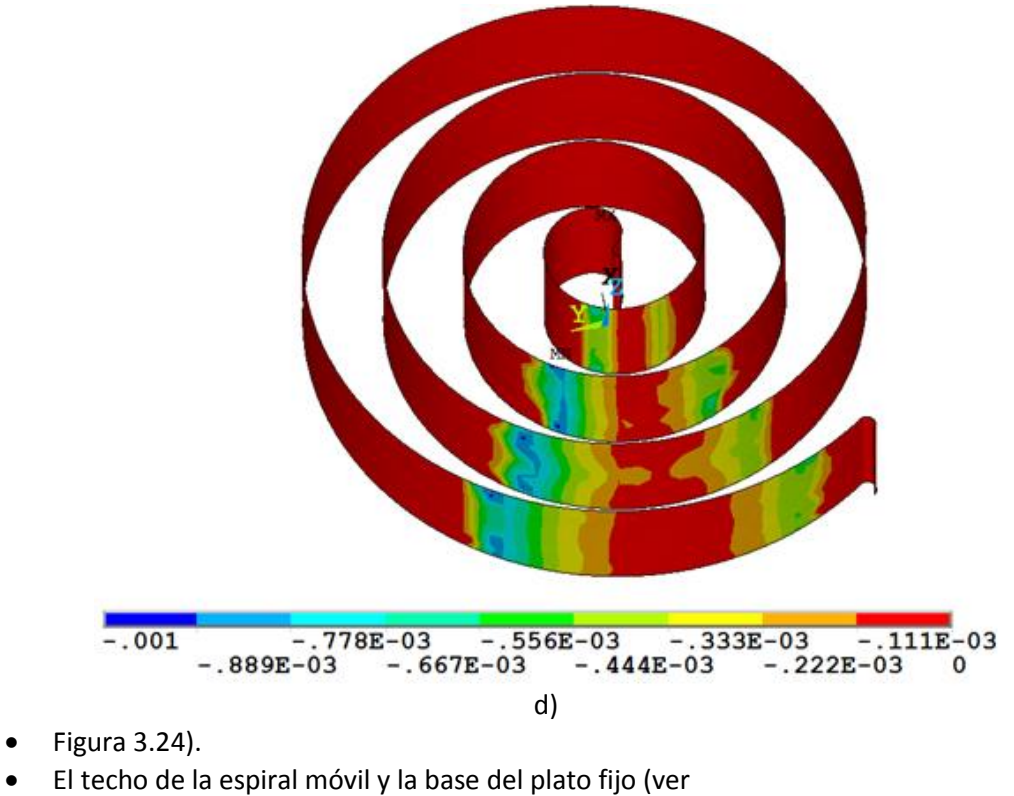

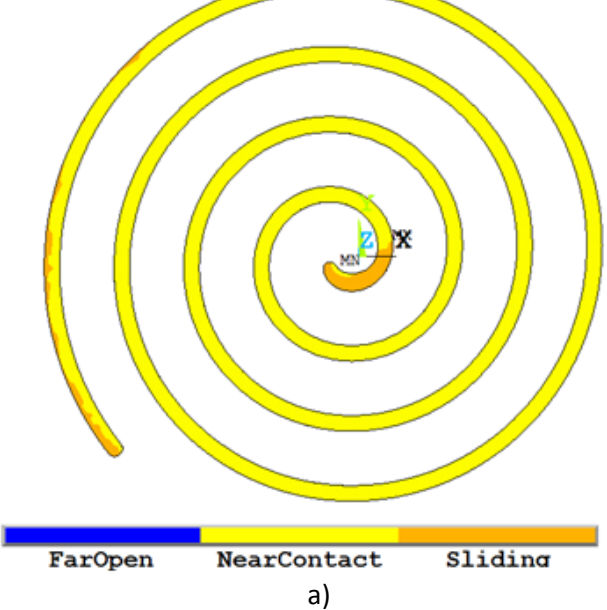

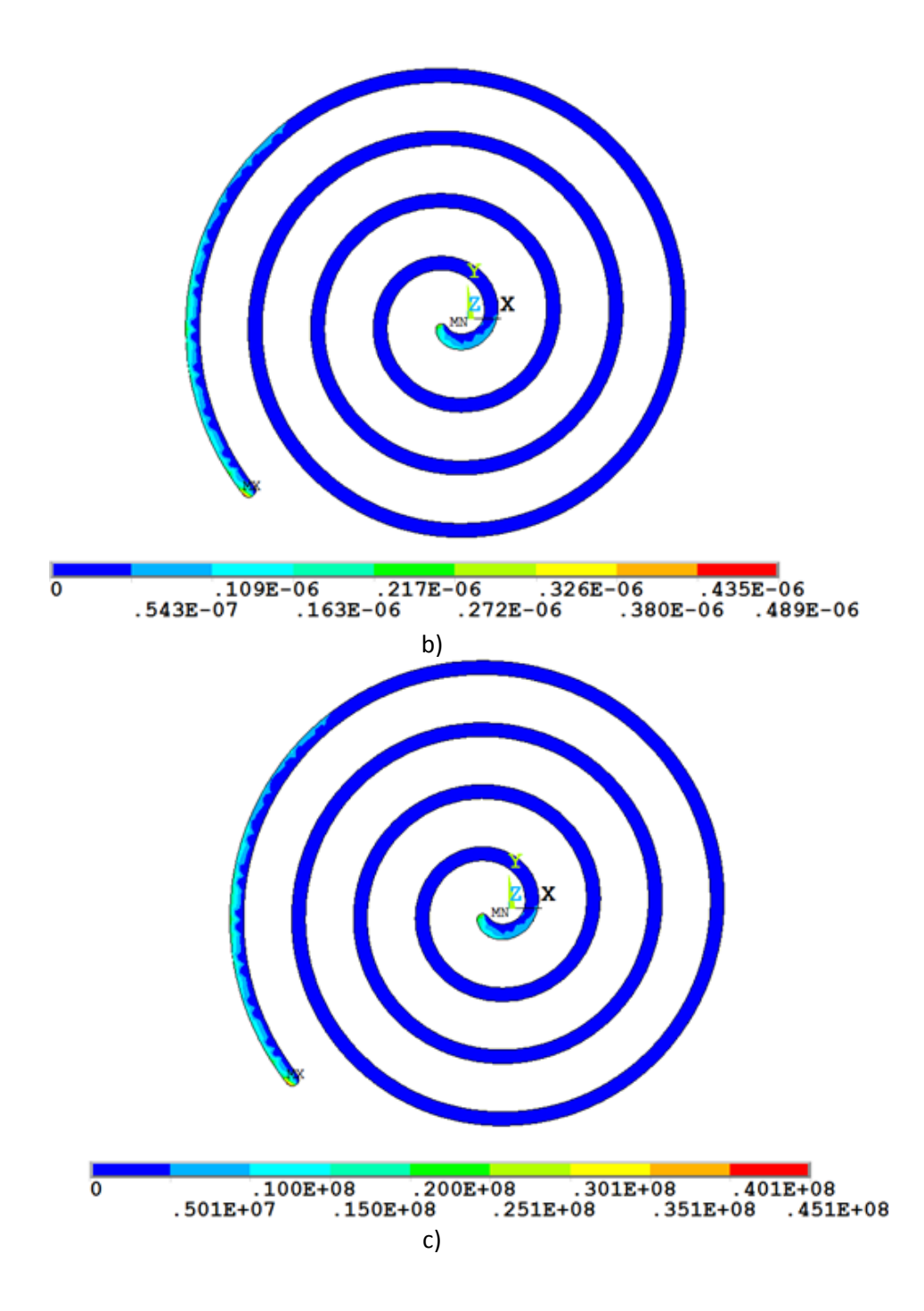

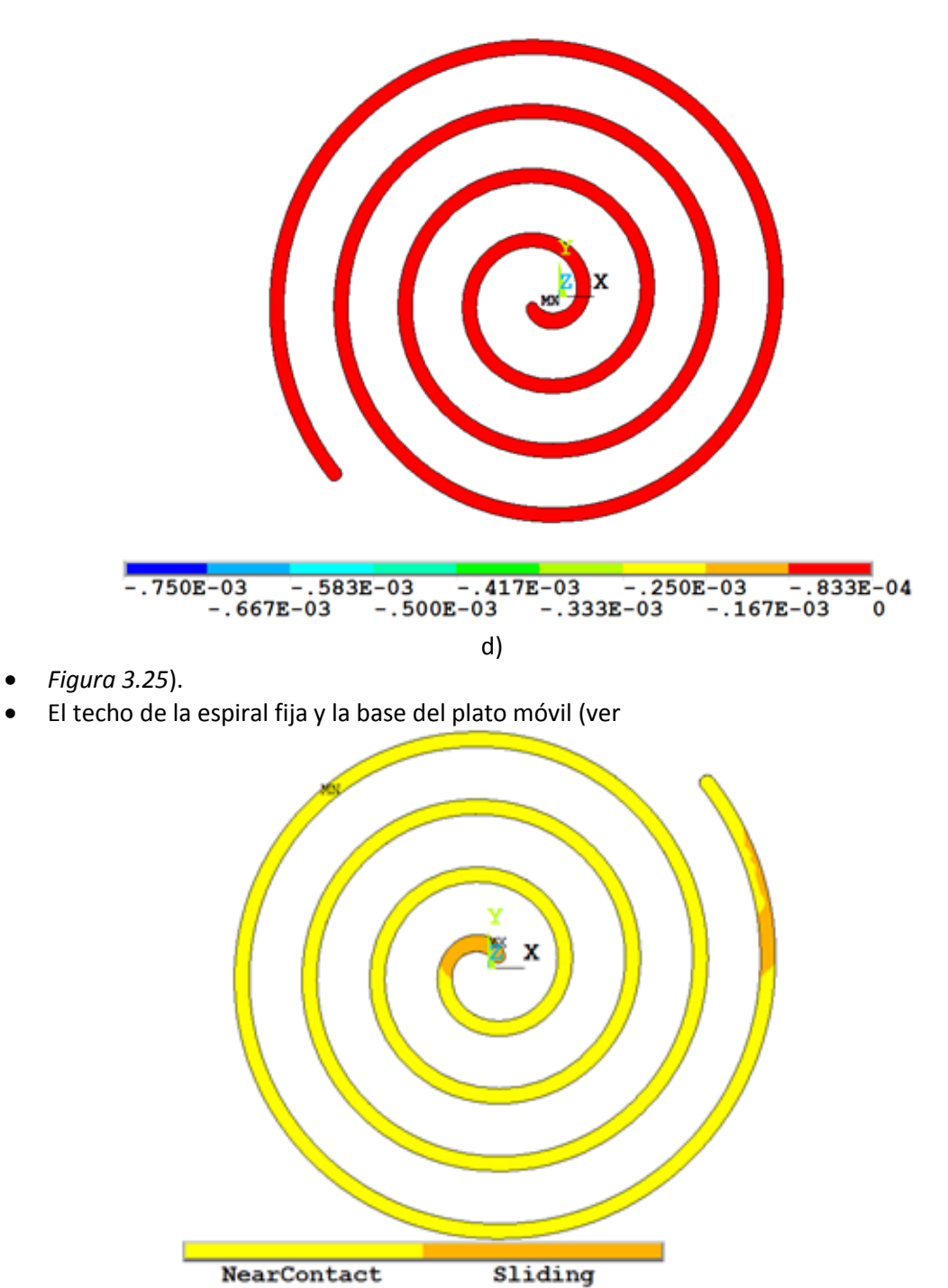

[a\)](#page-115-0)

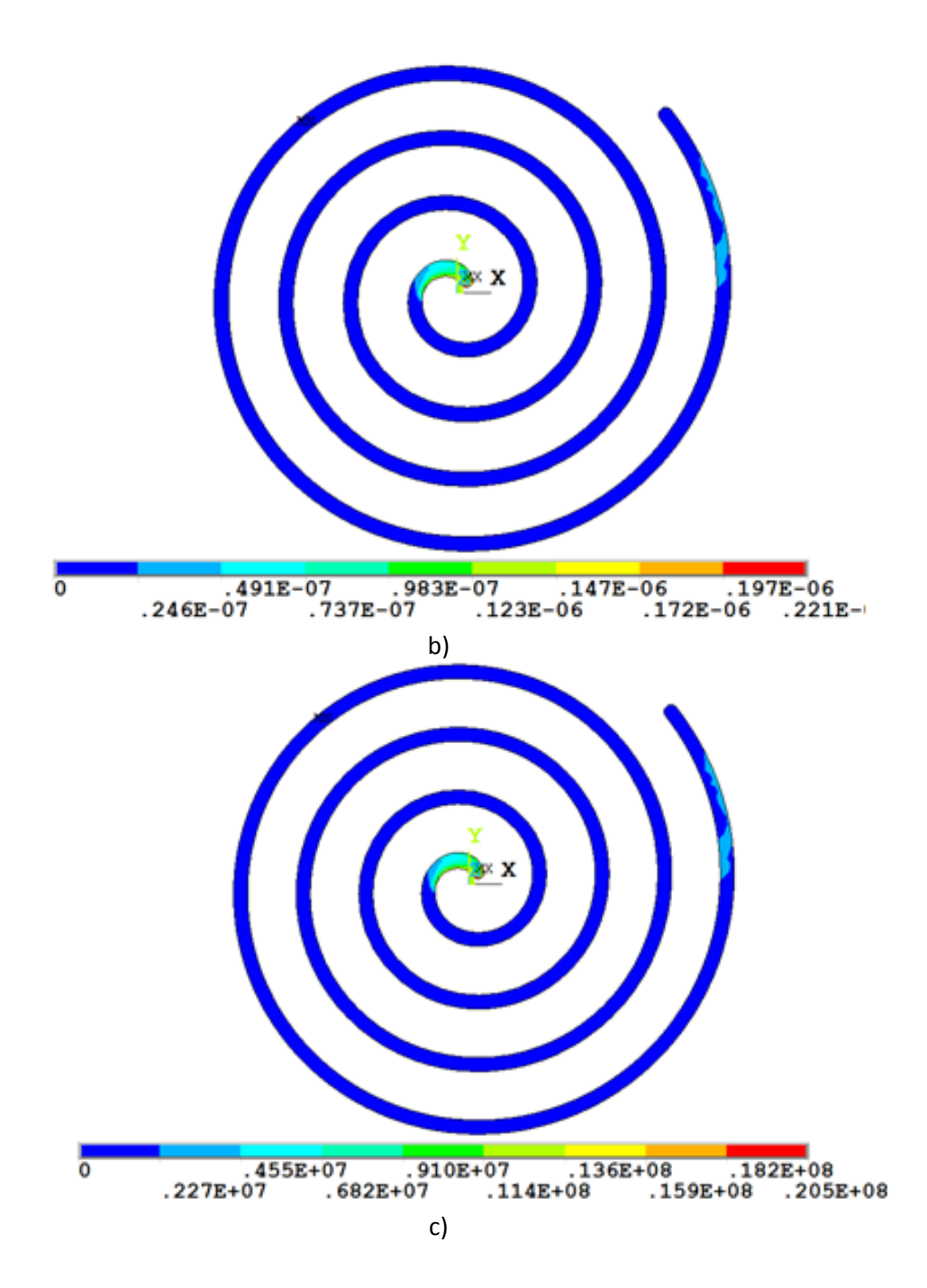

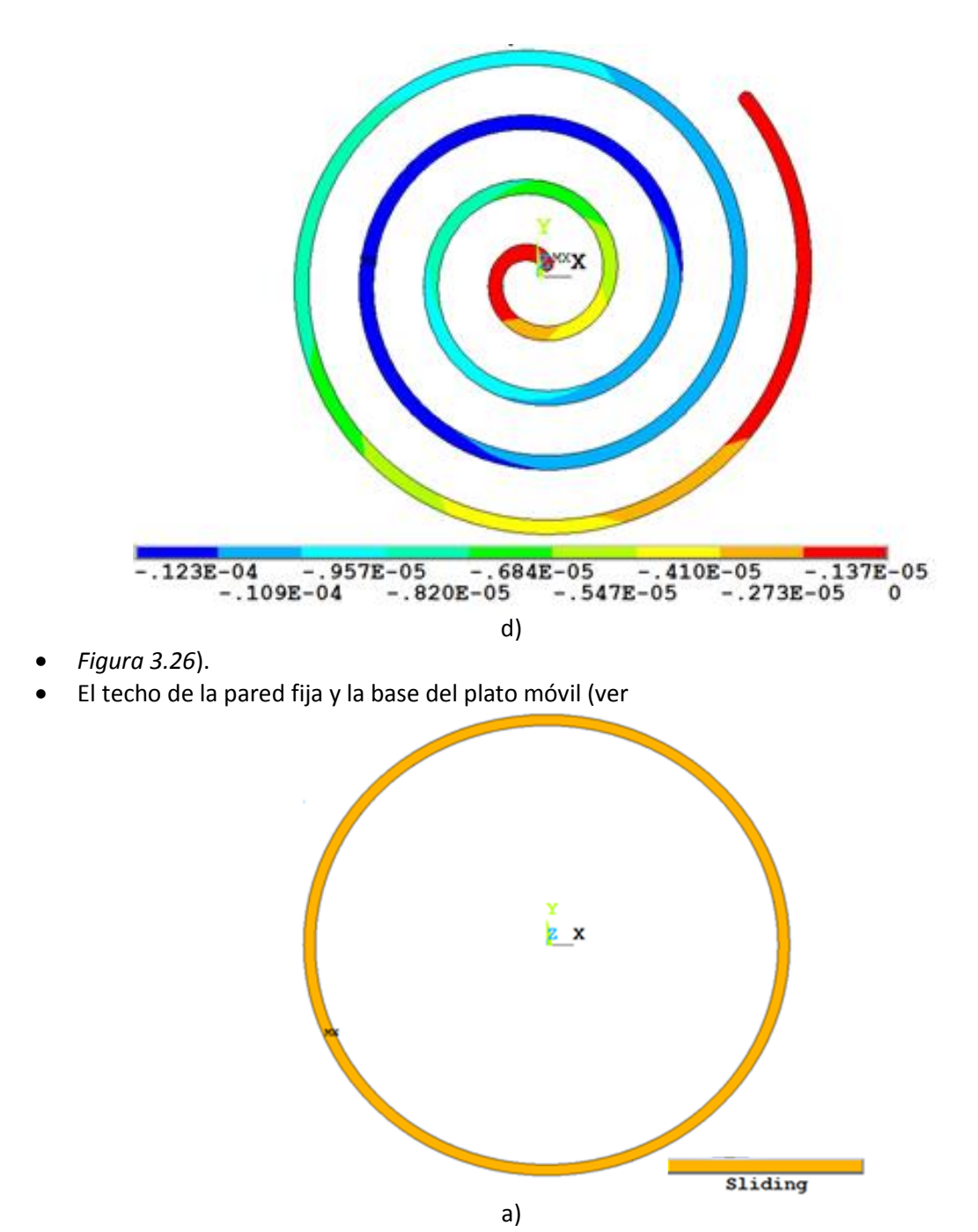

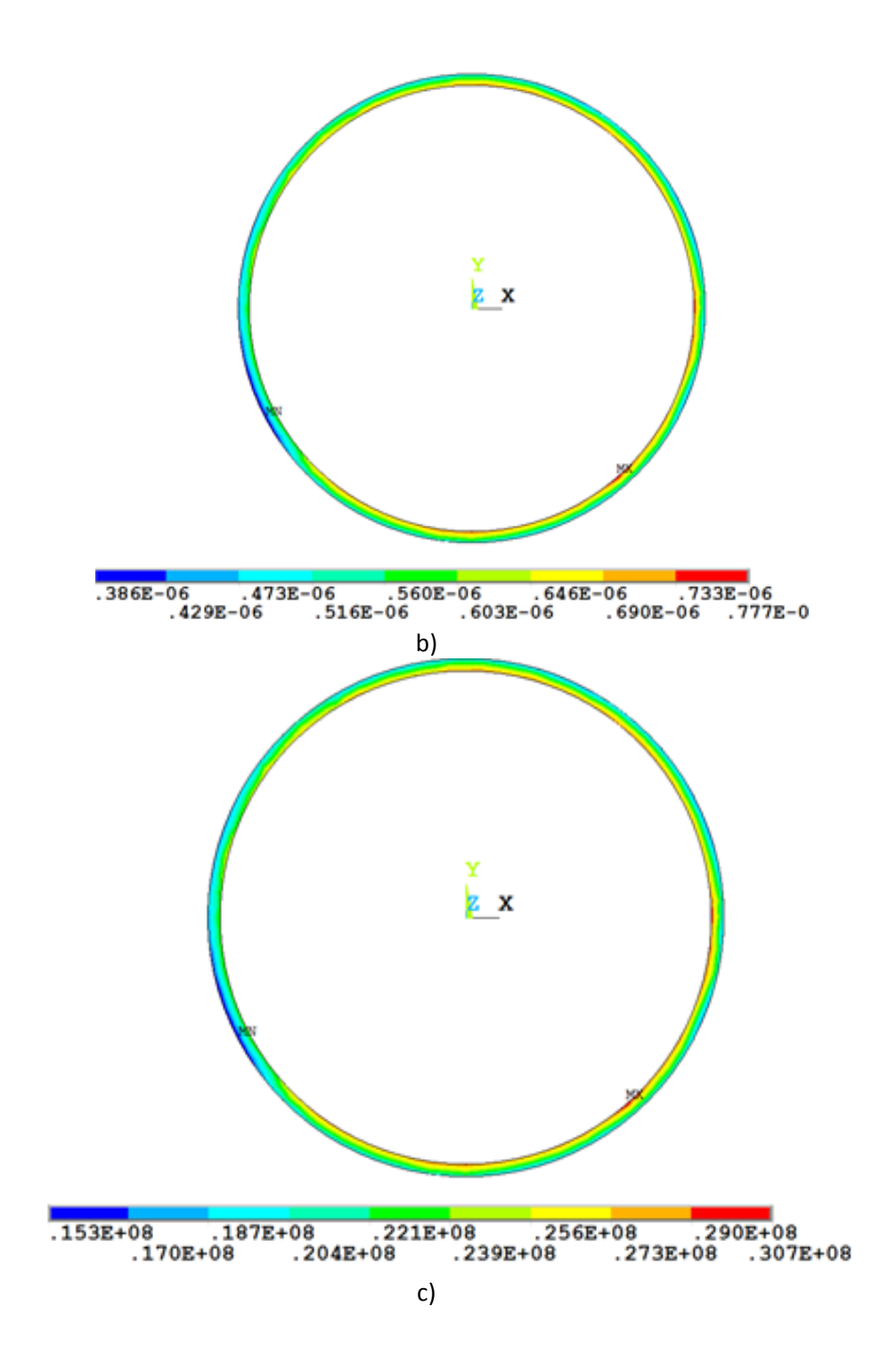

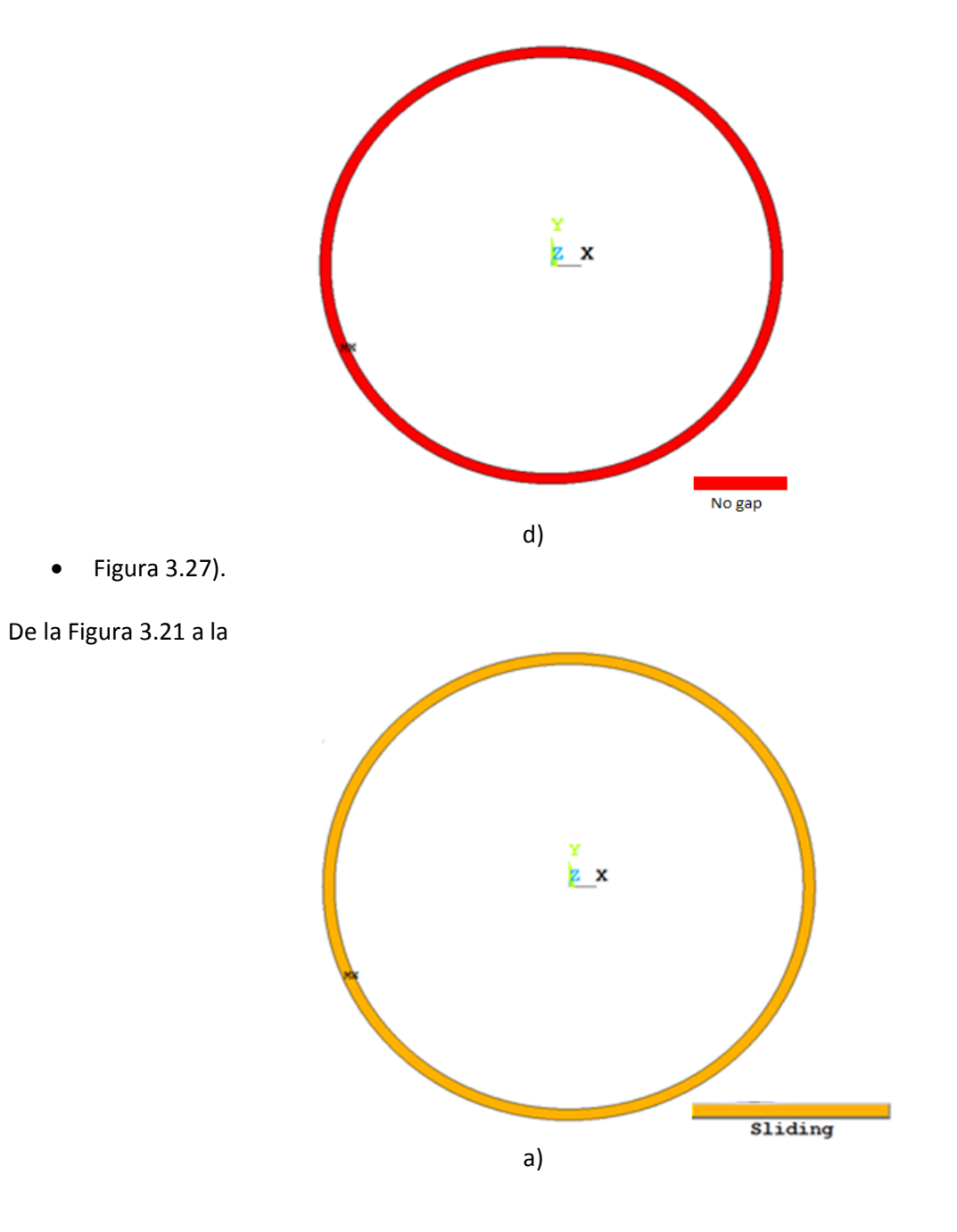

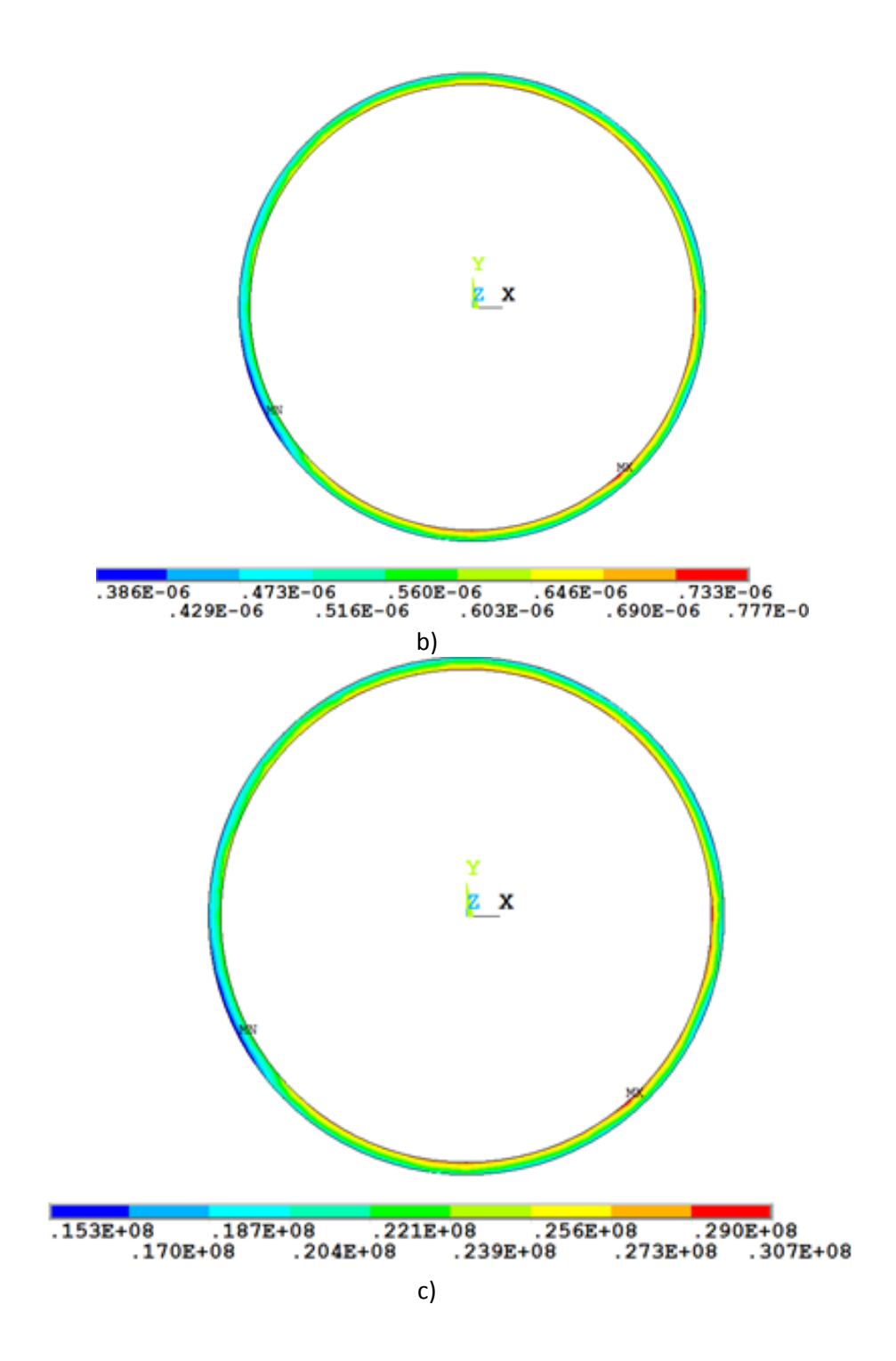

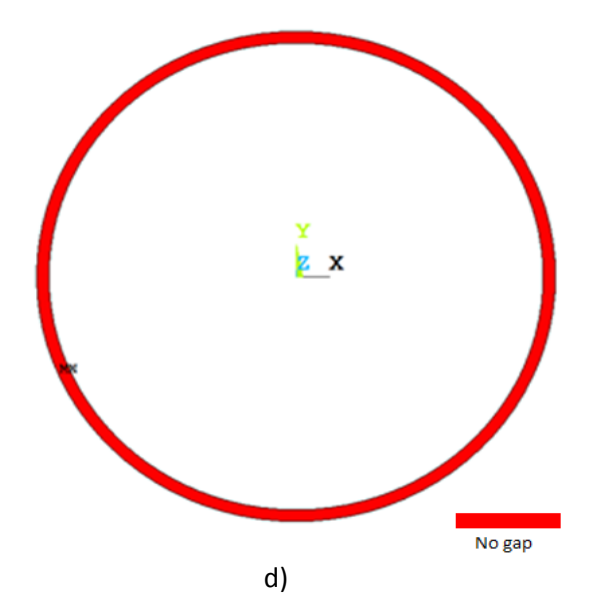

[Figura 3.27](#page-119-0) se observan los estatus de los contactos, penetraciones, presiones y las separaciones entre los distintos elementos del expansor en los que se colocaron elementos de contacto. Estos resultados ayudarán a visualizar en donde se encuentran las zonas por donde puede haber fugas y en donde se encuentran las zonas en las que puede ocurrir fricción entre elementos. Es importante recordar que debido al tiempo y a la dificultad de convergencia que aportan los elementos que interactúan con la base de los platos, se decidió excluirlos del análisis estructural y solo se muestran estos contactos en la dilatación térmica suprimiendo sus efectos al momento de aplicar las cargas de presión.

En la [Figura 3.21](#page-93-0) se observan los estatus, penetraciones, presiones y aperturas entre la involuta externa móvil y la involuta interna fija en un ángulo de 0° de la flecha. Se puede ver en el inciso c que existe una presión del orden de 3 MPa, esto ocurre debido a que existe penetración entre los elementos (inciso b). En cuanto a las aperturas entre los distintos elementos, se puede apreciar que si existe en la zona de contacto y que es del orden de milésimas de milímetro.

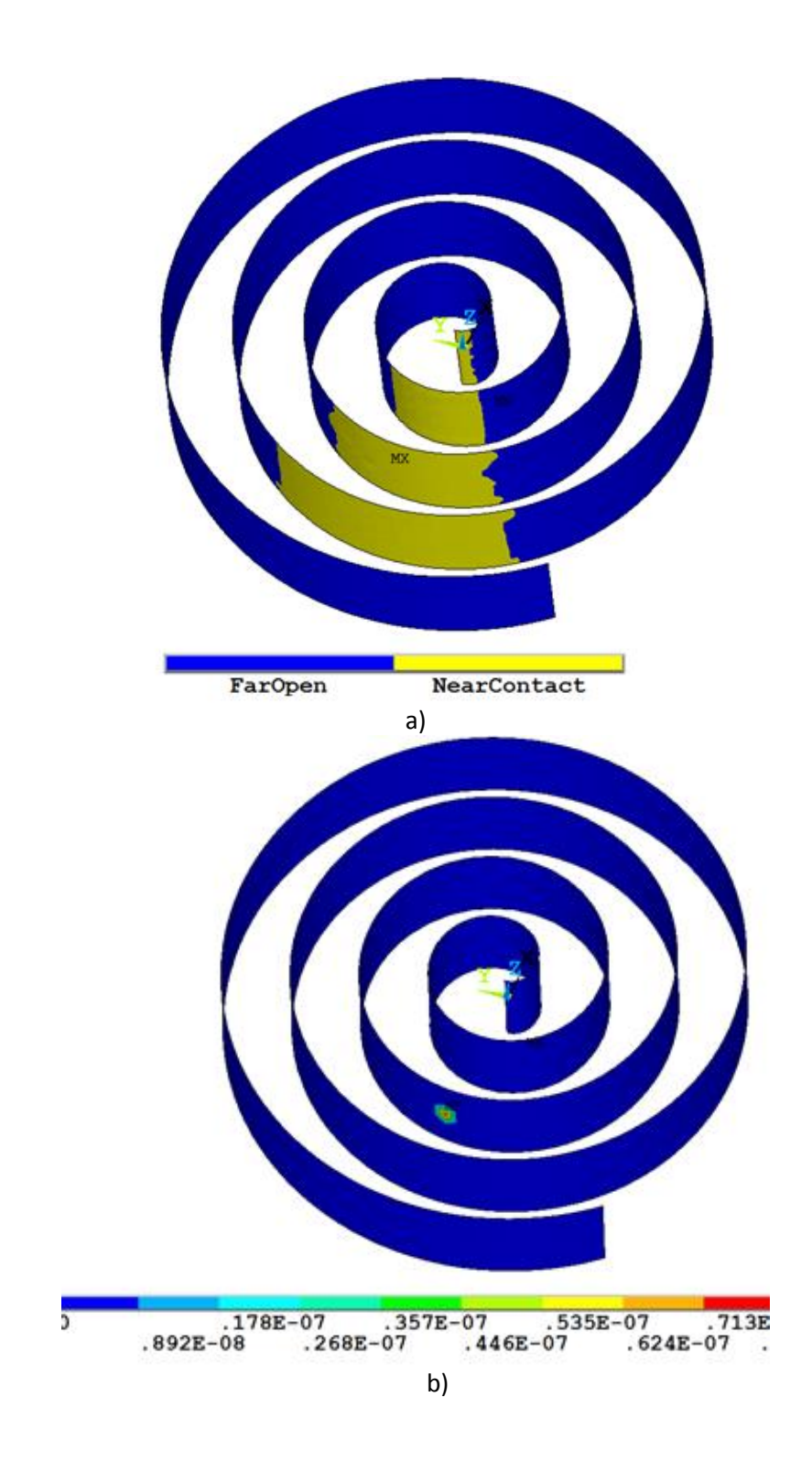

<span id="page-93-0"></span>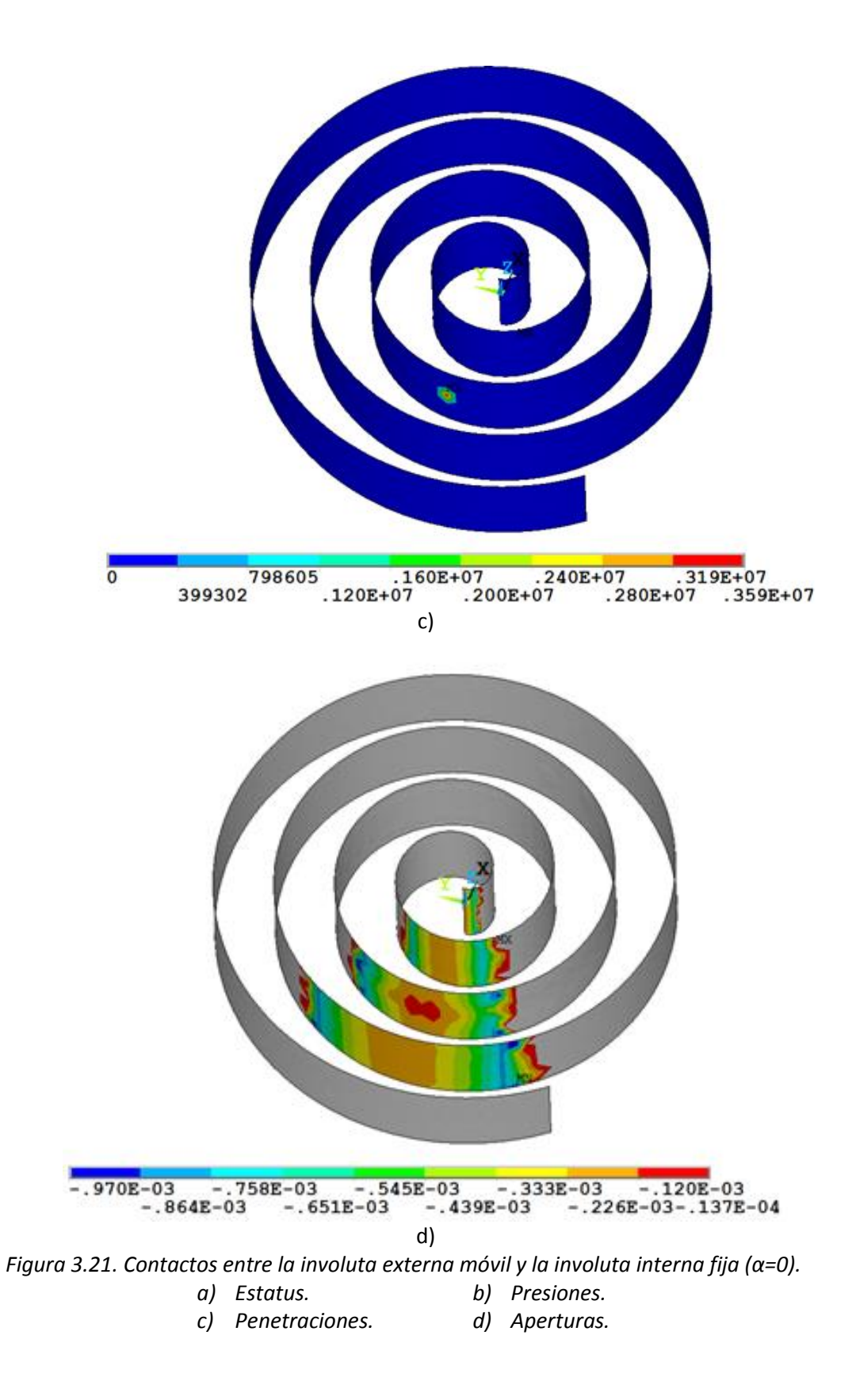

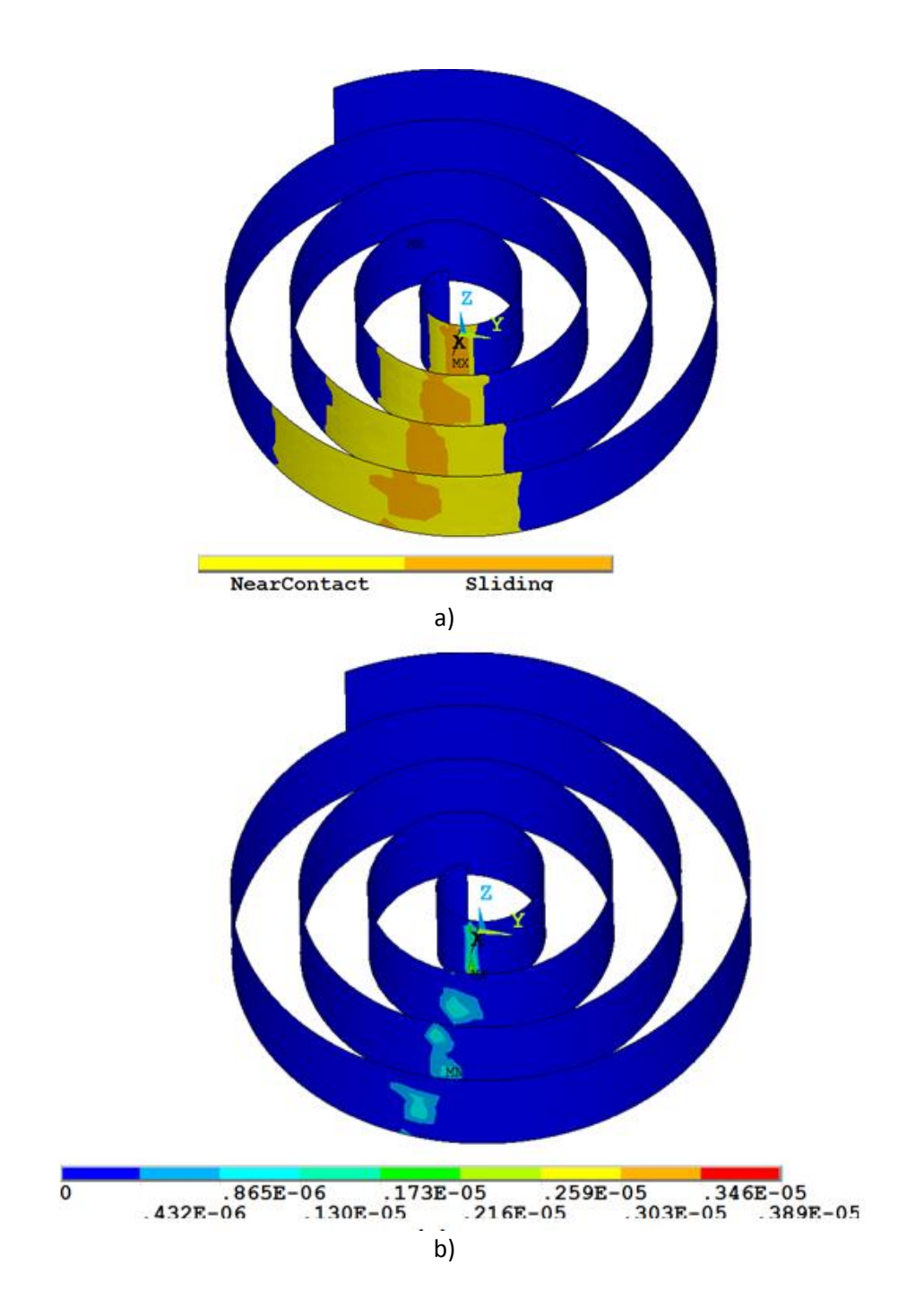

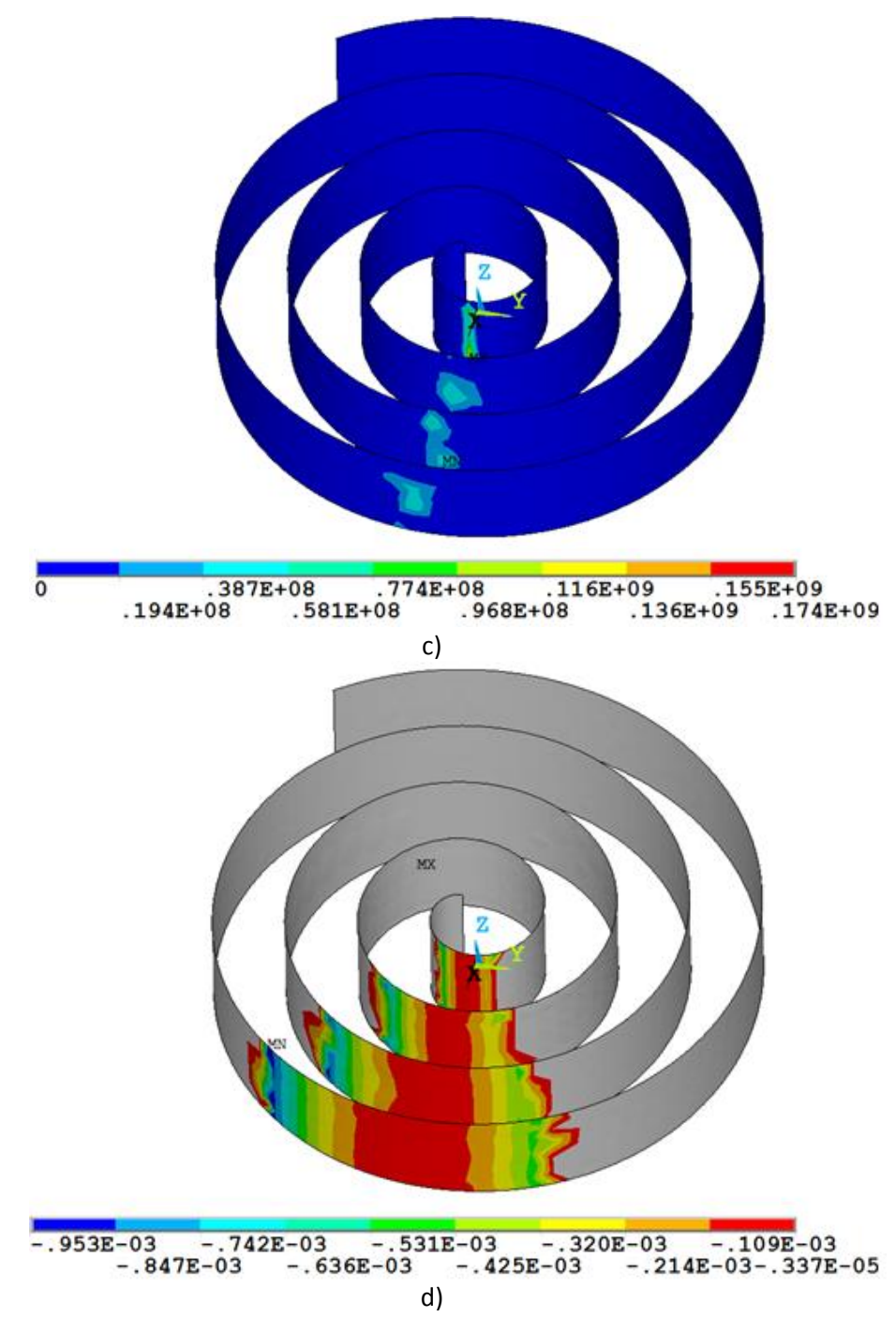

[Figura 3.22](#page-96-0) se observan los estatus, penetraciones, presiones y aperturas entre la involuta externa móvil y la involuta interna fija en un ángulo de 180° de la flecha. Se puede observar en el inciso c que las presiones son del orden de 174 MPa, esto se debe a que existen grandes penetraciones como se puede observar en el inciso b de esta figura. Al haber tanta penetración se generarán altas fricciones, lo que ocasionarán muchas pérdidas mecánicas, aunado a esto provocan que el esfuerzo máximo del expansor se eleve a más de 360 MPa, este valor supera al límite de cedencia del material. En el inciso d se muestran las aperturas que existen en los puntos de contacto, como se puede apreciar las aperturas son muy pequeñas, esto reducirá las pérdidas por fuga dentro del expansor.

<span id="page-96-0"></span>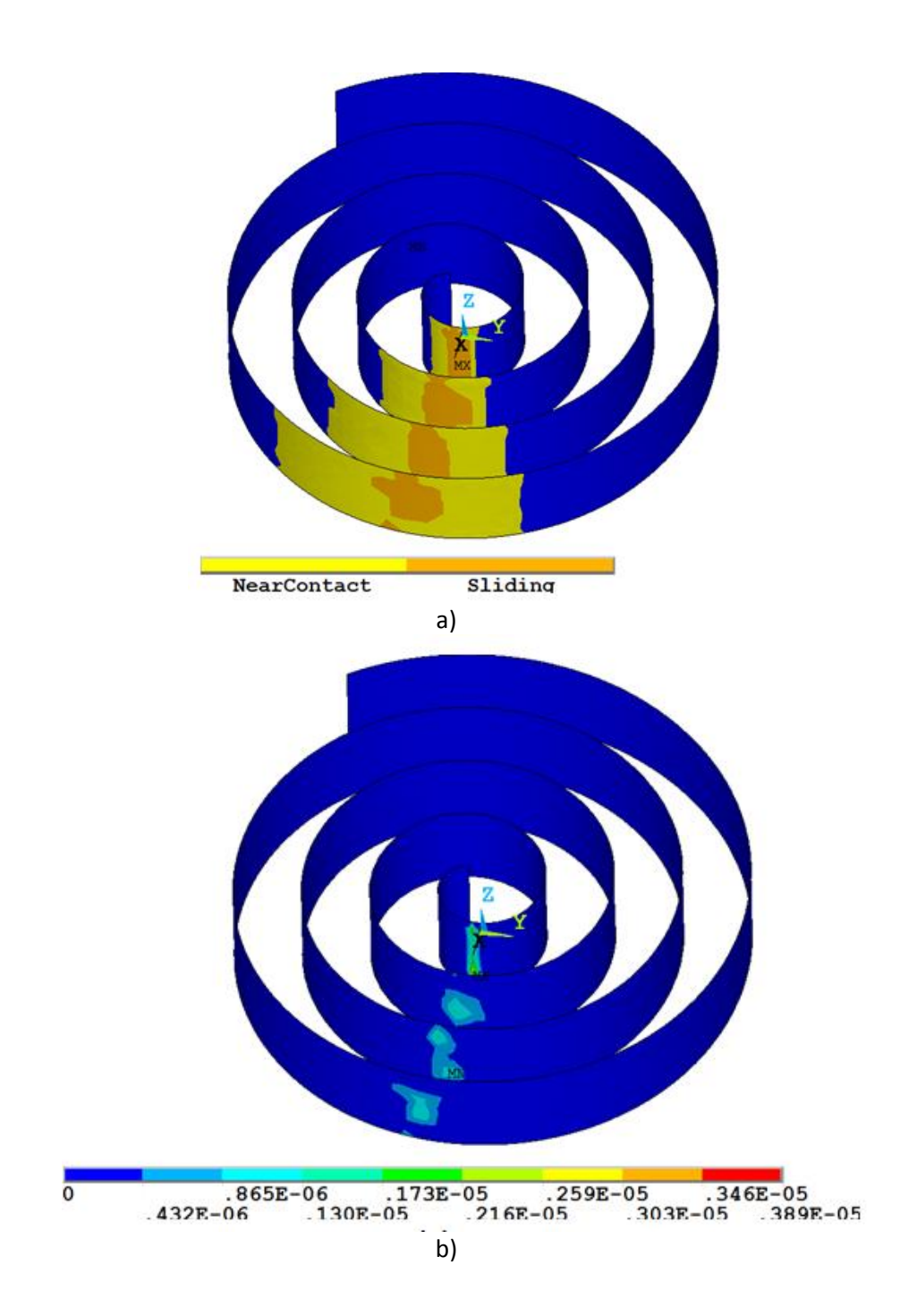

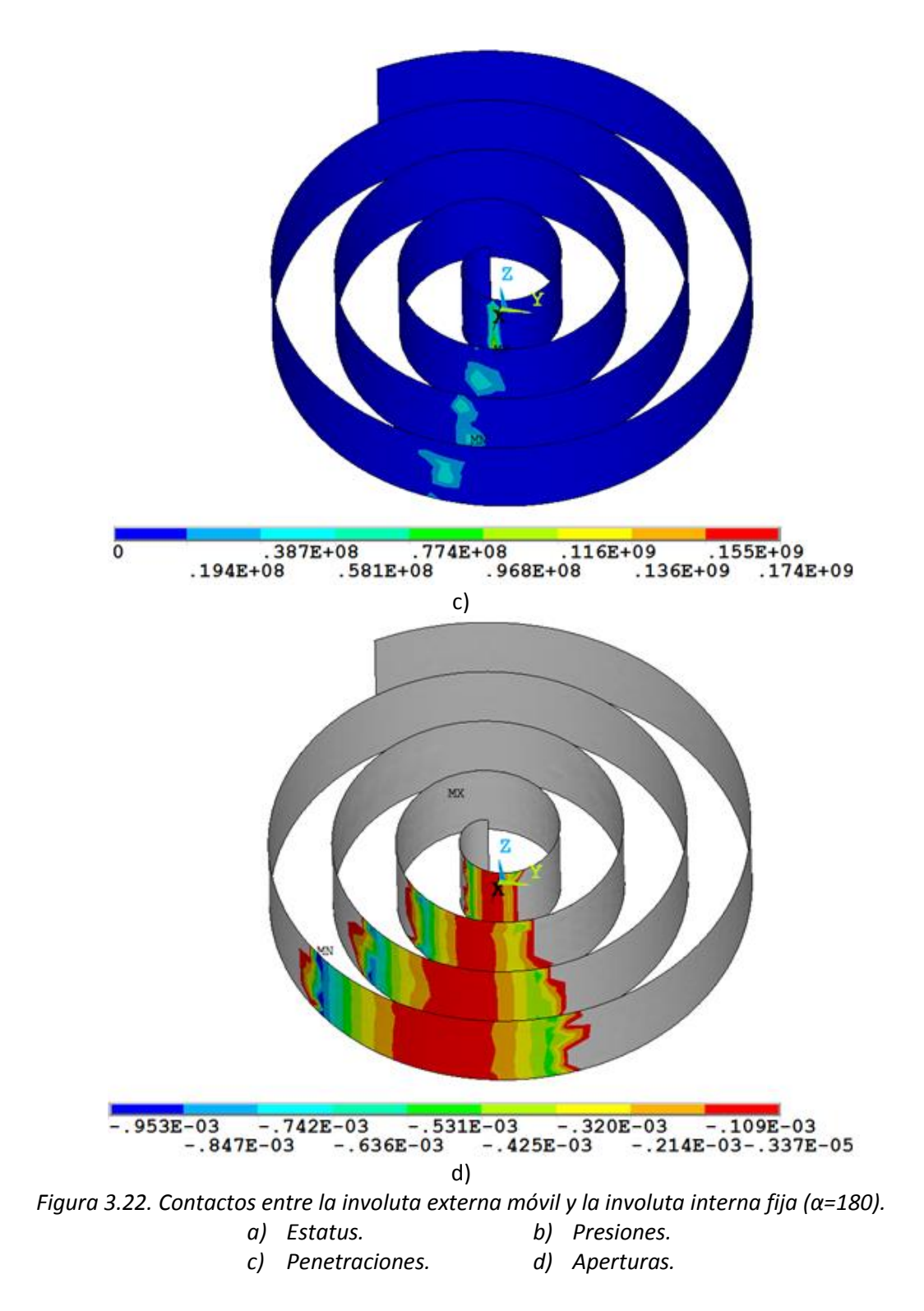

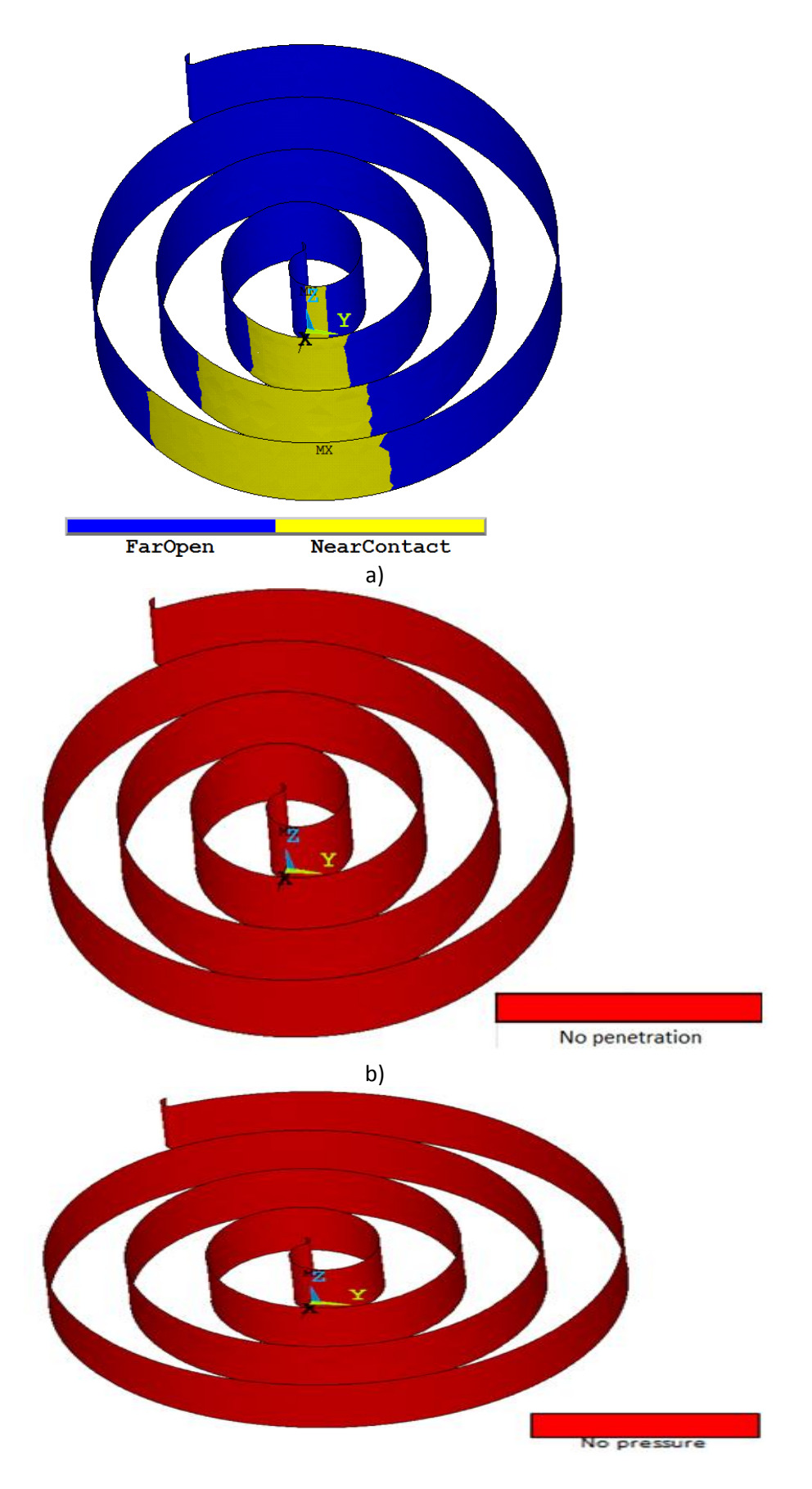

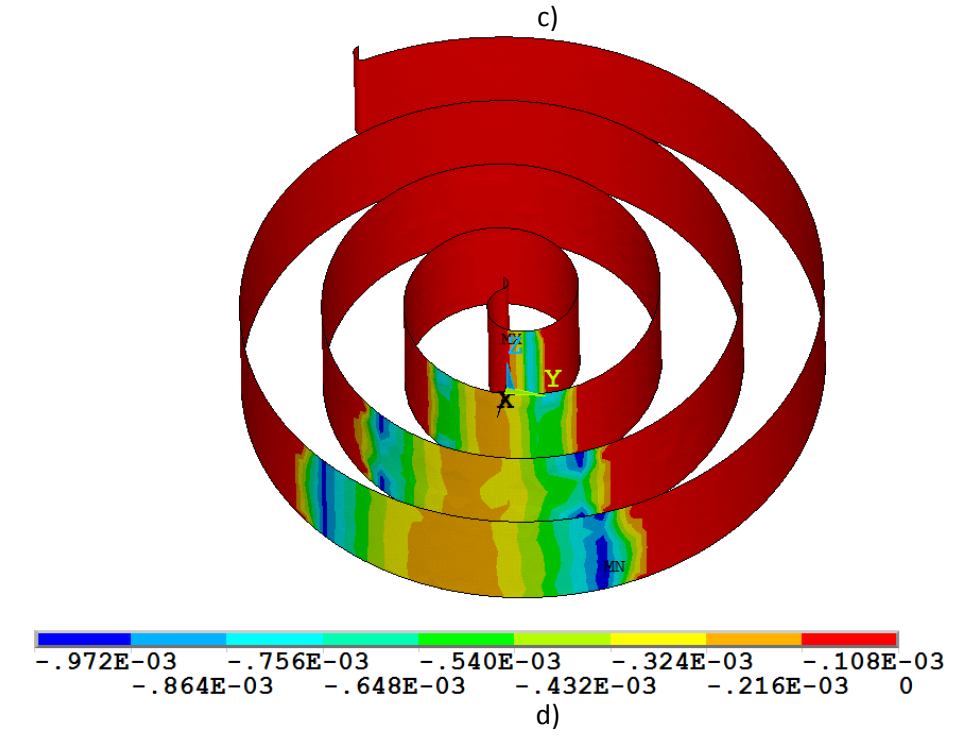

[Figura 3.23](#page-99-0) se observan los estatus, penetraciones, presiones y aperturas entre la involuta interna móvil y la involuta externa fija en un ángulo de 0° de la flecha. Se puede observar que en este caso, no se tienen penetraciones y por consiguiente tampoco se tienen presiones de contacto, al no haber presión de contacto tampoco habrá fricción entre elementos. En el inciso d, se observan las aperturas existentes entre los elementos y se puede observar que son muy similares en magnitud a las de l[a Figura 3.21.](#page-93-0)

<span id="page-99-0"></span>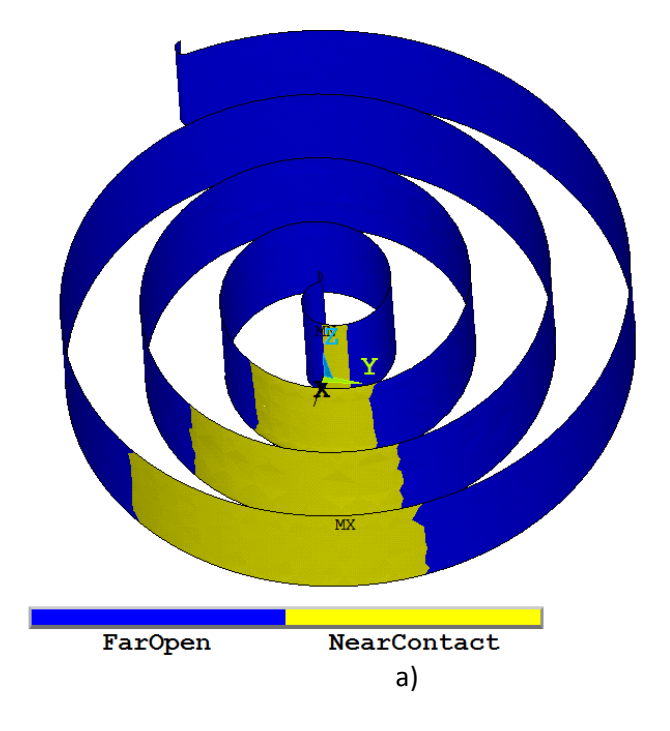

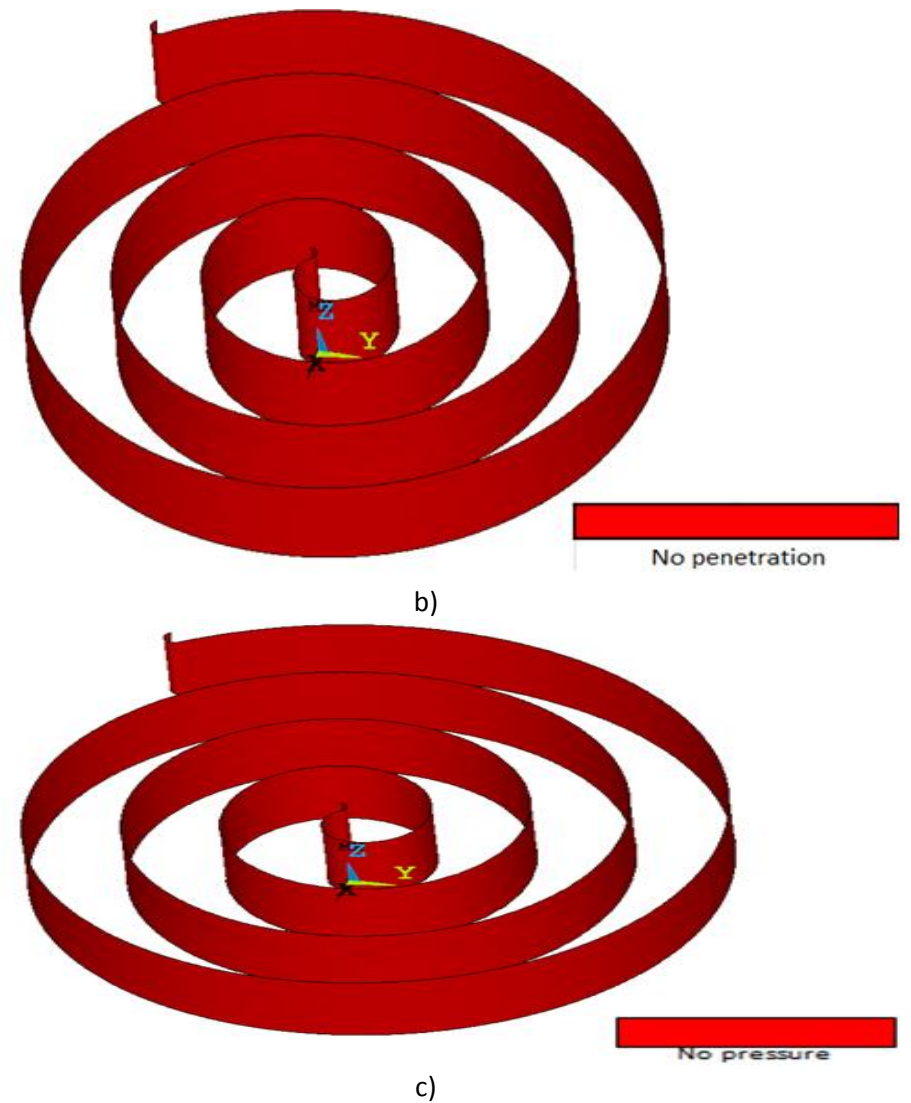

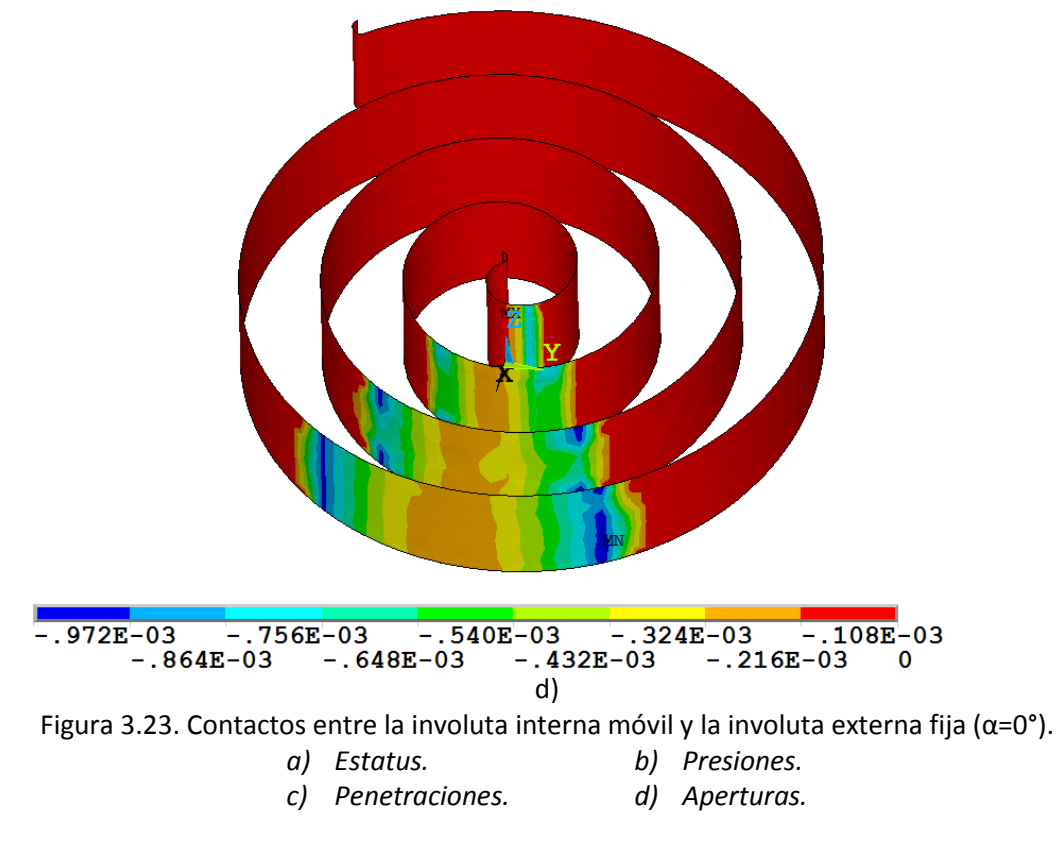

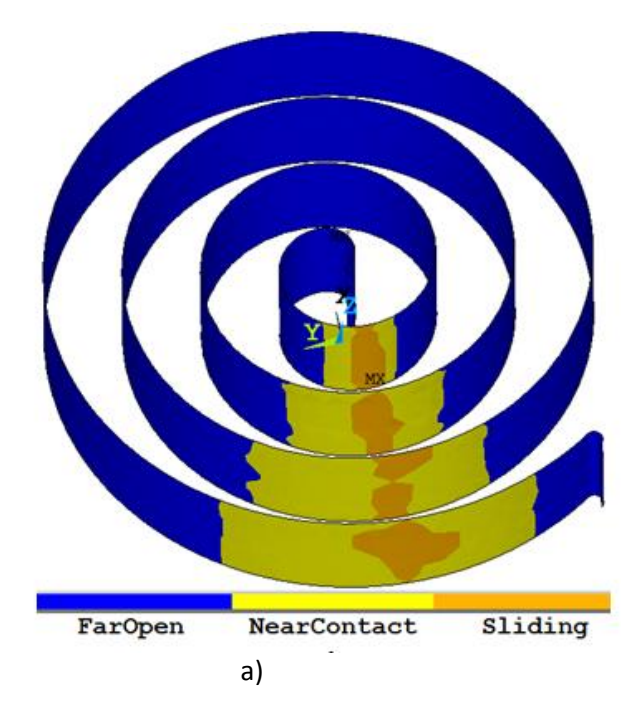

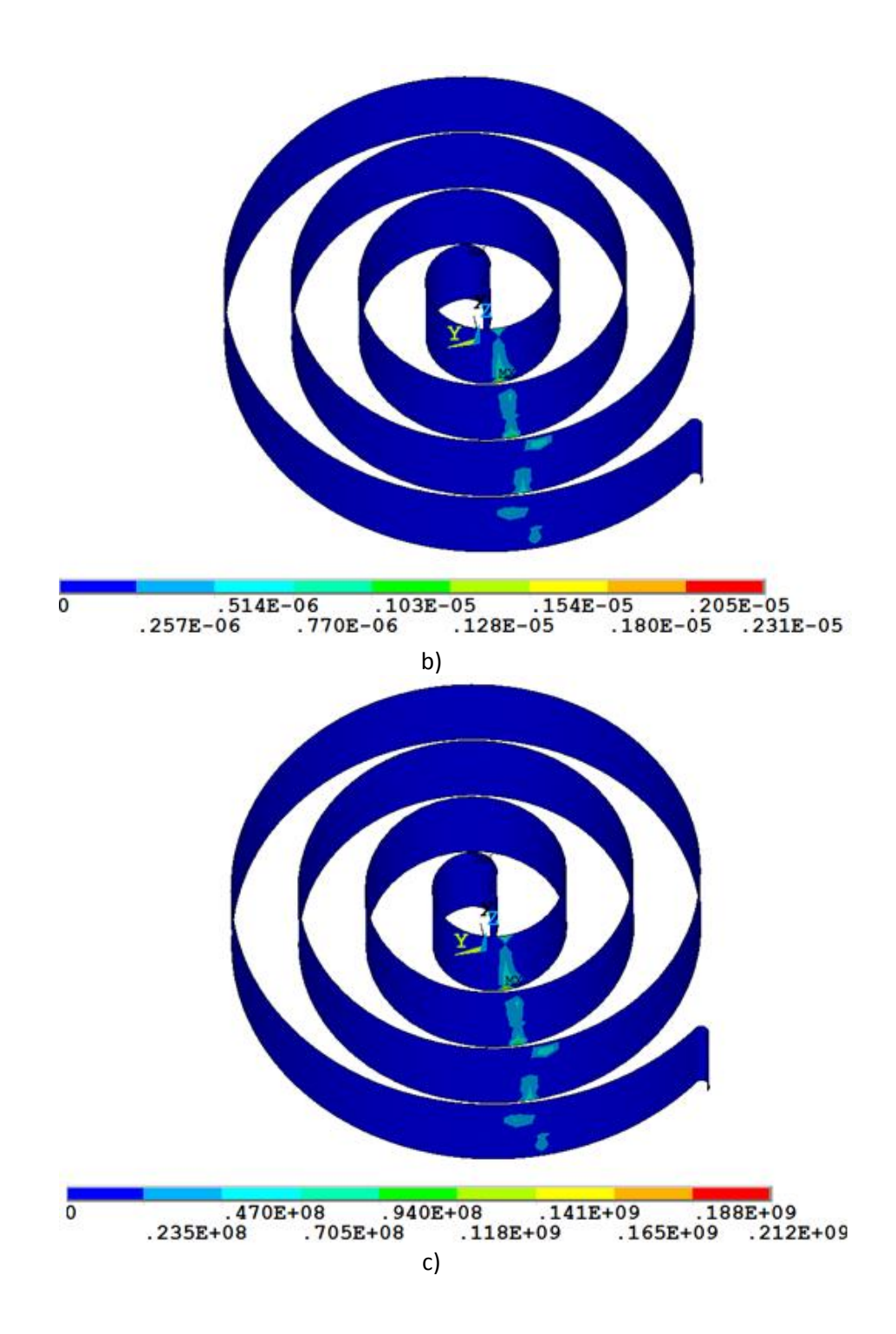

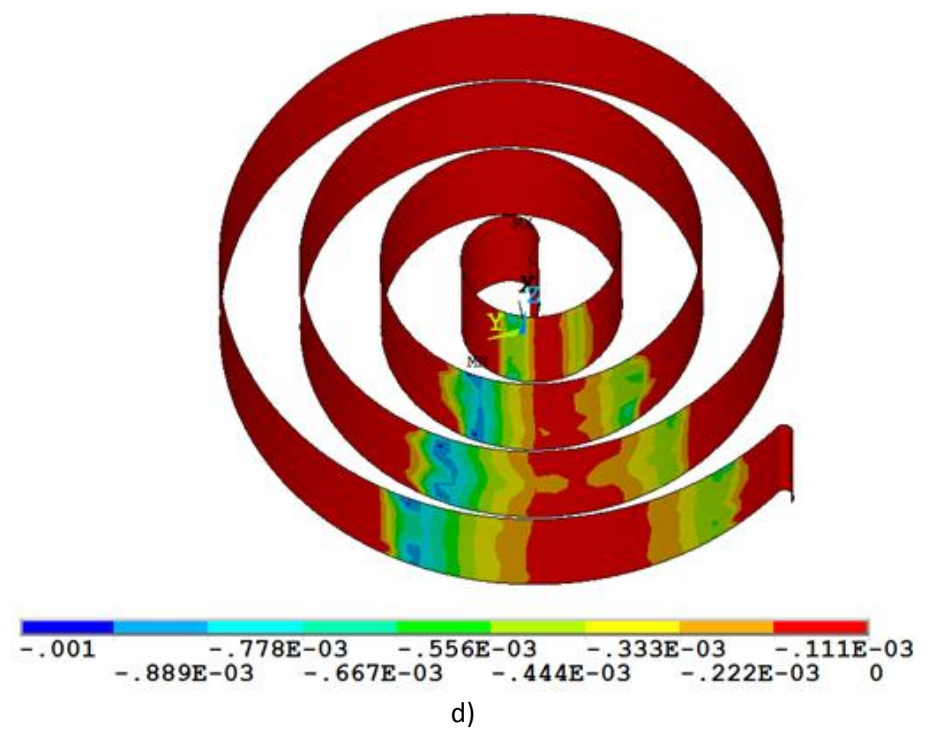

[Figura 3.24](#page-105-0) se observan los estatus, penetraciones, presiones y aperturas entre la involuta interna móvil y la involuta externa fija en un ángulo de 180° de la flecha. Se puede observar en el inciso c que las presiones son del orden de 212 MPa, esto se debe a que existen grandes penetraciones como se puede observar en el inciso b de esta figura. Al haber tanta penetración se generará en nuestro diseño altas fricciones lo que ocasionarán muchas pérdidas mecánicas. Al igual que en la

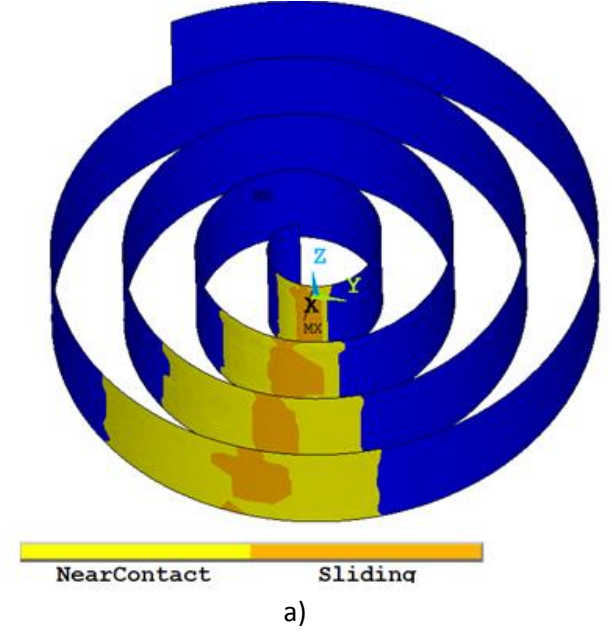

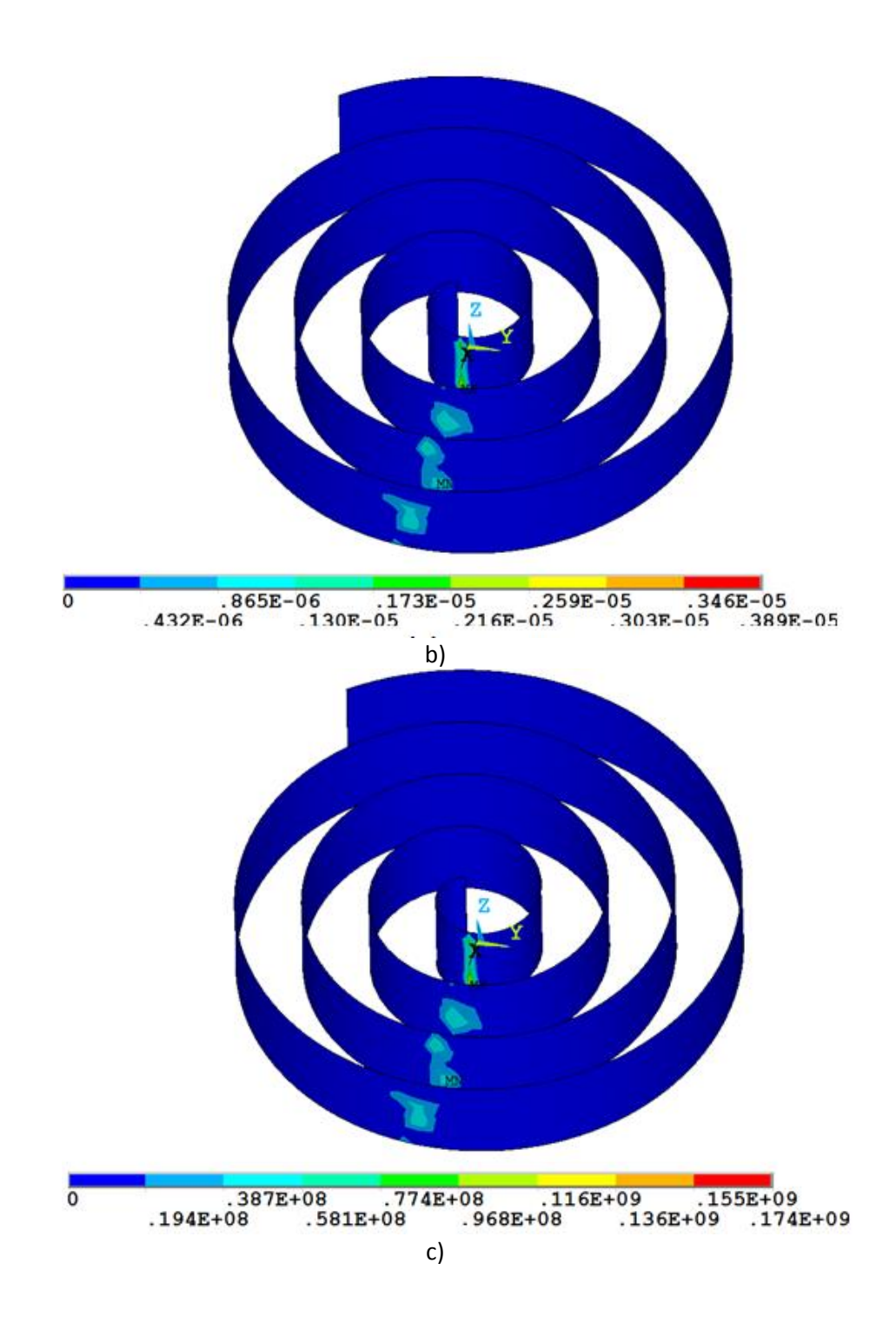

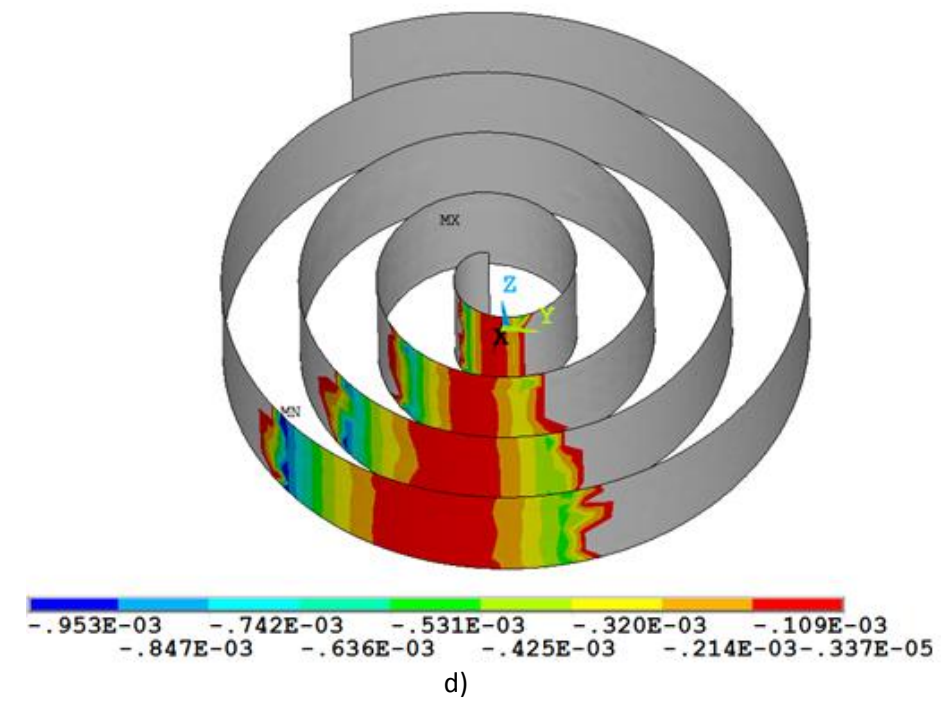

<span id="page-105-0"></span>[Figura 3.22,](#page-96-0) las aperturas existentes en los puntos de contacto son muy pequeñas y se disminuirán las fugas tangenciales.

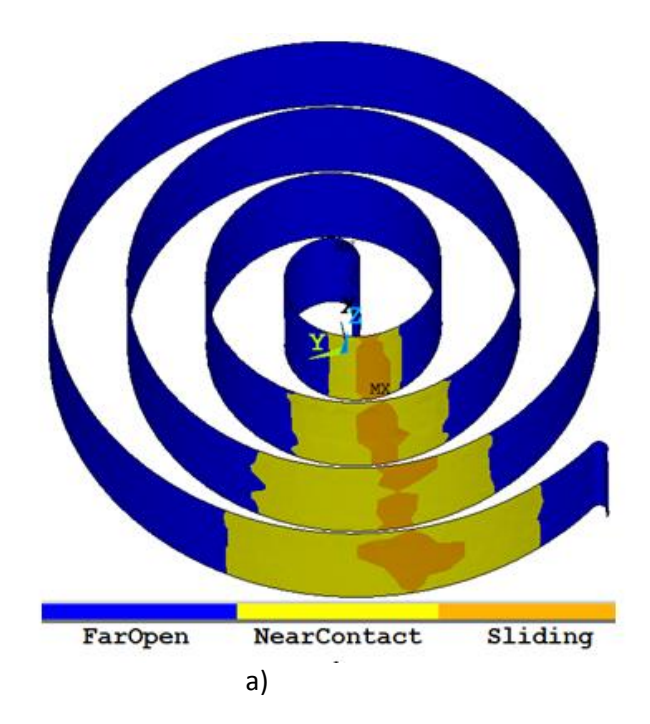

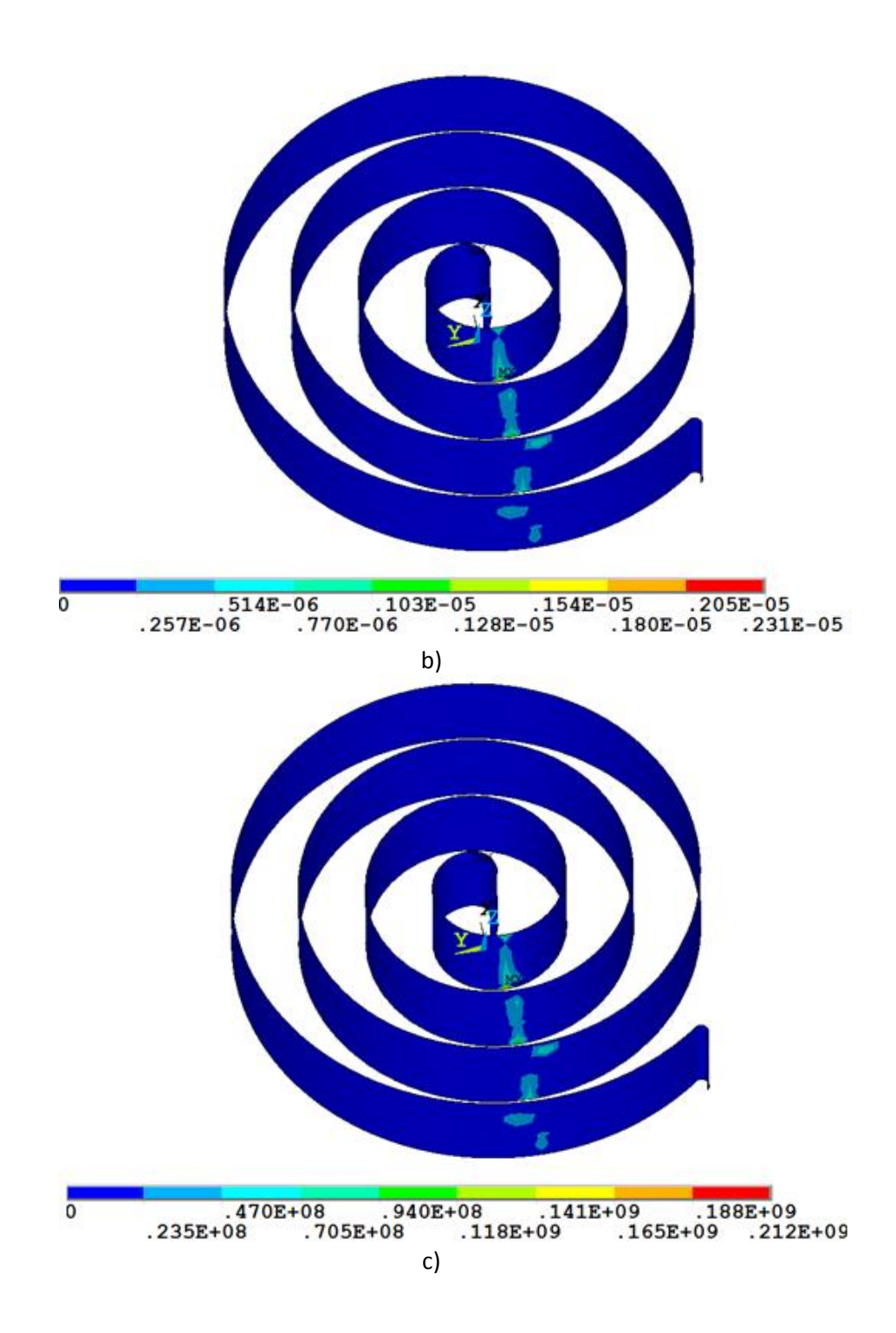

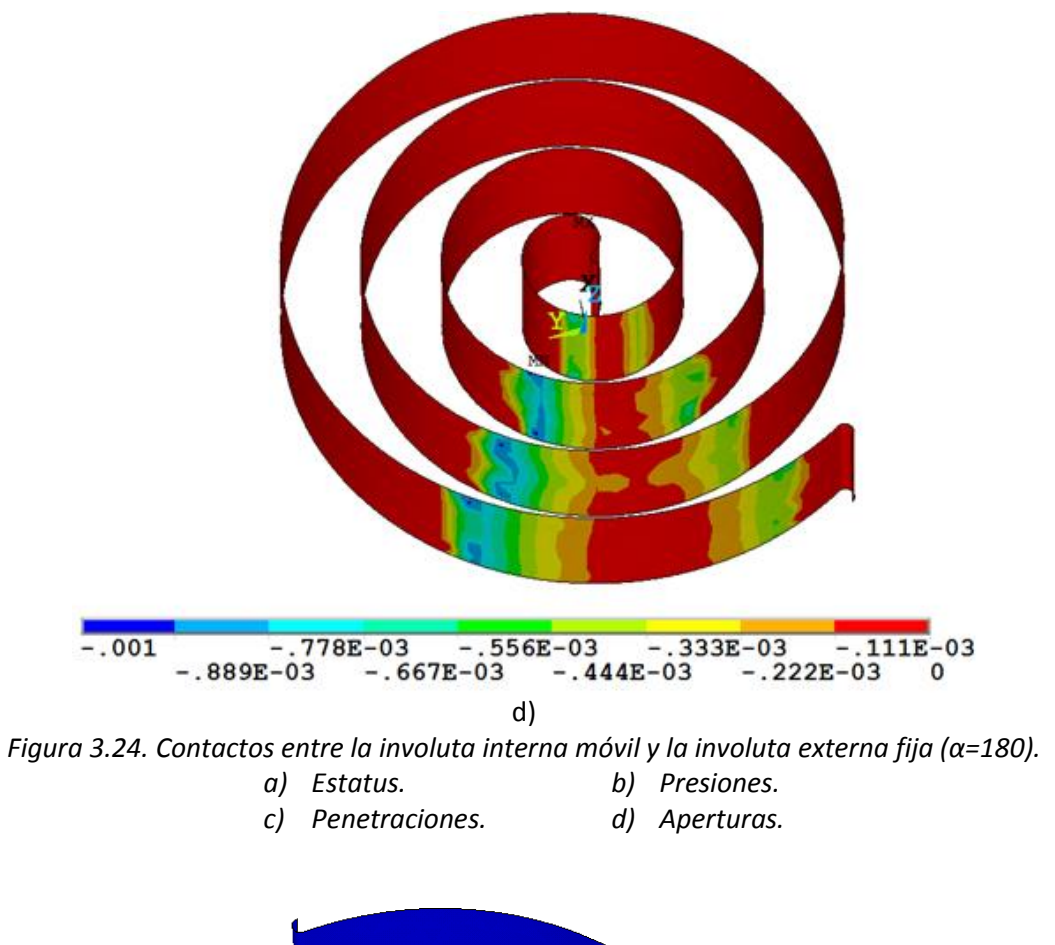

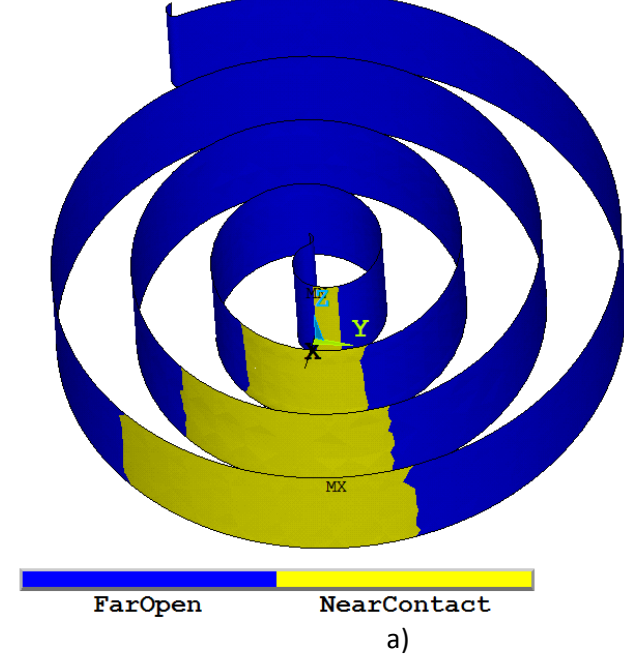
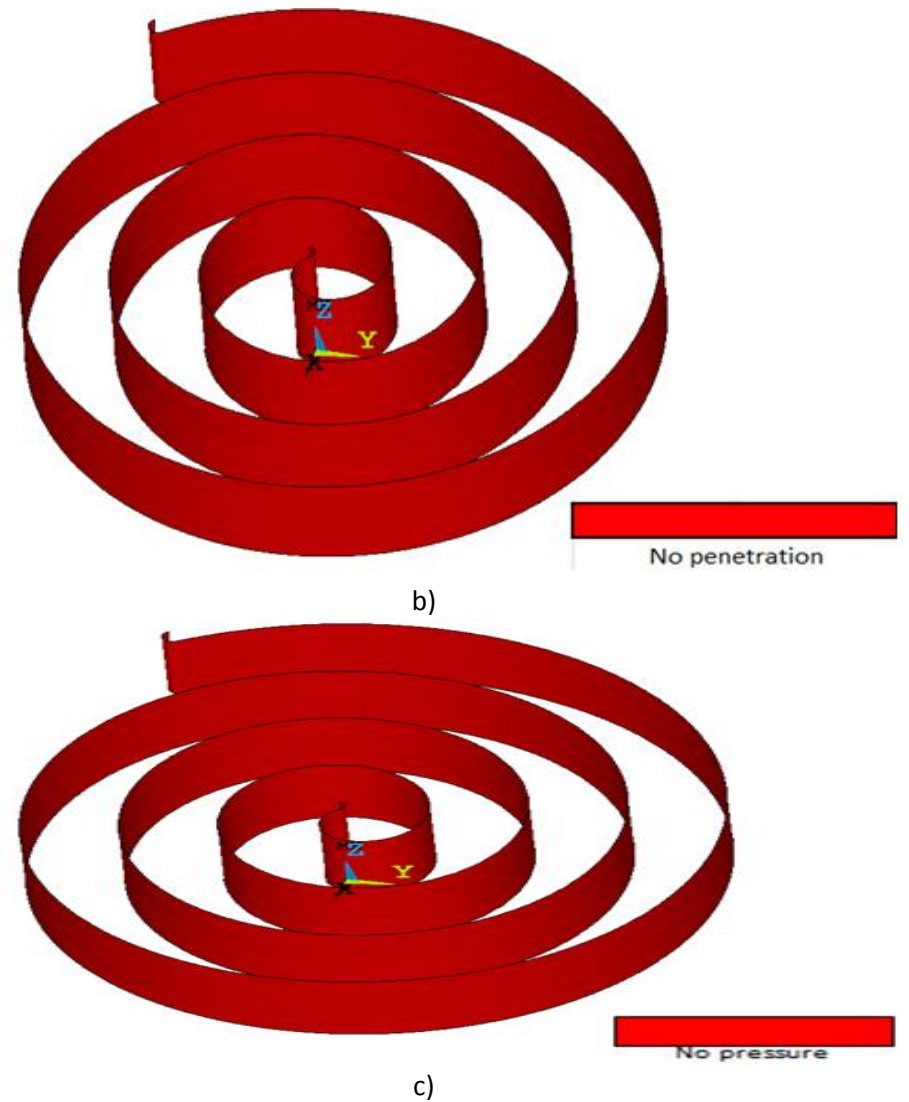

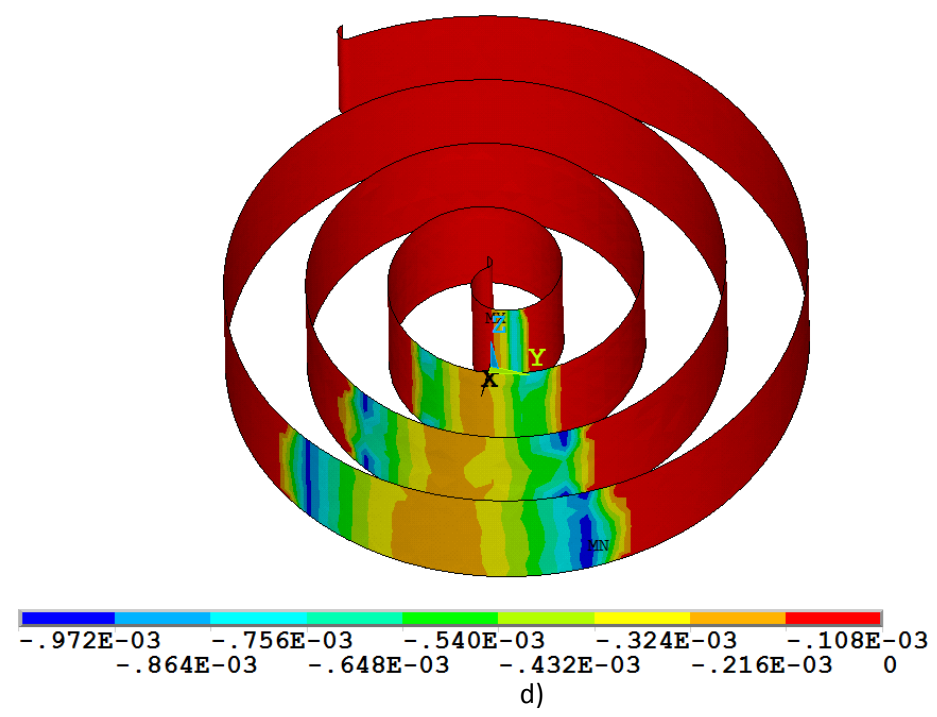

[Figura 3.23](#page-99-0) se observan los estatus, penetraciones, presiones y aperturas entre el techo de la espiral móvil y la base del plato fijo. Se observa en el inciso c que en el centro de la espiral y en la periferia existen presiones del orden de 45 MPa, estas no son tan grandes comparadas con las presiones existentes entre las espirales, pero ocasionarán una deflexión en el plato fijo que aumentará el esfuerzo en la base de los tornillos, además se generará fricción entre componentes. En el inciso d se muestran las aperturas entre los componentes y se observa que toda la espiral se encuentra en color rojo, esto indica que las aperturas se encuentran entre 0.083 mm y 0 mm.

<span id="page-109-0"></span>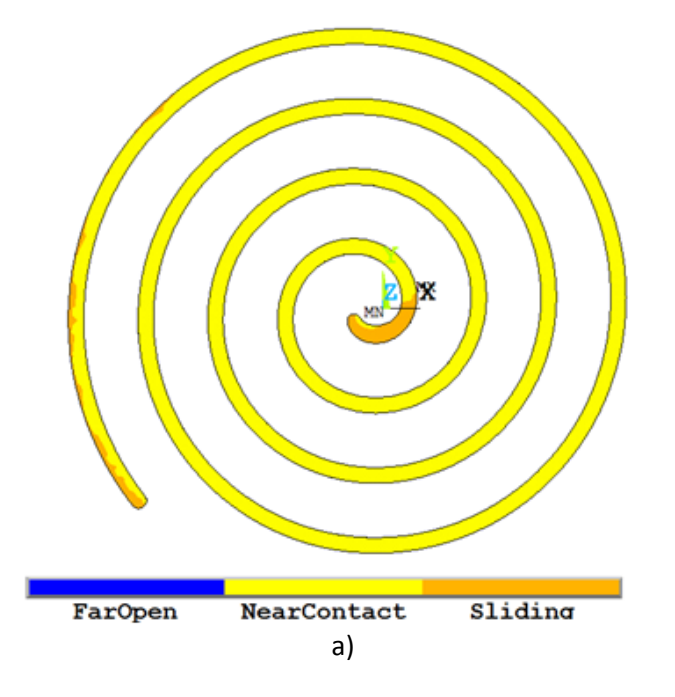

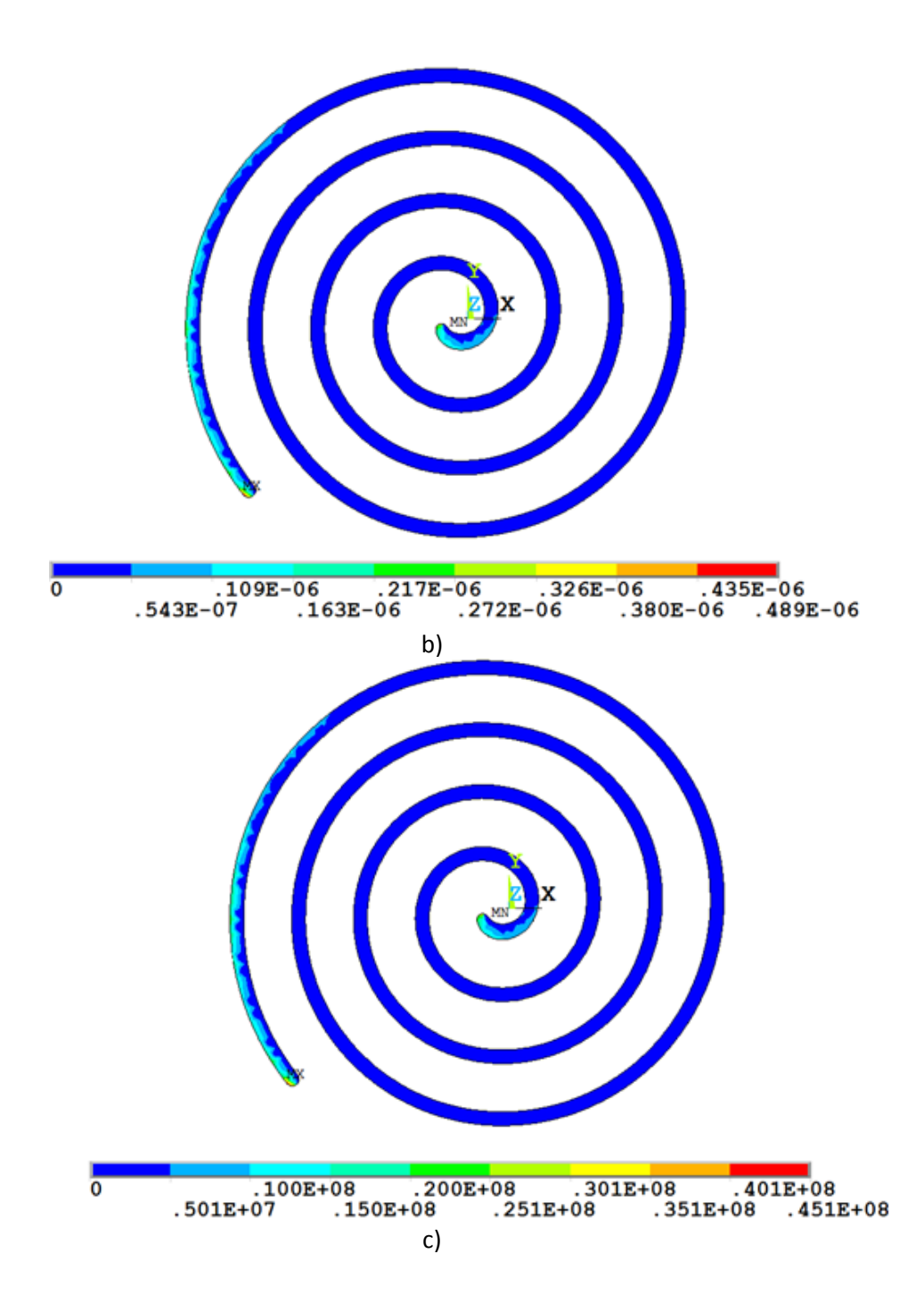

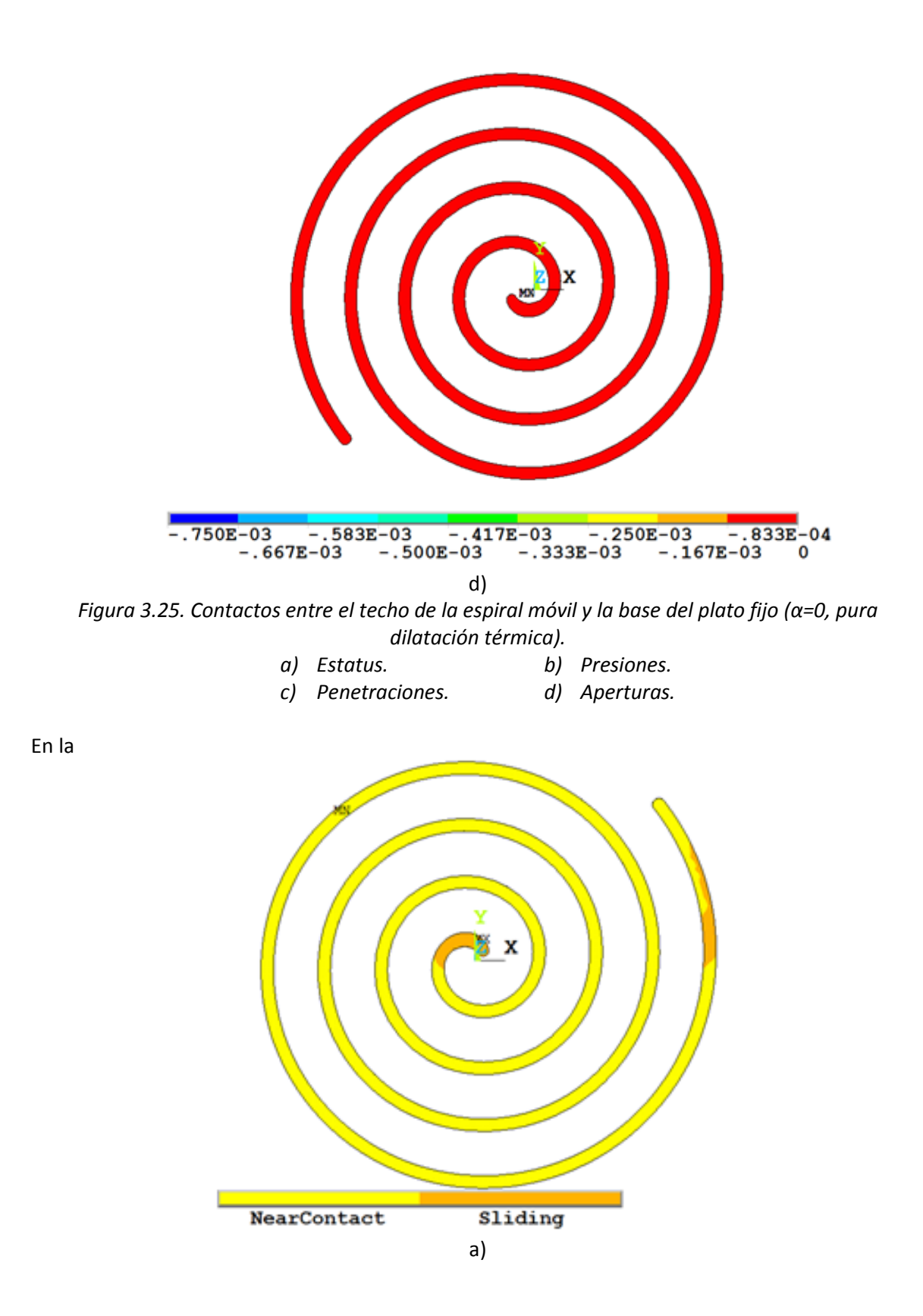

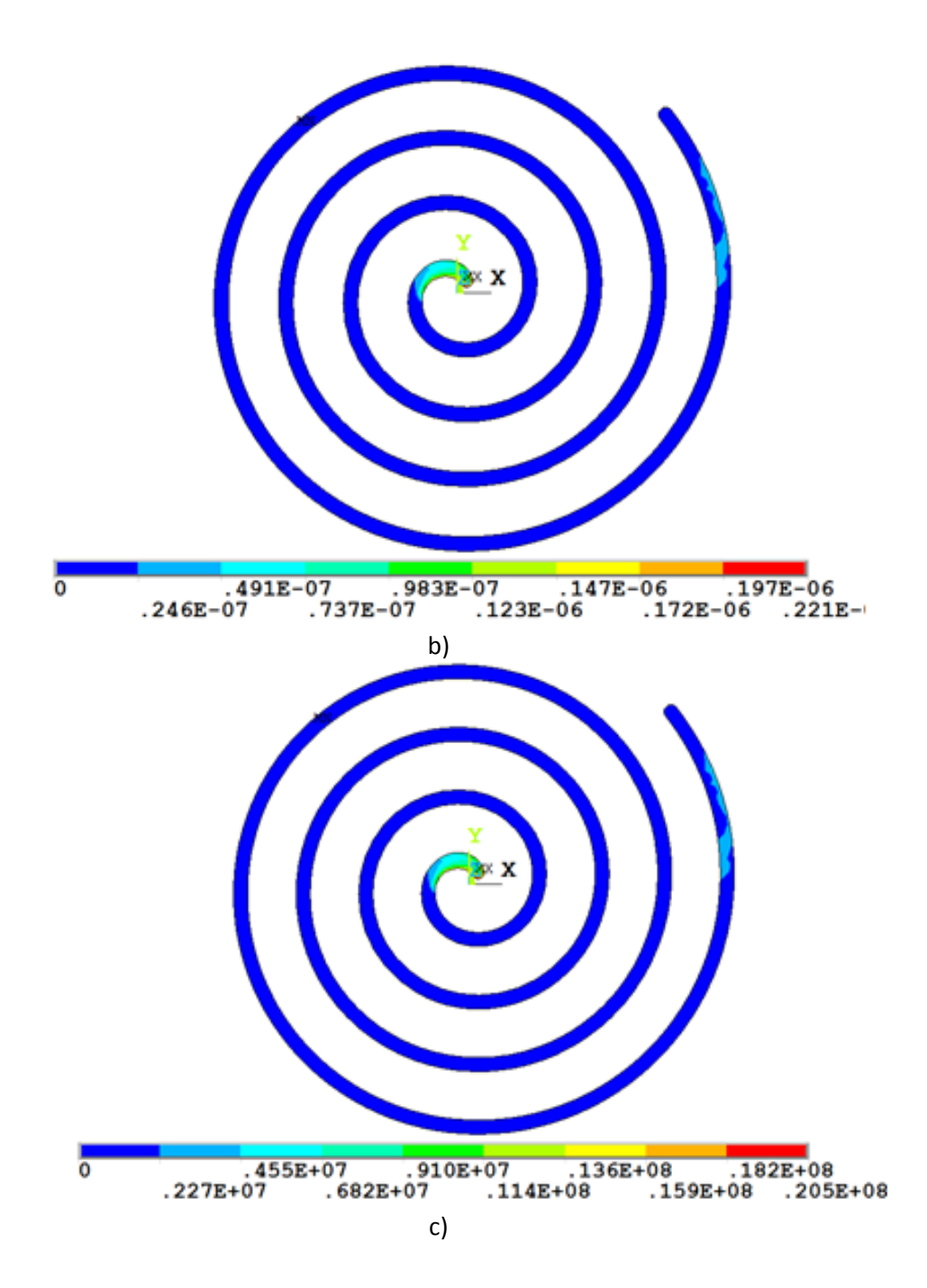

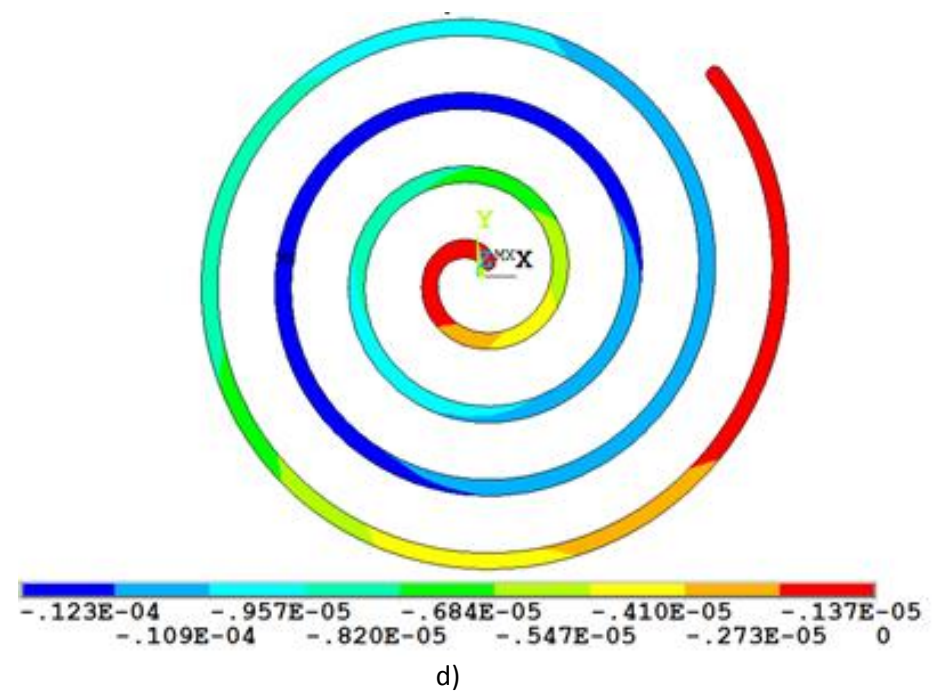

*[Figura 3.26](#page-115-0)* se observan los estatus, penetraciones, presiones y aperturas entre el techo de la espiral fija y loa base del plato móvil. Se observa que existe un comportamiento similar al de la

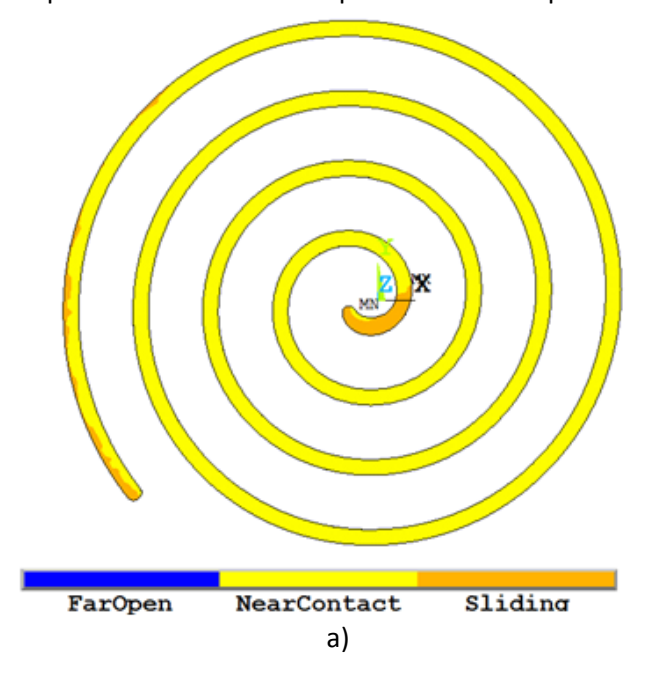

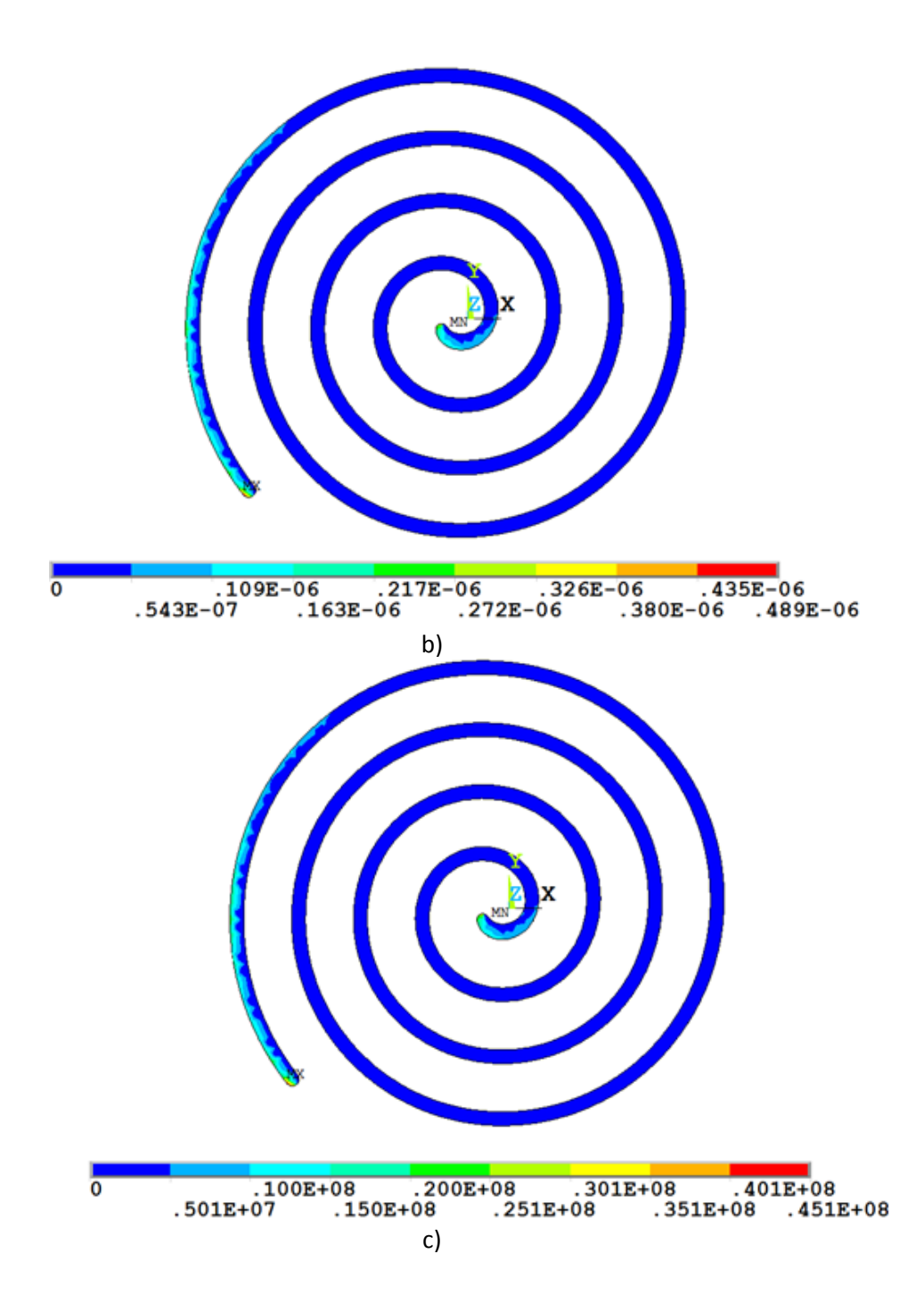

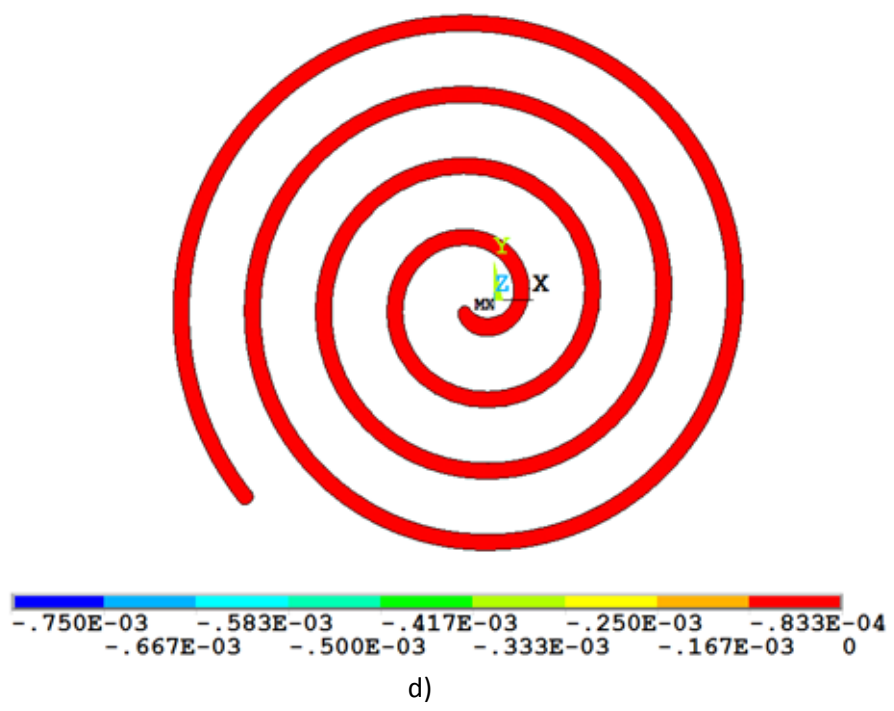

*[Figura 3.25](#page-109-0)* en donde las presiones entre elementos se encuentran en un orden de 20 MPa. En el inciso c se muestran las aperturas entre elementos y se observa que donde existe presión no existe se tiene apertura, en otros lados existe una apertura que se encuentra entre 0.01 mm y 0.001 mm.

<span id="page-115-0"></span>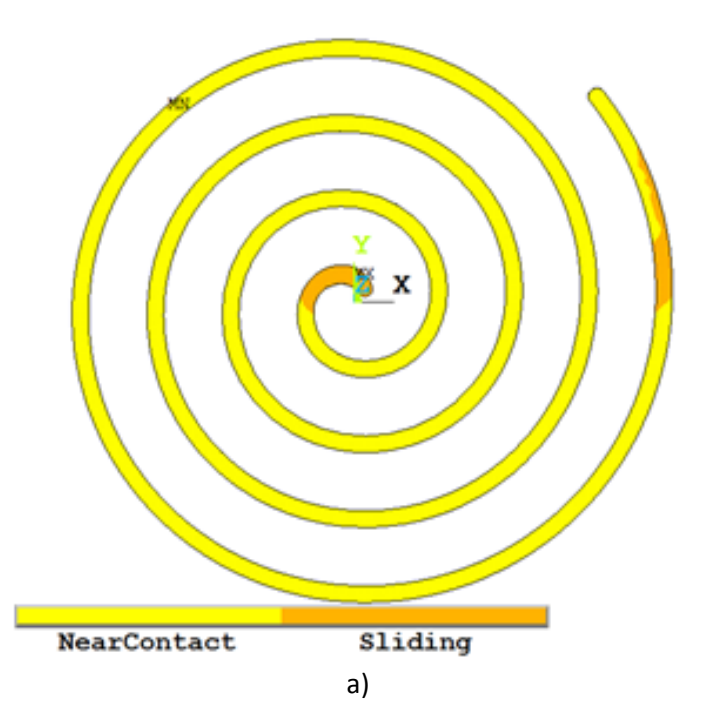

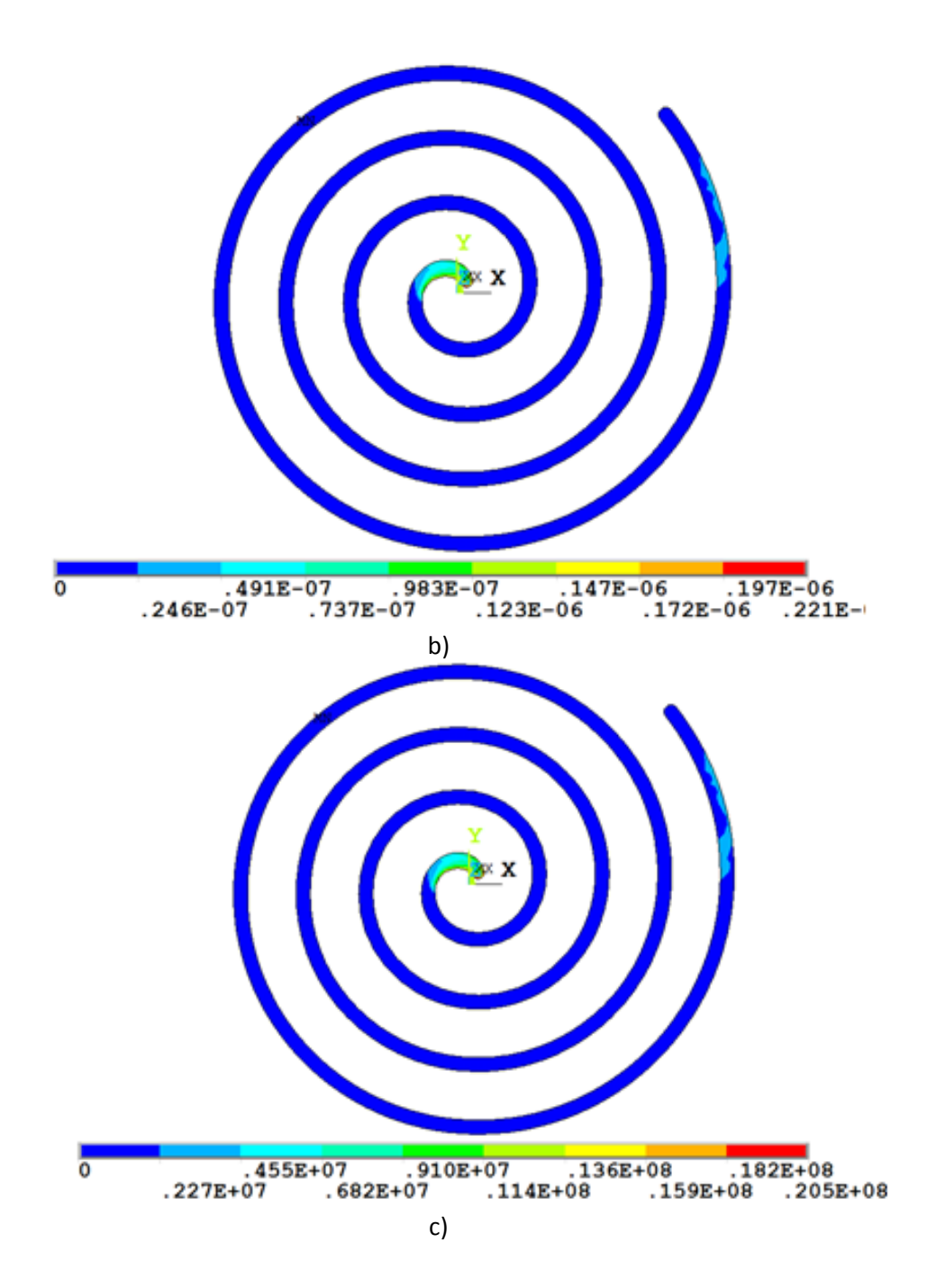

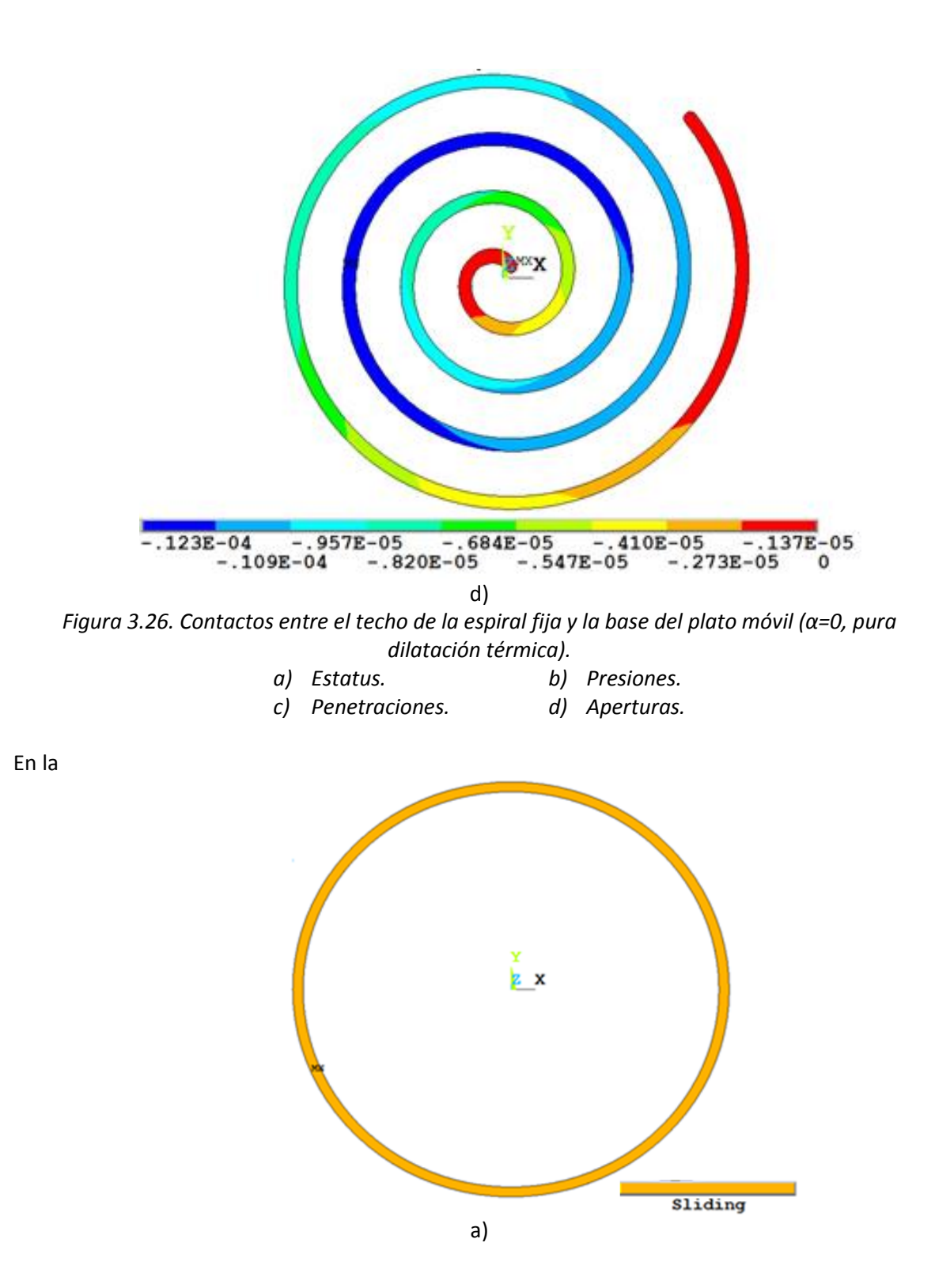

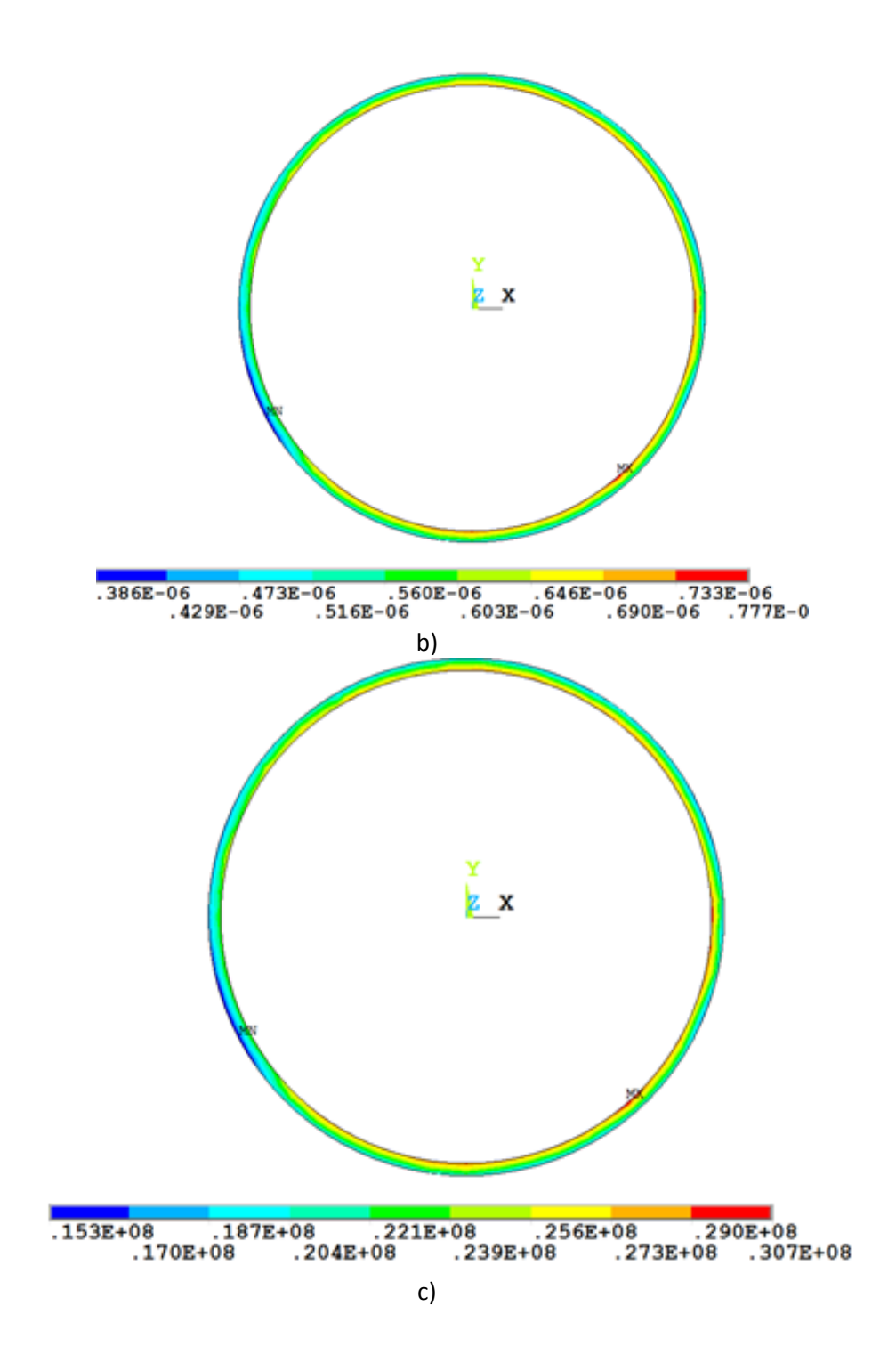

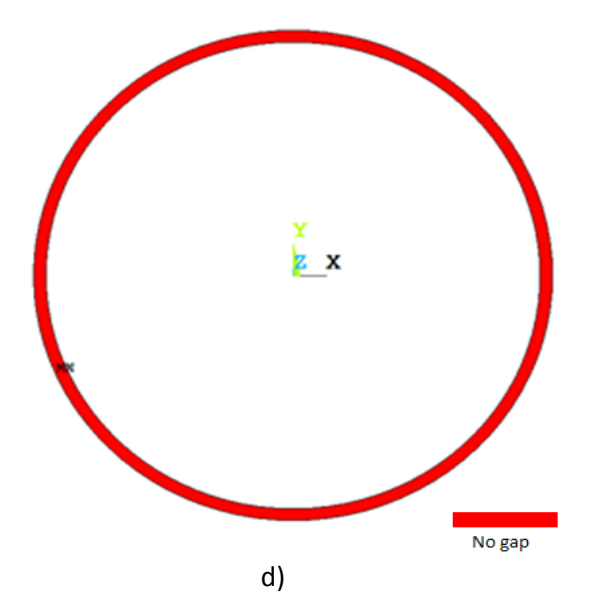

<span id="page-119-0"></span>[Figura 3.27](#page-119-0) se observa el estatus, penetraciones, presiones y aperturas entre el techo de la pared fija y la base del plato móvil. Se observa en el inciso a que el estatus es siempre de contacto, esto quiere decir que existe presión a lo largo de toda la circunferencia. Se observa en el inciso c que las presiones se encuentran en un orden de 30 MPa, esto ocasionará que el plato fijo se flexione y aumente el esfuerzo en la base de los tornillos. Debido a que toda la circunferencia se encuentra en contacto, no habrá aperturas como se indica en el inciso c de esta figura.

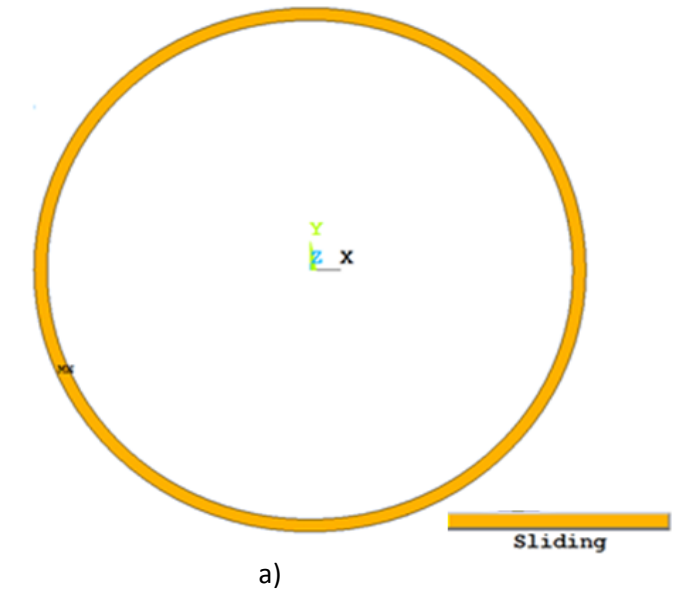

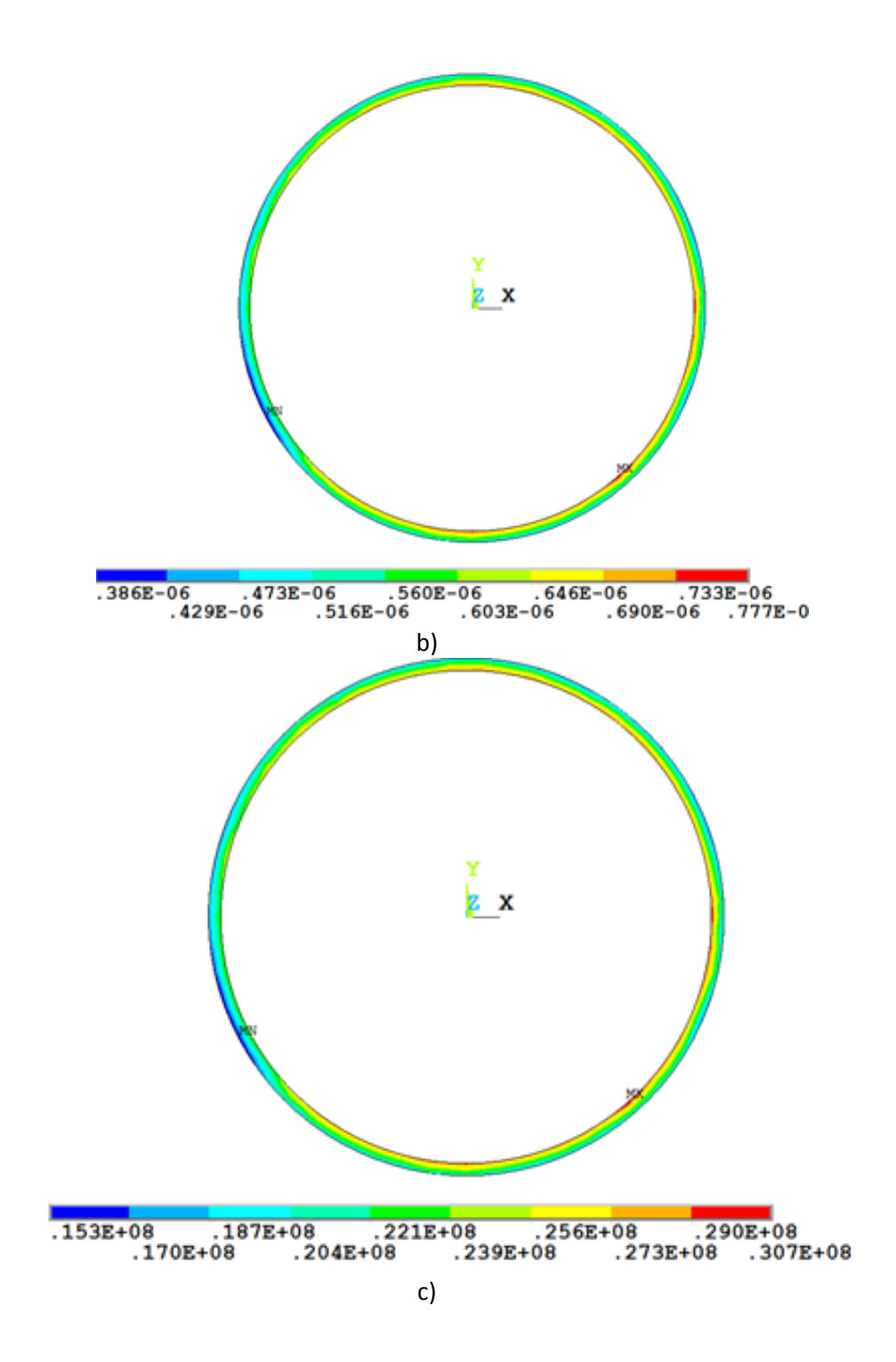

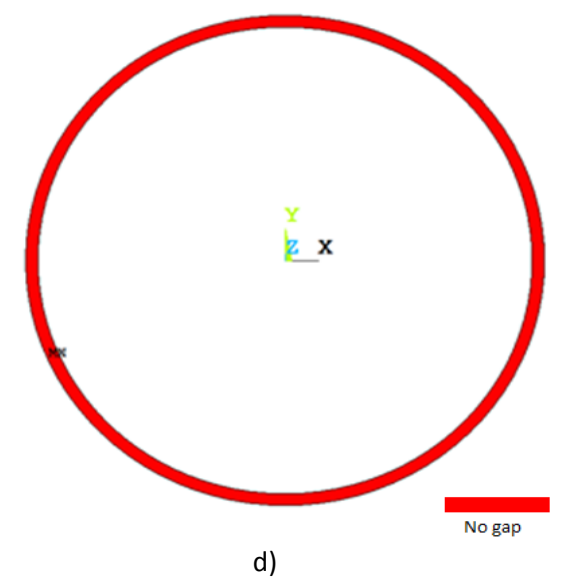

*Figura 3.27. Contactos entre el techo de la pared fija y la base del plato móvil (α=0, pura dilatación térmica).*

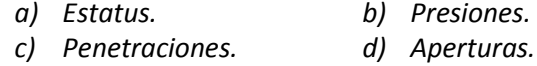

#### **3.2 Conclusiones**

Se ha desarrollado un modelo por elemento finito que utiliza como condiciones de frontera los resultados obtenidos en el modelo termodinámico y los parámetros geométricos obtenidos en el modelo geométrico. El modelo FEM resuelve la transferencia de calor, los desplazamientos, esfuerzos y contactos entre los distintos elementos de los platos.

Se ha encontrado que si se toman en cuenta los contactos que existen con la base de los platos se incrementan los esfuerzos en la base de los tornillos debido a la deflexión del plato fijo, además, la convergencia se dificulta y el tiempo de solución aumenta considerablemente.

Al colocar las cargas de presión se eliminan los contactos en la base de los platos y sus efectos. Al tener un radio de órbita obtenido del modelo geométrico que no considera las deformaciones ocasionadas por la presión y temperatura, existen altos esfuerzos entre las espirales del expansor. Lo anterior ocasiona que se eleven los esfuerzos en la punta de la espiral fija considerablemente y que se supere el esfuerzo último del material.

# **4 OPTIMIZACIÓN DEL DISEÑO Y ELABORACIÓN DE LOS PLANOS.**

La técnica de optimización es un proceso que trata de encontrar el mejor diseño que maximice o minimice el valor para una función objetivo utilizando los medios disponibles. En ingeniería la optimización es muy utilizada, se usan métodos numéricos, programación y matemáticas aplicadas para resolver este tipo de problemas. Algunos ejemplos del uso de la optimización incluyen la disminución del peso de un avión sin afectar su resistencia estructural, aplicaciones civiles, aplicaciones automotrices para maximizar la seguridad de sus ocupantes, etc.

En el presente análisis se procedió a formular una función objetivo que se pretende minimizar, así como las variables de diseño y restricciones que aplican a nuestro problema. A continuación se describen cada una de las variables y funciones que entran en un análisis de optimización:

 $\triangleright$  Variables de diseño: son variables dependientes que se estarán cambiando en cada análisis para tratar de minimizar el valor de la función objetivo. Se especifican límites superiores e inferiores que definirán el rango en el que variará cada variable, estos límites no pueden ser cero o negativos. Generalmente, estas variables son parámetros geométricos del modelo o propiedades del material.

$$
\bar{x} = \begin{Bmatrix} x_1 \\ x_2 \\ x_3 \end{Bmatrix} \tag{4.1}
$$

 $\triangleright$  Restricciones: son funciones dependientes de las variables de diseño que restringen al modelo. Igual que en las variables de diseño se tienen límites inferiores y/o superiores. Un buen ejemplo de estas restricciones es el esfuerzo de VM.

$$
\bar{g} = \begin{Bmatrix} g_1(\bar{x}) \\ g_2(\bar{x}) \\ g_3(\bar{x}) \end{Bmatrix}
$$
 (4.2)

 $\triangleright$  Función Objetivo: es una función dependiente de las variables de diseño, y es la que se pretende minimizar. Un buen ejemplo de estas funciones es el volumen total de la geometría.

$$
f(\bar{x})\tag{4.3}
$$

#### **4.1 Formulación del problema.**

En el caso del presente trabajo se utilizaron como variables de diseño a la altura de las espirales " $h$ ", un factor que multiplica al radio de órbita  $fere$  y a un factor  $factp$  que multiplica al espesor de los platos. En el caso de la restricción se utilizó el esfuerzo medio de VM máximo ocurrido

durante una revolución del plato móvil. La función objetivo se consideró como la suma del valor absoluto de penetración, más el valor absoluto de separación durante una revolución.

Los parámetros geométricos que van ligados a la altura de las espirales, y que al modificar  $h$  por consiguiente también variarán son los siguientes:

- $\triangleright$  Espesor de los platos.
- $\triangleright$  Radio base.
- $\triangleright$  Radio de órbita.
- $\triangleright$  Posición y tamaño del puerto succión.
- Geometrías y ángulos de los arcos de la punta.

El modelo geométrico explicado en el *capítulo 2* no contempla las deformaciones y contactos entre las espirales fija y móvil, y el radio de órbita tiene un valor en el que no existen aperturas ni penetraciones en los puntos de contacto. Si no existieran deformaciones en las espirales, el valor del radio de órbita obtenido en el modelo geométrico sería el óptimo. Debido a que en toda máquina existen deformaciones, el valor del radio de órbita debe de ser disminuido para evitar colisiones entre los distintos elementos del expansor. Una solución a este problema, es la disminución del valor del radio de órbita " $r_o$ " mediante un factor al que llamaremos  $fere$ , en las siguientes ecuaciones mostraremos la aplicación de este factor:

$$
r_o = R_b \cdot \pi - t \tag{4.4}
$$

<span id="page-123-0"></span>
$$
r'_{o} = fere \cdot r_{o} \tag{4.5}
$$

En la ec. [4.5,](#page-123-0)  $r'$ <sub>o</sub> es el radio de órbita modificado y  $fere$  es un factor que varía entre 0 y 1. En la [Figura 4.1](#page-124-0) se observa un ejemplo del radio de órbita con fere=0, fere=.5 y fere=1. Como se observa en la [Figura 4.1](#page-124-0) cuando el valor de *fere* es 1 no existe apertura entre la espiral fija y la móvil. Mientras el factor *fere* disminuye la apertura en los puntos de contacto entre la espiral fija y móvil aumenta.

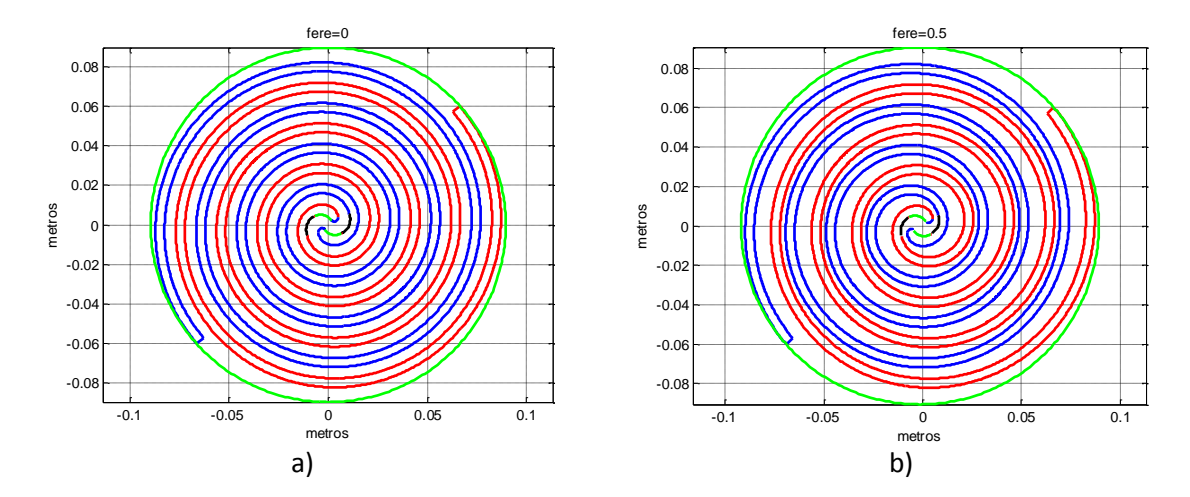

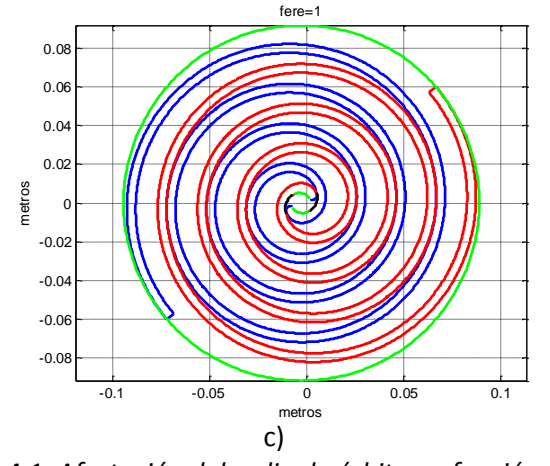

*Figura 4.1. Afectación del radio de órbita en función de fere. a) Fere=0 b) Fere=0.5 c) Fere=1*

<span id="page-124-0"></span>Para poder formular la función objetivo se siguieron los siguientes pasos:

1. Se suman los valores absolutos de las aperturas en toda una revolución.

$$
aptot = \sum_{n=1}^{n=\text{max}} |apertura|
$$
 (4.6)

2. Se suman los valores absolutos de las penetraciones en toda una revolución.

$$
pentot = \sum_{n=1}^{n=\text{nmax}} |penetración|
$$
 (4.7)

3. Se toma la suma de los dos valores anteriores.

$$
f(x) = totalef = aptot + pentot
$$
\n(4.8)

Una vez obtenido el valor de la función objetivo para cierto diseño se formula la función de la restricción, para esto se analizó el punto en el que se da el mayor esfuerzo combinado durante una revolución y posteriormente se determinó el menor esfuerzo combinado en ese mismo punto. Finalmente se suman los esfuerzos combinados encontrados y se toma el promedio, para de esta forma obtener un esfuerzo medio (ec. [4.9\)](#page-124-1).

<span id="page-124-1"></span>
$$
g(\bar{x}) = sp = \frac{(smax + smin)}{2} \le \sigma_{max} \tag{4.9}
$$

En la [Figura 4.2](#page-125-0) se puede observar un gráfico representativo de cada uno de los términos que componen a la función de restricción.

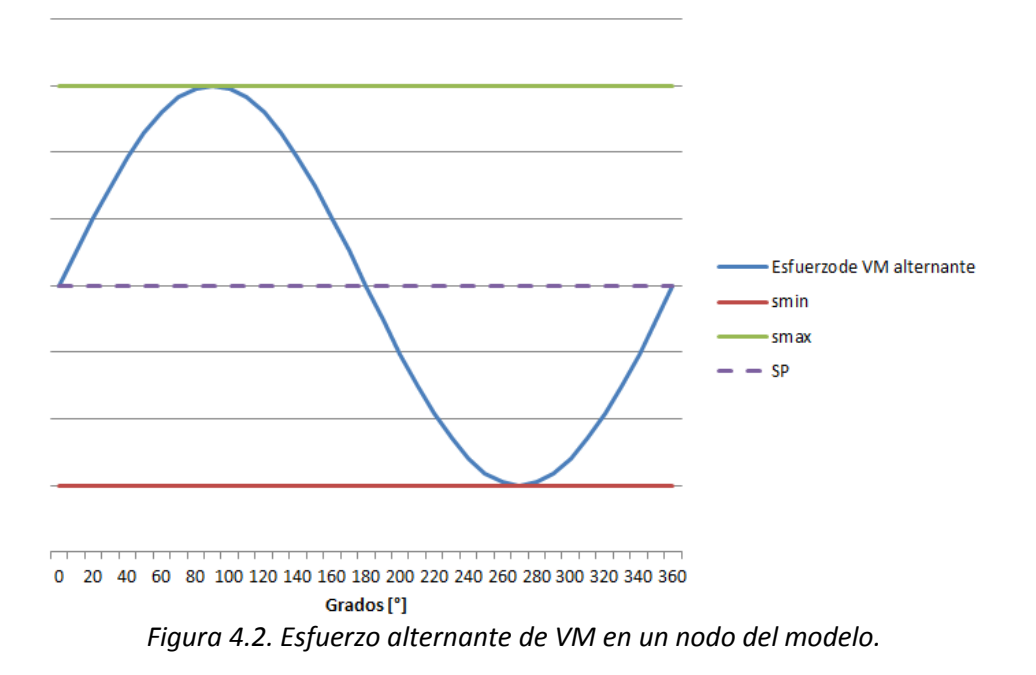

<span id="page-125-0"></span>Finalmente el problema de optimización puede representarse de la siguiente forma:

$$
Minimization \t f(\bar{x}) = totalef = aptot + pentot \t(4.10)
$$

s.a.:

$$
g(x_1, x_2, x_3) = sp = \frac{(smax + smin)}{2} \le \sigma_{max}
$$
\n(4.11)

$$
x_1 = h, \quad x_{1min} \le x_1 \le x_{1max} \tag{4.12}
$$

$$
x_2 = fere, \quad x_{2min} \le x_2 \le x_{2max} \tag{4.13}
$$

$$
x_3 = factor, \quad x_{3min} \le x_3 \le x_{3max} \tag{4.14}
$$

En la [Tabla 4.1](#page-125-1) se observa el resumen de los parámetros de optimización utilizados.

<span id="page-125-1"></span>

|                               | Nombre de<br>variable | Unidades          | Límite inferior | Límite superior    |  |  |  |  |
|-------------------------------|-----------------------|-------------------|-----------------|--------------------|--|--|--|--|
|                               | h                     | $\lceil m \rceil$ | .01             | .06                |  |  |  |  |
| Variables de<br>diseño (DV's) | fere                  | $-1$              | .9              | .99                |  |  |  |  |
|                               | factp                 | $[-]$             | .3              | .5                 |  |  |  |  |
| Restricción (R)               | sp                    | [Pa]              |                 | $1.35 \times 10^8$ |  |  |  |  |
| Función objetivo<br>(FO)      | totalef               | [m]               |                 |                    |  |  |  |  |

*Tabla 4.1. Parámetros de optimización.*

#### **4.2 Resultados.**

Para resolver el problema de optimización se utilizó el módulo de optimización que viene integrado en el software ANSYS APDL. Se utilizó el método llamado "sub-problem" el cual consiste en aproximar las funciones de restricción y la función objetivo mediante aproximación de superficies. Posteriormente se convierte el problema de optimización restringido a un problema sin restricciones, en el cual existen penalizaciones cuando el valor de una variable de diseño se aproxima a uno de sus límites. Cuando el problema se encuentra sin restricciones se utiliza la técnica llamada Sequential Unconstrained Minimization Technique (SUMT) en cada iteración. La convergencia se alcanza cuando al terminar una iteración sucede lo siguientes:

- El cambio en el valor de la función objetivo para el mejor diseño anterior y el diseño actual es menor que una tolerancia dada.
- El cambio en el valor de las variables de diseño entre dos diseños es menor a la tolerancia de cada variable.

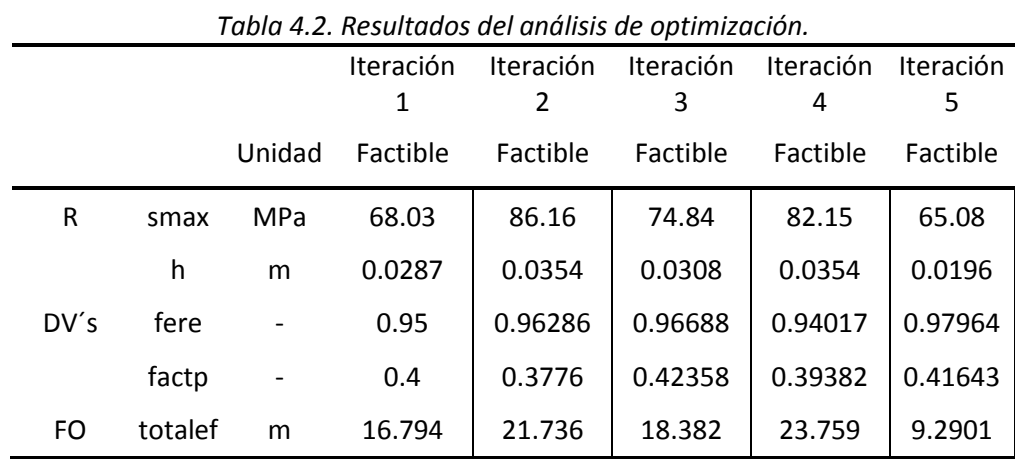

<span id="page-126-0"></span>Los resultados de optimización son los siguientes:

|      |         |            | Iteración<br>6 | Iteración<br>7 | <b>Iteración</b><br>8 | <b>Iteración</b><br>9 |
|------|---------|------------|----------------|----------------|-----------------------|-----------------------|
|      |         | Unidad     | Factible       | Factible       | Factible              | Factible              |
| R    | smax    | <b>MPa</b> | 72.11          | 111.35         | 115.62                | 87.68                 |
|      | h       | m          | 0.0126         | 0.0106         | 0.0102                | 0.0101                |
| DV's | fere    |            | 0.98777        | 0.98936        | 0.98978               | 0.98987               |
|      | factp   |            | 0.32763        | 0.3745         | 0.37487               | 0.37578               |
| FO   | totalef | m          | 5.9194         | 3.9688         | 3.7568                | 3.7288                |

En la [Tabla 4.2](#page-126-0) se muestran los resultados de los análisis de optimización, y la columna que se encuentra en un tono gris es el mejor diseño que el código encontró. El resultado geométrico se muestra en l[a Figura 4.3.](#page-127-0)

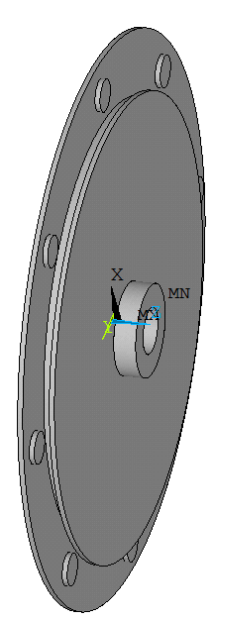

*Figura 4.3. Diseño optimizado del expansor.*

<span id="page-127-0"></span>En la [Figura 4.4](#page-127-1) se muestra el gráfico del valor de la función objetivo en función de *fere* y de *h*. Además se observa que al aumentar el factor *fere* y disminuir la altura *h* disminuye el valor de la función objetivo e inherentemente se disminuyen las aperturas que generan fugas y las penetraciones que generan fricción.

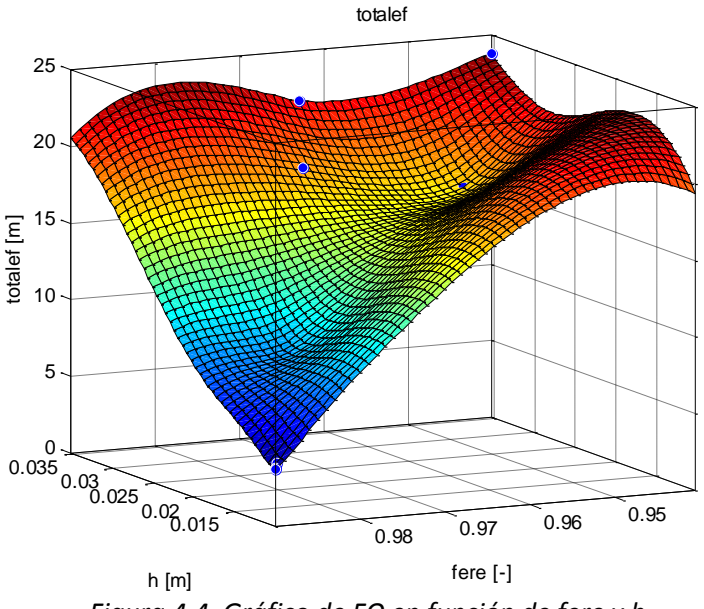

*Figura 4.4. Gráfico de FO en función de fere y h.*

<span id="page-127-1"></span>Como se observa en la [Figura 4.4](#page-127-1) se tiene una tendencia marcada en la disminución de la magnitud de la función *totalef* cuando *h* disminuye y *fere* aumenta, esto es debido a que al aumentar el valor de la variable *fere* se aumenta el radio de órbita y se disminuyen las aperturas,

al disminuir la altura de las espirales "*h"*, se disminuyen también las deflexiones en la espiral y también disminuye el área de fuga.

### **4.3 Planos de fabricación**

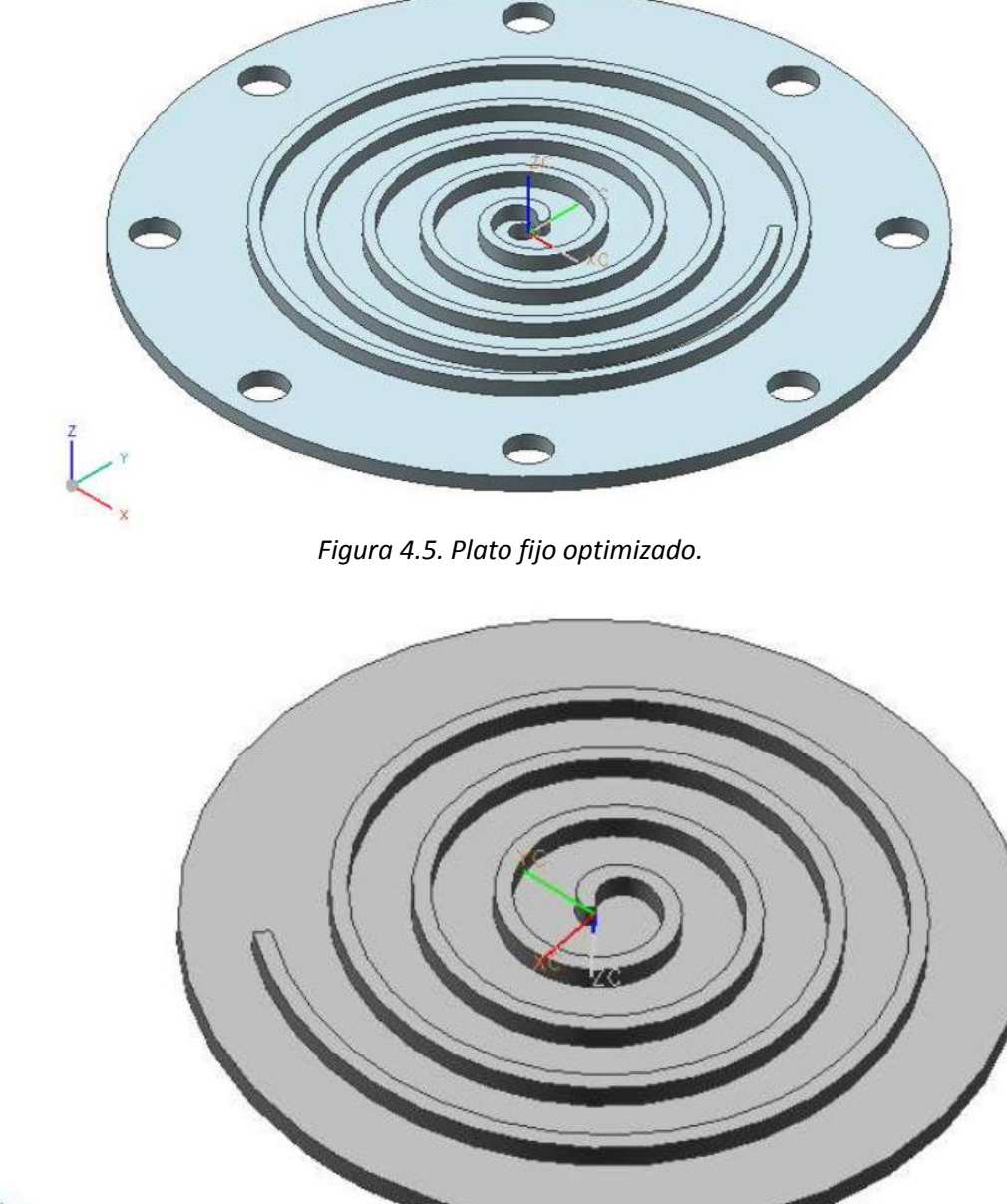

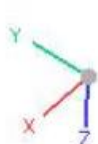

*Figura 4.6. Plato móvil optimizado.*

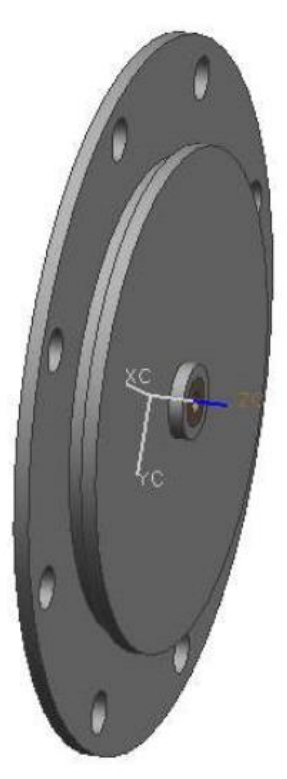

*Figura 4.7. Ensamble de plato fijo, plato móvil y balero.*

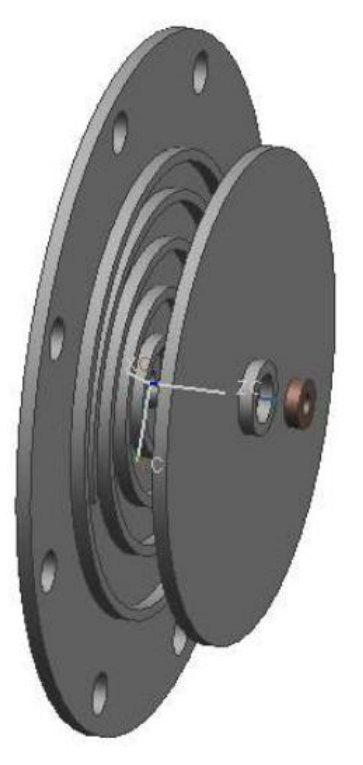

*Figura 4.8. Explosión del ensamble.*

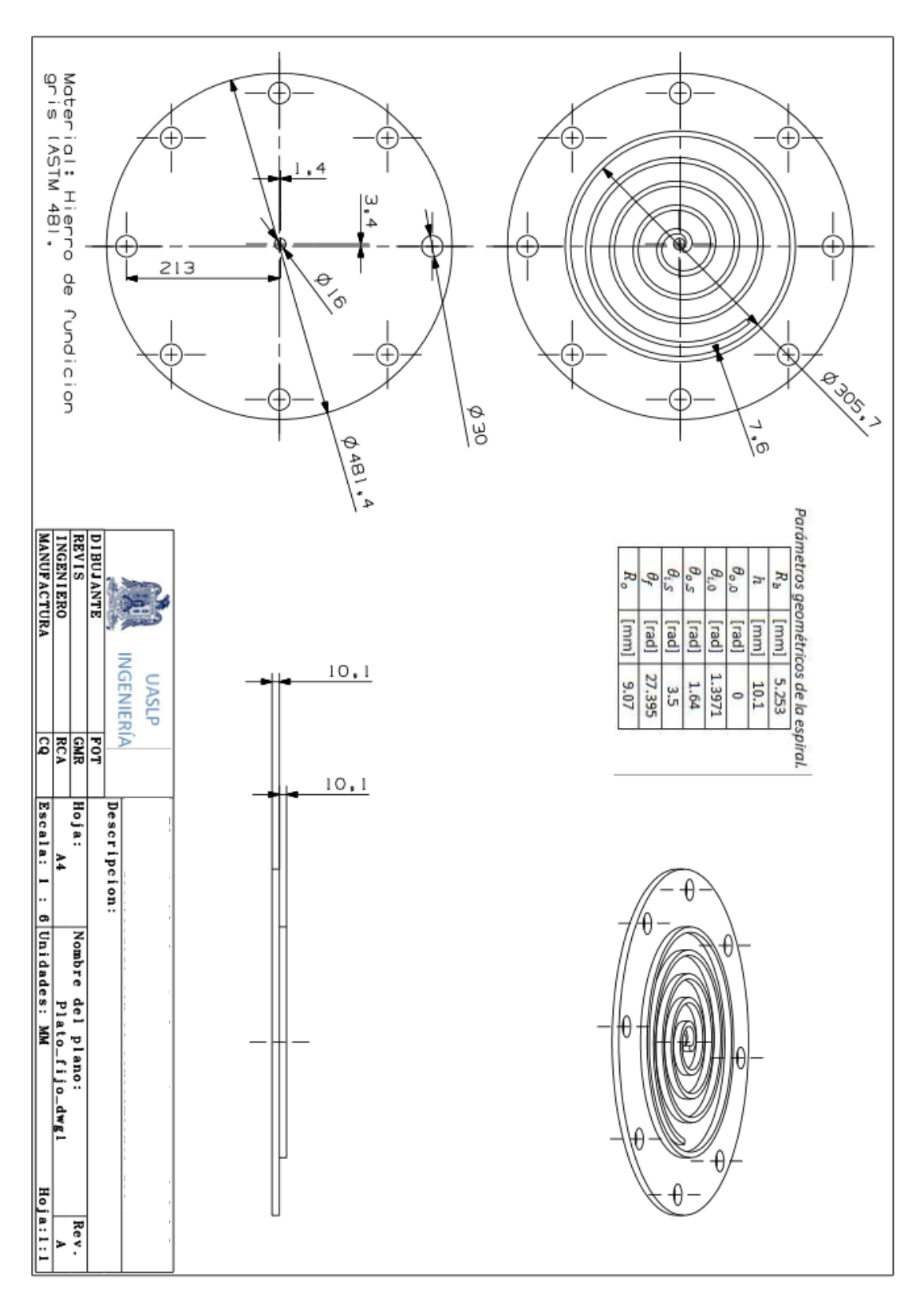

*Figura 4.9. Plano del plato fijo.*

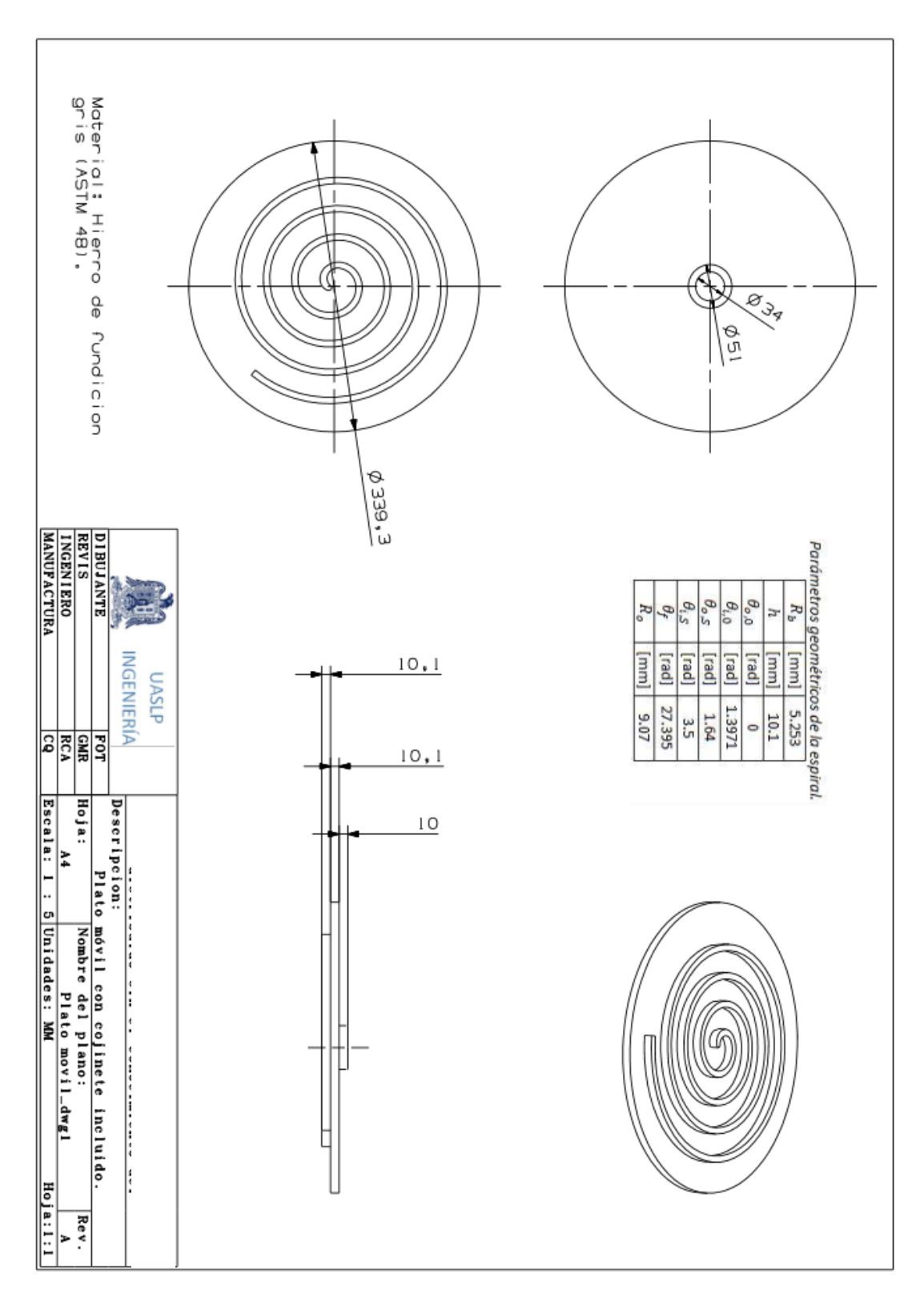

*Figura 4.10. Plano del plato móvil.*

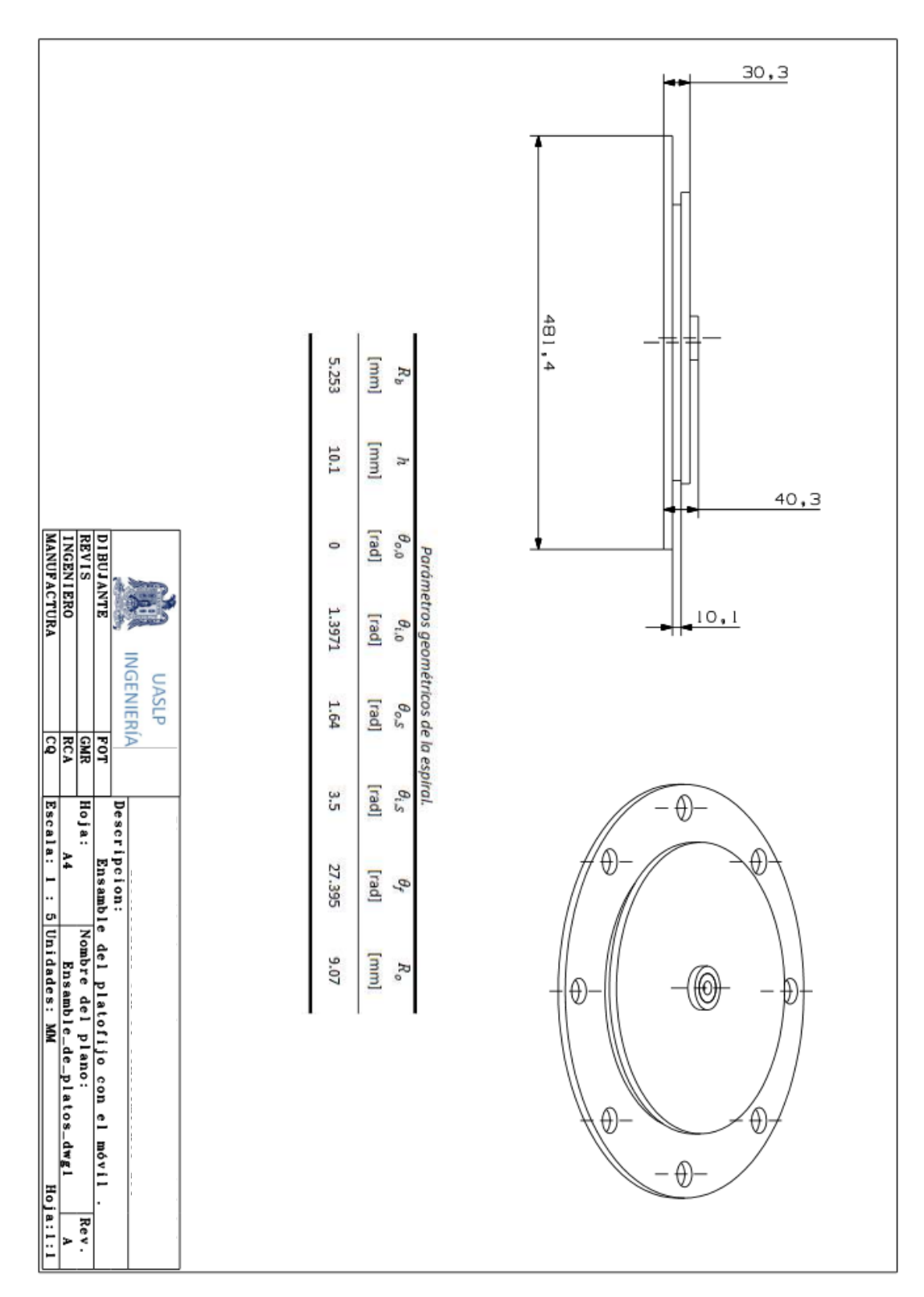

*Figura 4.11. Plano de Montaje.*

#### **4.4 Conclusiones.**

Se ha desarrollado un modelo de optimización que utiliza la técnica SUMT (Sequential Unconstrained Minimization Technique) para encontrar el mínimo de la función objetivo. El modelo propuesto arroja diseños que operan por debajo del esfuerzo máximo alternante y a su vez conservan la potencia del diseño original y las mismas propiedades termodinámicas dentro de cada cámara del expansor.

Se ha encontrado que disminuyendo la altura de las espirales también disminuyen las aperturas que ocasionan las fugas tangenciales, esto se debe a que existen menores desplazamientos por las presiones y a que el área de fuga es igual a la apertura por la altura (ver ec[. 2.24\)](#page-43-0).

# **CONCLUSIONES.**

En esta tesis se presenta el estudio de un expansor tipo espiral que será utilizado en un ciclo Rankine orgánico. A continuación se presentarán las capacidades y los nichos de oportunidad de cada uno de los modelos presentados anteriormente:

#### **Modelo del ciclo Rankine orgánico.**

Se generó un modelo termodinámico para un ORC simple que se encuentra compuesto por una bomba, un evaporador, un expansor y un condensador.

El modelo fue ingresado al software termodinámico Engineering Equation Solver (EES) para obtener las eficiencias térmicas del ciclo con distintos fluidos de trabajo y con distintas relaciones de presión en el expansor. Los resultados arrojaron que la eficiencia térmica del ciclo aumenta cuando lo hace la relación de presión en el expansor, esto no es del todo cierto cuando aplicas la eficiencia del expansor en el modelo del ORC. De acuerdo con el trabajo de Rodolfo Taccani *et al.* (Rodolfo Taccani, 2011), encontraron que cuando la relación de presión en el expansor es muy grande la eficiencia isoentrópica del expansor disminuye y por lo tanto la eficiencia térmica del ORC también disminuirá. La eficiencia térmica alcanzada entre los distintos fluidos de trabajo simulados no es muy grande, sin embargo por su confiabilidad, disponibilidad y seguridad se eligió el refrigerante r123. A continuación se describe el trabajo futuro del modelo:

Trabajo futuro:

- Se puede acoplar el modelo del expansor tipo espiral al modelo del ORC.
- Se puede utilizar otra configuración de ORC, como por ejemplo la de recuperación de calor o el regenerativo para comparar las eficiencias térmicas alcanzadas.
- Se puede acoplar la eficiencia isoentrópica a cada uno de los elementos del ciclo, ya sea por modelos matemáticos o por las tablas de eficiencia del fabricante.
- Se puede realizar un análisis termo-económico del ORC para determinar en qué casos el ciclo es económicamente factible.

#### **Modelo geométrico del expansor tipo espiral.**

Se generó un modelo geométrico del expansor tipo espiral, el cual únicamente contempla a las espirales, la punta, el puerto de succión y la pared interna del plato fijo. Los datos de entrada que tiene el modelo son presiones y temperaturas de entrada, velocidad angular del plato móvil, fluido de trabajo, altura de la espiral y apertura entre espirales en los puntos de contacto. Con estos datos de entrada el programa determina los siguientes parámetros geométricos:

- Ángulo final de la espiral.
- Volúmenes en cada cámara de la espiral.
- Área de succión.
- Área de descarga.
- Radio de órbita.
- Puntos de contacto.
- Velocidad del fluido en cada cámara del expansor.
- Diámetro interno de la pared fija.
- El ángulo de giro de la flecha en el que comienza la descarga.
- Cálculo de las componentes de las áreas en el flanco de las espirales.
- Porcentaje del área del plato que le corresponde a cada cámara del expansor.

La geometría resultante tiene la característica de tener un ángulo final de la espiral que permite minimizar las pérdidas por caída de presión en la salida, también genera una geometría que tenga un volumen adecuado en la primera cámara de expansión y que cuando el fluido quede encerrado mantenga una presión similar a la de la línea. Una punta conformada por tres arcos y una línea, la punta disminuye la concentración de esfuerzos, la generación de fuerzas parásitas y la obstrucción del puerto de entrada.

El trabajo futuro para este modelo se describe a continuación:

- Se puede colocar un código de optimización que minimice la obstrucción del puerto de entrada.
- Se puede hacer un acoplamiento bidireccional entre el modelo geométrico y el modelo termodinámico (Actualmente el modelo termodinámico toma la información del modelo geométrico y no retroalimenta al modelo geométrico para obtener optimizar resultados).

#### **Modelo termodinámico.**

Se ha generado un modelo termodinámico que va acoplado al modelo geométrico. En este modelo se tomó a cada cámara del expansor como un sistema cerrado. Con este modelo se obtuvo lo siguiente:

- Presión, temperatura y densidad en cada cámara del expansor.
- Transferencia de calor entre las cámaras del expansor.
- Flujo másico tangencial de una cámara a otra.
- Eficiencia termodinámica de expansión.
- Potencia mecánica.

Aún no se puede tener un estimado de las pérdidas que ocasionan las fugas y la transferencia de calor debido a que se utilizó el modelo de sistema cerrado. La potencia mecánica es muy parecida a la potencia isentrópica del expansor, y esto indica que la mayor parte de las fuerzas son generadoras de torque y no fuerzas parásitas.

El trabajo futuro para este modelo se describe a continuación:

- Se debe de cambiar el análisis de un sistema cerrado por cámara a un volumen de control por cámara.
- Contabilizar las pérdidas por transferencia de calor.
- Contabilizar las pérdidas por fugas.
- Contabilizar las pérdidas por caídas de presión.
- Vincular a Matlab con una base de datos de propiedades termodinámicas como EES o REFPROP.

#### **Modelo por elemento finito.**

Se ha creado un código en el software ANSYS APDL que toma la geometría del modelo geométrico para crear un modelo CAD dentro de la interfaz de ANSYS APDL®, y toma las presiones y temperaturas del modelo termodinámico como condiciones de frontera del modelo CAD. El modelo FEM es capaz de encontrar la transferencia de calor en el expansor, deformación por dilatación térmica y por presiones, esfuerzos y contactos entre los distintos elementos del expansor. Además, con pequeñas adecuaciones se puede utilizar el código para analizar otra geometría.

Con el modelo FEM se encontró que las mayores deformaciones son ocasionadas por la dilatación térmica. También se observó que los mayores esfuerzos se encuentran en los tornillos de sujeción, tal como era de esperarse debido a la condición de cero desplazamiento se encuentra en la base de los tornillos. Igualmente se encontró que el radio de órbita no debe de ser igual al calculado en el modelo geométrico, esto porque se debe de tomar en cuenta las deformaciones para evitar colisiones entre los distintos elementos del expansor.

El trabajo futuro para este modelo se describe a continuación:

- Se puede incluir la carcasa en la simulación.
- Al entender mejor la sujeción que lleva este tipo de expansores se podrían colocar restricciones de desplazamientos más reales.
- Se podría incluir el efecto de la velocidad angular para tomar en cuenta la fuerza centrífuga en el análisis.

#### **Modelo de optimización.**

Se ha generado un modelo de optimización que utiliza el método "sub-problem" que se encuentra dentro de las librerías de ANSYS APDL. El modelo creado ha sido diseñado para disminuir los espaciamientos que ocasionan las fugas tangenciales, esto con la restricción de un tope máximo de esfuerzo combinado y utilizando como variables de diseño al factor "fere", el factor "factp" y a la altura de la espiral. Los resultados obtenidos muestran que al disminuir la altura de las espirales también disminuye el área que ocasiona las fugas tangenciales. Esto era de esperarse debido a que el área de fuga tangencial es la altura de la espiral por la apertura como se muestra en la ec. [2.24.](#page-43-0) El trabajo futuro para este modelo se describe a continuación:

- Crear un modelo de optimización que disminuya las pérdidas por transferencia de calor.
- Incluir propiedades del material como variables de diseño.

#### **Contribuciones**

Las contribuciones de la presente tesis se enlistan a continuación:

- 1) Se creó modelo geométrico programado en MATLAB que arroja los parámetros geométricos de las espirales, la punta, el puerto de entrada y la pared de un expansor tipo espiral a partir de los parámetros de operación de un ORC.
- 2) Se generó un modelo termodinámico programado en MATLAB que arroja las propiedades termodinámicas en el fluido de trabajo dentro de un expansor tipo espiral en cada ángulo de giro de la flecha.
- 3) Se desarrolló un modelo FEM en ANSYS APDL ® que permite observar el comportamiento térmico y estructural de los platos del expansor tipo espiral. Este modelo se encuentra programado para usarse en expansores tipo espiral con distintas geometrías.
- 4) Se generó un modelo de optimización que permite disminuir los espaciamientos y penetraciones que ocasionan las fugas y fricciones tangenciales. Este modelo se encuentra programado para usarse en expansores tipo espiral con distintas geometrías.

## **ANEXOS**

### **Anexo 1. Coeficientes de las ecuaciones de Baehr y Tillner Roth para el refrigerante R123.**

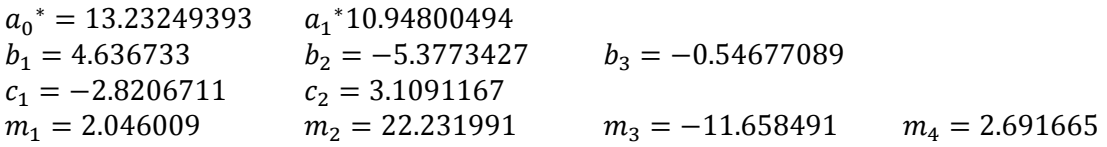

**Anexo 2. Código del modelo geométrico y termodinámico.**

%%%%%%%%%%%%GEOMETRIA DE SCROLL EXPANDER%%%%%%%%%%%%%%%%%%%% clc; clear all; tic syms u; %Defining the working fluis  $WF = 'R123'$ ;  $82,1$  $82,2$  $81,1$  $8^{o}1,2$ dibujo=2; %1=OFF  $82 = ON$ metodoP=2; %1= Du pont Virial Equation %2= Reiner Tillner-Roth Fundamental Equations of State  $metodor=1;$   $% 1 = Z=1;$  %2= Z=real gas; potorq=1; %1 solo expansion genera potencia de torque %2 expansión y punta generan potencia %3 Solo expansión y expánsión desde distinction poterm=2; %1 solo expansion genera potencia de torque %2 Solo expansión y expánsión desde distinction fugass=2; %1 Método de wikipedia %2 método V. Lemort

%Parámetros de operación del sistema

%Defining Line temperature and pressure

Tline=145.6+273.15; %EES Kelvin degrees Pline=6.92e2; %EES Kpa Pline=13.8e2; %EES Kpa Pout= $1.38e2;$  %Kpa % Tout=+273.15; %Kelvin desconocida

M dot line=0.055; %Este es el total

```
M dot=0.045; <sup>8From EES</sup> [Kg/s] Este es el que entra a
expandirse = Total - Fugas
```
rpm=2296; % 1771 , 2296 , 2660

% Fluid Properities

[nu,Z,R,vc,MM,Vp,Tc,Pc]=zeta(WF,Tline,Pline);

%We obtain the correct initial specific volume in the camara #1

vi1=(R\*Tline\*Z)/(Pline); %specific volume aplying Z

rps=rpm/60; %Revoluciones por segundo radps=rps\*2\*pi; %Radianes por segundo tiempo 1 rev=1/rps; %Tiempo que tarda una revolución Mc=M dot\*tiempo 1 rev/2; %Masa que entra a la cámara uno

% We obtain the initial Volume in the Camara #1

%Para que la cámara de dferenciación tenga la presión y temperatura de la %línea, el vol inicial de la cámara 1 tiene que ser 1.15 veces mayor que el

```
%inicio volumen de diferenciación.
Vi1=1.15*vi1*Mc; %Volumen aplicando Z
Vi1p=1.15*Vp*Mc; %Volumen sin aplicar Z
dtt=10;
dtrad=degtorad(dtt);
dt=360/dtt; %Cuantos grados quiero que gire la orbiting shaft
dg=.5; %Cada cuantos grados quiro que se ponga un punto en mi 
espiral
dg=round(1/dg); %Divisiones por grado 
Pol=0; \frac{1}{2} end \frac{1}{2} end \frac{1}{2} end \frac{1}{2} end \frac{1}{2}Po2=0; 8Posisión y0
for i=1:dt+1Mini(i,1)=M dot*((i-1)/dt)*tiempo 1 rev;
end
%%%%%%%%%%%%PARÁMETROS GEOMÉTRICOS DE LA ESPIRAL
gap=.05e-3; %Gap radial
rafa=1;
h=(0.0287); %Alto de la espiral [metros]
agfii0=0; %Aumento en interior 0
agfiis=0; %Aumento en interior start
agfio0=0; %Aumento en exterior 0
agfios=4; %Aumento en exterior start
rfii0=1.3971+degtorad(agfii0); %Ángulo inicial 
interior 90° [radianes]
rfiis=3.5+degtorad(agfiis); %Ángulo inicial 
interior 180° [radianes]
rfio0=-0+degtorad(agfio0); %Ángulo inicial 
exterior 0° [radianes]
rfios=1.57+degtorad(agfios); %Ángulo inicial 
exterior 90° [radianes]
```

```
gfio0=round(radtodeg(rfio0)); %Ángulo inicial 
exterior 0° [grados]
gfii0=round(radtodeg(rfii0)); %Ángulo inicial 
exterior 90° [grados]
gfios=round(radtodeg(rfios)); %Ángulo start exterior 
90° [grados]
gfiis=round(radtodeg(rfiis)); %Ángulo start interior 
180° [grados]
dfii0=round(dg*gfii0);
dfio0=round(dg*gfio0);
dfiis=round(dg*gfiis);
dfios=round(dg*gfios);
gdistinction=310; %Muesra donde existe se distingue la 
camara de succión con sus cámaras 2 y 3
num=(gdistinction/dtt)+1;
alfa(dt+1,1)=zeros;
```
%Generación de los grados de órbita

for  $i=1:dt+1$ 

```
alfa(i,1)=((((i-1)*dtt)-90)*pi)/180; \SGrados en los que se
posiciona mi espiral
```
end

%Iteración para encontrar el radio base

[Ro,d,r,K,de,FME,FMA,MMA,MME,FMEC,FMAC,MMAC,MMEC,dfie,gfie,ga pertura, apertura, rapertura, camaras, rfie]=volini(Vi1, rfii0, rfi is,rfio0,h,alfa,dtt,dg);

```
Vdisp=2*h*pi*r*Ro*(3*pi-rfii0+2*rfios-rfio0); %volumen total 
que admite por revolución
```
%Generación de la geometría y obtención de puntos
[Cfx1pp,Cfy1pp,Cfx2pp,Cfy2pp,Cfx3pp,Cfy3pp,Ixfipp,Iyfipp,Ixfi ,Iyfi,Ixfo,Iyfo,Lofx2,Lofy2,Cfx1,Cfy1,Cfx2,Cfy2,Cfx3,Cfy3,xll ,yll,ar1,xc1,yc1,ar2,xc2,yc2,ar3,xc3,yc3,aarcg1m,aarcgf1m,aar cg2m,aarcgf2m,aarcg3m,aarcgf3m,m1,aarc1,aarc2,aarc3,aarcf1,aa rcf2,aarcf3]=geometryfix(dg,gfios,de,rfiis,gfiis,dfios,dfiis, dfii0,dfie,rfio0,rfii0,rfios,Ro,K,dfio0);

%Con la siguiente función obtengo una ecuación en función de h=altura

[aradios,aequis,aye,ache,Rbase]=funciondeh(ar1,ar2,ar3,xc1,xc 2,xc3,yc1,yc2,yc3,h,Ro,rafa);

%Código para obtener una matriz x,y,z de los puntos de la espiral y arco fijo [II]=ptosspline(Ixfi,Iyfi,Cfx1,Cfy1,Cfx2,Cfy2,Cfx3,Cfy3);

[Ixi,Iyi,Ixo,Iyo,Lox2,Loy2,Cx1,Cy1,Cx2,Cy2,Cx3,Cy3,xllo,yllo] =geometrymov(dt,dg,dfios,dfiis,dfii0,dfie,rfio0,rfii0,Ro,K,r, alfa,ar1,xc1,yc1,ar2,xc2,yc2,ar3,xc3,yc3,aarcg1m,aarcgf1m,aar cg2m,aarcgf2m,aarcg3m,aarcgf3m,gfii0);

[velocidades,Dm]=vel(Ixfi,Ixo,Iyo,Iyfi,camaras,radps,apertura ,dg,dtt,agfiis,agfios);

[x,y,circulitox,circulitoy,circulitoxo,circulitoyo,trayectori ax, trayectoriay, radioprom]=trayectoria(Ixfo, Ixo, Iyfo, Iyo, r, dt ,dtt,Ro,alfa);

%Área de succión

[AT,circx,circy,AINLET,anguloc,anguloc2,anguloc3,anguloc4,ang uloc5,anguloa1,anguloa2,anguloa3,anguloao,ancho3]=areadesucci on(ar1,ar2,ar3,xc1,xc2,xc3,yc1,yc2,yc3,aarcg1m,aarcgf1m,aarcg 2m,aarcgf2m,aarcg3m,aarcgf3m,alfa,dt,m1,xllo,r,Ro,K,rfio0,gfi os,Ixfo,Iyfo,dg,aarc1,aarcf1,aarc2,aarcf2,aarc3,rfios,Cx2,Cx3 ,  $Cy2$ );

```
arcos=round((size(Ixfi,1)/dg)/dtt); %Número de arcos en la 
espiral fija interna
arcoso=round((size(Ixfo,1)/dg)/dtt); %Número de arcos en la 
espiral fija interna
```
#### % % % Todos las matrices de grados

[grados,gradosed,gradosd,grados12]=allgrades(dt,dtt,gapertura ,gdistinction);

#### % % %Calculo del área de salida

[anglee,equis,Ye,dist,alf]=distsalalt(apertura,camaras,gfie,g fii0,Ixfi,Ixfo,dfie,dfio0,dfios,rfio0,dg,Iyfi,MMA,Ro,r,K,alfa  $, dt)$ ;

[VolumenC,AreaC,dVC]=volsuc(FMA,MMA,MME,FME,Ro,K,r,h,rfios,rf io0,rfiis,rfii0,dt,alfa,ar1,ar2,ar3,yc1,yc2,yc3,Cfx3,Cfy3,Cfx 2,Cx2,Cx3,Cy2,m1,aarc1,aarc2,aarc3,aarcf1,aarcf2,aarcf3,dtrad );

 $[Volume,Area, dV] =$ volexp(camaras, MMA, FME, Ro, K, r, h, rfio0, rfii0 ,dt,alfa,dtrad);

%Para obtener el volúmen en la cámara de distinción obtengo el volumen central y se lo resto al VolumenC.

[Volumen1, Volumen2, dV1, dV2]=vol23(dtt, gdistinction, VolumenC, M ME, FME, r,h,dq,alfa,ar1,ar2,ar3,yc1,yc2,yc3,Cfx3,Cfy3,Cfx2,Cx2 ,Cx3,Cy2,m1,aarc1,aarc2,aarc3,aarcf1,aarcf2,dt,dtrad);

[Volumened, Aread]=volexpd(apertura, camaras, FMA, MMA, MME, FME, Ro ,K,r,h,rfios,rfio0,rfiis,rfii0,alfa,dtrad);

[Volumendis,Volumendisb]=voldis(camaras,apertura,anglee,alf,e quis,gapertura,MMA,FME,Ro,K,r,h,rfio0,rfie,rfii0,dtt,alfa,Ixf i,Iyfi,dtrad);

#### $\approx$

[Areaespira]=Areesp(r,Ro,K,rfiis,rfii0,rfios,rfio0,rfie,ar1,x c1,yc1,ar2,xc2,yc2,ar3,xc3,yc3,aarc1,aarc2,aarc3,aarcf1,aarcf 2,aarcf3,Ixfi,Iyfi,Ixfo,Iyfo);

% Esta función me da el área proporcional de cada cámara  $[r1,r2,r3,r4,PS,PC1,PC2,PC3,PD]=acam(radioprom);$ 

for i=1:num

deninisuc $(i,1)$ =Mini $(i,1)$ /VolumenC $(i,1)$ ;

end

% La siguiente función me calcula una sola matriz de volúmenes con una sola matriz de densidades

[v,den,PEED,vini,denini,PEI]=vdenalter(Volumen2,Volumen,Volum ened, Volumendis, Volumendisb, Mc, MM, camaras, dt, gdistinction, dtt );

%Cálculo de presiones y temperaturas

[P,T,Cpp,PIG,Pini,Tini]=PTCpp(PEED,Tline,WF,Cv,vc,v,den,R,AT, M\_dot,Pline,AINLET,dt,gdistinction);

%El siguiente código me da Presion, temperatura, Cp, Cv y entalpía

[P,T,Cpp,Cppini,Cppiniid,Cvv,Cvvini,Cvviniid,PIG,Pini,Tini,Pi nic,Tinic,Piniid,Pinicid,PIGZ,hh,hini]=PTCppalter(PEED,Tline, vc,v,den,R,AT,M\_dot,Pline,AINLET,dt,gdistinction,dtt,vini,Tc, MM, WF, metodoP, metodoT, denini, num) ;

% %Coloco las presiones de expansión en una matriz donde las % %columnas son las cámaras y los renglones son las presiones

[Pe,dens,Cp,Te,Cv,Mat,mu,Rey,Cd,ve]=pedenscp(dt,camaras,P,den ,Cpp,apertura,T,Cvv,velocidades,WF,r,h,v,vini,dist);

[Pre,Tre,Cep,Den,Preo,Treo,Cepo,Deno,Prep,Trep,Cepp,Denp,Preo p,Treop,Cepop,Denop,Vele,Velep,Veleo,Veleop]=arcpt(arcos,arco so,dt,P,T,Cpp,den,camaras,apertura,velocidades);

switch fugass

case 1

[Fug]=fugas(dens,gap,h,Pe,Cd,r,camaras,dt,apertura,Pout,Pini, num,deninisuc,denini);

case 2

[Fug]=fugasV(dens,gap,h,Pe,Cd,Cp,Cv,dt,apertura,Pout,Pini,den ini,deninisuc,num);

### end

[hd, hdo, hdp, hdop, srr, srro, rip, rop, degreesi, degreeso, degreesoa ,TM,Tp1,Tp2,Tc2,Tc1,resistencia1,resistencia2,resistencia3,co rriente,Resistenciamedia,voltaje1,voltaje2,voltaje3]=flujosde calor(FMA,FME,FMAC,gfiis,gfii0,gfios,gfio0,Trep,Treop,Denp,De nop,Cepp,Velep,Veleop,dt,dtt,Ixi,Iyi,Ixo,Iyo,Ixfi,Iyfi,Ixfo,I yfo,dg,alfa,Ro,r,K,h,arcos,arcoso,d);

# %TRABAJO TERMODINÁMICO EN LA EXPANSIÓN

[W1,W2,W3,W4]=potterm(Cpp,Cvv,T,MM,v,M\_dot,R,Pe,Volumen,Volum ened, tiempo 1 rev, apertura, dt, camaras, P, poterm, gdistinction, n um, dtt, Pini, Volumen2, Tini, hh, Mc, vini);

## %Las fuerzas totales están en Newtons y las áreas en m2

[vectorx1p, vectory1p, Fuerzax1p, Fuerzay1p, Fuerza1p, vectorx1mp, vectory1mp,Fuerzax1mp,Fuerzay1mp,Fuerza1mp,Fuerzax1pid,Fuerza y1pid,Fuerza1pid,Fuerzax1mpid,Fuerzay1mpid,Fuerza1mpid]=fuerz apta1(dt,K,h,r,Ro,FMA,rfio0,rfios,alfa,Pini,Piniid,num);

[vectorx2p, vectory2p, Fuerzax2p, Fuerzay2p, Fuerza2p, vectorx2mp, vectory2mp,Fuerzax2mp,Fuerzay2mp,Fuerza2mp,Fuerzax2mpid,Fuerz ay2mpid, Fuerza2mpid, Fuerzax2pid, Fuerzay2pid, Fuerza2pid]=fuerz apta2(dt,K,h,r,Ro,alfa,Pini,Piniid,ar1,ar2,ar3,aarc1,aarc2,aa rc3,aarcf1,aarcf2,aarcf3,m1,rfiis,rfii0,FME,xc1,xc2,xc3,yc1,y  $c2$ , yc3, Cfx3, Cfy3, Cfx2, Cfy2, Cx3, Cy3, num) ;

[vectorx3p, vectory3p, Fuerzax3p, Fuerzay3p, Fuerza3p, vectorx3mp, vectory3mp,Fuerzax3mp,Fuerzay3mp,Fuerza3mp,Fuerzax3mpid,Fuerz ay3mpid, Fuerza3mpid]=fuerzapta3(dt, K, h, r, Ro, FMA, rfio0, rfios, a lfa,Pini,Piniid,ar1,ar2,ar3,aarc1,aarc2,aarc3,aarcf1,aarcf2,a arcf3,m1,rfiis,rfii0,FME,xc1,xc2,xc3,yc1,yc2,yc3,Cfx3,Cfy3,Cf x2,Cfy2,Cx3,Cy3,Cx2,Cy2,gdistinction,dtt);

[vectorx4p, vectory4p, Fuerzax4p, Fuerzay4p, Fuerza4p, vectorx4mp, vectory4mp, Fuerzax4mp, Fuerzay4mp, Fuerza4mp, Fuerzax4mpid, Fuerz ay4mpid,Fuerza4mpid]=fuerzapta4(dt,h,r,Ro,alfa,Pinic,Pinicid, ar1,ar2,ar3,aarc1,aarc2,aarc3,aarcf1,aarcf2,aarcf3,m1,xc1,xc2 ,xc3,yc1,yc2,yc3,Cfx3,Cfy3,Cfx2,Cfy2,Cx3,Cy3,dtt,num);

[vectorx5p, vectory5p, Fuerzax5p, Fuerzay5p, Fuerza5p, vectorx5mp, vectory5mp,Fuerzax5mp,Fuerzay5mp,Fuerza5mp,Fuerzax5mpid,Fuerz ay5mpid,Fuerza5mpid]=fuerzapta5(dt,K,h,r,Ro,alfa,ar3,aarcf3,r fiis, rfii0, FME, dtt, num, Pini, Piniid);

[vectorx1,vectory1,vectorx2,vectory2,vectorx3,vectory3,vector x11,vectory11,vectorx22,vectory22,vectorx33,vectory33,Fuerzax 1,Fuerzay1,Fuerza1,Fuerzax2,Fuerzay2,Fuerza2]=fuerzasfix(FMA, FME, camaras, dt, Ro, K, rfio0, rfii0, h, Pe, apertura, rapertura);

[vectorx1m,vectory1m,vectorx2m,vectory2m,vectorx3m,vectory3m, vectorx11m,vectory11m,vectorx22m,vectory22m,vectorx33m,vector y33m,Fuerzax1m,Fuerzay1m,Fuerza1m,Fuerzax2m,Fuerzay2m,Fuerza2 m]=fuerzasmov(FMA,FME,camaras,dt,Ro,K,rfio0,rfii0,h,r,Pe,aper tura, rapertura, alfa);

### % %dirección de la fuerza requerida

[FT,FTid,FTper,Pot,Potid,Potper,Torq,Torqid,Torqper]=FTPP(dt, alfa,r,radps,camaras,Fuerzax1mp,Fuerzay1mp,Fuerza1mp,Fuerzax2 mp,Fuerzay2mp,Fuerza2mp,Fuerzax3mp,Fuerzay3mp,Fuerza3mp,Fuerz ax4mp, Fuerzay4mp, Fuerza4mp, Fuerzax5mp, Fuerzay5mp, Fuerza5mp, Fu erzax1m,Fuerzay1m,Fuerza1m,Fuerzax2m,Fuerzay2m,Fuerza2m,Fuerz ax1mpid,Fuerzay1mpid,Fuerza1mpid,Fuerzax2mpid,Fuerzay2mpid,Fu erza2mpid,Fuerzax3mpid,Fuerzay3mpid,Fuerza3mpid,Fuerzax4mpid, Fuerzay4mpid,Fuerza4mpid,Fuerzax5mpid,Fuerzay5mpid,Fuerza5mpi d,potorq);

Pot=mean(Pot);

# **Bibliografía**

- Technology Roadmap: Wind Energy. (2013). *International energy agency*. *www.matweb.com*. (2013).
- agency, I. e. (2011). *www.iea.org*. Retrieved 2014, from http://www.iea.org/topics/solarpvandcsp/ ANSYS. (2013). ANSYS HELP, MECHANICAL APDL.
- Baehr, H. R.-R. (1995). Thermodynamic Properties of Environmentally Acceptable Refrigerants. Berlin: Springer-Verlag.
- Beith, R. (2011). *Organic Rankine cycle (ORC) based waste heat / waste fuel recovery systems for small CHP applications.* Oxford.
- Cengel, Y. A. (2004). *Heat transfer a practical approach.*
- Chiachin Lin, Y. C. (2004). Temperature and thermal deformation analysis on scrolls of scroll compressor. *Applied Thermal Engineering*.
- Chinghua Hung, C. L. (2004). Temperature and thermal deformation analysis on scrolls of scroll compressor.
- Creux, L. (1905). *Patent No. 801182.*
- David G., M. F. (2011). Waste heat recovery projects using Organic Rankine Cycle technology Examples of biogas engines and steel mills applications. *World Engineers Convention.* Geneva, Italy.
- Davide Ziviani, A. B. (2012). Application of an Advanced Simulation Model to a Micro-CHP ORC-Based System for Ultra-Low Grade Heat Recovery. Texas.
- *http://es.wikipedia.org/wiki/Modelo\_determinista*. (Diciembre del 2013). Retrieved Enero 2014
- E.H. Wang, H. Z. (2011). Study of working fluid selection of organic Rankine cycle (ORC) for engine waste heat recovery. *Elsevier*.
- Frank P. Incropera, D. P. (2007). *Fundamentos de transferencia de calor* (4ta ed.). pEARSON.
- Granger, R. A. (2012). Fluid Mechanics.
- Guangbin Liu, Y. Z. (2010). Simulation on Starting Procedure of Scroll Expander Driven by Compressed Air. *International Refrigeration and Air Conditioning Conference.*
- H. J. Huff, D. L. (2002). Positive Displacement Compressor And Expander Simulation. *e-Pubs*.
- H.G. Zhang, E. W. (2010). Study of working fluid selection of organic Rankine cycle (ORC) for engine waste. *ELSEVIER*.
- H.G. Zhang, E. W. (2011). Study of working fluid selection of organic Rankine cycle (ORC) for engine waste. *ELSEVIER*.
- Halm, N. P. (1997). Mathematical Modeling of Scroll Compressors. *Master Thesis*. Purdue University.
- Jang, K. a. (2006). Experimental investigation on convective heat transfer mechanism in a scroll compressor. *International Journal of Refrigeration*.
- Ke, J. (2008). *Computational Fluid Dynamics Simulation of A Scroll Compressor.* Department of Mechanical and Industrial Engineering University of Toronto.
- LEMORT, V. (2008). *CONTRIBUTION TO THE CHARACTERIZATION OF SCROLL MACHINES IN COMPRESSOR AND EXPANDER MODES.*
- Lemort, V., Quoilin, S., & Lebrun, J. (2008). Numerical simulation of a scroll expander for use in a orgnic Rankine cycle. *International Compressor Engineering Conference*, (p. 8). Purdue University.
- Li Liansheng, W. L. (2008). Application of a FEA Model for Conformability Calculation of Tip Seal in Compressor. *International Compressor Engineering Conference.* China.
- Matt Orosz, A. M. (2012). Technologies for heating, cooling and powering rural health facilities in sub-Saharan Africa. *International Conference on "Low-cost electricity generating heat engines for rural areas" .* Nottingham.
- ORMAT. (2013). *http://www.ormat.com/organic-rankine-cycle*.
- Quoilin S., L. V. (2009). Technological and economical survey of Organic Rankine Cycle systems. *5th European Conference Economics and Mangement of Energy in Industry.* Portugal.
- R. Chicurel, A. G. (2011). Rotary Expander for Operation with Waste or Solar Derived Heat. *13th World congress in Mechanism and Machine Science.* México, Gto.
- R. Zanelli, D. F. (1994). Experimental investigation of a hermetic scroll expandergenerator. *International Compressor Engineering Conference.* Purdue .
- Reddy, J. N. (1993). *AN INTRODUCTION TO THE FINITE ELEMENT METHOD* (Second Edition ed.). McGraw-Hill.
- Rodolfo Taccani, S. C. (2011). Energy efficiency analysis of Organic Rankine Cycles with scroll expanders for cogenerative applications. *Applied energy*.
- T. Yanagisawa, M. F. (2001). Performance of an oil-free scrolltype air expander. *Proceedings of the IMechE Conference on Compressors and their Systems.*
- Turboden. (2013). *http://www.turboden.eu/en/rankine/rankine-history.php*.
- V. Lermont, S. Q. (2009). Testing and modeling a scroll expander integrated into an organica Rankine cycle. *Applied Thermal engineering*.

Welty, W. W. (2007). *Fundamental of Momentum, heat and mass transfer* (5th ed.). Wiley.

Yangguang Liu, Y. T. (2011). Optimum design of scroll profiles created from involute of circle with variable radii by using finite element analysis.